# **UNIVERSIDAD PERUANA LOS ANDES**

# **FACULTAD DE INGENIERÌA ESCUELA PROFESIONAL DE INGENIERÌA CIVIL**

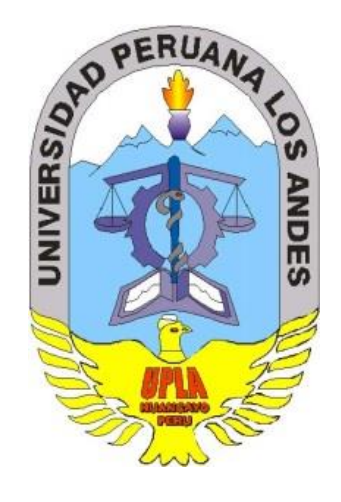

## **TESIS**

## **"ANÁLISIS Y DISEÑO ESTRUCTURAL DE UNA EDIFICACIÓN MULTIFAMILIAR DE CONCRETO ARMADO CONSIDERANDO LA INTERACCIÓN SUELO-ESTRUCTURA. PALIÁN. HUANCAYO"**

**Línea de Investigación Institucional:** 

Transporte y Urbanismo

**Línea de Investigación de la E.A.P. de Ingeniería Civil:** 

**Estructuras** 

**PRESENTADO POR: BACH. HERBERTH ADDERLY ANYAIPOMA BENDEZU**

**PARA OPTAR EL TÍTULO PROFESIONAL DE INGENIERO CIVIL**

**HUANCAYO – PERÚ**

**2019**

# **UNIVERSIDAD PERUANA LOS ANDES**

# **FACULTAD DE INGENIERÌA ESCUELA PROFESIONAL DE INGENIERÌA CIVIL**

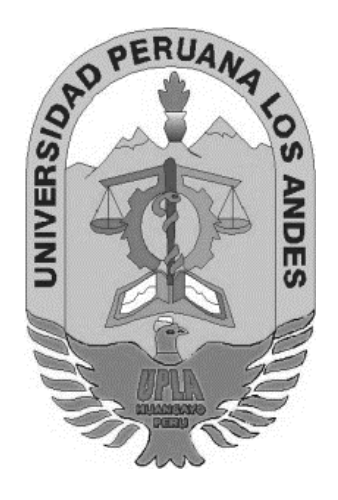

## **TESIS**

## **"ANÁLISIS Y DISEÑO ESTRUCTURAL DE UNA EDIFICACIÓN MULTIFAMILIAR DE CONCRETO ARMADO CONSIDERANDO LA INTERACCIÓN SUELO-ESTRUCTURA. PALIÁN. HUANCAYO"**

**Línea de Investigación Institucional:** 

Transporte y Urbanismo

**Línea de Investigación de la E.A.P. de Ingeniería Civil:** 

**Estructuras** 

**PRESENTADO POR: BACH. HERBERTH ADDERLY ANYAIPOMA BENDEZU**

**PARA OPTAR EL TÍTULO PROFESIONAL DE INGENIERO CIVIL**

**HUANCAYO – PERÚ**

**2019**

**ASESOR**

Ph.D. Mohamed Medhi Hadi Mohamed

## **DEDICATORIA**

Dedico este trabajo a mi familia, pues gracias a su apoyo incondicional, ánimo y paciencia, puedo concretar un paso más en mi formación académico-profesional.

Dedicatoria especial a mi madre, que, sin su apoyo, preocupación, consejo, entrega y sacrificio en cada etapa de mi formación, no sería posible este logro.

A mi abuela, por su cariño y confianza.

A mis amigos cercanos por su apoyo.

A mis docentes, por su excelente formación en mi vida académica. ¡Gracias!

#### **AGRADECIMIENTOS**

Agradecer especialmente a Ph.D. Mohamed Mehdi Hadi Mohamed, por la asesoría brindada, como de su valiosa orientación, la cual me sirvió para desarrollar el presente trabajo de investigación. También, agradezco a los docentes y profesionales a los cuales acudí, en busca de solucionar algunas dudas relacionadas con mi tema de investigación. Lo mismo dar mis especiales gracias al Ing. Jerber Bendezú Z. Por sus invaluables aportes y sugerencias.

Además, mencionar a los autores de las diferentes bibliografías citadas en este trabajo, pues brindaron las bases teóricas de este documento. Mención especial al Dr. Gerner Villareal Castro, que, a través de la difusión de sus trabajos de investigación, respecto al tema de la Interacción Suelo-Estructura, en libros, blogs y asesoría de tesis. Puesto que pude aplicar estos conocimientos en mi investigación.

## **HOJA DE CONFORMIDAD DE LOS JURADOS**

## \_\_\_\_\_\_\_\_\_\_\_\_\_\_\_\_\_\_\_\_\_\_\_\_\_\_\_\_\_\_\_\_\_\_\_\_\_ DR. CASIO AURELIO TORRES LÓPEZ Presidente

\_\_\_\_\_\_\_\_\_\_\_\_\_\_\_\_\_\_\_\_\_\_\_\_\_\_\_\_\_\_\_ Ing. Jorge Santiago Lopez Yarango

\_\_\_\_\_\_\_\_\_\_\_\_\_\_\_\_\_\_\_\_\_\_\_\_\_\_\_\_\_\_\_ Ing. Vladimir Ordoñez Camposano

\_\_\_\_\_\_\_\_\_\_\_\_\_\_\_\_\_\_\_\_\_\_\_\_\_\_\_\_\_\_\_\_\_ Ing. Marco Antonio Salcedo Rodriguez

MG. MIGUEL ANGEL CARLOS CANALES Secretario Docente

\_\_\_\_\_\_\_\_\_\_\_\_\_\_\_\_\_\_\_\_\_\_\_\_\_\_\_\_\_\_\_\_\_\_\_\_

## **INDICE GENERAL**

<span id="page-7-0"></span>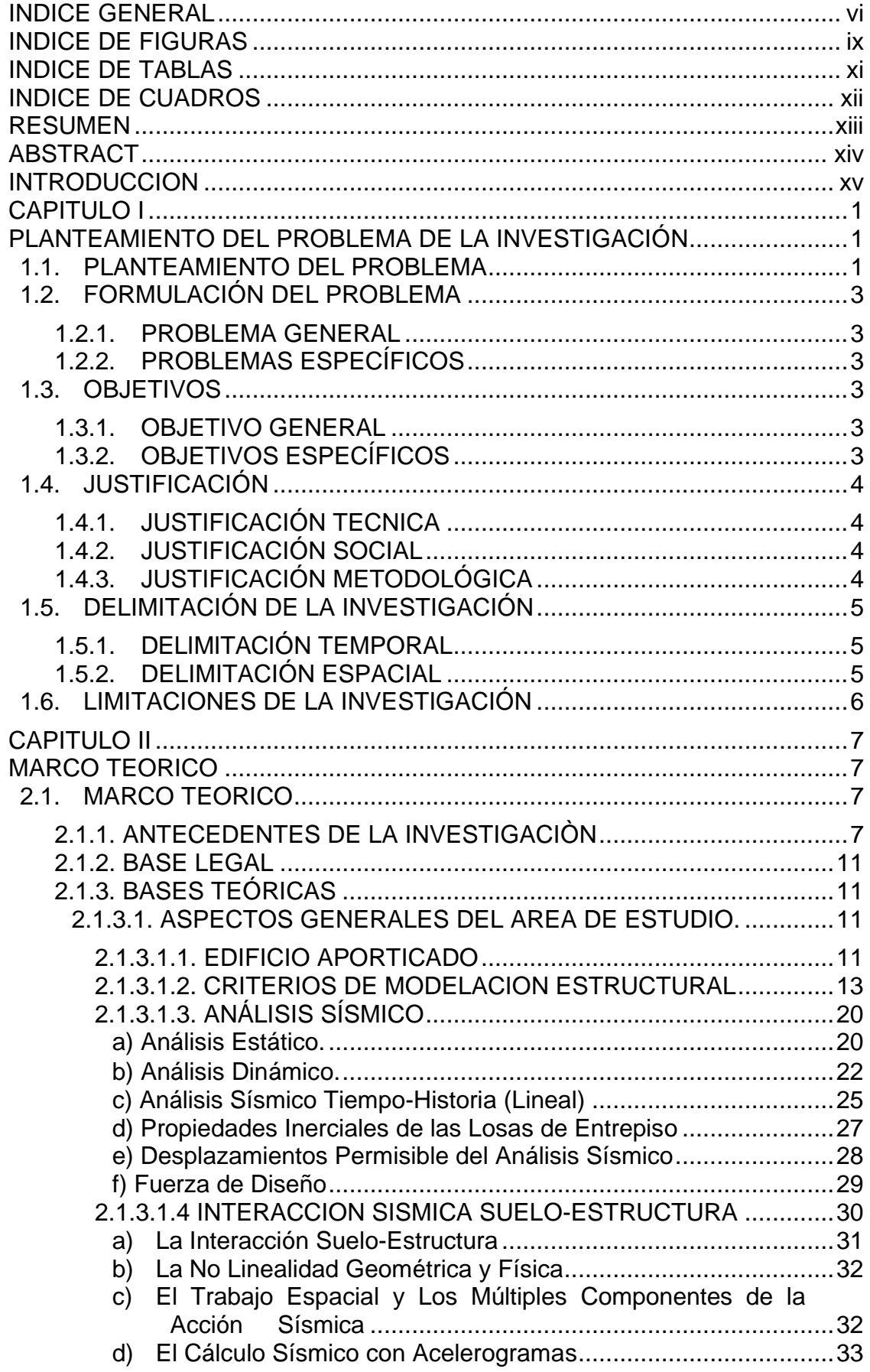

 $\mathcal{L}$ 

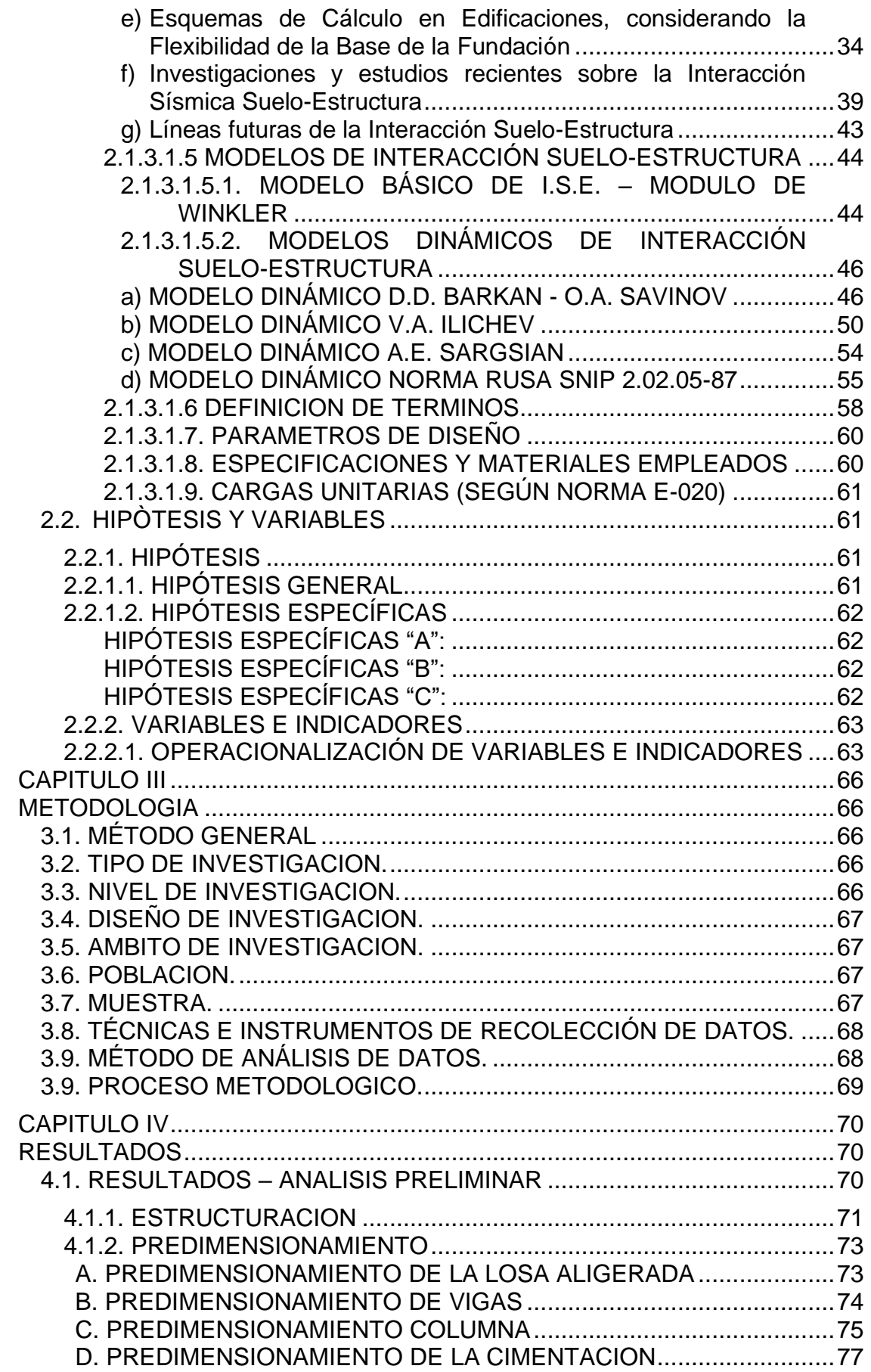

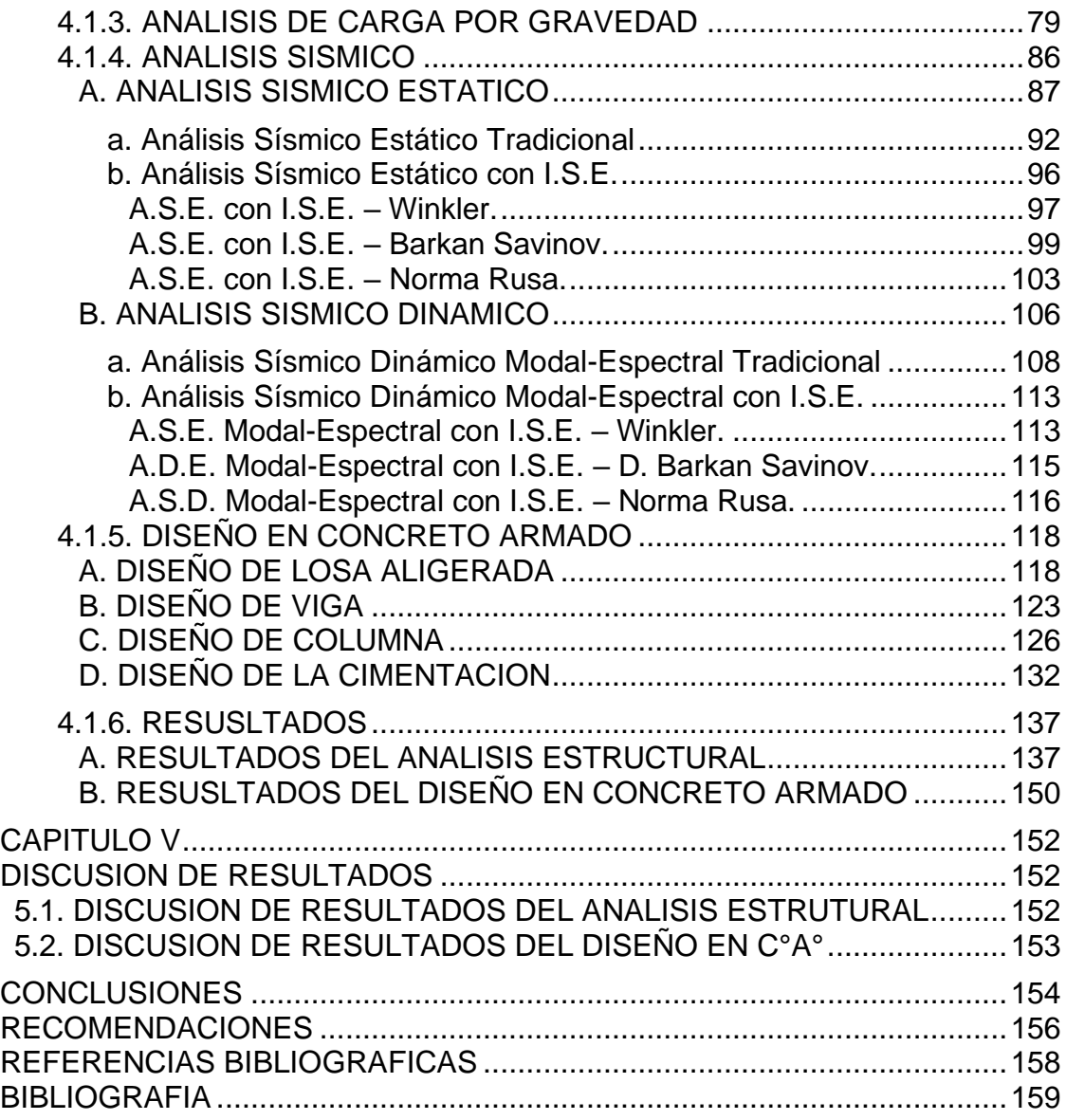

## <span id="page-10-0"></span>**INDICE DE FIGURAS**

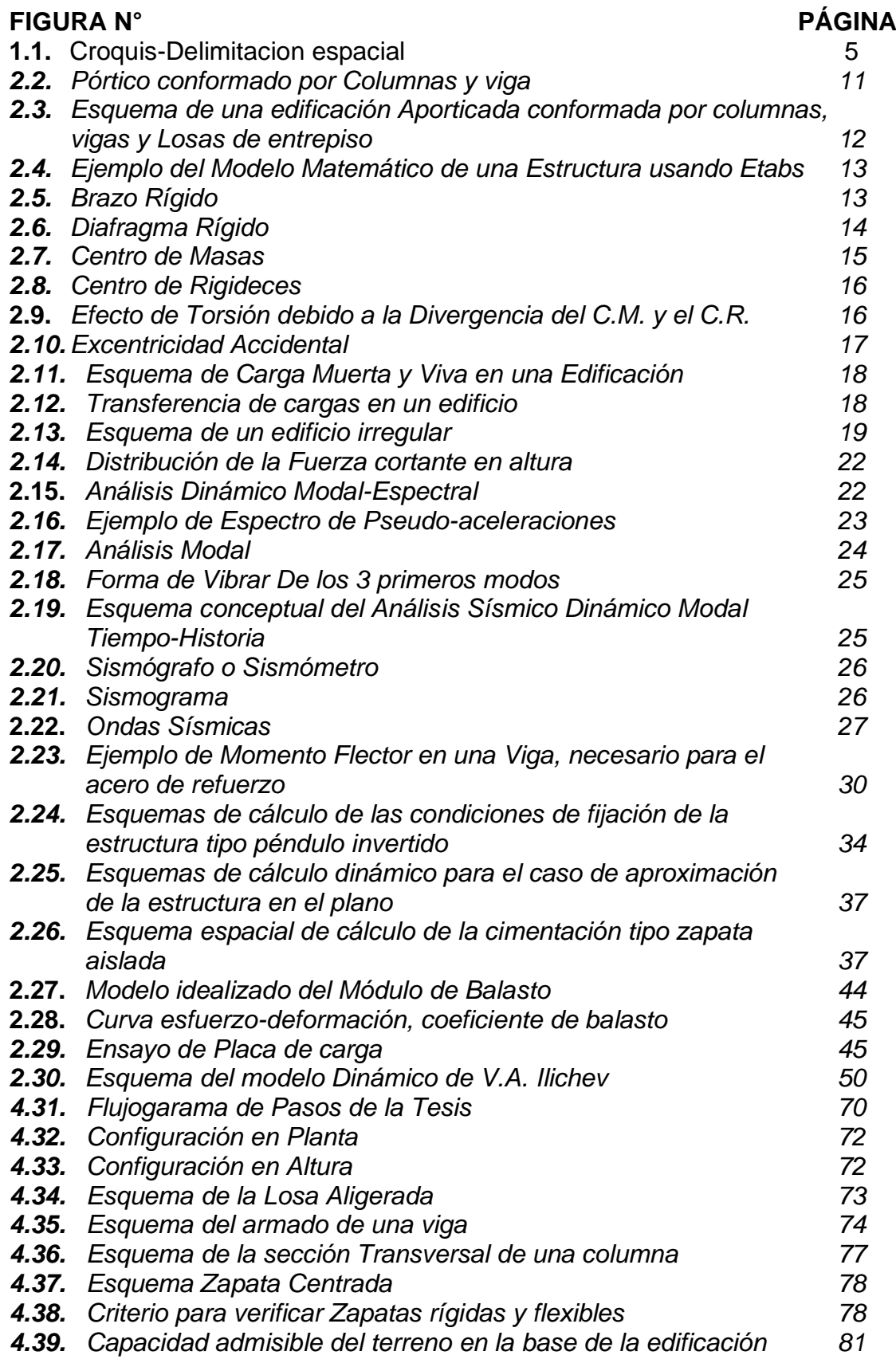

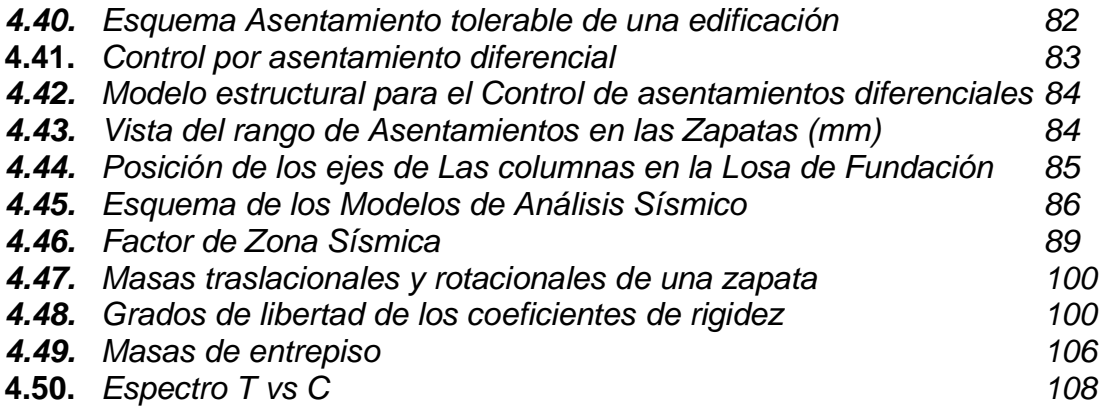

## **INDICE DE TABLAS**

<span id="page-12-0"></span>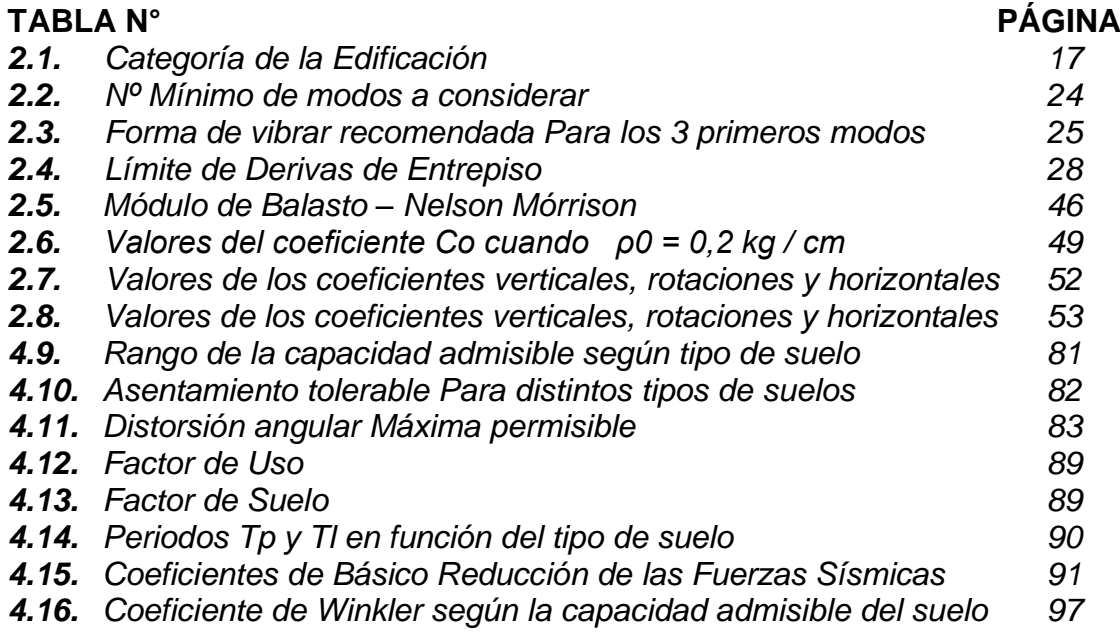

## **INDICE DE CUADROS**

<span id="page-13-0"></span>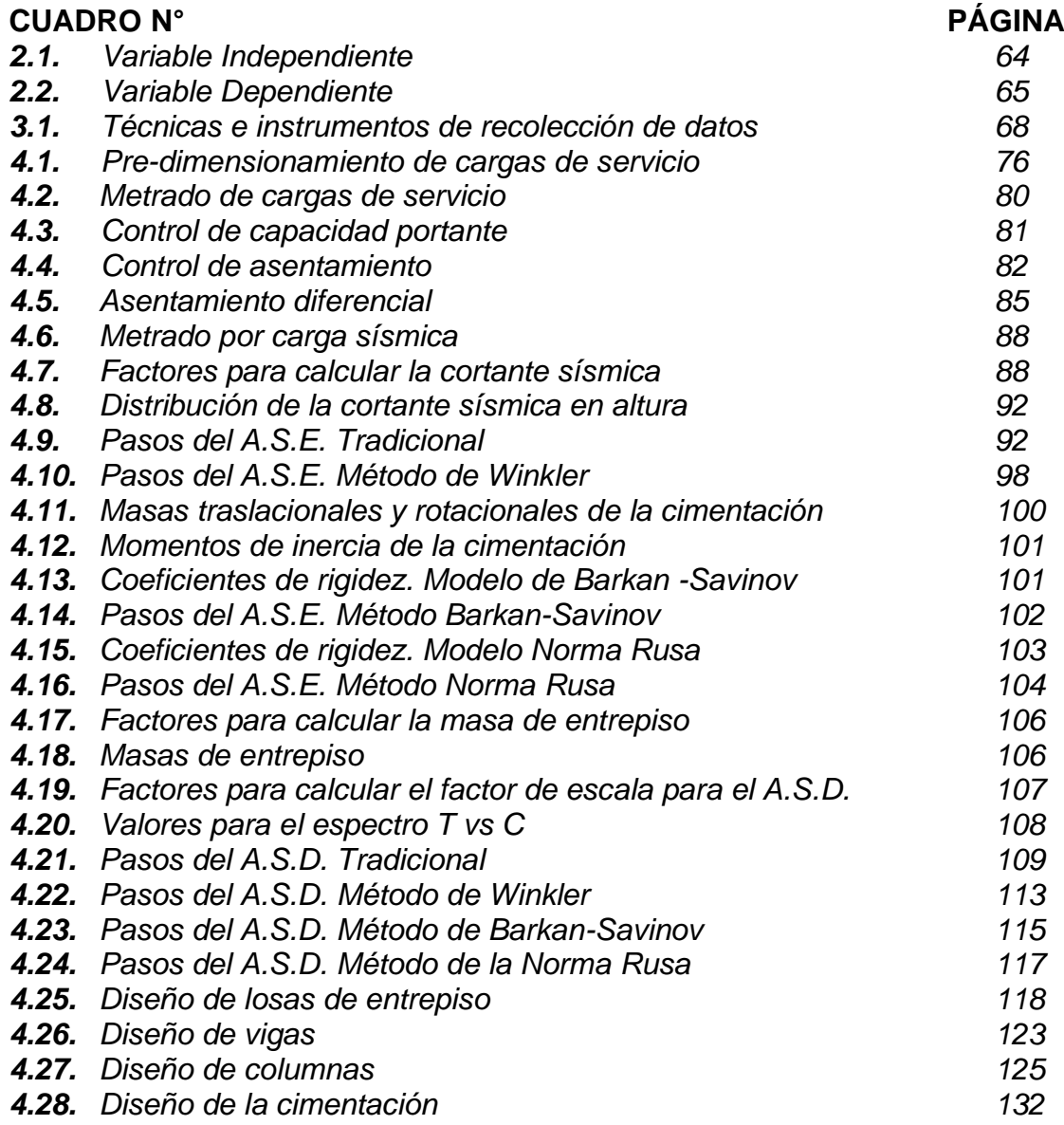

#### **RESUMEN**

<span id="page-14-0"></span>La presente investigación, respondió al Problema General; ¿Cómo influye la interacción suelo estructura en el análisis y diseño estructural de una edificación multifamiliar de concreto armado? El Objetivo General fue; Determinar si la interacción suelo estructura influye significativamente en el análisis y diseño estructural de una edificación multifamiliar de concreto armado, la Hipótesis General que se contrasto fue; La interacción suelo estructura influye significativamente en el análisis y diseño estructural de una edificación multifamiliar de concreto armado.

El método general de investigación fue el Científico, el tipo de investigación fue; Aplicado, con un nivel; Descriptivo-explicativo y un diseño; No experimental-correlacional. Se realizo un muestreo intencional o dirigido, no probabilístico. La población, estuvo conformada por las edificaciones multifamiliares de concreto armado de más de 4 niveles, de la Urbanización Santa Martha, Palián, Huancayo (N:8) y la muestra, por la edificación multifamiliar aporticada de 4 niveles (n:1) del Psj. Las Flores N° 110.

Se llegó a la conclusión que, la interacción suelo estructura influye significativamente, con una incidencia del 10% en el análisis y diseño estructural de una edificación multifamiliar de concreto armado.

**PALABRAS CLAVE:** Edificación multifamiliar, análisis y diseño estructural, interacción suelo estructura.

#### **ABSTRACT**

<span id="page-15-0"></span>The present investigation responded to the General Problem; How does the soil structure interaction influence the analysis and structural design of a multi-family reinforced concrete building? The General Objective was; To determine if the soil structure interaction significantly influences the analysis and structural design of a multifamily building of reinforced concrete, the General Hypothesis that was contrasted was; The soil structure interaction significantly influences the analysis and structural design of a building multi-family reinforced concrete.

The general method of investigation was the scientist, the type of research was; Applied, with one level; Descriptive-explanatory and a design; Not experimental-correlational. Intentional or directed sampling was carried out, not probabilistic. The population was made up of multi-family reinforced concrete buildings of more than 4 levels, of the Urbanization Santa Martha, Palian, Huancayo (N: 8) and the sample, by the multi-family construction contributed by 4 levels (n: 1) of the Psj. The Flowers N ° 110.

It was concluded that the interaction of the soil structure influences significantly, with an incidence of 10% in the analysis and structural design of a multifamily building of reinforced concrete.

**KEYWORDS:** Multifamily building, analysis and structural design, soil structure interaction.

#### **INTRODUCCION**

<span id="page-16-0"></span>Este trabajo de investigación se desarrolló con el fin de aportar mayor información sobre el análisis y diseño estructural de una edificación multifamiliar aporticada de concreto armado y similares, incorporando los modelos más aplicables de la interacción sísmica suelo-estructura, con el propósito de establecer su implicancia en los resultados de ambas etapas (análisis y diseño), en comparación con el modelo tradicional (modelo empotrado).

Ante ello en el con el fin de mostrar el esquema de la investigación de exponen los capítulos siguientes:

En el Capítulo I, se presenta el planteamiento de la problemática de la investigación, su formulación, objetivos, justificación, delimitación, además se definen las hipótesis y variables.

El Capítulo II, contiene el fundamento teórico de la investigación, en cuyo marco teórico resalta los aspectos teóricos de la Interacción Suelo-Estructura, muestra también algunos antecedentes de investigación, en las cuales se apoya esta investigación.

El Capítulo III, describe los aspectos metodológicos empleados en esta investigación, su método general y especifico, tipo, diseño, técnicas y método de análisis.

En el Capítulo IV, se exponen los resultados obtenidos, detallando; los resultados obtenidos de análisis preliminar que contiene la comparación entre los 3 modelos de interacción utilizados vs los obtenidos con el método tradicional, esto para el análisis como para el diseño, luego se exponen los resultados obtenidos.

El Capítulo V, detalla algunos puntos importantes sobre los resultados del análisis sísmico y del diseño en concreto armado.

Al final se presenta; las conclusiones, recomendaciones, referencias bibliográficas y anexos.

<span id="page-16-1"></span>xv

## **CAPITULO I**

## <span id="page-17-1"></span><span id="page-17-0"></span>**PLANTEAMIENTO DEL PROBLEMA DE LA INVESTIGACIÓN 1.1. PLANTEAMIENTO DEL PROBLEMA**

En la actualidad, la teoría sísmica, se orienta en la búsqueda de modelos de cálculo que sean más precisos, respecto a las condiciones reales del comportamiento de las edificaciones durante eventos sísmicos, a través del desarrollo e innovación de la tecnología y la informática.

Este cambio se dirige; al uso de métodos de cálculo más potentes y seguros, a buscar y aplicar novedosos métodos de análisis, con el fin de solucionar problemas constructivos tradicionales, a la aplicación cada vez más recurrente de construcciones sismorresistentes, conllevando a un diseño más óptimo de ámbito estructural y económico.

De acuerdo a lo indicado, no se podrá resolver los múltiples problemas de la ingeniería sísmica, sin una adecuada modelación estructural. Por lo que la elección de un modelo adecuado, debe contener en el análisis de la edificación, no solo el análisis de la superestructura, sino también debe integrar en este proceso, a la cimentación y el suelo de fundación. Por lo que se requiere de un análisis integro, denominado Interacción Suelo-Estructura (I.S.E.), ya que este análisis nos proporciona resultados, más próximos a los obtenidos en la realidad.

En el Perú, los Ingenieros Civiles tienen diferentes criterios sobre el desarrollo del análisis y diseño a efectuar sobre la modelación del suelo de soporte. Donde se distinguen diferentes corrientes, siendo algunas de las más representativas: La "Winkleriana", la cual propone como parámetro principal la distribución de presiones de contacto en la interface suelo-fundación, y modelos como el "Medio Elástico Continuo" y los "Modelos Avanzados - Fema", que adicionan parámetros de amortiguamiento. Además de estos se consideran los "Modelos Dinámicos de Iteración Suelo-Estructura", siendo estos últimos los que marcan un aporte importante tecnológico-científico en las áreas de Geotecnia e Ingeniería. En estos modelos, los parámetros requeridos por

cada corriente dependen del comportamiento de la fundación (flexible o rígida) y de la naturaleza del suelo de soporte (arcilla, arena, etc). La aplicación del "Modelo de Winkler" en la construcción de edificios multifamiliares aporticados, considera una idealización del suelo donde se representa por medio de un sistema de resortes idénticos pero mutuamente independientes, con poca separación entre ellos y linealmente elásticos, por lo que de acuerdo con esta propuesta, la deformación está relacionada espacialmente con el lugar de carga, donde la relación entre presión y deflexión en cualquier punto está dada por: *p=k.y* siendo "*y"* la deflexión, *"k"* el coeficiente de reacción del suelo de soporte y *"p"* la presión aplicada, por lo que de esta relación se deriva el primer inconveniente del modelo ya que es bastante complejo llegar a un valor de "*K"* que represente en forma verídica la rigidez real del suelo de soporte, por este motivo es supremamente importante escoger o calcular de la mejor forma dicho coeficiente.

Paralelamente, los "Modelos Dinámicos de Interacción Suelo Estructura ", tales como los modelos de Interacción de Barkan-Savinov, Ilichev, Sarsigan y el modelo de la Norma Rusa, están siendo aplicados por ingenieros de todo el mundo, pues esta tendencia de considerar en los modelos matemáticos los efectos en conjunto (Suelo-Estructura) frente a un evento sísmico, presentan comportamientos muy cercanos a los que se producen en una estructura (Edificación) ante un sismo real.

Tales modelos, a diferencia de modelos "Básicos" como el de Winkler, que solo consideran o idealizan un apoyo-resorte, con un coeficiente de rigidez vertical (Coeficiente de Balasto Vertical), los modelos dinámicos proponen hasta 6 tipos de coeficientes de rigidez relacionada con su grado de libertad en la cimentación. Sin embargo, en lo concerniente a un modelo definitivo que considere la Interacción Sísmica Suelo-Estructura y represente óptimamente un comportamiento real, aún está lejos de concretarse, lo cual invita a la investigación más profunda sobre el tema.

2

## <span id="page-19-1"></span><span id="page-19-0"></span>**1.2. FORMULACIÓN DEL PROBLEMA**

#### **1.2.1. PROBLEMA GENERAL**

¿Cómo influye la Interacción Suelo-Estructura en el Análisis y Diseño Estructural de una Edificación Multifamiliar de Concreto Armado. Palián. Huancayo?

## <span id="page-19-2"></span>**1.2.2. PROBLEMAS ESPECÍFICOS**

- **a.** ¿Qué diferencias existen en los resultados del análisis estructural mediante el uso del software Etabs de una edificación multifamiliar de Concreto Armado, considerando y no la Interacción suelo-estructura?
- **b.** ¿Cuál es el proceso necesario para realizar el adecuado análisis estructural de una edificación multifamiliar de concreto armado?
- **c.** ¿Cuáles son las diferencias en el diseño en concreto armado, al considerar y no la interacción suelo-estructura de una edificación multifamiliar de concreto armado?

#### <span id="page-19-4"></span><span id="page-19-3"></span>**1.3. OBJETIVOS**

#### **1.3.1. OBJETIVO GENERAL**

Determinar, si la Interacción Suelo-Estructura influye en el Análisis y Diseño Estructural de una Edificación Multifamiliar De Concreto Armado. Palián. Huancayo.

## <span id="page-19-5"></span>**1.3.2. OBJETIVOS ESPECÍFICOS**

- **a.** Identificar las diferencias en los resultados del análisis estructural mediante el uso del software Etabs de una edificación multifamiliar de concreto armado, considerando y no la Interacción suelo- estructura.
- **b.** Determinar los pasos necesarios para realizar el adecuado análisis estructural de una edificación multifamiliar de concreto armado.
- **c.** Establecer las diferencias en el diseño en concreto armado,

al considerar y no la Interacción suelo-estructura de una edificación multifamiliar de concreto armado.

### <span id="page-20-1"></span><span id="page-20-0"></span>**1.4. JUSTIFICACIÓN**

## **1.4.1. JUSTIFICACIÓN TECNICA**

El desarrollo, aplicación y resultados de este trabajo de investigación, reforzara los conocimientos, criterios y premisas de profesionales afines al análisis y diseño estructural de edificaciones de concreto armado en las cuales se consideran la interacción suelo-estructura. En cuanto a su posible y/o necesaria aplicabilidad sobre una edificación en cuestión, donde los resultados de considerar o no la I.S.E. se hacen más o menos importantes, de acuerdo a la envergadura de dicho proyecto. Pues las conclusiones y sugerencias descritas, resolverán de una u otra manera la problemática encontrada en la unidad de análisis, asimismo de otras edificaciones multifamiliares de concreto armado de la Región Junín.

#### <span id="page-20-2"></span>**1.4.2. JUSTIFICACIÓN SOCIAL**

El presente trabajo de investigación, refuerza la premisa que, el Perú, al ser un país sísmicamente vulnerable, las construcciones y edificaciones merecen necesariamente incorporar en su análisis y diseño, no solo las acciones sísmicas, sino también las condiciones de la I.S.E. De esta manera ante un evento sísmico, dichas edificaciones podrán salvaguardar más eficientemente a sus habitantes, minimizando perdidas socio-económicas.

### <span id="page-20-3"></span>**1.4.3. JUSTIFICACIÓN METODOLÓGICA**

La presente investigación constituirá un aporte para el diseño y construcción, como de la validación de los instrumentos de recolección de datos, asimismo el desarrollo de la presente investigación tiene importancia metodológica en la medida que, el proceso de cálculo y los resultados obtenidos beneficiarán a estudiantes, egresados e Ingenieros Civiles involucrados en el análisis y diseño de edificios multifamiliares de concreto armado, al brindar una metodología de análisis y diseño de edificaciones similares.

## <span id="page-21-0"></span>**1.5. DELIMITACIÓN DE LA INVESTIGACIÓN**

## <span id="page-21-1"></span>**1.5.1. DELIMITACIÓN TEMPORAL**

El presente trabajo de investigación, está enmarcado entre los años 2018 y 2019.

## <span id="page-21-2"></span>**1.5.2. DELIMITACIÓN ESPACIAL**

La investigación está comprendida en la Región Junín, Provincia Huancayo, Distrito de Huancayo, Anexo de Palián. En la Urbanización Sta. Martha. Psj. Las Flores N° 110. Palián - Huancayo. (Ver croquis en la siguiente página).

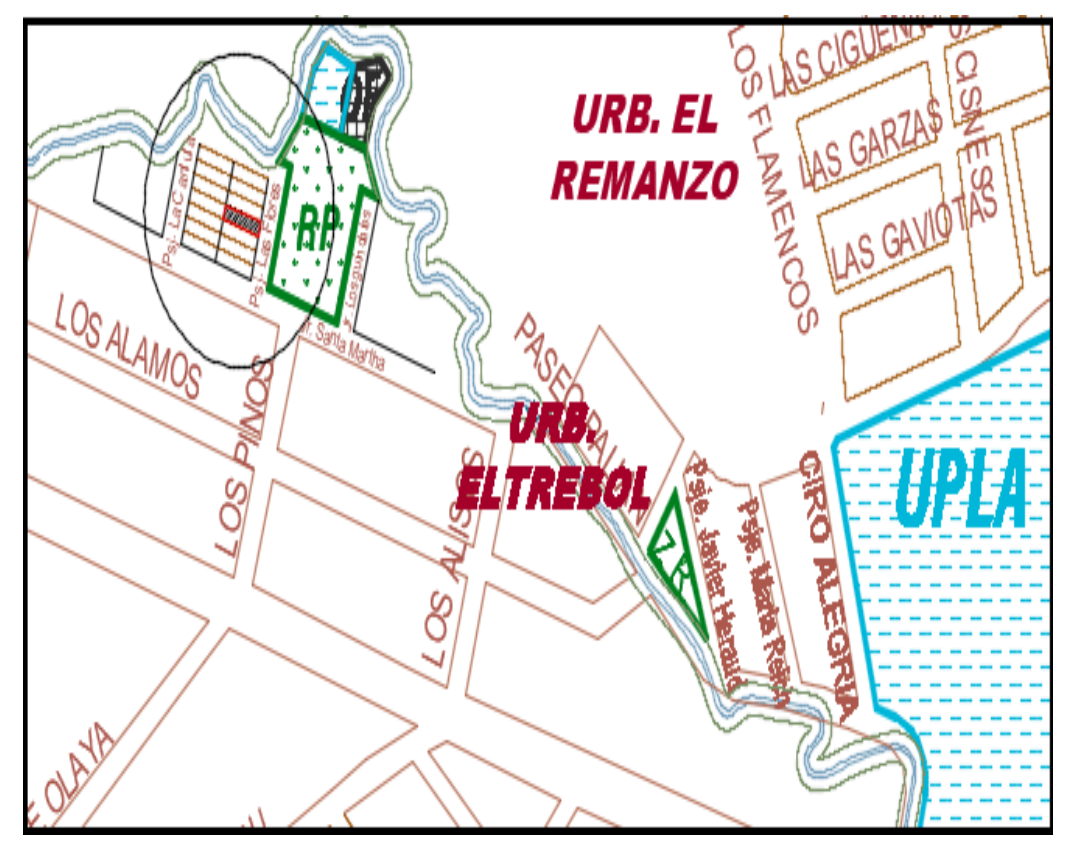

*Figura Nº 1.1. Croquis - Delimitación espacial Fuente: Propia*

## <span id="page-22-0"></span>**1.6. LIMITACIONES DE LA INVESTIGACIÓN**

Las limitaciones encontradas en la investigación fueron principalmente; la falta de una normativa, códigos de diseño y/o reglamentación en nuestro país, que integren a las investigaciones sobre la I.S.E. Con directrices que faciliten y direccionen eficazmente, su posible aplicación en edificaciones, donde podrían ser necesarias estas condiciones de análisis y diseño. Por otro lado, la falta de información previa, para contrastar los datos y resultados, pues el presente trabajo de investigación se basa en una de las propuestas de proyecto de una futura construcción (Edificio Planteado).

## **CAPITULO II**

## **MARCO TEORICO**

#### <span id="page-23-3"></span><span id="page-23-2"></span><span id="page-23-1"></span><span id="page-23-0"></span>**2.1. MARCO TEORICO**

## **2.1.1. ANTECEDENTES DE LA INVESTIGACIÒN**

A nivel nacional se refirieron las siguientes investigaciones:

- (Villareal, 2006). En su publicación: "Interacción sísmica suelo estructura en edificaciones con zapatas aisladas". Acreedora del Premio Nacional ANR del 2006, centró su investigación en el análisis de una edificación aporticada de concreto armado con zapatas aisladas bajo condiciones sísmicas, para lo cual utilizo acelerogramas con sismos representativos del país. Buscando la elaboración de una metodología que pueda aplicar los modelos dinámicos de I.S.E. Incorporando la flexibilidad del suelo, como de sus propiedades inerciales, frente a las acciones sísmicas. Arribando a las siguientes conclusiones: Al incorporar la flexibilidad de la base de fundación, condiciona el incremento de los periodos de vibración, desplazamientos de los c.m. Y por otro lado, la disminución de los esfuerzos internos tales como; F. Axiales, F. Cortantes y M. Flectores, a excepción de los M. Flectores.
- (Lopez, 2012), en su proyecto de grado: "Análisis de interacción sísmica suelo Estructura para reducir esfuerzos en los principales elementos estructurales en edificaciones regulares e irregulares en Huaraz"; el autor realiza un análisis sísmico estático y dinámico considerando la interacción suelo estructura, para edificaciones de concreto armado aporticadas, incluyendo análisis comparativos según su irregularidad. Llegando a la principal conclusión; de que los periodos de vibración y desplazamientos de entrepiso aumentan y que los esfuerzos en los elementos estructurales se reducen, al incluir el análisis con interacción suelo-estructura, para edificaciones regulares e irregulares.
- (Guzmán, 2013), con su proyecto de grado: "Análisis y diseño estructural con interacción suelo-estructura (I.S.E.) del edificio multifamiliar "Buena Vista" en la ciudad de Lima con un sistema dual para un sismo severo con amortiguamiento del 2% y secciones de muros agrietados"; el autor realiza un análisis estático y dinámico con interacción suelo-estructura, para un edificio multifamiliar con sistema dual, donde llega a las conclusiones; de un incremento en los periodos, igual que en los desplazamientos. Con una disminución en las fuerzas máximas para los modelos con I.S.E. En comparación al modelo empotrado.
- Valderrama y Meza, 2014), en su proyecto de grado: "Influencia de la interacción suelo estructura en la reducción de esfuerzos de una edificación con zapatas aisladas"; los autores realizan un análisis sísmico estático y uno dinámico a una edificación con sistema aporticado de concreto armado de 5 pisos, incorporando el análisis con interacción suelo-estructura, para dos zonas sísmicas y dos coeficientes de amortiguamiento del concreto, donde se obtuvieron las principales conclusiones; al considerar los efectos de la I.S.E. los desplazamientos para ambas direcciones se amplifican y que los esfuerzos internos se aminoran, Esto n comparación con el modelo tradicional (Empotrado).
- (Silva y Ipanaque, 2009), con su proyecto de investigación: "Interacción Sísmica Suelo – Estructura en Edificaciones Aporticadas"; donde los autores realizan un análisis sísmico estático y dinámico a una edificación de concreto armado de 4 pisos con sistema mixto (pórtico + muros de albañilería), aplicando la interacción suelo-estructura para diferentes modelos de I.S.E. en zapatas combinadas, llegando entre otras a las siguientes conclusiones; aumento significativo de los periodos de vibración y los desplazamientos horizontales, disminución significativa en las frecuencias de vibración, aumento en los cortantes basales en

Edificaciones Mixtas (pórticos + muros de albañilerías), aumento de cortantes y momentos en vigas y columnas, disminución de cortantes y momentos en los muros de albañilería.

- (Condori, 2014), con su proyecto se tesis: "Comportamiento sísmico lineal y no-lineal, en el análisis y diseño estructural de un edificio alto, con disipadores de energía e interacción suelo-estructura"; donde el autor realiza un análisis estático y dinámico, a un edificio alto con sistema dual (pórticos y muros estructurales), platea de cimentación y zapatas aisladas, para diferentes modelos de I.S.E. llegando entre otras a la conclusión de; que los desplazamientos se incrementan al aplicar la interacción suelo-estructura.
- (Olarte y Sanchez, 2014). "Interacción sísmica suelo estructura en la edificación de la residencia estudiantil de la Universidad Nacional de Huancavelica". En esta investigación los autores realizan análisis estático y dinámicos a una edificación de concreto armado con sistema aporticado y zapatas combinadas sobre un suelo rígido, para los diferentes modelos dinámicos de I.S.E. llegando a las conclusiones; los periodos de vibración aumentan significativamente, las frecuencias disminuyen, los desplazamientos de los centros de masa se incrementan sustancialmente en ambas direcciones (X e Y), las F. Axiales, F. Cortantes y M. Flectores máximos disminuyen significativamente para el sentido X-X y aumentan ampliamente en la dirección Y-Y.
- (Carhuapoma y Parodi, 2015), en su proyecto de grado: "Interacción sísmica suelo estructura en edificaciones aporticadas en el barrio de Pueblo Nuevo de la ciudad de Lircay"; realizan el análisis sísmico a una edificación de concreto armado aporticada de 5 niveles con zapatas aisladas en suelo rígido aplicando la I.S.E. para los modelos dinámicos, concluyendo principalmente; incremento del periodo de vibración, aumento sustancial de los desplazamientos en los centros e masas y la disminución significativo de los esfuerzos internos máximos (Fuerzas axiales, cortantes y momentos) para los métodos de análisis sísmicos aplicados.

• (Chinguel, 2015). "Análisis de la interacción suelo- estructura del nuevo mercado Avicoma, considerando los efectos de flexibilidad del suelo de cimentación propio de la cuidad de Piura". En esta investigación, el autor considera los efectos de un análisis con I.S.E. a 3 bloques de un mercado, con sistema estructural aporticado de dos niveles y zapatas aisladas, cimentadas sobre un tipo de suelo flexible típico de la ciudad de Piura. Llegando a la conclusión entre otras; que los desplazamientos y periodos aumentan al considerar los efectos de flexibilidad del sueldo de cimentación y que los esfuerzos internos (fuerza axial, fuerza cortante, momento flector y momento torsor), se incrementan en algunos casos al considerar los efectos de la I.S.E. Por lo tanto, no se puede afirmar que los esfuerzos internos siempre disminuyan, al incluir en el análisis lo efectos de I.S.E.

A nivel internacional se refirieron las siguientes investigaciones:

- (León, 2016), con su proyecto de grado: "Análisis comparativo del diseño de una edificación de hormigón armado considerando el sistema de base rígida versus la interacción suelo-estructura"; el autor realiza la comparación del diseño de una edificación de concreto armado con sistema aporticado de 4 pisos y zapatas aisladas, considerando la I.S.E. para un análisis sísmico estático y dinámico, llegando entre otras a la conclusión; de que las derivas y los periodos de vibración aumentan, se observó una disminución en los esfuerzos internos de "la columna analizada". También, se obtuvieron armados menores (área de refuerzo) en dicha columna y zapatas perimetrales, como una disminución mínima del refuerzo en las vigas, esto respecto al diseño del modelo con base rígida (Empotrado).
- (Toapanta, 2016). "Interacción sísmica entre suelo-estructura en edificios de hormigón armado de 6 pisos limitados por zapatas aisladas en la ciudad de Ambato sector Plaza Urbina". Trabajo de investigación en la que el autor realiza el análisis sísmico estático y dinámico para una edificación aporticada de concreto armado de 6 pisos y zapatas aisladas, considerando la I.S.E. concluyendo; que los

periodos de vibración, desplazamientos de piso y derivas aumentan en el análisis con interacción respecto al análisis simple (Modelo empotrado), además que las reacciones del suelo con el modelo de I.S.E. presentan los valores más bajos.

### <span id="page-27-0"></span>**2.1.2. BASE LEGAL**

 Consideramos los dispositivos y las normas jurídicas enmarcadas en el D.S. Reglamento Nacional de la Construcción del Perú, Leyes, Artículos y Reglamento del Ministerio de Vivienda, Construcción y Saneamiento. Las Normas Técnicas de Edificación; E-020 "Cargas", E-030 "Diseño Sismoresistente", E-050 "Suelos y Cimentaciones", E-060 "Concreto Armado" y el Código del ACI 318-2008 (American Concrete Institute).

## <span id="page-27-2"></span><span id="page-27-1"></span>**2.1.3. BASES TEÓRICAS**

#### **2.1.3.1. ASPECTOS GENERALES DEL AREA DE ESTUDIO.**

## <span id="page-27-3"></span>**2.1.3.1.1. EDIFICIO APORTICADO**

**Sistema Aporticado,** es el sistema estructural basado en un marco de dos columnas y una viga (Pórtico), como unidad estructural básica, la cual se va repitiendo a lo largo de sus ejes y niveles, para salvar distancias y alturas. De origen constructivo clásico (Greco-Romano), tiene un uso extensivo y común en la industria dela construcción actual.

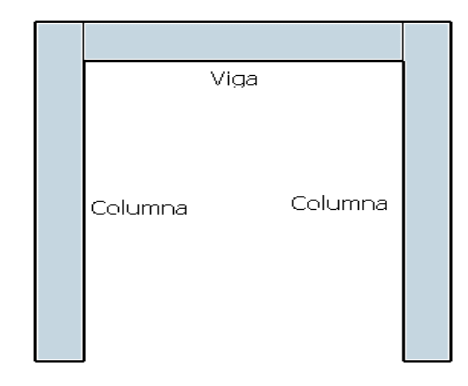

*Figura Nº 2.2. Pórtico conformado por Columnas y viga Fuente: Propia*

La unión de estos marcos bidimensionales, forman un entramado espacial, el cual brinda una adecuada estabilidad y su posible aplicación en distintos proyectos. Además, que son útiles por sus características constructivas, como aperturas, áreas y espacios libres y funcionales.

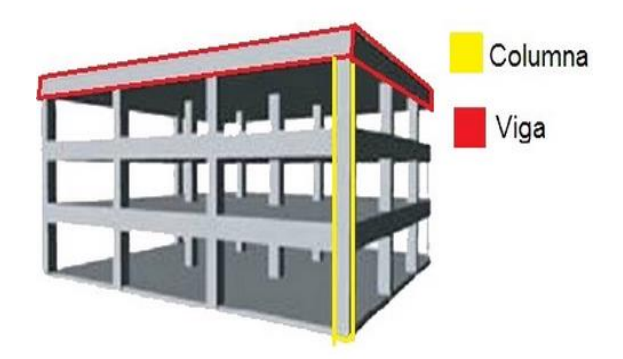

*Figura Nº 2.3. Esquema de una edificación Aporticada conformada por columnas, vigas y Losas de entrepiso*

Cabe mencionar que este tipo de sistemas brindan gran ductilidad al edificio, sin embargo, no presentan un comportamiento adecuado frente a fuerzas cortantes elevadas durante un evento sísmico, por lo que los diseñadores incorporan muros o placas de corte para que puedan absorber estos efectos. Por otro lado un buen diseño, proporcionara la suficiente rigidez como la ductilidad para que el sistema aporticado sea una buena alternativa constructiva. Pues se aplica en estructuras metálicas y C°A°.

<sup>1</sup>**Porticos:** Mínimamente el 80 % de la F. Cortante basal debe actuar en las columnas. Si existen muros estructurales, estos deben diseñarse de acuerdo a su rigidez, y que puedan soportar una parte de la fuerza sísmica.

Para definir el modelo matemático usando el software Etabs, se realizará una descripción detallada en planta y elevación de la

 $1$  Norma técnica E-030 "Diseño sismorresistente"

edificación, considerando sus dimensiones; altura total, altura de entrepiso, luces y alturas libres.

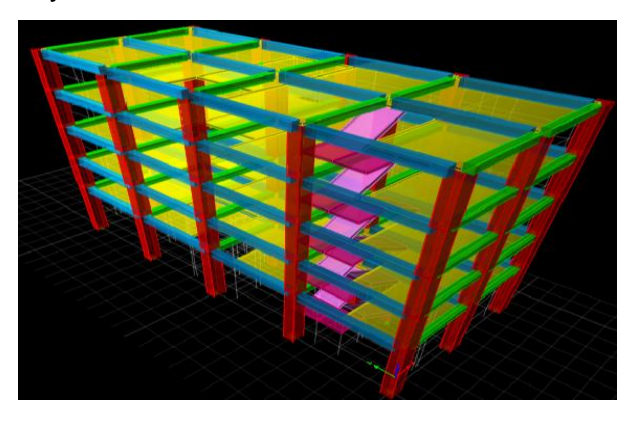

*Figura Nº 2.4. Ejemplo del Modelo Matemático de una Estructura usando Etabs Fuente: Propia*

### <span id="page-29-0"></span>**2.1.3.1.2. CRITERIOS DE MODELACION ESTRUCTURAL<sup>2</sup>**

▪ **BRAZO RÍGIDO**: También conocido como cacho rígido. Estos son las fracciones de los "elementos unidireccionales", como columnas y vigas que se "traslapan" en sus extremos con otros elementos. Como en el nudo de unión entre vigas y columnas. Dichos segmentos muy a menudo no se consideran en el modelamiento estructural, porque lo elementos unidireccionales se idealizan usando sus ejes neutros.

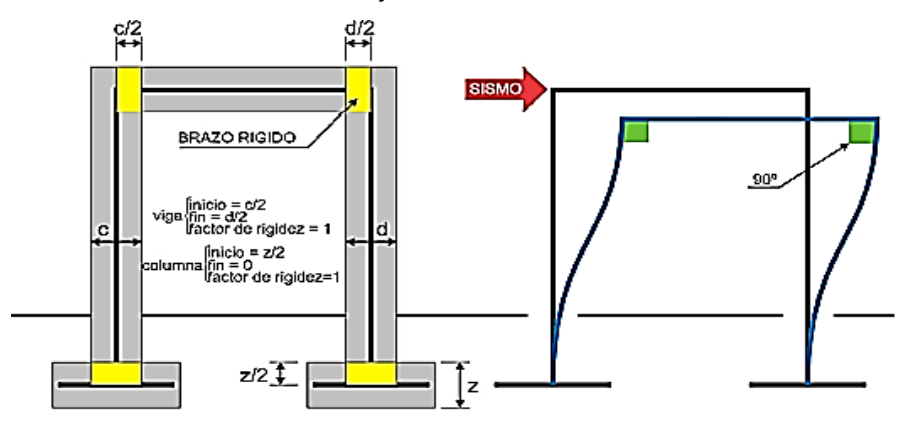

*Figura Nº 2.5. Brazo Rígido Fuente: Gustavo Condori*

Los brazos rígidos se asignan al programa Etabs (En el modelamiento de la estructura), ingresando un factor de rigidez (Valor = 1) a la unión viga-columna. Este proceso ayuda a evitar que se generen rotulas plásticas en estas uniones, y que los resultados (como por ejemplo momentos) se obtengan "A la cara de la columna" y no al eje.

<sup>2</sup> Gustavo V. Condori U. "Comparación del comportamiento sísmico lineal y no lineal, en el análisis y diseño estructural de un edificio alto, con disipadores de energía e interacción suelo estructura".

**DIAFRAGMA RÍGIDO:** Representa un elemento "Losa" indeformable (a través del plano de sus mayores dimensiones) por su característica rígida. Donde en este plano de la losa, cada punto se mueve conjuntamente con su C.M.

**Losa**; este elemento estructural trabaja principalmente en la dirección de sus cargas, las cuales están su plano de menor inercia, en cuya dirección es la que este elemento se deforma. Pues los ejes que coinciden con sus mayores dimensiones poseen mayor rigidez. Se asocia este elemento con las cargas estáticas.

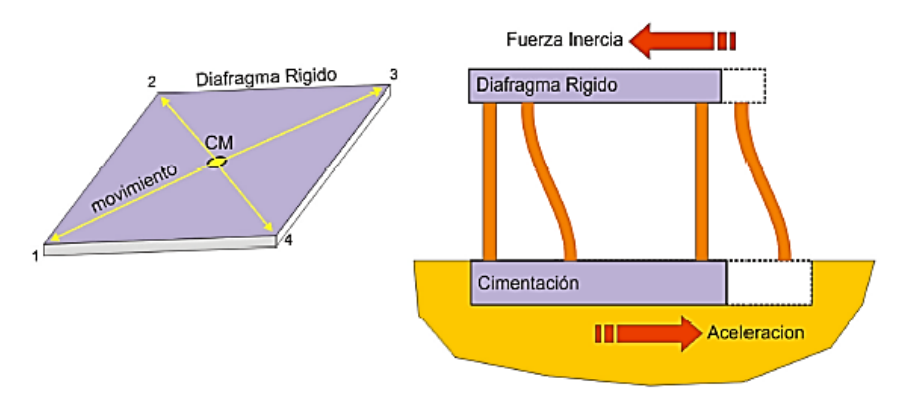

*Figura Nº 2.6. Diafragma Rígido Fuente: Gustavo Condori*

En el programa Etabs los diafragmas rígidos de asignan a las losas de entrepiso, y condicionan que los desplazamientos (En el eje X y Y) de este nivel sean uniformes para todos los nudos.

En un **diafragma rígido**; para diafragmas horizontales (Losas), estos se desplazan en dos direcciones X y Y, las cuales coinciden con el de sus mayores dimensiones, presentando una rotación en la dirección de su menor dimensión Z. Para los diafragmas verticales, como los muros sucede lo mismo, con dos desplazamientos, pero en una de estas direcciones se presenta el eje de menor inercia X o Y, presentando el giro en su otro eje de mayor inercia. Estando cargadas también en una de las dos direcciones de mayor inercia.

**CENTRO DE MASA:** Es el punto geométrico en el cual se concentra la fuerza sísmica. Cuya posición depende de la distribución de los elementos estructurales para cada nivel de una

edificación. Con el fin de encontrar el C.M. debemos dividir la sumatoria del producto de los pesos de cada elemento de corte (columnas y muros estructurales) por la posición de estos, para dividirlo entre la sumatoria de los pesos de dichos elementos. Esto para cada dirección de análisis X y Y.

$$
X_{CM_i} = \frac{\sum P_i * X_i}{\sum P_i}
$$
 
$$
Y_{CM_i} = \frac{\sum P_i * Y_i}{\sum P_i}
$$

- Pi : Peso de los elementos de corte.
- Xi, Yi: Coordenada del centroide para cada elemento de corte.

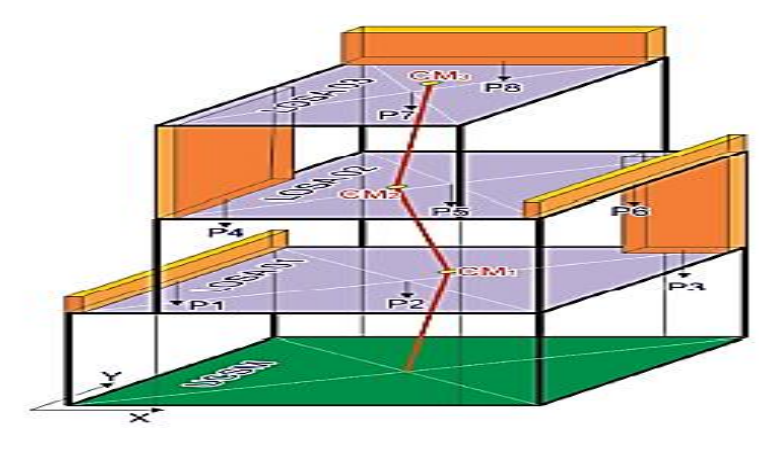

*Figura Nº 2.7. Centro de Masas Fuente: Gustavo Condori*

El centro de masas varía de acuerdo a la distribución de los elementos estructurales y no estructurales como de la losa de entrepiso (si hay aberturas, esquinas o es irregular).

▪ **CENTRO DE RIGIDEZ**: Punto teórico relacionado a la distribución de rigideces de los elementos de cada nivel de la edificación. Sobre el cual, si se aplica una fuerza externa, solo produciría traslación. Generalmente existe una divergencia o no coincidencia entre el C.M y el C.R. Lo cual condiciona a la existencia de excentricidades, debido a la distribución de cargas y elementos de corte.

$$
X_{CR_i} = \frac{\sum K_{Yi} * X_i}{\sum K_{Yi}} \qquad Y_{CM_i} = \frac{\sum k_{Xi} * Y_i}{\sum K_{Xi}}
$$

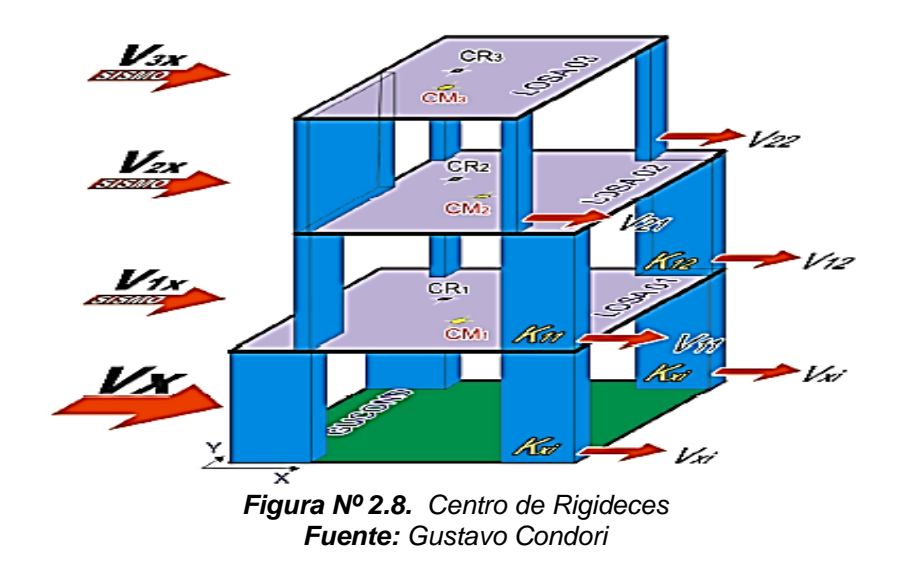

El centro de rigidez varía de acuerdo a la distribución de los elementos estructurales y no estructurales tales como columnas, placas y muros que tienen una rigidez lateral y hace frente a las acciones sísmicas.

Este C.R. define el punto ficticio sobre el cual se produce una torsión, debido a la excentricidad. Este concepto de rigidez (capacidad de un elemento a deformarse), no debe equivocarse con el de resistencia (capacidad de un elemento a soportar una carga sin colapsar).

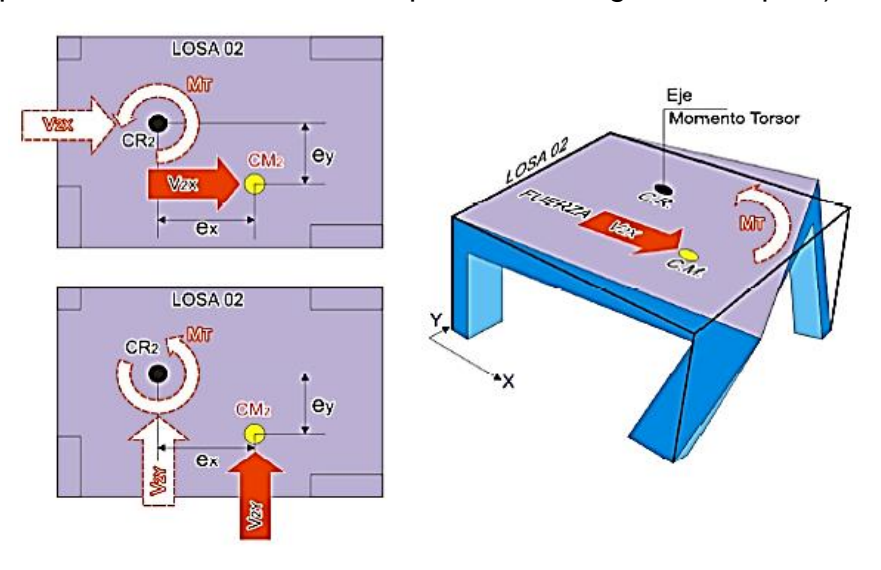

*Figura Nº 2.9. Efecto de Torsión debido a la Divergencia del C.M. y el C.R. Fuente: Gustavo Condori*

**EXCENTRICIDAD ACCIDENTAL:** Para cada piso de la edificación en su respectivo C.M. actúa una fracción de fuerza sísmica, lo cual origina excentricidades, estas debido a la

distribución de los elementos de corte, y elementos de división que no se consideran en el análisis generan incertidumbre en la posición

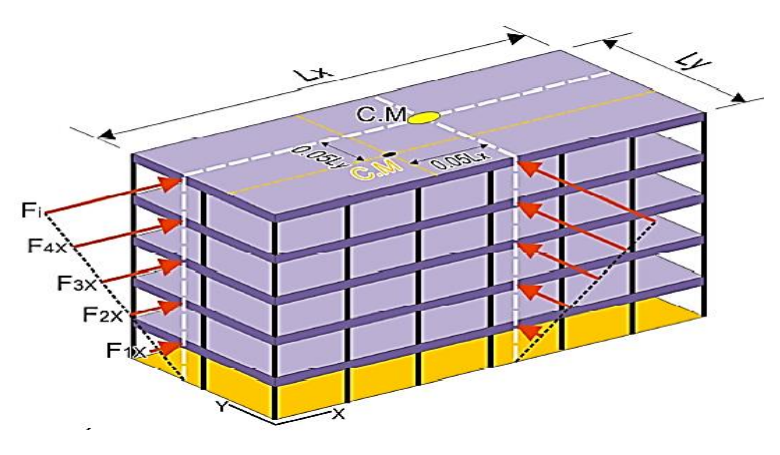

*Figura Nº 2.10. Excentricidad Accidental Fuente: Gustavo Condori*

En un edificio aporticado, existe la incertidumbre de la localización del centro de masas y rigideces debido a la existencia de muros no estructurales (tabiquería móvil) y otros elementos de división, por lo que se debe considerar la excentricidad accidental.

$$
e_{accidental}X = 0.05 * Lx
$$

$$
e_{accidental}X = 0.05 * Lx
$$

Dónde:

- o Lx: Longitud en el eje X.
- o Ly: Longitud en el eje Y.
- **PESO SÍSMICO:** Este valor corresponde a la sumatoria de las cargas muertas (cm) y una fracción de las cargas vivas (cv). El cual nos sirve para de determinar el módulo de la cortante basal.

| $P_{S \sim I S M I C0} = P_{C M} + \% P_{C V}$ |               |
|------------------------------------------------|---------------|
| Categoría De                                   | Porcentaje De |
| Edificación                                    | Carga Viva    |
| A. B                                           | 50%           |
| C (Ed. Comunes)                                | 25%           |
| Deposito                                       | 80%           |
| Azotea, techo.                                 | 25%           |
| Tanques, silos                                 | 100%          |

 *Tabla Nº 2.1. Categoría de la Edificación* RNE - Norma E.030

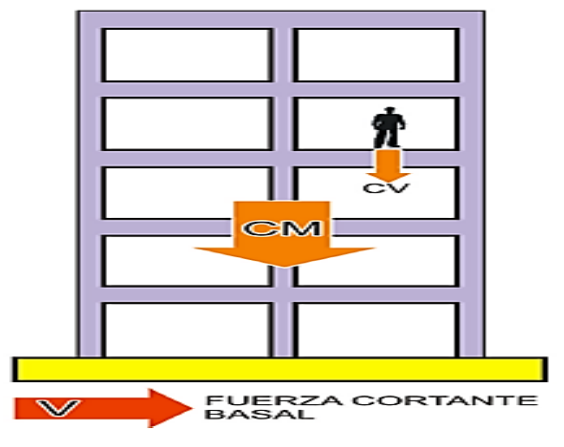

*Figura Nº 2.11. Esquema de Carga Muerta y Viva en una Edificación Fuente: Gustavo Condori*

**TRANSFERENCIA DE CARGAS EN UNA EDIFICACIÓN:** En un edificio existe un recorrido de esfuerzos en dirección de la gravedad, producto de las distintas cargas que interactúan. Las losas distribuyen de acuerdo a su área tributaria las cargas a las vigas, las cuales las comparten a las columnas u otros elementos de corte, los mismos que las reparten en los elementos de cimentación o zapatas, las cuales finalmente las derivan al suelo de fundación. Generando una condición estática producto de las reacciones en dirección opuesta.

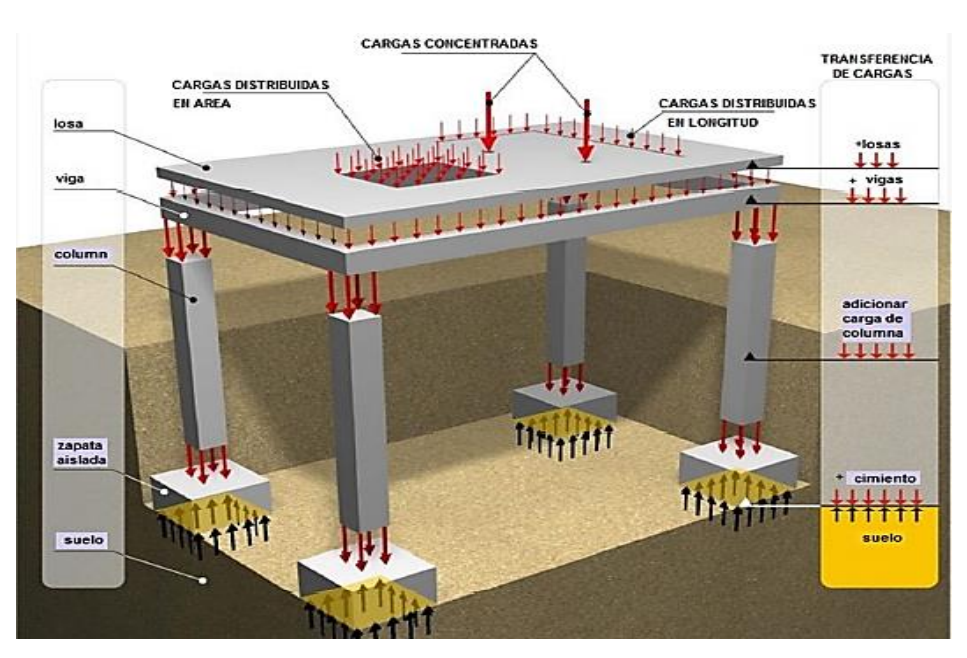

*Figura Nº 2.12. Transferencia de cargas en un edificio Fuente: Gustavo Condori*

## ▪ **VERIFICACION DE LAS IRREGULARIDADES EN LAS EDIFICACIONES:**

Se evalúa las irregularidades de la edificación tanto en *planta* como *altura*, considerando para ambos casos la de menor valor en las irregularidades existentes.

$$
R = R_0 * I_a * I_P
$$

Dónde:

- $-R<sub>o</sub>$ : Coeficiente de reducción sísmica.
- $-I_a$ : Irregularidad en altura o elevación.
- $I_n$ : Irregularidad en planta.

#### **Elevación:**

- o De piso blando.
- o De masa o peso.
- o De Irregularidad en la geometría vertical.
- o De discontinuidad en los sistemas resistentes.

#### **Planta.**

- o De irregularidad torsional.
- o De esquinas entrantes.
- o De discontinuidad de diafragmas.
- o De sistemas no paralelos.

#### **¿Para qué calculamos estas irregularidades?**

No sirven para conocer y/o condicionar la clase de análisis a realizar y este puede ser más o menos conservador, puesto a que la cortante se incrementa en una edificación irregular que otra regular ("Castigar").

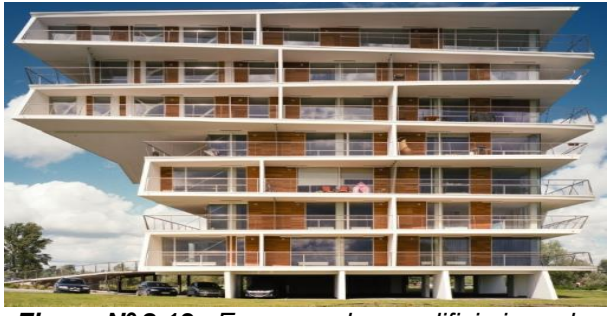

*Figura Nº 2.13. Esquema de un edificio irregular Fuente: DecoArt.com*
## **2.1.3.1.3. ANÁLISIS SÍSMICO<sup>3</sup>**

Se podrán efectuar dos tipos de análisis sísmico considerando una modelo que describa el comportamiento lineal y elástico considerando las solicitaciones sísmicas reducidas:

- Análisis Estático.

- Análisis Dinámico.

### **a) Análisis Estático**.

O método de "Fuerzas Estáticas Equivalentes". En cual distribuye la fuerza cortante, en cada nivel de la edificación, en sus respectivos C.M. La aplicación de este método, es recomendable para estructuras regulares y de poca elevación (Parámetros que presenta nuestro edificio).

 $\triangleq$  Recomendable en estructuras regulares.

 $\triangleq$  Aplicable en estructuras bajas < 45m.

Esta fuerza **cortante basal**, representa la sumatoria de las actuantes en cada nivel de la edificación, este valor se obtiene con la expresión:

$$
V = \frac{ZUCS}{R} * P \qquad \frac{C}{R} \ge 0.11
$$

Donde:

- Z: Factor de zona.
- U: Factor de uso.
- S: Factor de suelo.
- C: Amplificación dinámica.
- R: Factor de reducción por disipación de la energía sísmica.
- P: Peso de la edificación.

Este factor C (amplificación sísmica), se determina de acuerdo:

$$
T < T_P
$$
  $C = 2,5$   
\n
$$
T_P < T < T_L
$$
  $C = 2,5 \cdot \left(\frac{T_P}{T}\right)$   
\n
$$
T > T_L
$$
  $C = 2,5 \cdot \left(\frac{T_P \cdot T_L}{T^2}\right)$ 

<sup>3</sup> RNE- Norma E-030. 4.4. Procedimientos de análisis sísmico.

Dónde:

T: Periodo fundamental.

Tp: Factor que depende del tipo de suelo.

$$
T=\frac{h_T}{C_T}
$$

 $C_T$ = 35, para edificios cuyos elementos resistentes sean unicamente porticos.

 $C<sub>T</sub>$  = 45, para edificios cuyos elementos resistentes sean porticos y las cajas de ascensor y escaleras.

 $C_T$ = 60, para estructuras de mamposteria y para los edificios cuyos elementos resistentes sean muros de corte.

Teniendo estos datos se procederá a calcular el valor de la cortante basal en ambas direcciones:

- Vxx: Cortante basal en la dirección x.
- Vyy: Cortante basal en la dirección y.

Para distribuir el valor de la cortante en la base, en cada nivel de la edificación, se utiliza la siguiente expresión:

$$
F_i = \alpha_i * V
$$

$$
\alpha_i = \frac{P_i(h_i)^k}{\sum_{j=1}^n P_i(h_i)^k}
$$

Para T menor o igual a 0.5 segundos:  $k = 1.0$ . Para T mayor que 0,5 segundos:  $k = (0.75 + 0.5 \text{ T}) \le 2.0$ .

Dónde:

- o P: Peso sísmico de la edificación.
- o h: Altura de entrepiso acumulada.
- o n: Número de pisos de la edificación.
- o hn: Altura del edificio.
- o k: Coef. relacionado con "T".
- o T: Periodo fundamental.
- o V: Cortante Basal.

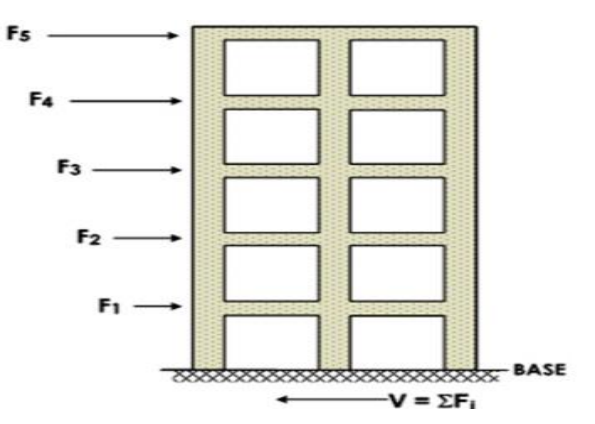

*Figura Nº 2.14. Distribución de la fuerza cortante en altura*

Cumple lo siguiente:

$$
\sum_{i=1}^{i=n} Fi = V
$$

## **b) Análisis Dinámico<sup>4</sup>.**

Este tipo de análisis se realiza por medio de procedimientos de combinación espectral y el análisis modal.

## Analisis Dinamico =  $Analis$  Modal + Analsis espectral

# ANÁLISIS MODAL + ANÁLISIS ESPECTRAL

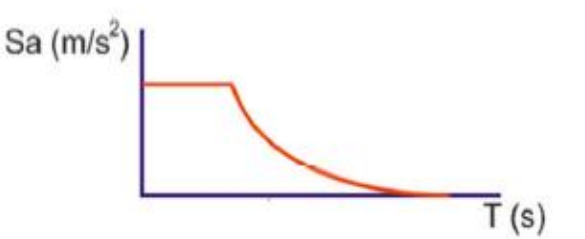

*Figura Nº 2.15. Análisis Dinámico Modal-Espectral Fuente: Gustavo Condori*

El análisis dinámico que propone la norma es el resultado de aplicar un Análisis Modal + Un Análisis Espectral.

▪ Cuando se usa un **espectro de respuesta**, es necesario combinar de forma adecuada los registros de aceleración, debido a la no simultaneidad en las repuestas máximas modales, esto para disponer de una magnitud representativa de respuesta.

<sup>4</sup> Gustavo V. Condori U. "Comparación del comportamiento sísmico lineal y no lineal, en el análisis y diseño estructural de un edificio alto, con disipadores de energía e interacción suelo estructura".

Según la normativa, para cada dirección de análisis se dispondrá de un espectro inelástico de pseudo aceleración, calculado por:

$$
S_a = \frac{(ZUCS)g}{R}
$$

Dónde:

- Z: Factor de zona.
- U: Factor de uso.
- · C: Factor de Amplificación Sísmica.
- S: Factor de suelo.
- · R: Factor de reducción por disipación de energía sísmica.
- · g: Aceleración de la gravedad.

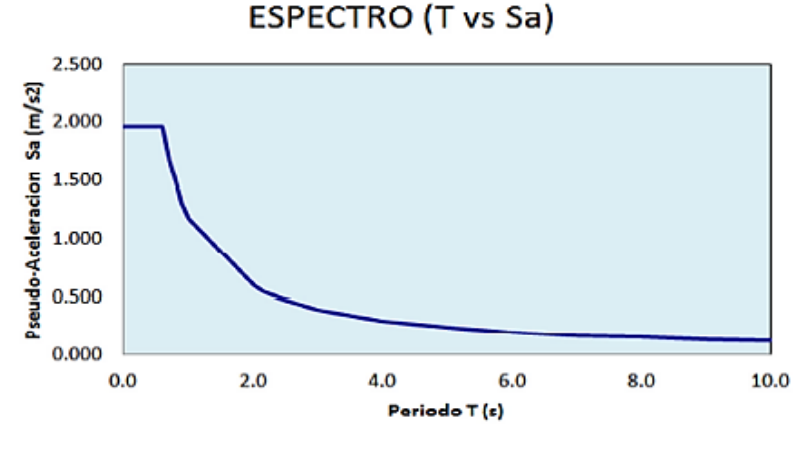

*Figura Nº 2.16. Ejemplo de Espectro de Pseudo-aceleraciones*

▪ Se realiza un **análisis modal**, para obtener la frecuencia natural del edificio, bajo la condición ingrávida (cm, cv y pp igual a 0). Al incorporar un espectro de respuesta (a vs T), condicionamos una fuerza excitadora, entonces la aceleración del espectro y el producto con las masas nos expone una fuerza (trabajando matricialmente.

$$
[F] = [m]x[a]
$$

Para proseguir con el análisis sísmico debemos verificar el periodo de fundamental y los modos de vibrar, pues estos parámetros condicionan la repuesta sísmica.

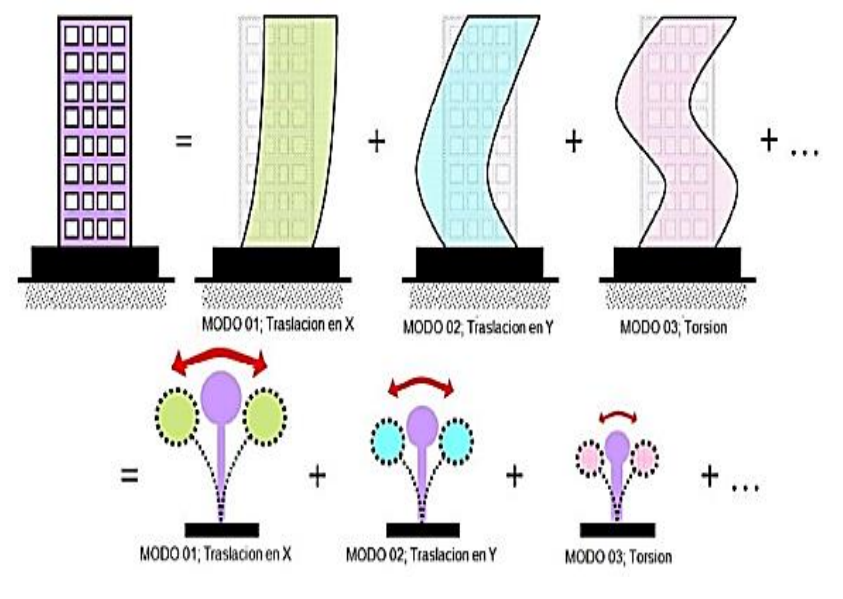

*Figura Nº 2.17. Análisis Modal Fuente: Gustavo Condori*

Entonces el análisis modal:

- o Es la interacción entre la rigidez y la masa.
- o Se estudia las formas o modos de vibración libre.
- Se considera Mínimo tres modos de vibración.  $\Omega$
- o Debe considerar más del 90% de masa participativa en la vibración.

Se puede estimar el periodo fundamental de la siguiente manera; (he=3.00m prom.).

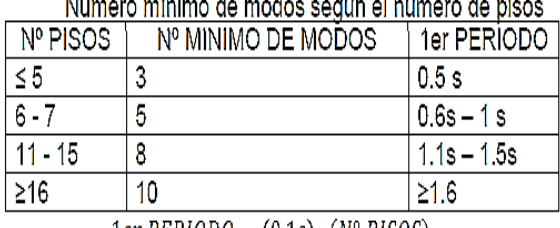

the contract of the contract of the contract of the contract of

 $1er PERIOD = (0.1s) \cdot (N^{\circ} PISOS)$ 

*Tabla Nº 2.2. Nº Mínimo de modos a considerar.*

El **periodo**, se define como el intervalo de tiempo en que se repite un ciclo de movimiento.

De acuerdo a los modos de vibrar en el diseño de la edificación, debemos tratar de que los tres primeros modos de vibrar coincidan con el siguiente orden, según los ejes cartesianos:

| М° | Modo de vibrar.         |  |  |  |  |
|----|-------------------------|--|--|--|--|
|    | Traslacional en X.      |  |  |  |  |
|    | Traslacional en Y.      |  |  |  |  |
|    | Rotacional en el eje Z. |  |  |  |  |

*Tabla Nº 2.3. Forma de vibrar recomendada Para los 3 primeros modos* 

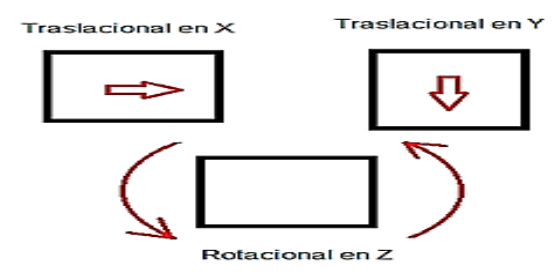

*Figura Nº 2.18. Forma de Vibrar De los 3 primeros modos Fuente: Propia*

De esta manera se evita que las distorsiones superen con demasía a los esperados en el análisis de la edificación. Además de evitar o minimizar los efectos de la irregularidad torsional.

### **c) Análisis Sísmico Tiempo-Historia (Lineal)<sup>5</sup>**

Este análisis utiliza registros reales de aceleración, donde la repuesta estructural depende de la duración toral en la simulación de la acción símica.

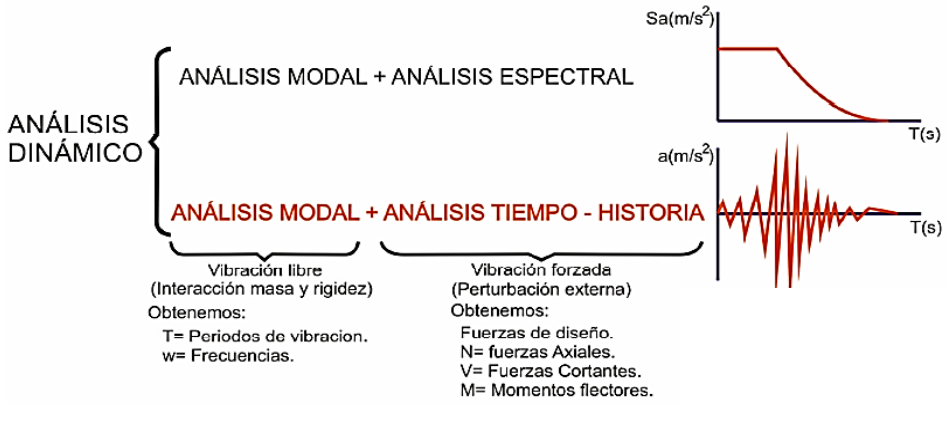

*Figura Nº 2.19. Esquema conceptual del análisis sísmico dinámico Modal T-H Fuente: Gustavo Condori*

<sup>5</sup> Gustavo V. Condori U. "Comparación del comportamiento sísmico lineal y no lineal, en el análisis y diseño estructural de un edificio alto, con disipadores de energía e interacción suelo estructura".

El aparato utilizado para medir sismos, temblores y terremotos, originados por la dinámica de la tectónica de placas, se denomina **sismógrafo** (sismómetro). El cual fue ideando por un físico llamado James D. Forbes en la Escocia de 1842.

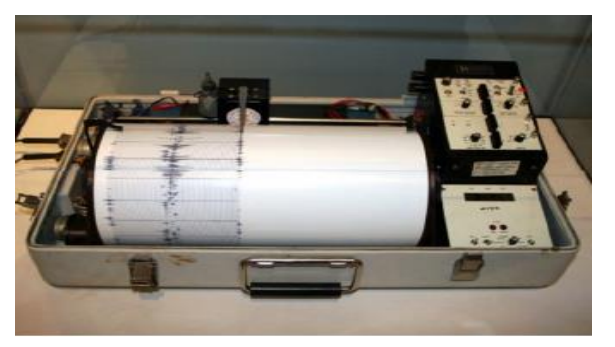

*Figura Nº 2.20. Sismógrafo o Sismómetro. Fuente: Gustavo Condori*

El registro grafico realizado por un sismógrafo se conoce como **sismograma**, el cual describe el comportamiento de las ondas sísmicas, de tipo elástico fuerte en la propagación de la perturbación temporal del campo de tensiones, las cuales generan movimiento en la placa tectónica. Estas odas son de tipo elástico fuerte, propagando temporalmente. Este grafico imprime no solo los eventos sísmicos de origen natural (terremotos y temblores) y artificial o inducidos (explosiones)**.**

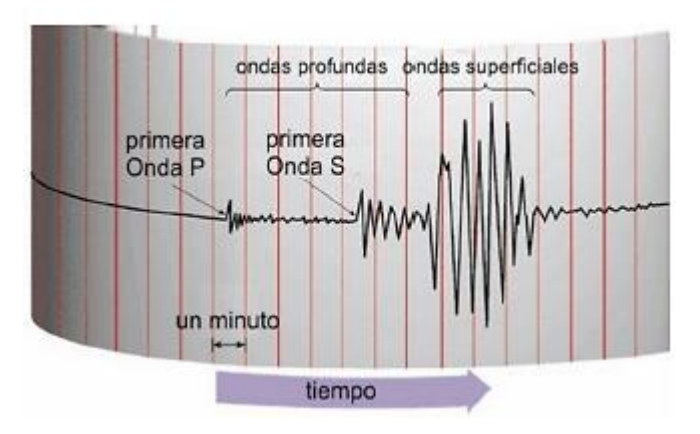

*Figura Nº 2.21. Sismograma Fuente: Gustavo Condori*

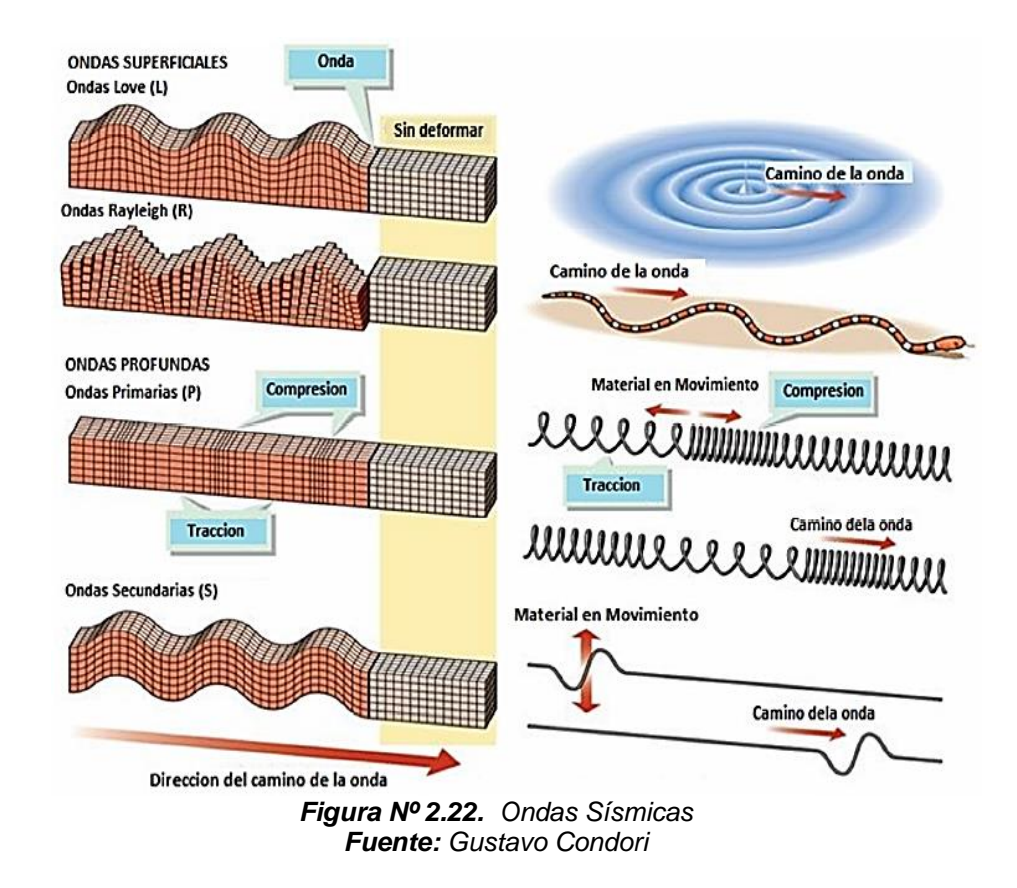

#### **d) Propiedades Inerciales de las Losas de Entrepiso**

Referidas a las masas de entrepiso, las cuales están en función a los grados de libertad, sean traslacionales (en X y Y. Rotacionales (en Z) losas de entrepiso. Para cada nivelo piso de la edificación.

Dichas masas de insertan en su respectivo C.M. Las cuales se calculan así:<sup>6</sup>

ESTRUCTURA REGULAR: Masa Traslacional:  $M_t = M_x = M_y = \frac{P_i}{q}$ ;  $(Tn/\frac{s^2}{m})$ Masa Rotacional: Masa Rotacional:<br>  $M_r = M_{R_Z} = \frac{M_t \cdot (a^2 + b^2)}{12}$ ;  $(Tn/\frac{s^2}{m})$ <br>
ESTRUCTURA IRREGULAR: Masa Traslacional:  $M_t = M_x = M_y = \frac{P_t}{g}$ ;  $(Tn/\frac{s^2}{m})$ Masa Rotacional:  $M_r = M_{R_Z} = \frac{M_t \cdot (I_x + I_y)}{A_{req}}$ ;  $(Tn/\frac{s^2}{m})$ 

Siendo, la masa traslacional (mt):

<sup>6</sup> Gustavo V. Condori U. "Comparación del comportamiento sísmico lineal y no lineal, en el análisis y diseño estructural de un edificio alto, con disipadores de energía e interacción suelo estructura".

$$
m_t = \frac{p \, \text{eso del piso (ton)}}{\text{acceleration de la gravedad} \, \left(\frac{m}{s^2}\right)}
$$

Dónde:

- o Mt: Masa traslacional.
- o Pi: Peso piso.
- o g: Aceleración de la gravedad.
- o Mr: Masa rotacional.
- o Ix: Inercia CM en X.
- o Iy: Inercia CM en Y.

### **e) Desplazamientos Permisible del Análisis Sísmico**

El control de los desplazamientos, resultado del Análisis Sísmico, consiste en condicionar que la deriva lateral satisfaga el límite indicado en la norma (No exceda este valor).

| LÍMITES PARA LA DISTORSIÓN DEL ENTREPISO                            |                          |  |  |  |  |
|---------------------------------------------------------------------|--------------------------|--|--|--|--|
| <b>Material Predominante</b>                                        | $(\Delta, I h_{\alpha})$ |  |  |  |  |
| Concreto Armado                                                     | 0.007                    |  |  |  |  |
| Acero                                                               | 0,010                    |  |  |  |  |
| Albañilería                                                         | 0,005                    |  |  |  |  |
| Madera                                                              | 0.010                    |  |  |  |  |
| Edificios de concreto armado<br>con muros de ductilidad<br>limitada | 0.005                    |  |  |  |  |

*Tabla Nº 2.4. Límite de Derivas de Entrepiso* **Fuente:** RNE - Norma E.030

Para el control de "Derivas" se tiene que calcular los desplazamientos reales, los cuales resultan de multiplicar los desplazamientos elásticos por un factor de amplificación dado (0.75R ó 0.85R).

- $\triangle$  Real = (0.75\*R)\* $\triangle$  Elástico  $\rightarrow$  Estructuras Regulares
- $\triangle$  Real = (0.85\*R)\* $\triangle$  Elástico  $\rightarrow$  Estructuras Irregulares

Se entiende como deriva de entrepiso al valor obtenido al dividir el desplazamiento lateral real entre la altura de entrepiso, esto con respecto al centro de gravedad, aunque otros autores recomiendan que este valor se obtenga del promedio de las derivas de las esquinas de cada nivel al cual se asigna el diafragma rígido.

#### **f) Fuerza de Diseño**

#### • **Fuerza Cortante Mínima**

Cuando realizamos un análisis sísmico de una edificación, requerimos de 2 valores para la cortante basal; un valor para el análisis estático y otro para el dinámico. Esto para conocer el tratamiento de resultados obtenidos de un análisis preliminar, ya que muchas veces es necesario escalar el sismo dinámico frente al sismo estático.

Para este proceso, se dispone los siguientes criterios; para **edificaciones regulares**, la cortante dinámica debe ser mayor que el 0.8 del valor de la cortante estática. Y para **edificaciones irregulares**, la cortante dinámica debe ser menor al 0.9 de la cortante dinámica.

Además, recalcamos que se escalan todos resultados para el control del análisis sísmico, sin considerar los esfuerzos internos obtenidos del análisis dinámico con respecto al análisis estático.

Para estructuras regulares:

 $VE \geq 80\%VD$ 

Para estructuras irregulares:

$$
VE \ge 90\%VD
$$

Dónde:

- VE: Cortante estática.
- VD: Cortante dinámica.

Si no se cumplen estas condiciones, se deberán multiplicar por este factor todos los esfuerzos y fuerzas internas obtenidas, pero no los desplazamientos.

$$
FE = \frac{CE}{CD}
$$

Dónde:

- FE= Factor de escalar.
- CE=Cortante estática.
- CD=Cortante dinámica.

#### • **Fuerzas Internas de Diseño**

Para el Diseño en Concreto Armado, se considera además de los esfuerzos obtenidos por las fuerzas sísmicas, también las resultantes de las cargas vivas y muertas. Esto para las "Combinaciones de carga", las cuales el software tomara para el diseño la "Envolvente" de cargas.

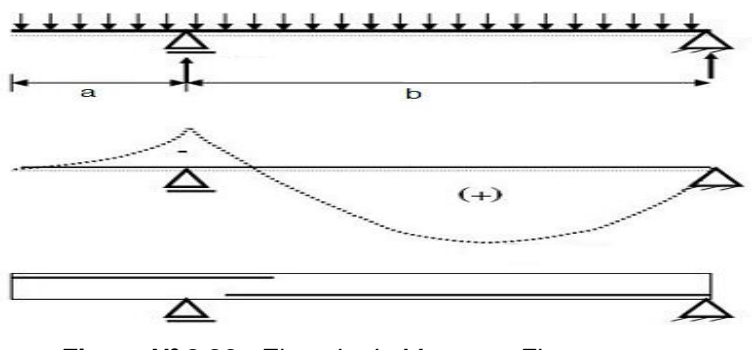

*Figura Nº 2.23. Ejemplo de Momento Flector en una Viga, necesario para el acero de refuerzo*

## **2.1.3.1.4 INTERACCION SISMICA SUELO-ESTRUCTURA**

Al realizar un análisis sísmico para una estructura es necesario incorporar los efectos de las I.S.E. Puesto que, un evento sísmico afecta la respuesta estructural a través de su fundación. Siendo la rigidez del suelo, la tipología y disposición de la fundación, así mismo la clase de sistema estructural de la edificación, interactúan mutuamente, caracterizando los efectos sísmicos sobre la estructura en cuestión.

 De esta manera, al no considerar la rigidez del sueldo de fundación en el análisis sísmico, nos podría llevar hacia discrepancia entre la respuesta sísmica real y la estimada.

La I.S.E. incorpora el suelo dentro del análisis estructural, mediante los coeficientes de rigidez, los cuales dependen de las propiedades inerciales de los suelos y de la cimentación. Actualmente disponemos de diversos modelos de IS.E. Partiendo de uno de los modelos más básicos, asignado un valor de rigidez del suelo en la dirección vertical. Arribando en modelos que definen hasta 6 rigideces al suelo, en función de los grados de libertad.

Tales como; los modelos dinámico propuestos por D.D. Barkan-O.A. Savinov, V.A. Ilivech y S.A. Sarsigan (con 5 coef. de rigidez) y el modelo de la Norma Rusa SNIP 2.02.05-87 (con 6 coef. de rigidez del suelo).

## **a) La Interacción Suelo-Estructura<sup>7</sup>**

Últimamente se está prestando relevancia a la problemática de la I.S.E. debido a su importancia en su aplicación. En líneas generales este problema se puede formular como el contacto dinámico de la edificación (estructura) y el suelo de fundación (base).

Actualmente, sobre esta temática, considera que incluso modelos básicos de I.S.E. influyen en el comportamiento esfuerzodeformación de la estructura.

Sin embargo, esta problemática dista mucho de una formulación real, pues dicho modelo matemático posee una gama de soluciones, las cuales necesitan de una profunda investigación. Actualmente se dispone de varias partes de la problemática planteada, utilizando enfoques como considerar a la base de fundación un semi espacio elástico y la acción del sismo un proceso formado por ondas, así se resuelve problemas de difracción ondulatoria en la fundación, determinando el comportamiento sísmico en la estructura.

Una aproximación acorde a la metodología ingenieril, se involucra con los factores de rigidez en la fundación, determinada a la investigación experimental, y experimentales-teóricos, que sostienen el comportamiento ondulatorio de los sismos.

 $7$  Genner Villarreal Castro, "Interacción sísmica suelo-estructura en edificaciones con zapatas aisladas", 9-10.

#### **b) La No Linealidad Geométrica y Física<sup>8</sup>**

Actualmente la problemática de la no linealidad geométrica se dirige principalmente hacia una estructura de tipo flexible, condicionando el resultado frente a un análisis sísmico.

Contrariamente, la no linealidad física, se fórmula claramente utilizando las características y propiedades del material de construcción, mediante el diagrama no lineal de esfuerzodeformación o fuerza vs desplazamiento.

Esta temática es significativa en las construcciones de C°A°. Ya que se sabe del problema en la correcta aproximación del diagrama de deformación lineal, principalmente frente a eventos sísmicos intensos (sismos severos).

Además, que, actualmente contamos investigaciones incompletas aun, sobre el tema en cuestión, tales son propuestas por; N. A. Nikolaenko, Yu. P. Nazarov, V. A. Rzhevski, entre otros.

## **c) El Trabajo Espacial y Los Múltiples Componentes de la Acción Sísmica<sup>9</sup>**

Actualmente la investigación teórica sobre la construcción antisísmica, está muy difundida en todo el mundo. Pero el alcance del esquema normalizado de cálculo, el cual describa el comportamiento verdadero de las estructuras ante un evento sísmico, aún dista mucho de concretarse.

Las normativas vigentes en edificaciones, todavía utilizan el modelo de péndulo invertido, y este no describe cabalmente el comportamiento estructural, descontando algunos casos. Por otro lado, un modelo de cálculo espacial describe eficazmente el estado esfuerzo-deformación de la estructura.

A fin de realizar el cálculo utilizando este esquema espacial, existen diversos softwares de análisis y diseño estructural. Los cuales según normativas incorporadas o su factibilidad en su

<sup>8</sup> Genner Villarreal Castro, "Interacción sísmica suelo-estructura en edificaciones con zapatas aisladas", 10.

<sup>9</sup> Genner Villarreal Castro, "Interacción Sísmica Suelo-Estructura en Edificaciones con Zapatas Aisladas" (Trujillo: Imprenta Grafica Norte, 2006), 10-11.

aplicación en el mundo entero, resaltando principalmente los siguientes: SCAD, STARK y LIRA en Rusia. ETABS, SAP2000, COSMOS Y STAAD PRO en Norte América. Robot Millennium utilizados en Inglaterra y Francia. CYPECAD, entre otros.

Consideramos que la esquematización del trabajo espacial, se vincula estrechamente con la concepción actual de que las acciones sísmicas como componentes múltiples, caracterizan el vector y momento principal de la acción sísmica.

#### **d) El Cálculo Sísmico con Acelerogramas<sup>10</sup>**

En la proyección de edificaciones antisísmicas, el cálculo utilizando los registros de los acelerogramas resulta más laborioso, pero nos ofrece los datos más fehacientes y verídicos a la hora de encontrar los esfuerzos internos en la estructura.

La certeza en el resultado producto del análisis de una estructura, ante un evento sísmico está en función de un modelo matemático veraz, de la fuerza del sismo y de la estructura en cuestión. En líneas generales, se considera al suelo un semiespacio elasto-plastico heterogéneo. Sin embargo, al calcular una edificación utilizando los acelerogramas, se modela el suelo con infinita rigidez, definiendo una palestra (plataforma) sísmica de C° en la que se ancla la fundación de la estructura. Así, un acelerograma de vibración para esta palestra sísmica, es prácticamente la misma para las estructuras que se construyen allí.

Indudablemente, un acelerograma real ofrece información sobre la reacción dinámica de la fundación, mediante un sensor sísmico. De esta manera, admitimos que la reacción dinámica en la fundación para toda estructura semejante y cercana, será la misma. Sin embargo, si la rigidez de la fundación es mayor, y la resistencia del suelo es más baja, la certeza en los resultados del cálculo, sin considerar la IS.E. Disminuye.

<sup>10</sup> Genner Villarreal Castro, "Interacción Sísmica Suelo-Estructura en Edificaciones con Zapatas Aisladas" (Trujillo: Imprenta Grafica Norte, 2006), 14-15.

## **e) Esquemas de Cálculo en Edificaciones, considerando la Flexibilidad de la Base de la Fundación<sup>11</sup>**

La aplicación de la IS.E. Condiciona a un cambio de enfoque en el esquema de cálculo de una estructura, pues esta se debe analizar desde una perspectiva conjunta de trabajo entre la edificación y su base (suelo de fundación).

Bajo esta perspectiva, se demuestra que la idealización del modelo empotramiento tradicional (empotramiento perfecto) entre la columna y la fundación, demanda de una formulación adecuada, para condiciones de frontera dentro de la mecánica de un cuerpo sólido, respecto a una concepción a detalle de las características de estos apoyos de fijación.

Por lo tanto, para esclarecer la formulación de esta problemática, debemos partir de la idealización más básica del modelo de I.S.E. En otras palabras, el famoso "péndulo invertido", mismo que asigna masas puntuales correspondientes a cada nivel de entrepiso. Admitiendo el carácter elástico-flexible de la base de fundación. Esbozando el siguiente esquema:

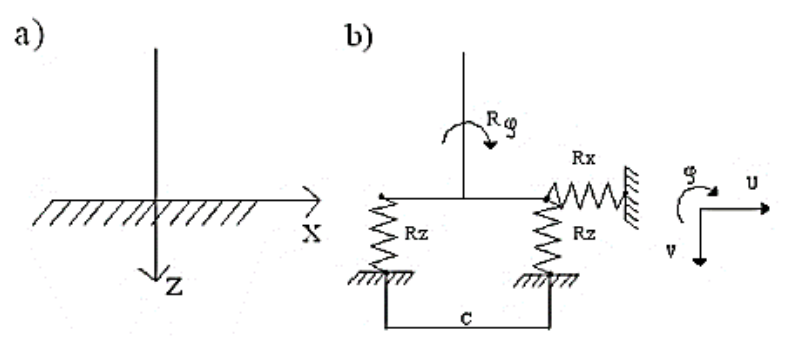

*Figura Nº 2.24. Esquemas de cálculo de la condición de fijación para una estructura tipo péndulo invertido Fuente: Genner Villarreal*

a) Modelo tradicional.

b) Modelo considerando la flexibilidad de la base de fundación.

Siendo "c", el ancho de cimentación.

<sup>11</sup> Genner Villarreal Castro, "Interacción Sísmica Suelo-Estructura en Edificaciones con Zapatas Aisladas" (Trujillo: Imprenta Grafica Norte, 2006), 24-28.

Observamos que cada conexión es de tipo elástico-flexible cumpliendo la condición de sistema geométrico invariable. Defiendo 3 reacciones:

$$
R_X = K_X * u
$$

$$
R_Z = K_Z * v
$$

$$
R_{\varphi} = K_{\varphi} * \varphi
$$

Donde:

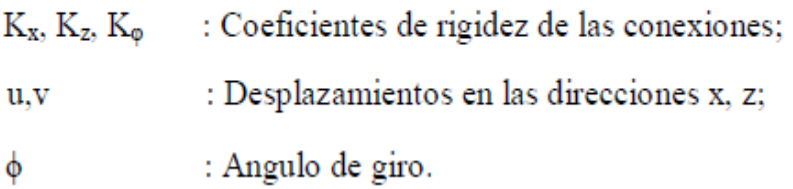

Siguiendo el proceso de cálculo, de acuerdo con el método propuesto por la "Norma Rusa SNIP II-7-81", se debe determinar la frecuencia y el periodo de vibración libre.

Así, según el concepto de cálculos dinámicos de sistemas con grado de libertad "n", lo resolvemos mediante soluciones de valores propios, con sistemas de ecuación algebraica:

$$
\left(\delta_{11} + \frac{1}{\lambda^2}\right) x_{11} + \delta_{12} x_{12} + \delta_{13} x_{13} + \dots + \delta_{1n} x_{1n} = 0
$$
  

$$
\delta_{21} x_{21} + \left(\delta_{22} + \frac{1}{\lambda^2}\right) x_{22} + \delta_{23} x_{23} + \dots + \delta_{2n} x_{2n} = 0
$$
  

$$
\delta_{31} x_{31} + \delta_{32} x_{32} + \left(\delta_{33} + \frac{1}{\lambda^2}\right) x_{33} + \dots + \delta_{3n} x_{3n} = 0
$$
  

$$
\dots
$$
  

$$
\delta_{n1} x_{n1} + \delta_{n2} x_{n2} + \delta_{n3} x_{n3} + \dots + \left(\delta_{nn} + \frac{1}{\lambda^2}\right) x_{nn} = 0
$$

Donde:

 $\delta v$ : Coeficientes del sistema de ecuaciones canónicas del método de las fuerzas, que deben de calcularse considerando la flexibilidad de la base de fundación, es decir, su desplazamiento y giro;

: Coeficientes de amplitud de las formas libres de vibración. Xik

Los coeficientes  $\delta_{ik}$  se determinan a través de la siguiente fórmula:

$$
\delta_{ik} = \delta_{ik}^0 + \frac{1}{K_x} + \frac{H_i \cdot H_k}{K_\varphi}
$$

Donde:

 $\delta_{ik}^0$ : Coeficientes del sistema de ecuaciones canónicas, determinados a partir de la condición de inexistencia de la flexibilidad de la base de fundación;  $H_i$ ,  $H_k$ : Distancias hasta las masas puntuales i y k.

Observamos que lo esencial de considerar la flexibilidad del suelo, deriva en deferir cada coeficiente dentro del sistema de ecuación. Para demostrar que al aplicar la metodología de desplazamientos, obtenemos un resultado análogo al sistema dinámico inicial de orden "n", reemplazando cada coeficiente; "δik" por "rik" y "1/λ2" por "λ2", en el sistema de ecuación canónica del método de desplazamientos.

De esta manera, la condición flexible de la base del suelo de fundación viene a estar definida por los "**coeficientes rigidez**"; "Kx", "Kz" y "Kφ".

Bajo esta perspectiva, la esquematización plana en el cálculo de estructuras frente al factor horizontal de la acción sísmica, el coeficiente "Kz" modifica los resultados del cálculo de la edificación, puesto que en los elementos de corte (como una columna), aparecen F. Axiales, producto de la condición flexible del suelo de fundación.

La normativa Rusa, SNIP II-7-81, considera que la masa de entrepiso se fijan a los nudos (Fig. 2.25-a), donde para esta esquematización las losas de entrepiso se consideran infinitamente rígidas a flexión. En la figura 2-25-b, se observa 5 masas (puntuales) equidistantes por nivel, presentando la problemática de considerar la losa a flexión.

De esta manera, al cambiar la concepción del modelo planar por el esquema espacial, la problemática de considerar la base flexible del suelo de fundación se incrementará. Especialmente, la característica espacial de trabajo de la "armazón estructural", condiciona la posible aparición de vibraciones torsionales en columnas, definiendo una esquemática espacial de cálculo (Fig. 2.26).

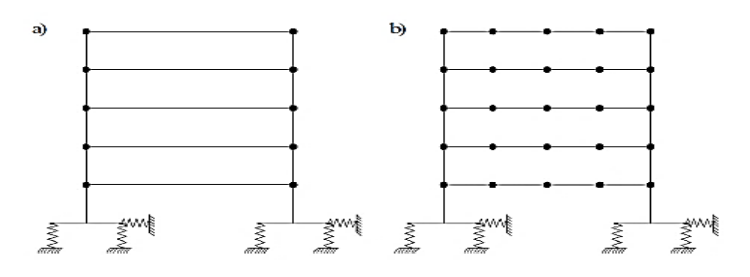

*Figura Nº 2.25. Modelo del cálculo dinámico aproximado de estructuras en el plano. Fuente: Genner Villarreal*

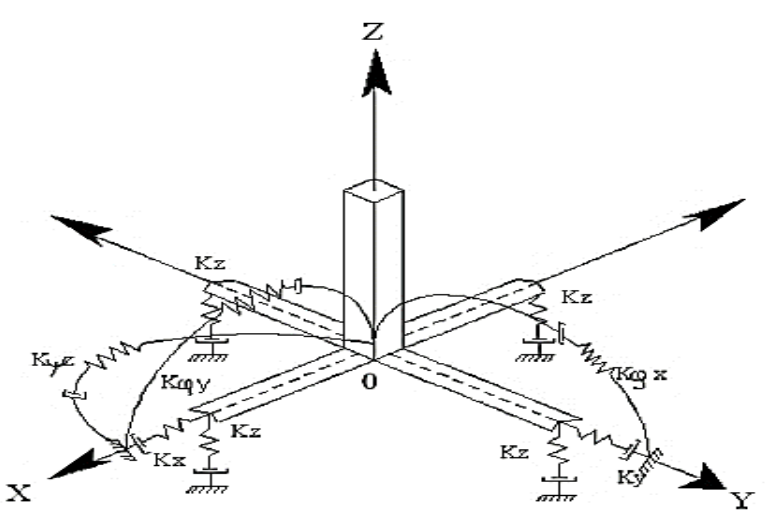

*Figura Nº 2.26. Esquema espacial de cálculo de una zapata aislada. Fuente: Genner Villarreal*

Siendo "O", el C.R. de la fundación.

De esta manera, el inconveniente fundamental de considerar la flexibilidad del suelo deriva en determinar el coeficiente de rigidez del suelo (fig. 2.26).

K. : Coeficiente de rigidez de compresión elástica uniforme; (kN/m)  $K_x$ ,  $K_y$ : Coeficientes de rigidez de desplazamiento elástico uniforme; (kN/m) : Coeficientes de rigidez de compresión no uniforme; (kN.m)  $K_{\text{ox}}$ ,  $K_{\text{ox}}$  $K_{\nu z}$  : Coeficiente de rigidez de desplazamiento no uniforme; (kN.m)

En la figura N° 2.26, analizamos la posible consideración de incorporar los factores de amortiguación; relativos (ξz, ξx, ξφ, ξψ) o sus módulos (Φz, Φx, Φφ, Φψ).

Tal que, describimos las siguientes vibraciones:

- V. Vertical (En Z).
- V. Horizontales (En X y Y).
- V. Horizontal Rotacional (Para X y Y).
- V. Rotacional sobre el eje Z (Vertical).

Este esquema (fig. 2.26), necesita ser modificado al considerar los efectos símicos de acuerdo a las siguientes premisas:

- 1. Para el análisis la fundación se considera como un elemento con extrema rigidez (infinitamente rígido).
- 2. Para la esquemática dinámica de I.S.E. la fundación define su masa en su C.G. respectivo.
- 3. Definiendo la acción sísmica como un efecto externo, lo describimos como un "vector espacial" V(t) (Para un cálculo más sencillo), el cual actúa en el C.G. de la fundación. Esta acción cinemática se presenta con un oscilograma de aceleración.

En general, se ofrecen información del componente horizontal para un desplazamiento o aceleración. De esta manera, el cálculo sísmico de la acción externa actúa horizontalmente como un vector.

## **f) Investigaciones y estudios recientes sobre la Interacción Sísmica Suelo-Estructura<sup>12</sup>**

Los principios de la I.S.E. se basan en la unión de la Ingeniería Estructural y Geotécnica, esto por la obvia razón que ninguna edificación en su análisis y diseño estructural, puede abstenerse de considerar los efectos de interactuación con el suelo de fundación, presentando diversos parámetros de cálculo.

El desarrollo de la informática, mediante el uso computacional permite realizar cálculos, bajo el enfoque de la I.S.E. Incorporando en el análisis, la iteración Suelo-Subestructura-Superestructura (Suelo-Fundación-Estructura).

Este enfoque de cálculo (Con I.S.E.) llega a ser muy relevante para las edificaciones, porque al no considerar en el diseño modelos que consideran la flexibilidad del suelo, podrían despreciar efectos como la deformación diferencial del suelo. El cual afectaría significativamente sobre la redistribución de esfuerzos en toda la estructura, pudiendo poner en peligro la seguridad estructural de la edificación.

Bajo esta perspectiva, el papel de la Ingeniera Civil respecto a la I.S.E. Pretende convertirse en un importante tema de investigación y punto de información, para brindar mayor exactitud de cálculo en el diseño de edificaciones, puesto que toda construcción está anclada al suelo.

Aunque el tema de la I.S.E. dispone de gran cantidad de investigaciones, en estas se excluyeron el carácter No-Lineal de las edificaciones. Jennings-Bielak (1973) y Velestos-Meek (1974), realizaron algunas de las investigaciones sobre I.S.E. utilizando analogías de osciladores simples con sistemas elásticos. Los cuales sugieren que el efecto de interacción inercial se puede aproximar al modificar el periodo fundamental y el amortiguamiento asociado en la edificación con fundación rígida.

<sup>12</sup> Daniel Silva Gutierrez y Gustavo Ipanaque Sanchez, "Interacción Sísmica Suelo – Estructura en Edificaciones Aporticadas" (Tesis de Grado, Universidad Nacional de Piura, 2009), 3.

Otras investigaciones como las de Bielak (1975), Wolf (1985), Avilés, Perez-Rocha (1996), estudiaron el aumento del periodo natural producto de la flexibilidad del sueldo e fundación y de la variación del amortiguamiento debido a la radicación de ondas. Dichos autores emplearon para la excitación en la base un Mov. Armónico con amplitud uniforme.

Utilizando el modelo de oscilador equivalente, el efecto de interacción cinemática en las propiedades dinámicas más significativas de la edificación, se evalúan para diversas tipologías de onda sísmica incidente, Todorovsca-Trifunac (1992), Avilés, Perez-Rocha (1998) y Avilez (2002).

. En la actualidad, este enfoque de oscilador se aplica únicamente para considerar el efecto elástico de interacción. Sin embargo, desprecia el comportamiento inelástico de la edificación. Esta perspectiva fue adopta en las normativas símicas ATC (1984) ATC (1984) y FEMA (1994) por la facilidad de utilizar espectros de respuesta de campo libre con el periodo y amortiguamiento efectivo del sistema. Ya que el efecto de interacción difiere sustancialmente entre los sistemas elásticos e inelásticos, la recomendación generalizada de normativas y reglamentos que se basan en el estudio de respuesta elástica, pueden resultar inapropiadas en el diseño sísmico de edificaciones típicas. Puesto que sabemos que para dichas edificaciones, se espera que las deformaciones resultantes sean significativamente más grandes que el límite de fluencia, ante un evento sísmico intenso.

Algunas investigaciones sobre la respuesta elástica en edificaciones con apoyo indeformable, fueron realizadas por Velestos (1965, 1969), en las cuales estudio osciladores con un G.D.L. Velestos-Vann (1971), analizando sistemas con varios G.D.L. Dichos autores generaron reglas con una aproximación simple, relacionado deformaciones máximas y la resistencia de fluencia máxima, para estructuras No-Lineales con los valores respectivos a la estructura lineal asociada. Con este fin utilizaron

ondiculas sencillas y temblores de banda ancha como excitación. Al no existir una relación similar, que considere la flexibilidad del suelo de fundación con las cuales se pueda estimar la repuesta máxima de estructuras inelásticas, en función de un análisis de interacción lineal. Por lo tanto se necesita de investigaciones más completas que mejores la comprensión del efecto de interacción en los sistemas No-Lineales. De este modo los resultados podrían ayudar como base en la formulación de criterios de diseño sísmico de edificios con apoyo flexible.

En 1974, Velestos-Verbic estudiaron la respuesta transitoria de una estructura elasto-plástica sobre un semi-espacio, afirmando que el carácter No-Lineal disminuye la rigidez estructural frente al suelo, de esta manera se reduce el efecto de I.S.E. Considerando la respuesta armónica de una edificación con carácter histéricobilineal, sobre un semi-espacio visco-elástico, en 1978 Bielak comprobó que la deformación de una estructura llegaría a ser significativamente mayor, en comparación con el resultado si dicha estructura estaría soportada por una base rígida. Otro estudio efectuado por Rodriguez-Montes en 1998, México, señala que el efecto de I.S.E. es mayor para un sistema elástico que en uno inelástico, afirmación parecida fue propuesta por Bazán en 1992. Estos investigadores proponen que las respuestas inelásticas de estructuras con fundación en suelos blandos, se pueden aproximar utilizando un espectro de respuesta sobre base rígida, con periodo efectivo del sistema Suelo-Estructura, sin considerar el efecto de interacción en la ductilidad y amortiguamiento de la estructura. Por otro lado, las estructuras que se diseñaron bajo la normativa, carecen de una regla práctica, con la que podamos apreciar en forma sencilla la resistencia necesaria y el desplazamiento esperado para una estructura inelástica, con fundación flexible, partiendo de parámetros afines de una estructura elástica con fundación rígida.

41

Las consecuencias de la I.S.E. sobre la ductilidad estructural, no se esclarecen completamente en la actualidad. Se busca principalmente:

- 1. Enunciar un esquema eficaz que considere el efecto inelástico de interacción sobre un sistema simple, excitado por un sismo.
- 2. Determinar el efecto principal de algunos parámetros considerados, y de la utilidad del efecto elástico e inelástico de interacción.
- 3. Construir maneras de estimar las respuestas inelásticas de estructuras típicas, excitadas por el mov. efectivo de la fundación, en función de las respuestas inelásticas de osciladores de reemplazo excitados por el mov. de campo libre superficial.

Estudios más actuales, como los realizados por Midorikawa en 1990, quien relaciona la frecuencia de vibración forzada con la frecuencia de vibración ambiental (Ruido Cultural).

Algunas conclusiones propuestas por Mariá-Vila en 1989, exponen que el periodo medido con vibración ambiental y sismo, frente a un terremoto, el periodo fundamental de un edificio llega a ser mayor en comparación al obtenido con vibración ambiental.

En 1992, Savak-Selebi definieron que frente a la I.S.E. El carácter No-Lineal del suelo y el tipo de fundación, determinan el movimiento estructural ante un evento sísmico.

El investigador Midoriwaka en 1990, concluyo que el incremento de rigidez debido a los componentes no estructurales, influyen en la rigidez total de la edificación, en su vibración ambiental. Por otro lado, estos componentes no influyen sobre la rigidez estructural para un valor de amplitud mayor. De este modo al realizar un análisis elástico, utilizando un periodo de vibración ambiental, podríamos aproximar adecuadamente la respuesta, si la aceleración es menor a 200cm/s2.

De esta manera, la estimación de la frecuencia fundamental está en función de la resistencia lateral de la estructura, mas no del material de construcción.

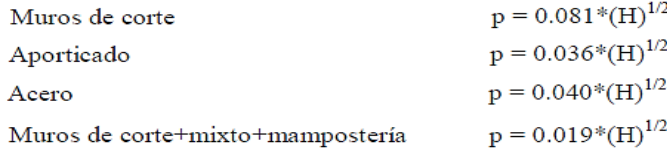

Al realizar el análisis de un edificio ante una excitación dinámica, debemos considerar la I.S.E. Y el efecto de torsión, la flexibilidad del diafragma de piso, la eficacia de juntas de construcción, como de la incidencia de los componentes estructurales. Siendo el periodo de vibración y el amortiguamiento natural de edificio, parámetros importantes del diseño dinámico.

### **g) Líneas futuras de la Interacción Suelo-Estructura<sup>13</sup>**

Actualmente la interacción suelo-estructura está siendo aplicado a diversas áreas de la ingeniería civil, pues hay publicaciones en revistas, libros, ponencias, tesis, etc., que tratan del tema y ha sido aplicado al diseño de; túneles, puentes; redes de alcantarillado sanitario, pluvial y agua, reservorios simplemente apoyados, reservorios de tanque elevado, centrales nucleares, pilotes para puentes y edificaciones, etc.

Por ello los investigadores están teniendo en cuenta lo siguiente; la I.S.E. considera la flexibilidad de la base (suelo), en la cimentación (fundación), de esta manera una edificación, no se comporta como si estuviera empotrada a suelo. Entonces, en la estructura existe recorrido de la energía de la edificación al suelo y del suelo al edificio, lo cual hace hincapié en profundizar el estudio de la IS.E. y su aplicación a las diversas obras, no solo a edificaciones.

<sup>13</sup> Daniel Silva Gutierrez y Gustavo Ipanaque Sanchez, "Interacción Sísmica Suelo – Estructura en Edificaciones Aporticadas" (Tesis de Grado, Universidad Nacional de Piura, 2009), 4-6.

## **2.1.3.1.5 MODELOS DE INTERACCIÓN SUELO-ESTRUCTURA 2.1.3.1.5.1. MODELO BÁSICO DE I.S.E. – MODULO DE WINKLER<sup>14</sup>**

Este modelo está en función al parámetro conocido como "Modulo de Balasto Vertical". Dicho modulo expresa una constante de proporcionalidad entre presiones y asientos para cada tipo de terreno.

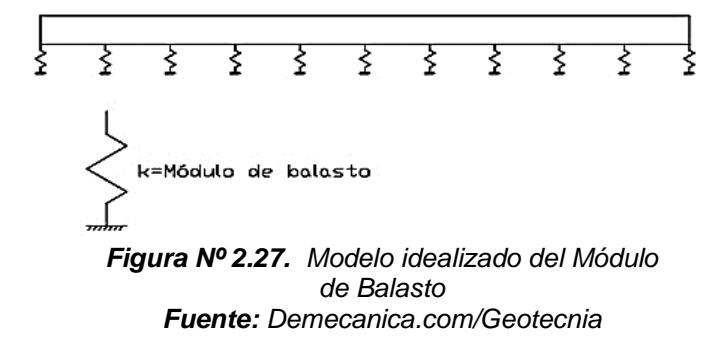

El denominado "Módulo de Balasto", "Módulo de Reacción del Suelo (Modulus of Subgrade Reaction)", "Coeficiente de Sulzberger" o "Módulo de Winkler", Lo estudiaron diversos investigadores, entre ellos, Terzaghi. Dicho módulo, está en función del terreno y de otras propiedades como la geometría de la fundación, como de las propiedades de la edificación que esta sostenida por este terreno (IS.E.)

Este valor está definido como; la tensión necesaria (q) para penetrar una placa de espesor 0.05 plg sobre el suelo, generando un desplazamiento (deformación – asentamiento) de 0.127 cm. En otras palabras, este valor define la pendiente en la recta que parte del origen de coordenadas y corta la curva "Tensión-Deformación", la cual describe un valor de 0.127 cm de asentamiento.

<sup>14</sup> COMPARACIÓN DEL COMPORTAMIENTO SÍSMICO LINEAL Y NO LINEAL, EN EL ANÁLISIS Y DISEÑO ESTRUCTURAL DE UN EDICIO ALTO, CON DISIPADORES DE ENERGIA E INTERACCIÓN SUELO ESTRUCTURA - Gustavo Vladimir, Condori Uchiri

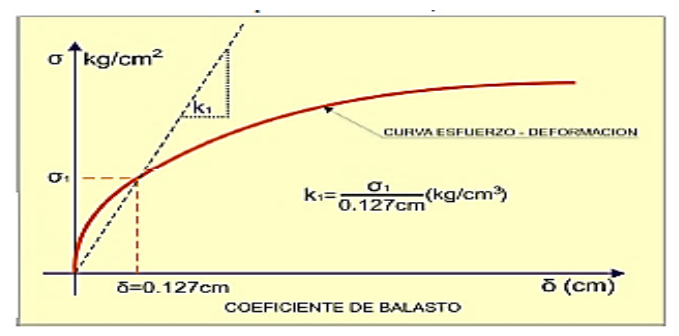

*Figura Nº 2.28. Curva esfuerzo-deformación, coeficiente de balasto Fuente: Gustavo Condori*

Dicho valor lo obtenemos por medio de un ensayo de carga al suelo, usando la placa de metal rigido "k30" (Cuadrada o circular).

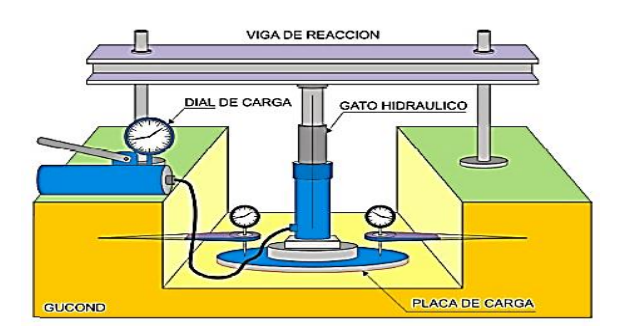

*Figura Nº 2.29. Ensayo de Placa de carga Fuente: Gustavo Condori*

En esta sección se utilizamos los valores de módulos de balasto relacionados al valor del esfuerzo, extraídos de la investigación de la U.P.C. (Universidad Politécnica de Cataluña, Barcelona, España), del autor Nelson Mórrison-1993, en su trabajo de post-grado.

| Esf Adm               | Winkler     | <b>Esf Adm</b> | Winkler               | Esf Adm     | Winkler  |
|-----------------------|-------------|----------------|-----------------------|-------------|----------|
| (Kg/Cm <sup>2</sup> ) | $(Kg/Cm^3)$ | $(Kg/Cm^2)$    | (Kg/Cm <sup>3</sup> ) | $(Kg/Cm^2)$ | (Kg/Cm') |
|                       |             | 1.55           | 3.19                  | 2.85        | 5.70     |
| 0.25                  | 0.65        | 1.60           | 3.28                  | 2.90        | 5.80     |
| 0.30                  | 0.78        | 1.65           | 3.37                  | 2.95        | 5.90     |
| 0.35                  | 0.91        | 1.70           | 3.46                  | 3.00        | 6.00     |
| 0.40                  | 1.04        | 1.75           | 3.55                  | 3.05        | 6.10     |
| 0.45                  | 1.17        | 1.00           | 3.64                  | 3.10        | 6.20     |
| 0.50                  | 1,30        | 1.85           | 3.73                  | 3.15        | 6.30     |
| 0.55                  | 1.39        | 1.90           | 3.82                  | 3.20        | 6.40     |
| 0.60                  | 1.48        | 1.95           | 3.91                  | 3.25        | 6,50     |
| 0.65                  | 1.57        | 2.00           | 4.00                  | 3.30        | 6.60     |
| 0.70                  | 1.66        | 2.05           | 4.10                  | 3.35        | 6.70     |
| 0.75                  | 1.75        | 2.10           | 4.20                  | 3.40        | 6.80     |
| 0.80                  | 1.84        | 2,15           | 4.30                  | 3.45        | 6.90     |
| 0.85                  | 1.93        | 2.20           | 4.40                  | 3.50        | 7.00     |
| 0.90                  | 2.02        | 2.25           | 4.50                  | 3.55        | 7.10     |
| 0.95                  | 2.11        | 2.30           | 4.60                  | 3.60        | 7.20     |
| 1.00                  | 2.20        | 2.35           | 4.70                  | 3.65        | 7.30     |
| 1.05                  | 2.29        | 2.40           | 4.80                  | 3.70        | 7.40     |
| 1.10                  | 2.38        | 2.45           | 4.90                  | 3.75        | 7.50     |
| 1.15                  | 2.47        | 2.50           | 5.00                  | 3.80        | 7.60     |
| 1.20                  | 2.56        | 2.55           | 5.10                  | 3.85        | 7.70     |
| 1.25                  | 2.65        | 2.60           | 5.20                  | 3.90        | 7.80     |
| 1.30                  | 2.74        | 2.65           | 5.30                  | 3.95        | 7.90     |
| 1.35                  | 2.83        | 2.70           | 5.40                  | 4.00        | 8.00     |
| 1.40                  | 2.92        | 2.75           | 5.50                  |             |          |
| 1.45                  | 3.01        | 2.80           | 5.60                  |             |          |
| 1.50                  | 3.10        |                |                       |             |          |

*Tabla Nº 2.5. Módulo de Balasto – Nelson Mórrison*

## **2.1.3.1.5.2. MODELOS DINÁMICOS DE INTERACCIÓN SUELO-ESTRUCTURA<sup>15</sup>**

## **a) MODELO DINÁMICO D.D. BARKAN - O.A. SAVINOV**

El ruso D.D. Barkan en el año de 1948, por medio de mucha investigación y experimentación, con el fin de obtener los coeficientes de rigidez de una cimentación, propone las relaciones:

$$
K_Z = C_Z * A
$$
  

$$
K_X = C_X * A
$$
  

$$
K_{\phi} = C_{\phi} * A
$$

<sup>15</sup> Genner Villarreal Castro, "Interacción Sísmica Suelo-Estructura en Edificaciones con Zapatas Aisladas" (Trujillo: Imprenta Grafica Norte, 2006), 29-34.

Donde:

Cz, Cφ: Coeficientes de compresión elástica uniforme y no uniforme,

- : Coeficiente de desplazamiento elástico uniforme;  $Cx$
- : Área de la base de la cimentación;  $\mathbf{A}$
- $\mathbf{I}$ : Momento de inercia de la base de la cimentación respecto al eje principal, perpendicular al plano de vibración.

En cuanto a Cz, Cx, Cϕ, no están únicamente en función de la propiedad elástica del suelo, de este modo deben ser analizadas bajo características generalizadas de la base de fundación.

Para este fin, aplicamos el modelo M.M. Filonenko – Borodich y el análisis del semi-espacio isotrópico de poco peso. Dando resultados producto de esta investigación, las relaciones que se exponen a continuación:

$$
C_z = \chi_z \cdot \frac{E}{1 - \mu^2} \cdot \frac{1}{\sqrt{A}}
$$
  

$$
C_x = \chi_x \cdot \frac{E}{(1 + \chi_x \mu)(1 + \mu)} \cdot \frac{1}{\sqrt{A}}
$$
  

$$
C_{\varphi} = \chi_{\varphi} \cdot \frac{E}{1 - \mu^2} \cdot \frac{1}{\sqrt{A}}
$$

Donde:

Xz, Xx, X $\phi$  : Coeficientes, dependientes de la relación de las dimensiones de la base de la cimentación;

: Coeficiente de Poisson.  $\mu$ 

Sin embargo, diversos investigadores demostraron que estas expresiones derivan en algunos errores, más en agrandes rasgos son cercanas a lo real.

Señalando que para este modelo existen algunas deficiencias, como no explicar la relación entre los coeficientes Cz, Cx, Cϕ, con la geometría de la fundación, además de no incorporar la propiedad inercial del suelo.

Las investigaciones teóricas del científico O.A. Shejter, dieron algunas luces a este modelo, quien partió de la problemática de la vibración forzada en una cuña circular pesada, apoyada en un semi-espacio elástico-isotrópico. Siendo que esta concepción de usar una masa adicional del suelo, no repercutió importante mente en la investigación, sus estudios y experimentos ayudaron a denostar la relación entre los coeficientes Cz, Cx, Cϕ, con la capacidad admisible "ρ", de la cimentación sobre la base.

Así, las expresiones finales para determinar estos parámetros (Coeficientes de compresión y desplazamiento), ideados por D.D.Barkan-O.A.Savinov, son los siguientes:

$$
C_z = C_0 \left[ 1 + \frac{2(a+b)}{\Delta A} \right] \sqrt{\frac{\rho}{\rho_0}}
$$
  

$$
C_x = D_0 \left[ 1 + \frac{2(a+b)}{\Delta A} \right] \sqrt{\frac{\rho}{\rho_0}}
$$
  

$$
C_\varphi = C_0 \left[ 1 + \frac{2(a+3b)}{\Delta A} \right] \sqrt{\frac{\rho}{\rho_0}}
$$

Donde:

Co, Do: Coeficientes determinados a través de experimentos realizados para  $\rho = \rho 0$ ;

 $a,b$  : Dimensiones de la cimentación en el plano;

: Coeficiente empírico, asumido para cálculos prácticos igual a  $\Delta$  $\Delta = 1m-1.$ 

El valor del parámetro "Do", lo podemos obtienen de forma empírica, y se calcula con la siguiente expresión:

$$
D_0 = \frac{1 - \mu}{1 - 0.5\mu} C_0
$$

De manera aplicable y práctica, podemos utilizar las siguientes fórmulas:

$$
C_0 = 1,7.\frac{E_0}{1 - \mu^2}.10^{-3} \left(\frac{kg}{cm^3}\right)
$$

$$
D_0 = 1,7.\frac{E_0}{(1 + \mu)(1 - 0.5\mu)}.10^{-3} \left(\frac{kg}{cm^3}\right)
$$

Donde:

 $E_0$  : Módulo de elasticidad, calculado experimentalmente para presión estática del suelo de 0,1-0,2  $\text{kg/cm}^2$ .

Podemos utilizar la tabla N°2.6, para obtener un valor para el coeficiente "Co", siendo ρo = 0,2 kg/cm2. Esto en función de la tipología del suelo.

Indicamos que este modelo, es de tipo Teórico-Experimental, basado en la relación-interacción, de la fundación con el suelo, mediante el proceso de vibración forzada.

Esta investigación permitió la crítica científica, sobre la aplicación de la I.S.E. en el cálculo sísmico de edificios, pues se sabe que este sistema (Suelo-Estructura), ante un evento sísmico se analiza como un proceso ondulatorio noestacionario.

| Perfi                                                                                                    | Base de                                             | Suelo                                                                              | c.                    |  |  |
|----------------------------------------------------------------------------------------------------|-----------------------------------------------------|------------------------------------------------------------------------------------|-----------------------|--|--|
| 1                                                                                                    | fundación                                           |                                                                                    | (kg/cm <sup>3</sup> ) |  |  |
| S <sub>1</sub>                                                                                                    | Roca o suelo muy<br>rígido                          | Arcilla y arena arcillosa dura<br>$(I_1 < 0)$                                      | 3.0                   |  |  |
|                                                                                                    |                                                     | Arena compacta (IL<0)                                                              | 2.2                   |  |  |
|                                                                                                    |                                                     | Cascajo, grava, canto rodado, arena<br>densa.                                      | 2.6                   |  |  |
|                                                                                                    |                                                     | Arcilla y arena arcillosa plástica<br>$(0.25 < I_1 \le 0.5)$                       | 2.0                   |  |  |
|                                                                                                    | Suelo intermedio                                    | Arena plástica (0< l∟≤ 0.5)                                                        | 1.6                   |  |  |
| S <sub>2</sub>                                                                                                    |                                                     | Arena polvorosa medio densa y densa<br>$(e \le 0.80)$                              |                       |  |  |
|                                                                                                    |                                                     | Arena de grano fino, mediano y grueso<br>independiente de su densidad y<br>humedad | 1.8                   |  |  |
|                                                                                                    |                                                     | Arcilla y arena arcillosa de baja                                                  |                       |  |  |
|                                                                                                    |                                                     | plasticidad                                                                        | 0.8                   |  |  |
|                                                                                                    | Suelo flexible o<br>con estratos de<br>gran espesor | $(0.5 < I_1 \leq 0.75)$                                                            |                       |  |  |
| S3                                                                                                    |                                                     | Arena plástica (0.5< l <sub>i</sub> ≤ 1)                                           | 1.0                   |  |  |
|                                                                                                    |                                                     | Arena polvorosa, saturada, porosa<br>(e > 0.80)                                    |                       |  |  |
| S4                                                                                                    | Condiciones<br>excepcionales                        | Arcilla y arena arcillosa muy blanda<br>$(l_1 > 0.75)$                             | 0.6                   |  |  |
|                                                                                                    |                                                     | Arena movediza (IL>1)                                                              | 0.6                   |  |  |
| Según el Libro del Dr. Genner Villarreal Castro "Interacción sísmica suelo-<br>estructura en edificaciones con zapatas aisladas" |                                                     |                                                                                    |                       |  |  |

*Tabla Nº 2.6. Valores del coeficiente Co cuando ρ0 = 0,2 kg / cm.*

#### **b) MODELO DINÁMICO V.A. ILICHEV**

En un principio este modelo dinámico, propuesto por V.A. Ilivech, se aplicó a la problemática ondulatoria de la I.S.E. Idealizado en un semi-espacio elástico. Inicialmente este concepto se utilizó a casos de la vibración vertical de fundaciones de forma circular, apoyada en un semi-espacio elástico-isotrópico. La esquemática del modelo idealizado para calcular este modelo es la siguiente:

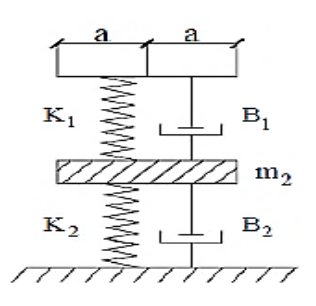

*Figura Nº 2.30. Esquema del modelo Dinámico de V.A. Ilichev Fuente: Genner Villarreal*

El componente de la parte de arriba del esquema idealiza una placa ingrávida, en la que existe un resorte (k1) u un amortiguador (B1), los cuales simulan el efecto de una onda longitudinal. Estos factores (k1 y B1) están en función del diámetro de la placa, las velocidades de onda longitudinal y densidades de los materiales del semi-espacio, más no está en función del coef. de poisson (μ) y las velocidades de onda transversal (C2).

El componente de abajo idealiza el carácter dinámico de la placa, frente a una onda trasversal y de tipo "Rayleigh". Los valores de m2, B2 y k2 están en también función de la medida de la placa, y densidades del medio, por otro lado, si están en función además de "μ" y "C2". Exceptuando las velocidades de onda longitudinal. Cabe aclarar que la modelación discrimina la acción de las odas de tipo longitudinal sobre la transversal, como de la de tipo "Rayleigh", sobre la dinámica de la placa.

Este tipo de onda longitudinal resiste el movimiento de la fundación, simulado por la placa, relacionado con desplazamientos y velocidades. Por otro lado, la onda trasversal y la onda del tipo "Rayleigh" influye resistencia en relación con aceleraciones de la placa, que repercute por la "m2".

El presente modelo determina un sistema de un 1.5 G.D.L. En el cual el componente de abajo sugiere 1 G.D.L. Y el medio G.D.L. lo representa el componente de arriba del sistema.

Más adelante dicho modelo generalizo la vibración horizontal y rotacional de la fundación, apoyada en una base elástica, que tiene una varianza lineal en los parámetros de sus deformaciones, a lo largo del fondo del suelo de cimentación. Particularmente, esta varianza del módulo de la deformada (Ez) de la base de cimentación, tiende a aproximarse a la siguiente expresión:

$$
E_{(Z)} = E_0 \left[ t g \psi \frac{z}{\alpha} + 1 \right]
$$

Donde:

Eo : Módulo de deformación del suelo en la superficie;

Z : Coordenada de la profundidad del suelo de fundación, respecto a su superficie;

: Ángulo de fricción interna del suelo; Ψ

$$
\alpha = 1m
$$

Esta relación define un cambio de la propiedad de la deformación en la base de fundación, hasta una depresión de "5a" (Para una vibración vertical) y de "3a" para una vibración rotacional, siendo "2a" en vibración horizontal.

$$
a = \sqrt{\frac{A}{\pi}}
$$

Siendo:

- a: Radio asumido de la base de fundación.

- A: Área de la base de fundación.

Siendo estos parámetros de tipo adimensional, de modelamiento mecánico en la base con 1.5 G.D.L. Presentando una función de linealidad para A^(1/2).

$$
Y = Y_0 + Y_1 t g \psi \sqrt{\frac{A}{\alpha}}
$$

Donde:

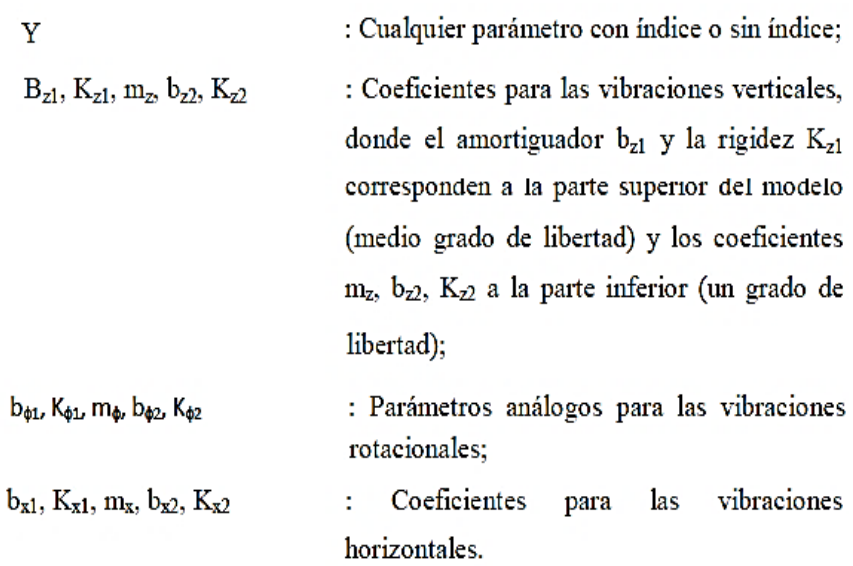

Los valores de "Yo" y "Y1" se obtienen de las tablas N° 2.7 y 2.8, en función de la clase de vibración y del valor del coeficiente "μ", del suelo.

| μ     | $b_{0Z}$                                    | $K_{0Z1}$              | $m_{0Z}$               | $b_{022}$        | $K_{0Z2}$        |
|-------|---------------------------------------------|------------------------|------------------------|------------------|------------------|
| 0,25  | 5,34                                        | 21,80                  | 2,80                   | 6,21             | 7,50             |
| 0,35  | 6,44                                        | 26,30                  | 3,12                   | 6,90             | 8,40             |
| 0,45  | 10,53                                       | 43,00                  | 3,29                   | 7,50             | 9,20             |
| $\mu$ | $b_{\mathfrak{g}_{\mathfrak{p}\mathbf{l}}}$ | $K_{0\varphi {\bf l}}$ | $m_{0\varphi}$         | $b_{0\varphi 2}$ | $K_{0\varphi 2}$ |
| 0,25  | 1.36                                        | 5,60                   | 1,00                   | 1,60             | 7,50             |
| 0,35  | 1,63                                        | 6,70                   | 1,03                   | 1,70             | 7,90             |
| 0,45  | 2,50                                        | 10,70                  | 0,84                   | 1,60             | 7,30             |
| $\mu$ | $b_{0X1}$                                   | $K_{0X1}$              | $m_{0 \boldsymbol{X}}$ | $b_{0X2}$        | $K_{0X2}$        |
| 0,25  | 3,10                                        | 12,40                  | 1,80                   | 5,20             | 7,60             |
| 0,35  | 3,10                                        | 12,40                  | 1,90                   | 5,70             | 8,30             |
| 0,45  | 3,10                                        | 12,40                  | 2,10                   | 6,40             | 9,20             |
|       |                                             |                        |                        |                  |                  |

*Tabla Nº 2.7. Valores de los coeficientes verticales, rotacionales y horizontales.*

| $\mu$ | $b_{1Z1}$         | $K_{1Z1}$        | $m_{1Z}$       | $b_{122}$        | $K_{1Z2}$        |
|-------|-------------------|------------------|----------------|------------------|------------------|
| 0,25  | 0,87              | 3,56             | 0,56           | 0,62             | 2,88             |
| 0,35  | 1,06              | 4,34             | 0,62           | 0,78             | 3,50             |
| 0,45  | 1,81              | 7,41             | 0,69           | 0,78             | 3,72             |
| $\mu$ | $b_{\rm l\rho l}$ | $K_{1\varphi 1}$ | $m_{1\varphi}$ | $b_{1\varphi 2}$ | $K_{1\varphi 2}$ |
| 0,25  | 0,22              | 1,16             | 0,12           | 0,12             | 1,34             |
| 0,35  | 0,28              | 1,41             | 0,16           | 0,12             | 1,81             |
| 0,45  | 0,50              | 1,97             | 0,16           | 0,12             | 1,81             |
| $\mu$ | $b_{\text{L}x1}$  | $K_{1X1}$        | $m_{1X}$       | $b_{1X2}$        | $K_{1X2}$        |
| 0,25  | 0,53              | 2,09             | 0,28           | 0,75             | 1,53             |
| 0,35  | 0,53              | 2,09             | 0,31           | 0,84             | 1,87             |
| 0,45  | 0,53              | 2,09             | 0,37           | 0,84             | 1,91             |

*Tabla Nº 2.8. Valores de los coeficientes verticales, rotacionales y horizontales.*

Los factores adimensionales "Y", pueden calcularse dimensionalmente por medio de las siguientes relaciones:

- Vibración rotacional:

$$
K_{\varphi} = (C_2)^2 \cdot \rho \cdot k_{\varphi} \cdot a^3
$$

$$
B_{\varphi} = (C_2) \cdot \rho \cdot b_{\varphi} \cdot a^4
$$

$$
M_{\varphi} = \rho \cdot a^5 \cdot m_{\varphi}
$$

- Vibración horizontal/vertical.:

$$
K_{X(Z)} = (C_2)^2 \cdot \rho \cdot k_{X(Z)} \cdot a
$$

$$
B_{X(Z)} = (C_2) \cdot \rho \cdot b_{X(Z)} \cdot a^2
$$

$$
M_{X(Z)} = \rho \cdot a^3 \cdot m_{X(Z)}
$$

Donde:

- : Velocidad de propagación de la onda transversal;  $C<sub>2</sub>$
- : Densidad del suelo de la base de fundación.  $\rho$

Para efectos de simplificación, podemos eliminar la masa "m2", siempre que;  $0 \leq \mu \leq 0.4$ .

Si consideramos la conexión entre la rigidez de los resortes "k1" y "k2", como consecutivas, hallamos la rigidez equivalente, dada por:

$$
K = \frac{K_1 * K_2}{K_1 + K_2}
$$

El modelo dinámico descrito anteriormente, es puramente teórico presentando una solución al I.S.E. bajo la perspectiva del modelo del semi-espacio elástico.

#### **c) MODELO DINÁMICO A.E. SARGSIAN**

El investigador A.E. Sargsian, presento un modelo dinámico de I.S.E. Con propósitos académicos, fundamentando su análisis con factores cuasi-estáticos de rigideces para la base de fundación (Kx, Kϕ, Kz). Los cuales se calculan con las siguientes relaciones:

$$
K_x = \frac{28,8 \cdot (1 - \mu^2)\rho.C_2^2 \cdot \sqrt{A}}{\pi.(7 - 8\mu)}
$$

$$
K_\rho = \frac{8,52.\rho.C_2^2 \cdot I}{\sqrt{\pi}.(1 - \mu)\cdot \sqrt{A}}
$$

$$
K_z = \frac{\rho.C_1^2 \cdot \sqrt{A}}{\Phi.(1 - \mu^2)}
$$

Donde:

- : Densidad del suelo de fundación;  $\mathbf{P}$
- : Área de la base de la cimentación;  $\mathbf{A}$
- : Momento de inercia del área de la base de la cimentación respecto al  $\mathbf{I}$ eje horizontal, que pasa por el centro de gravedad perpendicular al plano de vibración;

$$
\Phi = 0.833
$$

- $C<sup>1</sup>$ : Velocidad de propagación de las ondas longitudinales en el suelo de fundación:
- $C_2$  : Velocidad de propagación de las ondas transversales.

Bajo el fundamento del semi-espacio elástico, los parámetros como; la velocidad de propagación de onda, longitudinal y transversal, se obtienen con las siguientes expresiones:

$$
C_1^2 = \frac{(1 - \mu)E}{(1 + \mu)(1 - 2\mu)\rho}
$$

$$
C_2^2 = \frac{E}{2(1 + \mu)\rho}
$$

Donde:

: Módulo de elasticidad de la base de fundación. Ε

#### **d) MODELO DINÁMICO NORMA RUSA SNIP 2.02.05-87**

Para calcular cada coeficiente de rigidez, utilizamos las siguientes relaciones:

$$
K_Z = C_Z * A
$$
  
\n
$$
K_X = C_X * A
$$
  
\n
$$
K_{\varphi} = C_{\varphi} * I_{\varphi}
$$
  
\n
$$
K_{\psi} = C_{\psi} * I_{\psi}
$$

Donde:

: Área de la base de la cimentación (m2):  $\mathbf{A}$ 

- : Momento de inercia (m4) del área de la base de la cimentación Iφ respecto al eje horizontal, que pasa por el centro de gravedad perpendicular al plano de vibración;
- Iψ : Momento de inercia (m4) del área de la base de la cimentación respecto al eje vertical, que pasa por el centro de gravedad de la cimentación (momento polar de inercia).

Además:
- Kz: Coef. Rig. de compresión elástica uniforme (Tn/m).
- Kx: Coef. Rig. de desplazamiento elástico uniforme (Tn/m).
- Kϕ: Coef. Rig. de compresión elástica no uniforme (Tn.m)..
- Kψ: Coef. Rig. de desplazamiento elástico no uniforme (Tn.m).

La característica elástica principal de la fundación (Cz), Coef. de compresión elástica uniforme (T/m3), se obtiene por ensayo experimental, se otra forma se calcula por la siguiente expresión:

$$
C_z = b_0 E \left( 1 + \sqrt{\frac{A_{10}}{A}} \right)
$$

Donde:

- : Coeficiente  $(m^{-1})$  asumido para suelos arenosos igual a 1: para Bo arenas arcillosas 1,2; para arcillas, cascajos, gravas, cantos rodados, arenas densas igual a 1,5;
- $E$ : Módulo de deformación del suelo en la base de la cimentación, kPa (T/m2), determinadas por tablas 3 y 4 del anexo o en forma experimental;

$$
A_{10}=10m^2
$$

Los coeficientes de compresión y desplazamiento, se calculan con las siguientes relaciones:

$$
C_x = 0.7C_z
$$
  
\n
$$
C_{\varphi} = 2C_z
$$
  
\n
$$
C_{\psi} = C_z
$$

Siendo:

- Cx: Coef. de desplazamiento elástico uniforme (Tn/m3).
- Cϕ: Coef. de compresión elástica no uniforme (Tn.m3)..
- Cψ: Coef. de desplazamiento elástico no uniforme (Tn.m3).

Considerando la propiedad de amortiguamiento en la base de fundación, tenemos que determinarlo por medio de un ensayo de laboratorio. Siendo este el amortiguamiento relativo (ξ). Si no se dispone de información experimental,

entonces el amortiguamiento relativo para una vibración vertical se obtiene por la siguiente forma:

En el caso que no existan datos experimentales, la amortiguación relativa para las vibraciones verticales ξz, se puede determinar por las fórmulas:

- Vibración armónica (establecida o conocida).

$$
\xi_z = \frac{2}{\sqrt{p_m}} \qquad \qquad \left(\xi_z = \frac{0.7}{\sqrt{p_m}}\right)
$$

- Vibración desconocida (impulsos).

$$
\xi_z = 6 \sqrt{\frac{E}{C_z p_m}} \qquad \qquad \left(\xi_z = 2 \sqrt{\frac{E}{C_z p_m}}\right)
$$

Donde:

 $E$  - módulo de deformación del suelo en la base de la cimentación  $C<sub>z</sub>$  - coeficiente de compresión elástica uniforme

 $p_m$ - presión estática media en la base de la cimentación.  $p_m \leq \gamma_{ts} R$ 

Siendo:

- Coeficiente de la condición de trabajo del suelo de fundación, Yts asumido igual a 0,7 para arenas saturadas de grano fino o polvorosa y arcillas de consistencia movediza; y para el resto de suelos es igual a 1;
- : Resistencia de cálculo del suelo de fundación, determinado por la R Norma Rusa SNIP 2.02.01-83

De esta manera, amortiguamientos relativos, en vibración horizontal y rotacional respecto a la abscisa y ordenada, se obtienen por medio de las siguientes relaciones:

$$
\begin{aligned}\n\xi_x &= 0, 6\xi_z \\
\xi_\varphi &= 0, 5\xi_z \\
\xi_\psi &= 0, 3\xi_z\n\end{aligned}
$$

Además, podemos utilizar como parámetro de amortiguamiento, el módulo de amortiguamiento vertical (Φz), usando las siguientes formas:

- Vibración armónica (establecida o conocida).

$$
\Phi_z = \frac{1,6}{\sqrt{C_z}} \qquad \left(\Phi_z = \frac{0,5}{\sqrt{C_z}}\right)
$$

- En caso de una Vibración desconocida (impulsos), el factor "Φz" es el doble del valor para el caso anterior.

Mencionamos que las relaciones contenidas en paréntesis, representan a la unidad técnica de medida.

También, el módulo de amortiguamiento en vibración horizontal y rotacional respecto a la abscisa y ordenada, pueden ser obtenidos por las expresiones siguientes:

$$
\Phi_x = 0.6\Phi_z
$$
  
\n
$$
\Phi_{\varphi} = 0.5\Phi_z
$$
  
\n
$$
\Phi_w = 0.3\Phi_z
$$

### **2.1.3.1.6 DEFINICION DE TERMINOS<sup>16</sup>**

- **Aceleración:** Variación de la velocidad de movimiento del suelo por unidad de tiempo.
- **Acelerograma**: Registro de la aceleración del suelo en función del tiempo.
- **Elemento Estructural.** Elemento que soporta carga axial, de corte o momento flector, pueden ser vigas, columnas, losas, placas, muros portantes.
- **Escala de Mercalli:** Denominada así, en honor al físico Giuseppe Mercalli. Esta es una escala simbológica graduado con doce valores

<sup>&</sup>lt;sup>16</sup> "ANÁLISIS DE INTERACCIÓN SÍSMICA SUELO ESTRUCTURA PARA REDUCIR ESFUERZOS EN LOS ELEMENTOS ESTRUCTURALES EN EDIFICACIONES REGULARES E IRREGULARES CON ZAPATAS AISLADAS EN HUARAZ" - EFRAIN MANUEL LOPEZ SOTELO – Pág. 37

que valoran la intensidad de un evento sísmico, mediante los efectos y daños en las estructuras.

- **Escala de Richter:** Denominada así en honor a Charles Richter. Esta es una escala sismológica, denominada "Escala de Magnitud Local", tiene una graduación arbitraria de orden logarítmico, la cual describe la energía que se libera en un evento sísmico, por medio de un valor numérico.
- **Escalas de intensidad sísmica**: Refieren a los valores que califican la intensidad sísmica en grados discretos e función al efecto observable In-Situ. Actualmente se utilizan las escalas; Internacional (MKS) y la de Mercalli Modificada (MM), con 12 graduaciones.
- **Escalas de magnitud sísmica:** Refiere a los valores que califican un evento sísmico en función a su amplitud, periodo y duración de ondas, las cuales de registra mediante sismógrafos.
- **Ingeniería Sísmica:** Es la aplicación de la ingeniería civil y la ingeniería estructural, la cual se dedica al estudio de estructuras, edificaciones y distintas obras civiles, sujetas a cargas de origen sísmico, con el fin de y salvaguardar las vidas humanas y recursos materiales.
- **Intensidad sísmica:** Es la representación cualitativa de la intensidad de un evento sísmico. Esta fuerza se puede cuantificar por el efecto de dicho evento, en las distintas edificaciones, estructuras, objetos y percepción de personas, etc.
- **Magnitud sísmica:** Refiere el valor de la intensidad símica, la cual cuantifica la fuera del sino en función de la energía que se libera en el hipocentro.
- **Periodo de retorno:** Determinada por la duración promedia, entre una ocurrencia sísmica y la siguiente, dentro de un rango de magnitud sísmica.
- **Riesgo sísmico:** Refiere a la estimación matemática de la probabilidad en las pérdidas humanas y daños de bienes, sobre un determinado lapso de tiempo y un determinado sector.
- **Sismo:** Liberación súbita de energía liberado por el movimiento de grandes volúmenes de roca en el interior de la tierra.
- **Sismógrafo:** Es un aparato que registra el movimiento de la superficie terrestre respecto al tiempo, debido a un evento sísmico.
- **Sismología:** Es la Ciencia encargada del estudio de los sismos, sus fuentes, propagación de onda sobre la superficie terrestre.
- **Suelo de fundación:** Capa de suelo bajo la estructura.
- **Terremoto:** Movimiento convulsivo de la superficie de la tierra, debido a la actividad tectónica de placas o fallas geológicas. **Vulnerabilidad sísmica.** Define la probabilidad de que una estructura sufra daños cuando se somete a un sismo.
- **Esfuerzos.** Se refiere a los esfuerzos internos sobre un elemento estructural, sean; Fza. Axial, Fza. Cortante y Mto. Flector.

# **2.1.3.1.7. PARAMETROS DE DISEÑO**

- Tipo de Edificación: Edificación Aporticada de Concreto Armado.
- Niveles: 4.
- Tipo de Suelo: Clasificación SUCS **SC-SM** (Arena Arcillo-Limosa).
	- o Profundidad de Desplante (Df): 1.80 m
	- $\circ$  Angulo de fricción ( $\varphi$ ): 27<sup>o</sup>
	- o Cohesión (c): 0.6 kg/cm<sup>2</sup>
	- o Contenido de Humedad natural: 5.2%
	- $\circ$  Peso específico ( $\gamma_m$ ): 1.8 gr/cm<sup>3</sup>
	- $\circ$  Módulo de Elasticidad (Es): 7000 Tn/m<sup>2</sup>
	- $\circ$  Módulo de Corte ( $G_c$ ): 60 kg/m<sup>2</sup>
	- $\circ$  Módulo de Poisson (u): 0.35
	- $\circ$   $\,$  Capacidad Admisible de diseño ( $q_{adm}$ ): 1.6 kg/cm $^2$ .

### **2.1.3.1.8. ESPECIFICACIONES Y MATERIALES EMPLEADOS**

Concreto:

- Resistencia (f´c) =  $210 \text{ kg/cm2}$
- Módulo de Elasticidad (E) = 15000\* $\sqrt{f'c}$  kg/cm2
- Módulo de Poisson  $(\mu)$ = 0.20
- Peso Específico (γc)= 2400 kg/m3

Acero Corrugado (ASTM A605):

- Resistencia a la fluencia (fy)= 4200 kg/cm2 (Grado60)
- Módulo de Elasticidad (E) = 2100000 kg/cm2

Recubrimientos Mínimos (R):

- Cimentación: 7.5 cm.
- $\blacksquare$  Columnas y vigas = 4.00 cm.
- $\blacksquare$  Losa Aligerada = 2cm.

# **2.1.3.1.9. CARGAS UNITARIAS (SEGÚN NORMA E-020)**

Según la Norma E-020, tenemos. Sobrecarga:

- Tiendas : 0.50 Tn/m2
- Viviendas: 0.20 Tn/m2
	- o Corredores y escaleras : 0.50 Tn/m2
	- o Azotea : 0.10 Tn/m2
	- o Acabados : 0.10 Tn/m2
	- o Tabiquería : 0.10 Tn/m2

# **2.2. HIPÒTESIS Y VARIABLES**

# **2.2.1. HIPÓTESIS**

# **2.2.1.1. HIPÓTESIS GENERAL**

**Ho**<sup>=</sup>Nunca, la Interacción Suelo-Estructura, influirá significativamente el Análisis y Diseño Estructural de una Edificación Multifamiliar De Concreto Armado. Palián. Huancayo.

**H1=** Siempre, la Interacción Suelo-Estructura, influirá significativamente el Análisis y Diseño Estructural de una Edificación Multifamiliar De Concreto Armado. Palián. Huancayo.

# **2.2.1.2. HIPÓTESIS ESPECÍFICAS**

### **HIPÓTESIS ESPECÍFICAS "A":**

**Ho**= No, existen diferencias significativas en los resultados del análisis estructural mediante el uso del software Etabs de una edificación multifamiliar de concreto armado, considerando y no la Interacción suelo-estructura.

**H1**= Sí, existen diferencias significativas en los resultados del análisis estructural mediante el uso del software Etabs de una edificación multifamiliar de concreto armado, considerando y no la Interacción suelo-estructura.

### **HIPÓTESIS ESPECÍFICAS "B":**

**Ho**= Nunca, realizar el Análisis de Cargas por Gravedad (Con los controles de; capacidad portante y asentamientos) y el Análisis Sísmico Estático-Dinámico (Con los controles de; las derivas de entrepiso y giro en planta), determinan los pasos necesarios del adecuado Análisis Estructural de una edificación de concreto armado utilizando el software Etabs.

**H1**= Siempre, realizar el Análisis de Cargas por Gravedad (Con los controles de; capacidad portante y asentamientos) y el Análisis Sísmico Estático-Dinámico (Con los controles de; las derivas de entrepiso y giro en planta), determinan los pasos necesarios del adecuado Análisis Estructural de una edificación de concreto armado utilizando el software Etabs.

### **HIPÓTESIS ESPECÍFICAS "C":**

**Ho**= No, existen diferencias significativas en el diseño en concreto armado, al considerar y no la interacción suelo-estructura de una edificación multifamiliar de concreto armado.

**H1**= Si, existen diferencias significativas en el diseño en concreto armado, al considerar y no la interacción suelo-estructura de una edificación multifamiliar de concreto armado.

### **2.2.2. VARIABLES E INDICADORES**

- **VARIABLE INDEPENDIENTE (x):** Interacción suelo-estructura.
- **VARIABLE DEPENDIENTE (y):** Edificación multifamiliar de concreto armado.

# **2.2.2.1. OPERACIONALIZACIÓN DE VARIABLES E INDICADORES**

(Ver cuadro 2.1 y 2.2, en las siguientes páginas).

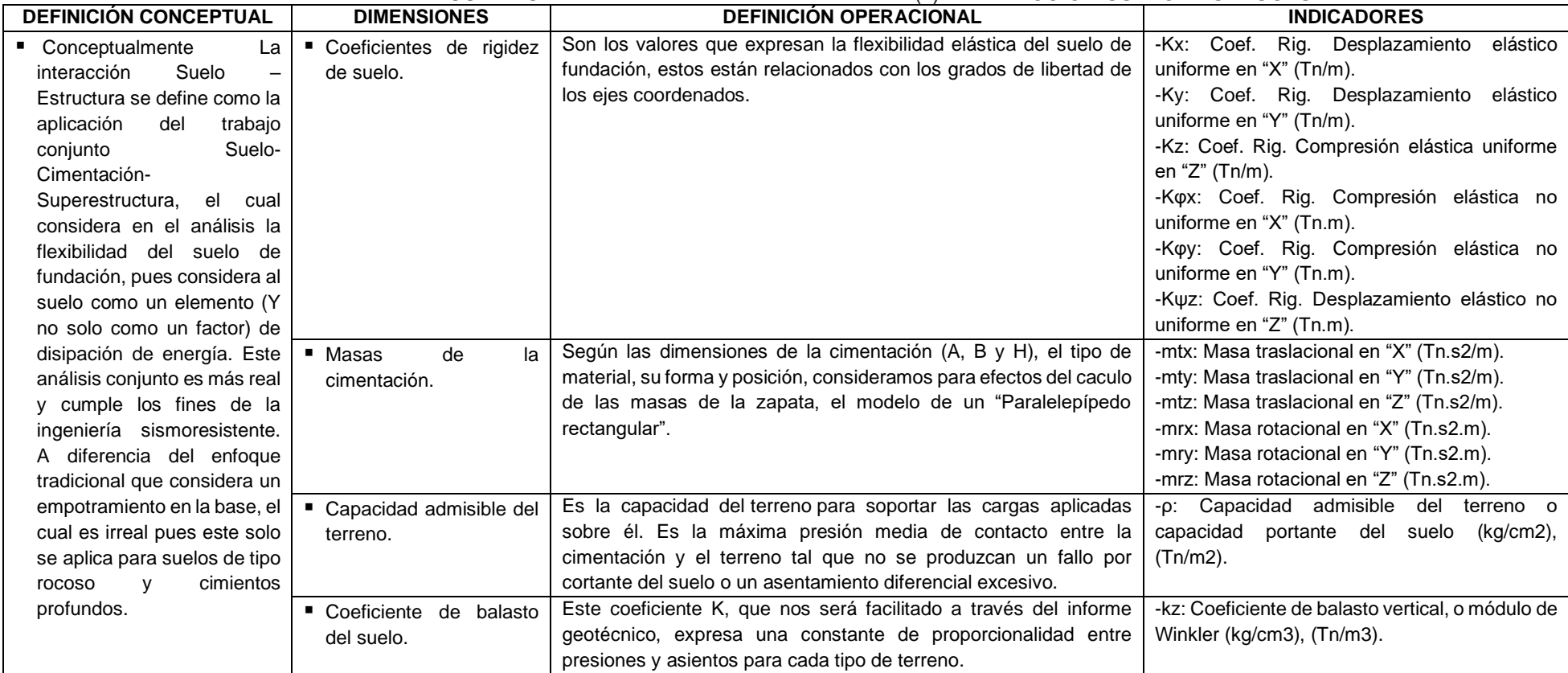

### *CUADRO Nº 2.1.* VARIABLE INDEPENDIENTE (x): INTERACCIÓN SUELO - ESTRUCTURA.

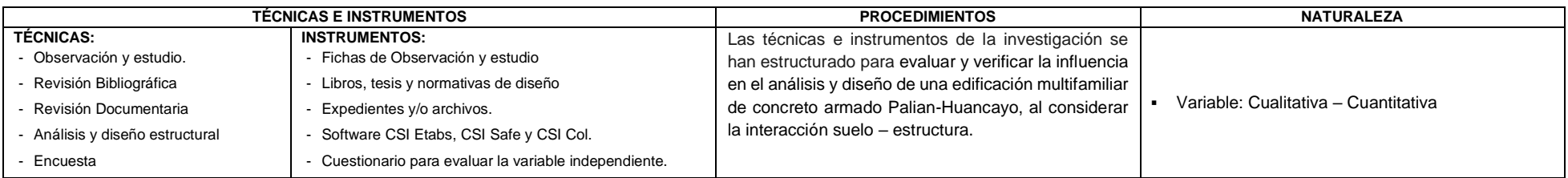

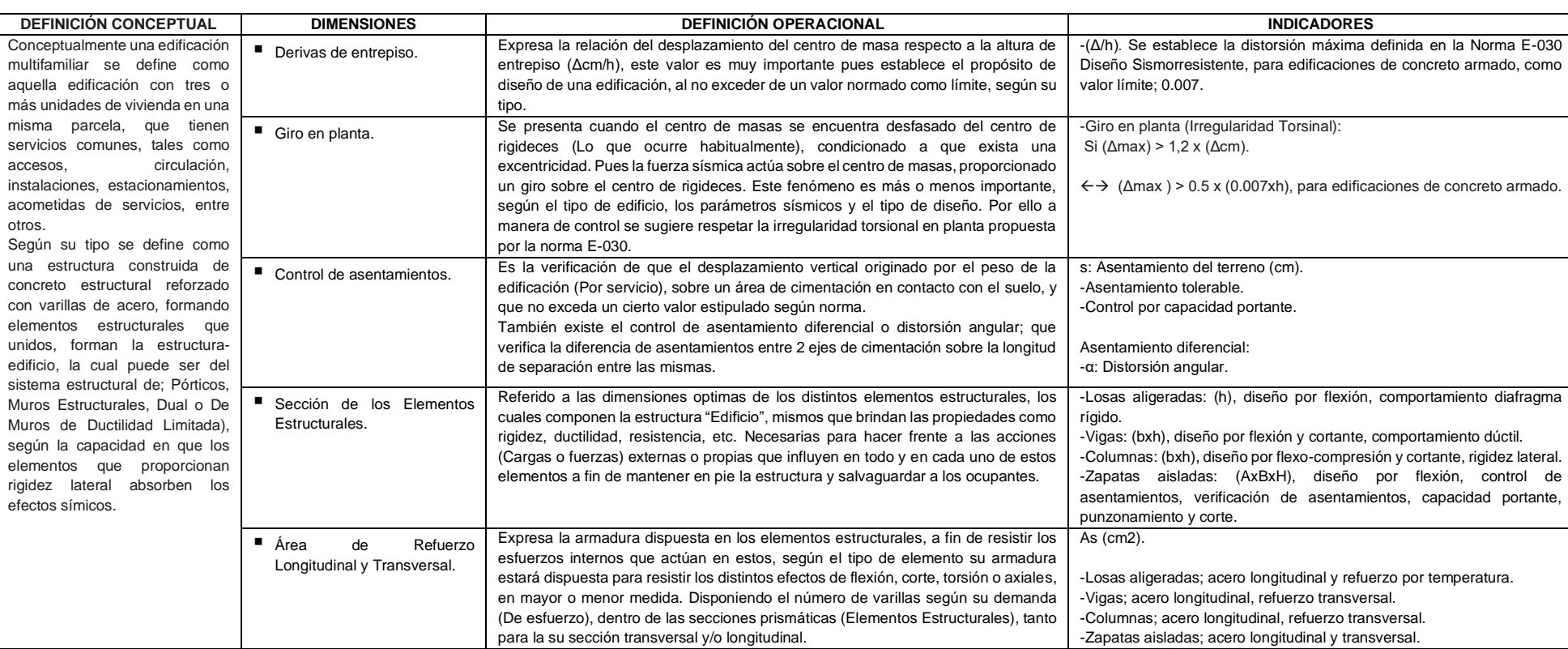

# *CUADRO Nº 2.2.* VARIABLE DEPENDIENTE (Y): EDIFICACIÓN MULTIFAMILIAR DE CONCRETO ARMADO.

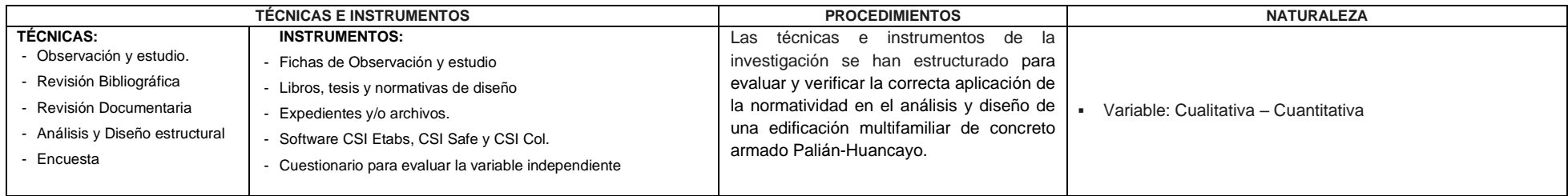

# **CAPITULO III**

#### **METODOLOGIA**

### **3.1. MÉTODO GENERAL**

La presente investigación corresponde al **MÉTODO CIENTÍFICO**, como base estructural, con un enfoque; **CUALITATIVO-CUANTITATIVO**. Por la naturaleza de los resultados y su tratamiento para cumplir los objetivos planteados.

Ya que esta investigación no solo está orientada describir las diferencias entre los modelos de I.S.E. en comparación con el modelo empotrado. Además de detallar los pasos del diseño y análisis. Sino que también, se orienta a demostrar estas diferencias de manera numérica mediante tablas y gráficos.

#### **3.2. TIPO DE INVESTIGACION.**

De acuerdo al fin que persigue la investigación es del tipo: **APLICADA**. De carácter, Observacional-Comparativo.

Ya que se interesa en resolver problemas prácticos con la aplicación de conocimientos teóricos, pues busca conocer para hacer, para actuar, para construir y/o modificar.

#### **3.3. NIVEL DE INVESTIGACION.**

De acuerdo a la naturaleza y el tratamiento de las variables de la investigación, esta es de tipo: **DESCRIPTIVA-EXPLICATIVA**.

Pues desarrolla una descripción general del marco conceptual, características, propiedades y el procedimiento de análisis y diseño de una edificación de concreto armado considerando y los efectos de la I.S.E. Además, se centra en buscar las causas o los porqués de la ocurrencia del fenómeno, de cuáles son las variables que presenta y de cómo se dan sus interrelaciones.

### **3.4. DISEÑO DE INVESTIGACION.**

La presente investigación corresponde con un nivel del tipo: **NO EXPERIMENTAL-CORRELACIONAL.** 

Porque los cálculos son comprobados por fórmulas matemáticas, que obedecen a códigos y normas establecidas para el análisis y diseño de edificaciones. Estos resultados serán comparados con los resultados obtenidos considerando los efectos de la I.S.E. Además, en esta investigación las variables de estudio estén en relación entre en una misma muestra.

**DISEÑO:** No Experimental-Correlacional.

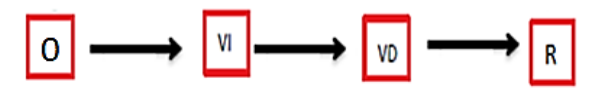

Dónde:

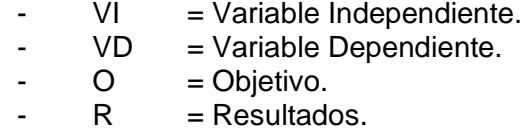

### **3.5. AMBITO DE INVESTIGACION.**

El edificio planteado se proyecta en la urbanización Santa Martha, Palián, Huancayo.

### **3.6. POBLACION.**

La población de estudio de la investigación es; todas las Edificaciones multifamiliares de concreto armado con más de 4 niveles de la Urbanización Santa. Palian. Huancayo. (N:8).

#### **3.7. MUESTRA.**

Por motivos de la investigación se realizó un muestreo Intencional-No probabilístico. Siendo la muestra; La edificación multifamiliar de concreto armado con sistema aporticado de 4 niveles, del Psj. Las Flores N° 110. (n:1).

# **3.8. TÉCNICAS E INSTRUMENTOS DE RECOLECCIÓN DE DATOS.**

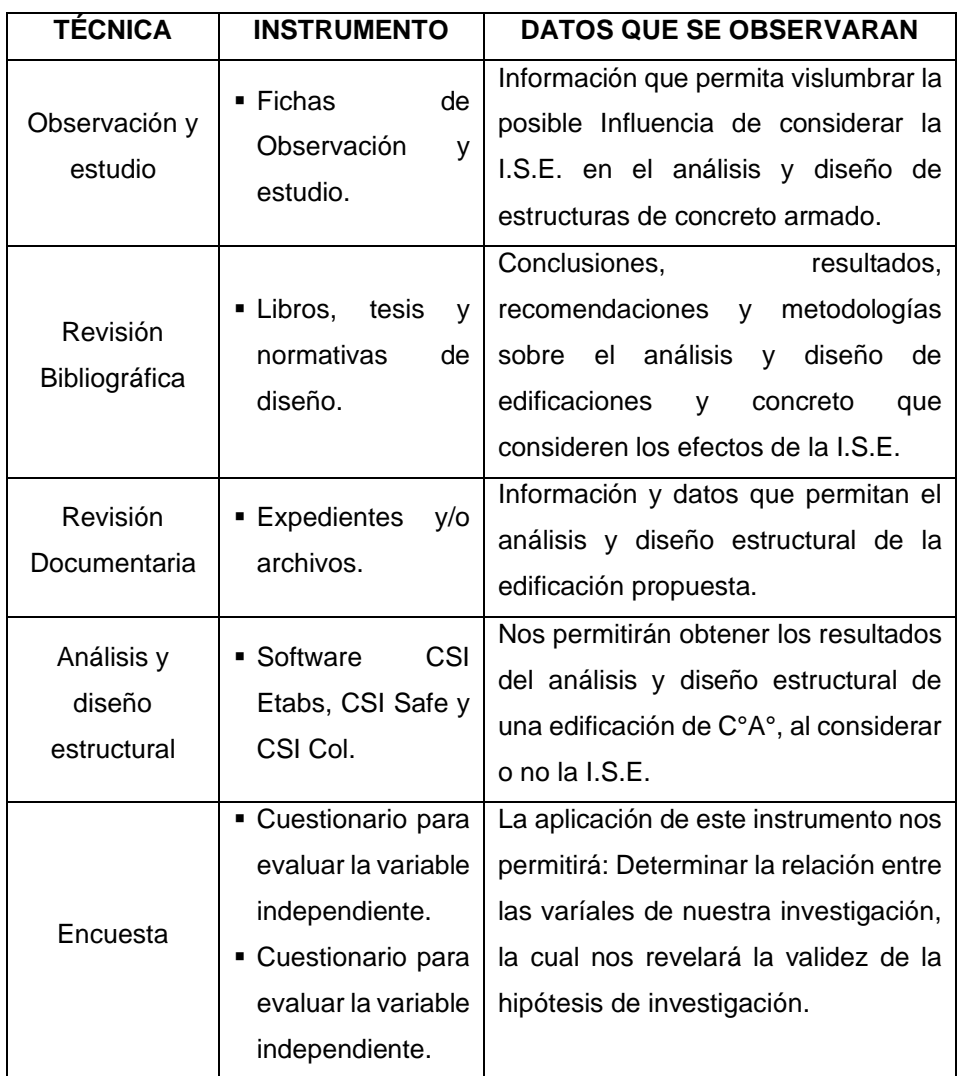

En relación a la naturaleza del trabajo de investigación se utilizarán las siguientes técnicas e instrumentos:

*Cuadro Nº 3.1. Técnicas e instrumentos de recolecciones datos.*

# **3.9. MÉTODO DE ANÁLISIS DE DATOS.**

En el presente proyecto de investigación se usará:

### **Técnicas cuantitativas:**

Se usará una estadística descriptiva.

### **Análisis e interpretación de datos.**

- Tabulación de datos.
- Interpretación de cuadros estadísticos.
- Gráficos estadísticos.

### **3.9. PROCESO METODOLOGICO.**

A grandes rasgos el proceso metodológico contiene:

- Realizar 2 análisis sísmicos tradicionales (Empotrado) de la estructura, para un Análisis Sísmico Estático y un Análisis Sísmico Dinámico.
- Realizar los 3 análisis con I.S.E. para cada análisis sísmico (Estático y Dinámico).
- Comparar los resultados de estos análisis sísmicos (4 para Análisis estático y 4 para análisis dinámico). Con tablas y gráficos estadísticos.
- Describir el proceso de análisis estructural para cada uno de los modelos sísmicos y de I.S.E.
- Realizar el diseño de concreto armado de los elementos estructurales representativos, usando el modelo sísmico más conservador y el modelo de I.S.E. Más coherente con la normativa E-030.
- Describir el proceso de diseño en concreto armado de los elementos estructurales más representativos.
- Comparar los resultados del diseño estructural, con tablas y gráficos estadísticos.
- Realizar encuesta a especialistas relacionados con el análisis y diseño de edificaciones de C°A°.
- Evaluar la validez de la hipótesis.

# **CAPITULO IV**

### **RESULTADOS**

#### **4.1. RESULTADOS – ANALISIS PRELIMINAR**

El desarrollo del presente documento se fundamenta en 2 segmentos; El organigrama que se presenta a continuación y los pasos que derivan de la presentación de los Objetivos (Principal y Secundarios).

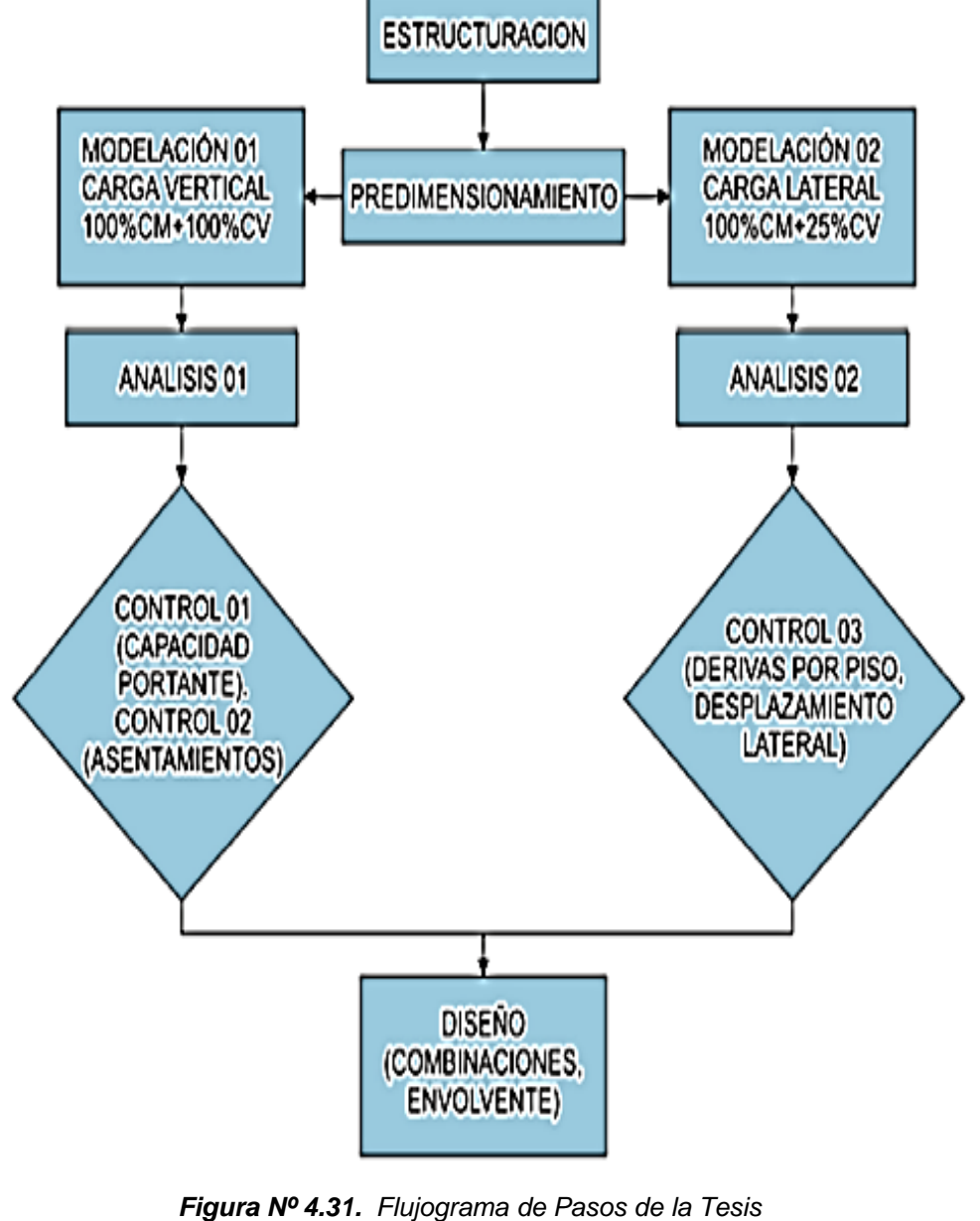

**Fuente:** Propia Por lo tanto, se describen los siguientes ítems:

#### **4.1.1. ESTRUCTURACION**

La edificación está planteada en C° A°, con un sistema estructural propuesto de pórticos resistentes a momentos. El techo ara cada nivel de entrepiso, planteadas como losas aligeradas de concreto apoyadas sobre vigas, las cuales con las columnas forman los pórticos de concreto armado en ambas direcciones, la edificación tiene un área de 8m x 14m.

El sistema sismo-resistente está definido en función al sistema de pórticos en ambas direcciones, las mismas que están en la capacidad de absorber los esfuerzos y cortantes que derivan del análisis por cargas de gravedad y de las originadas por las cargas sísmicas.

De acuerdo al planteamiento arquitectónico de la edificación, la clase de suelo y la zona sísmica es necesario definir las columnas con una proporción adecuada.

El suelo de cimentación tiene una capacidad portante de 1.6 kg/cm2. Y se dispondrá a cimentar sobre zapatas aisladas con dimensiones que satisfacen los requerimientos y exigencias del análisis estructural y del diseño en concreto armado.

La configuración se plantea de forma simétrica tanto en planta como en elevación, esto para proveer la característica regularidad para el análisis sísmico. Teniendo por lo tanto la siguiente configuración estructural; 5 filas de vigas principales en la dirección X (Transversal) espaciadas a 3.5m, 3 filas de vigas secundarias en la dirección Y (Longitudinal) espaciadas a 4 metros. Mientras en elevación la altura típica de entrepiso es 2.70 m, considerando una altura de desplante de 1.20 hasta el contacto con la cimentación, sin embargo, en cualquier caso se mantendrá el 1.80 de profundidad de desplante.

71

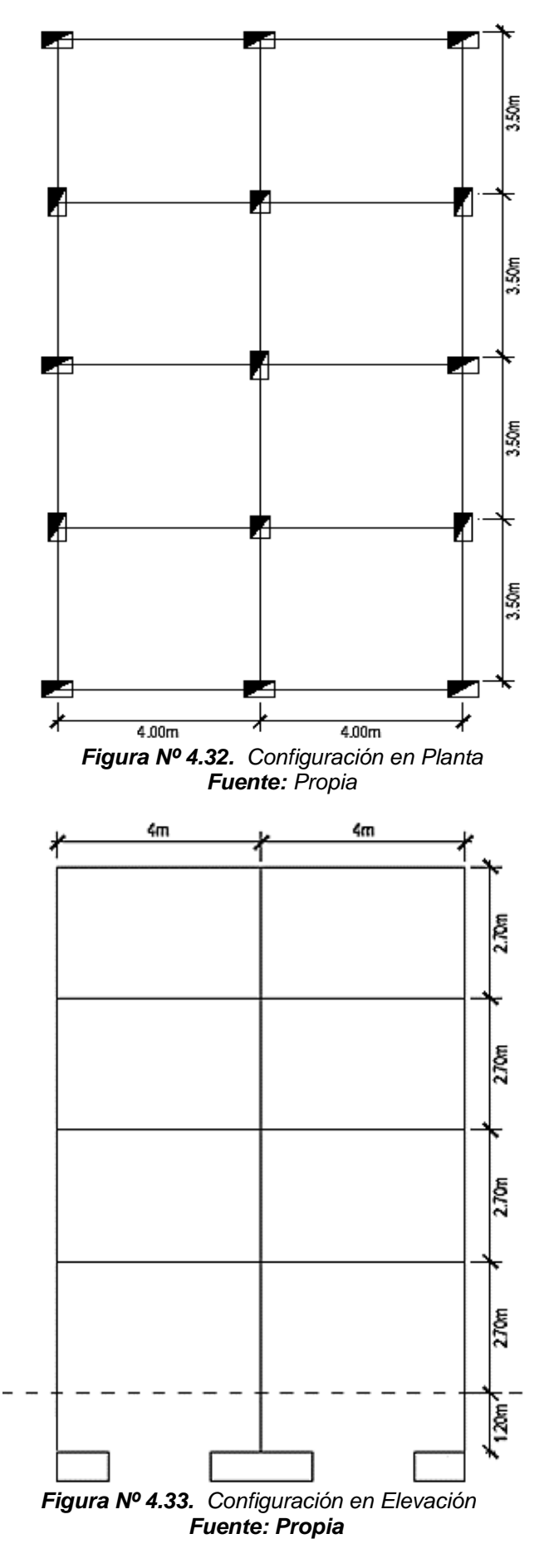

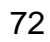

#### **4.1.2. PREDIMENSIONAMIENTO**

# **A. PREDIMENSIONAMIENTO DE LA LOSA ALIGERADA**

La norma E-060 de C°A°, sugiere utilizar la siguiente relación:

$$
h\leq \frac{L}{25}
$$

Dónde:

- h: Peralte de la losa aligerada.
- L: Luz libre máxima de la losa aligerada.

Esta expresión es recomendable para no realizar una verificación por deflexiones.

Para la longitud "L" se considera la longitud máxima en la dirección más corta, y esta debe ser la luz libre (Entre caras de columnas), sin embargo, para nuestro modelo consideramos la longitud entre ejes, pues se recomienda que para luces menores a 4m el peralte de la losa (h) sea de 17cm. Entonces:

$$
h=\frac{4}{25}=16
$$

Redondeamos a 20 cm como peralte de la losa, por cuestiones constructivas y arquitectónicas, en la dirección X (Transversal).

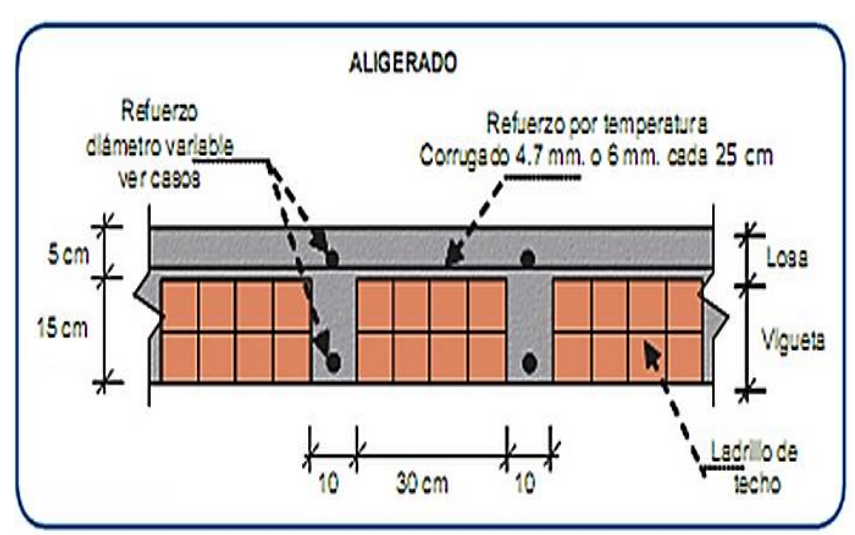

 $h = 20cm$ 

*Figura Nº 4.34. Esquema de la Losa Aligerada Fuente: Civilgeeks.com*

#### **B. PREDIMENSIONAMIENTO DE VIGAS**

Según la normativa, las vigas que pertenezcan a un pórtico resienten a las acciones sísmicas, deberá contar con in ancho no menor a 25cm, no exceder al peralte de la columna de apoyo. El peralte efectivo de la columna no debe exceder a ¼ de la luz libre. Además, la relación entre la base y el peralte debe superar al valor de 0,3.

Se considera que para sobrecargas menores a 250 kg/m2, según sobrecarga (Uso) las siguientes relaciones, para vigas principales y secundarias:

$$
h = \frac{L}{11}
$$

$$
b = \frac{h}{2}
$$

Dónde:

- h: Peralte de la viga.
- L: Luz libre entre ejes.
- b: Base de la viga.

Considerando que para ambas direcciones se considere la luz de máxima.

Para vigas principales y secundarias:

$$
h = \frac{4m}{11} = 0.364m \approx 0.40m
$$

$$
b = \frac{0.40m}{2} = 0.20m \approx 0.25m
$$

 $b x h = 0.25 m x 0.40 m$ 

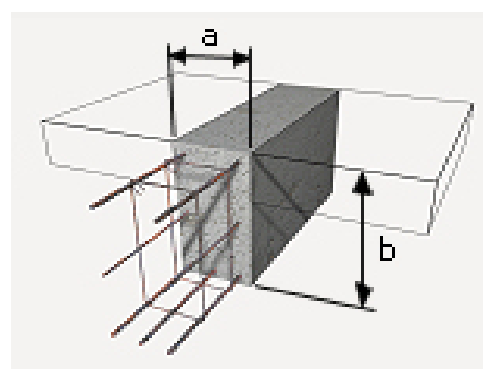

*Figura Nº 4.35. Esquema del armado de una viga Fuente:* Generadordeprecios.Perú

#### **C. PREDIMENSIONAMIENTO COLUMNA**

Consideramos los siguientes requisitos de dimensionamiento, según la Norma E-060:

- El ancho mínimo es de 25 cm.
- La relación entre la menor sección y la mayor no debe ser inferior a 0.4.
- Verificar que no exista esbeltez: l/b<15 (l: longitud columna y b: ancho columna).

A continuación, algunos métodos de pre-dimensionamiento:

▪ **Ancho columna, b = n\*10cm**: Donde n = Número de pisos.

 $b = 4*10cm = 0.40cm$ .

#### ▪ **Criterio del Aplastamiento del Concreto:**

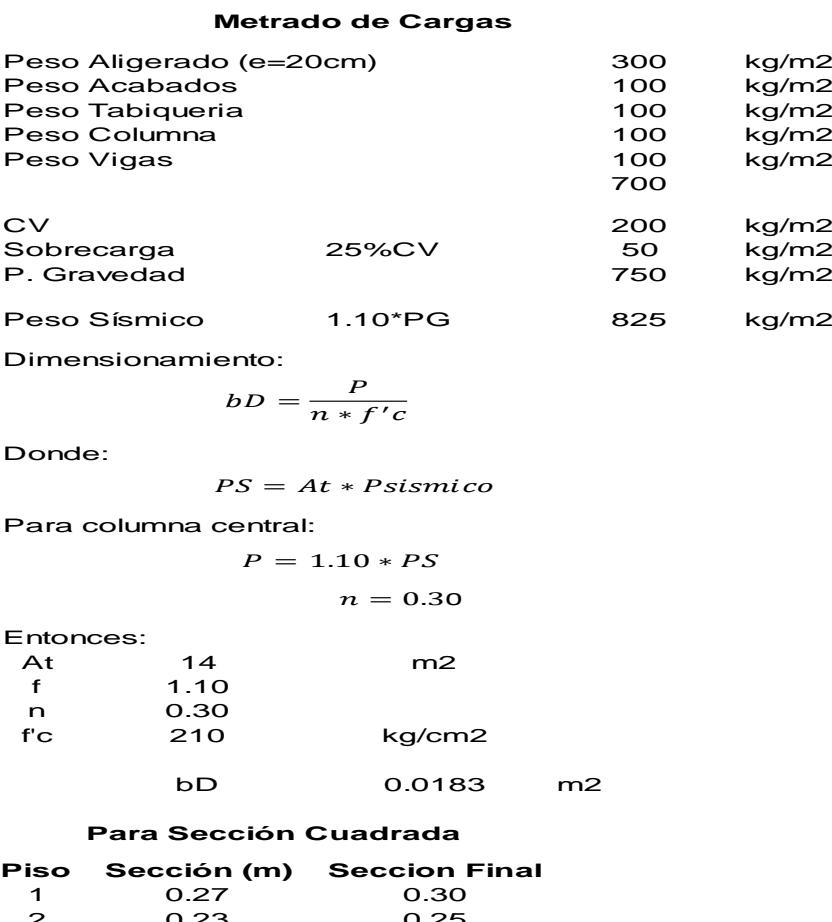

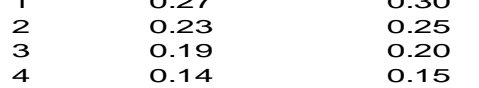

Escogemos una seccion de 30cm x 30cm.

#### Por carga de servicio:

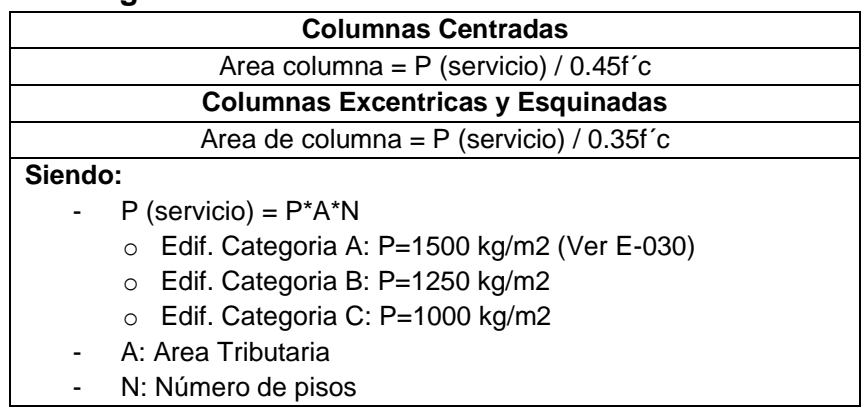

*Cuadro Nº 4.1. Pre-dimensionamiento de Columna por carga de servicio.*

#### **Entonces:**

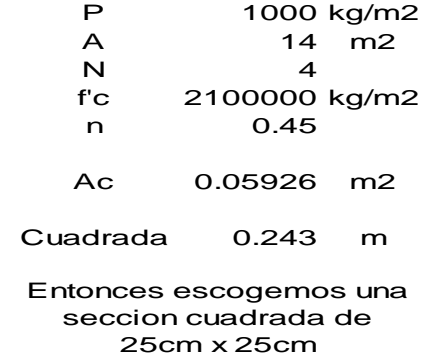

➢ Se observa que, en los métodos de pre-dimensionado de la columna, los dos últimos demandan una sección reducida, esto debido a su área tributaria reducida, sin embargo, estas secciones deben además de resistir las fuerzas de gravedad, también las fuerzas debido a las acciones sísmicas, incluyendo las exigencias del análisis estructural y el diseño en concreto armado. Por ello aplicamos el criterio del Ingeniero Blanco Blasco, indicado en su libro de Concreto Armado, Cap.3:

"Para edificios aporticados íntegramente, para los cuales el autor recomienda no exceder de 3 pisos ó 4 pisos, las columnas deberán dimensionarse mediante alguna estimación del momento del sismo, demostrando la experiencia que se requerirán columnas con un área de fluctuante entre 1000 y 2000 cm2, salvo que se tengan vigas con luces mayores a 7 mts." (Blanco 1997: 42)

➢ Por tanto, para cumplir con estas recomendaciones las columnas tendrán una sección de **35cm x 60cm** y **40cm x 50cm**. Sin embargo, la sección final dependerá de las exigencias del análisis sísmico.

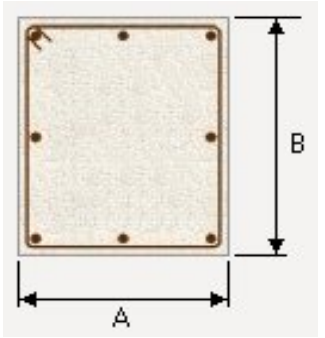

*Figura Nº 4.36. Esquema de la sección Transversal de una columna Fuente: Generadordeprecios.Perú*

### **D. PREDIMENSIONAMIENTO DE LA CIMENTACION**

 $\mathbf{r}$ 

Para el pre-dimensionamiento de la cimentación consideramos aplicación de zapatas aisladas.

Para lo cual procedemos al siguiente método de predimensionamiento:

 $\mathbf{r}$ 

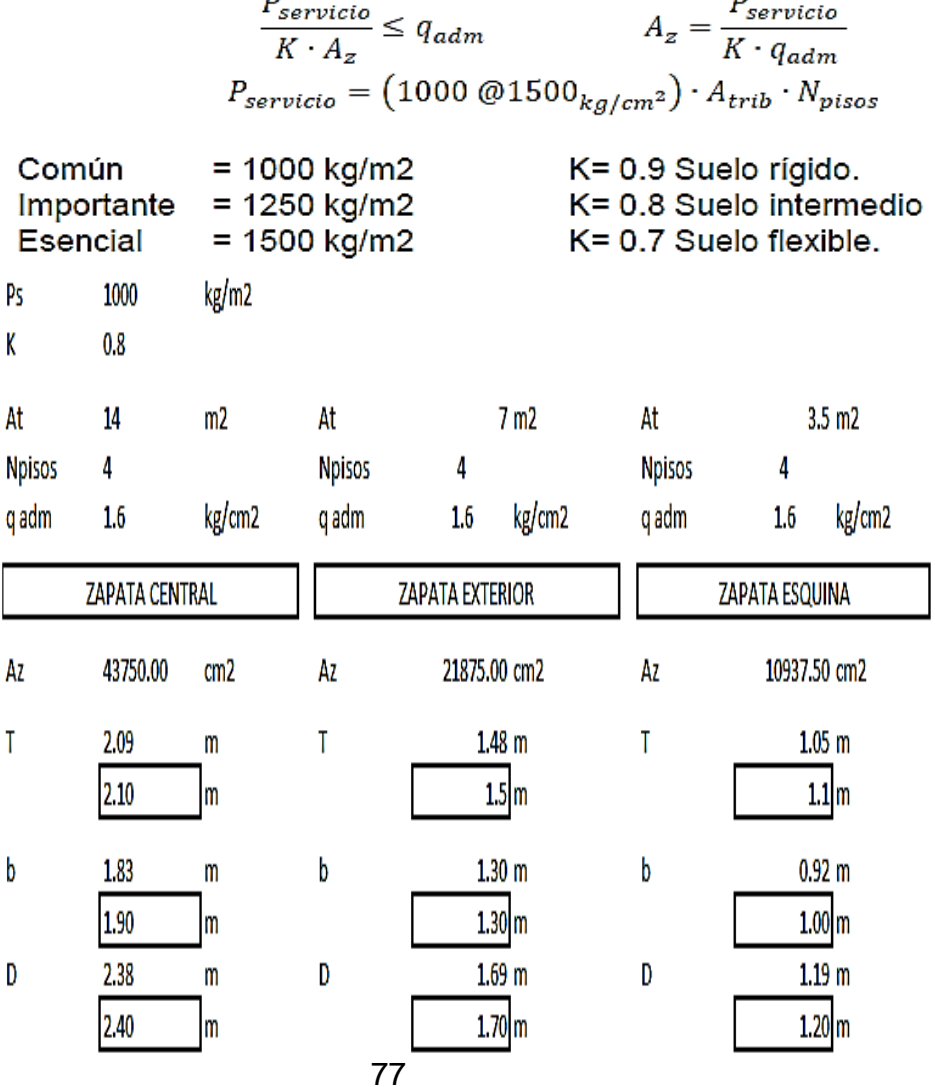

Consideramos secciones de zapata central de 1.90m x 2.40m, las zapatas externas de 1.30m x 1.70m y las zapatas esquineras de 1.00m x 1.20m. Con una altura de 60cm.

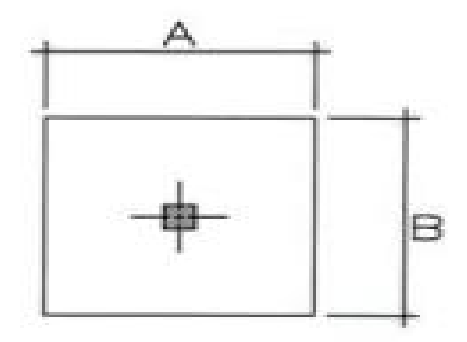

*Figura Nº 4.37. Esquema Zapata Fuente: musilagoycal.blogspot.com*

Para condicionar un comportamiento adecuado en la distribución de presiones debajo de la zapata, verificamos que esta sea una zapata rígida.

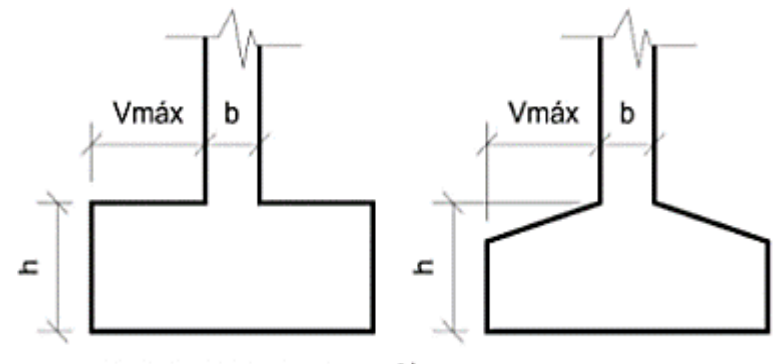

ZAPATA FLEXIBLE: Vmáx > 2h

ZAPATA RÍGIDA: V<sub>máx</sub> ≤ 2h

*Figura Nº 4.38. Criterio para verificar Zapatas rígidas y flexibles Fuente: Unav.edu*

Tenemos el caso más desfavorable para la zapata central, de 1.90m x 2.40m, con un ancho de columna para la dirección X-X de 0.35m:

$$
V = \frac{2.40 - 0.35}{2} = 1.025m \quad y \quad 2h = 2 * 0.6 = 1.2m
$$
  

$$
\rightarrow \quad V < 2h \dots \text{Ok.}
$$

Por lo tanto, las zapatas tenderán a comportarse de forma rígida.

#### **4.1.3. ANALISIS DE CARGA POR GRAVEDAD**

Para este análisis se efectuará el metrado de cargas de la edificación, contemplando las cargas vivas y muertas con una incidencia del 100%, sin amplificar (Por Servicio) – 100% CV + 100% CM.

También resaltamos que, este acápite pertenece al Primer Análisis propuesto en el flujograma, el cual plantea dos controles (Control por capacidad portante y control de asentamiento).

#### **Metrado de Cargas:**

Para este análisis se efectuará el metrado de cargas de la edificación, contemplando las cargas vivas y muertas con una incidencia del 100%, sin amplificar (Por Servicio) – 100% CV + 100% CM.

Debemos mencionar que este metrado recurre a los elementos con secciones finales para diseño, las cuales cumplieron las solicitaciones de los controles sísmicos (Después del proceso iterativo para encontrar la sección adecuada).

Detallamos esto para explicar de manera más eficiente el proceso de análisis que se realizó en el presente documento.

Por lo tanto, las secciones para tomar en cuenta en el metrado son:

- Losa aligerada: h=20cm.
- Vigas principales y secundarias: b=25cm y h=40cm.
- $\blacksquare$  Columnas: a=35cm, b=60cm y a=40cm, b=50cm.
- Zapatas:
	- $\circ$  Centrales: A=1.90m, B=2.40m v h=60cm.
	- $\circ$  Externas: A=1.30m, B=1.70m y h=60cm.
	- $\circ$  Esquineras: A=1.00m, B=1.20m y h=60cm.

Estas secciones se utilizarán en los dos análisis (Análisis de Cargas por Gravedad y el Análisis Sísmico).

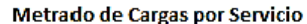

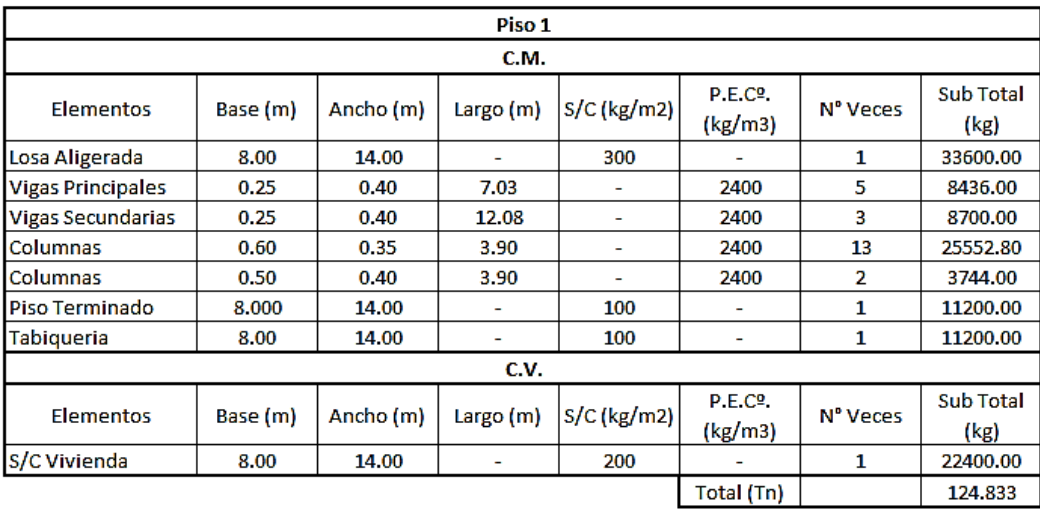

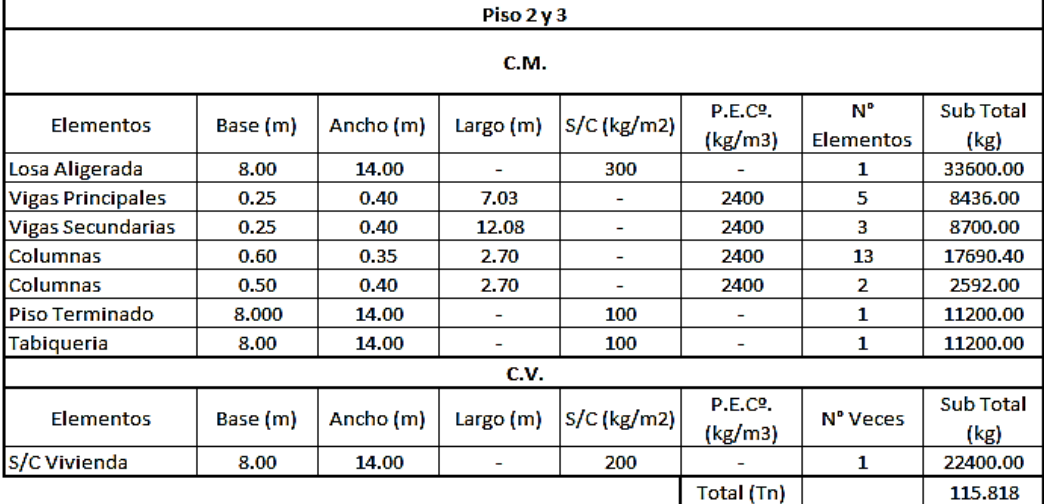

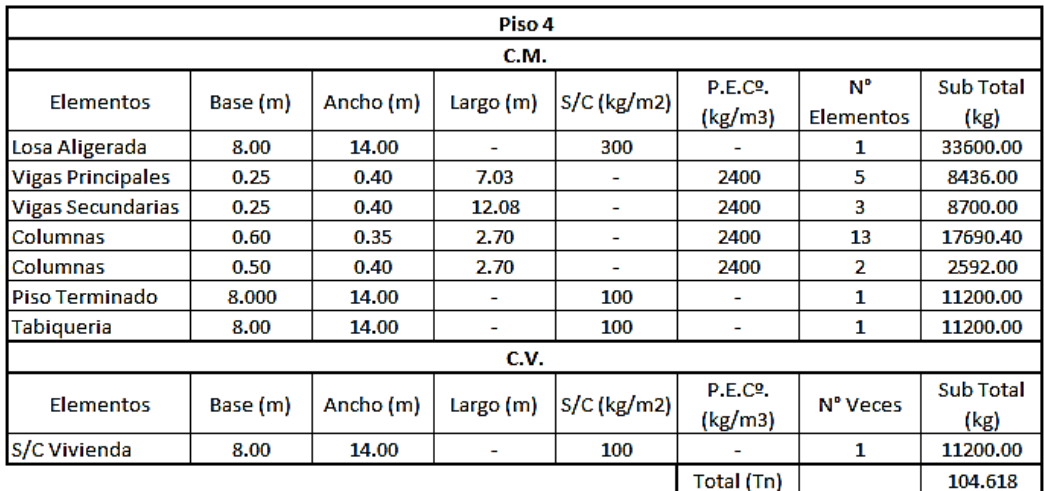

|                | P.Edificación |  | 461.088 |  |
|----------------|---------------|--|---------|--|
| P. Edificación | 461.088       |  |         |  |
| P. Cimentación | 52.0704       |  |         |  |

*Cuadro Nº 4.2. Metrado de cargas por servicio.*

Utilizando estas cargas procedemos a verificar los siguientes controles:

#### **Control por Capacidad Portante:**

Este control por carga vertical (Servicio), consta del peso total de la edificación más el peso de la cimentación, con relación al área de esta. La cual debe ser menor que la capacidad admisible del terreno.

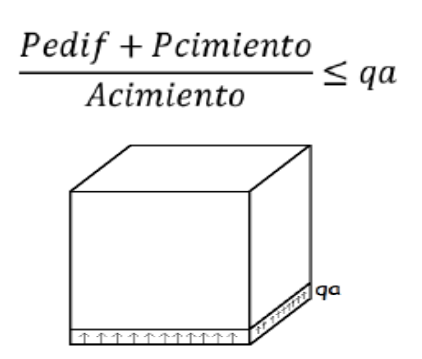

*Figura Nº 4.39. Capacidad admisible delterreno en la base de la edificación Fuente: Genner Villarreal*

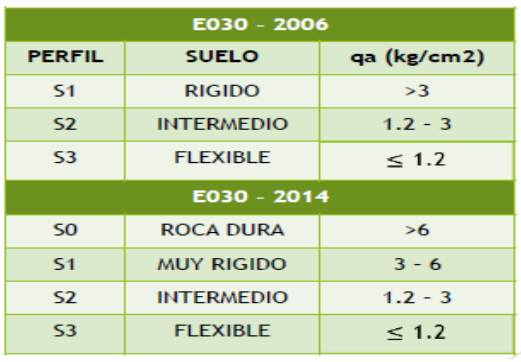

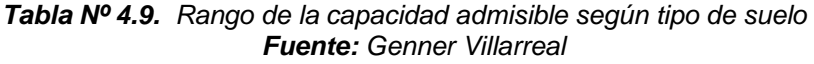

Capacidad admisible según el tipo de suelo, para Norma E-030 del 2006 y la actualización.

| P. Edificación                 | 461.088   | tn    |
|--------------------------------|-----------|-------|
| P. Cimentación                 | 52.0704   | tn    |
| A. Cimentación                 | 36.16     | m2    |
| Pedif + Pcimiento<br>Acimiento | 14.19     | tn/m2 |
| qa                             | 16        | Tn/m2 |
| Pedif + Pcimiento<br>Acimiento | $\leq$ qa | ok    |

*Cuadro Nº 4.3. Control de capacidad portante.*

### **Control de Asentamientos:**

Este control inspeccionamos la variación o descenso de la estructura de cimentación, la cual en función de la carga y el las propiedades del suelo.

Consideramos:

• **Asentamiento tolerable**: Consecuencia del proceso constructivo (cohesión molecular del suelo).

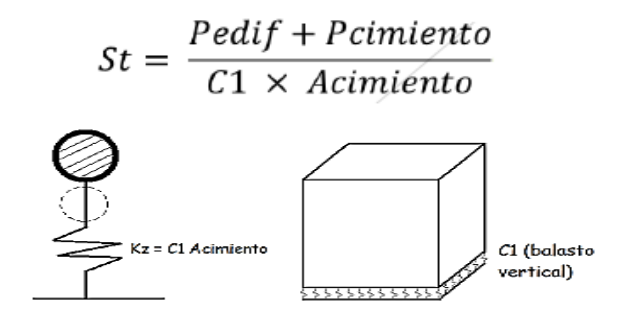

*Figura Nº 4.40. Esquema Asentamiento tolerable de una edificación Fuente: Genner Villarreal*

| E030 - 2006    |                    |            |             |  |  |
|----------------|--------------------|------------|-------------|--|--|
| <b>PERFIL</b>  | <b>SUELO</b>       | $St$ (cm)  | $C1$ kg/cm3 |  |  |
| S <sub>1</sub> | Rígido             | $\leq 0.5$ | >6          |  |  |
| S <sub>2</sub> | Intermedio 0.5 - 1 |            | $3 - 6$     |  |  |
| S <sub>3</sub> | Flexible           | $1 - 1.5$  | $<$ 3       |  |  |
| $E030 - 2014$  |                    |            |             |  |  |
| S <sub>0</sub> | Roca               | $\Omega$   | >12         |  |  |
| S <sub>1</sub> | Rígido             | < 0.5      | $6 - 12$    |  |  |
| S <sub>2</sub> | Intermedio 0.5 - 1 |            | $3 - 6$     |  |  |
| S <sub>3</sub> | <b>Flexible</b>    | $1 - 1.5$  | $\leq$ 3    |  |  |

*Tabla Nº 4.10. Asentamiento tolerablePara distintos tipos de suelos Fuente: Genner Villarreal*

| P.Edificación                   | 461.088   | Тn    |  |  |  |
|---------------------------------|-----------|-------|--|--|--|
| P.Cimentación                   | 52.070    | Tn    |  |  |  |
| A.Cimentación                   | 36.160    | m2    |  |  |  |
| C1.                             | 3280      | Tn/m3 |  |  |  |
|                                 |           |       |  |  |  |
| St                              | 0.004     | m     |  |  |  |
| St                              | 0.433     | cm    |  |  |  |
|                                 |           |       |  |  |  |
| St (Suelo Intermedio)           | $0.5 - 1$ | cm    |  |  |  |
| $Pedif+Peimiento$               |           |       |  |  |  |
| $St =$<br>$C1 \times Acimiento$ |           | ok    |  |  |  |
|                                 |           |       |  |  |  |

*Cuadro Nº 4.4. Control de asentamiento.*

• **Asentamiento diferencial**<sup>17</sup>**:** Es la diferencia que se produce entre las zapatas en relación una con otra.

Este control, se utiliza para evitar pérdida de estabilidad de la superestructura.

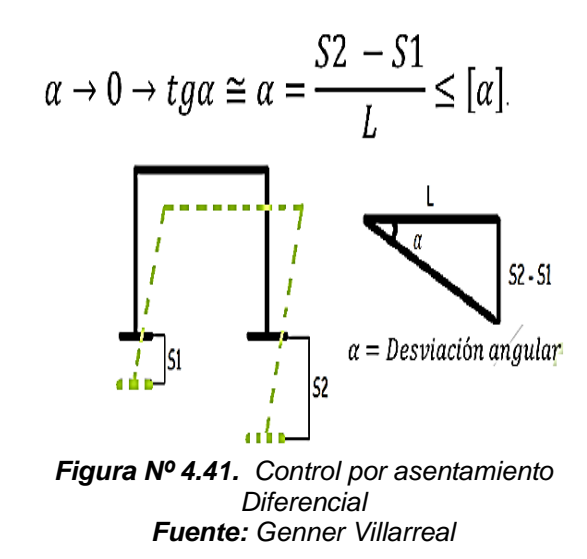

Para realizar este control procedemos a modelar la edificación incorporando la subestructura, además de contemplar el coeficiente de balasto vertical y las propiedades del material de la cimentación. Este análisis también se realiza por servicio.

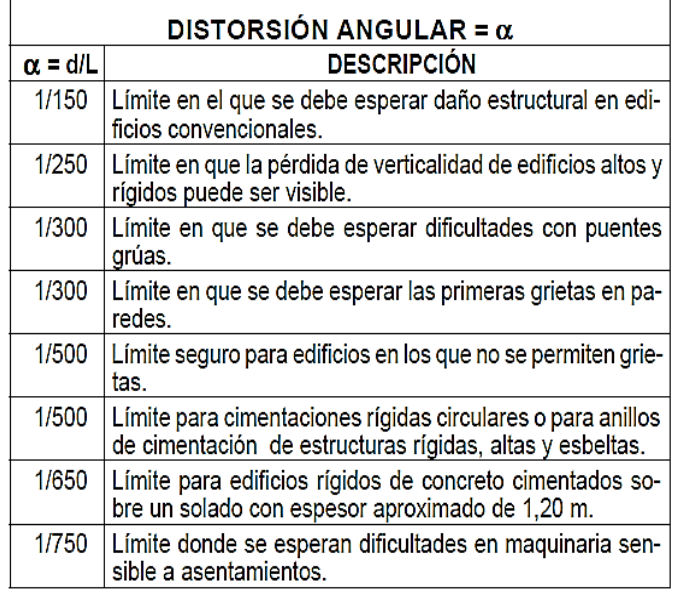

*Tabla Nº 4.11. Distorsión angular Máxima permisible*

<sup>17</sup> RNE.2006. Norma E-050. Suelos y Cimentaciones. Capítulo 3, Articulo 14.

Para realizar este control no detallamos los pasos de ingreso de datos al software utilizado (CSI - Etabs) para el modelamiento estructural, pues estos se detallarán en el análisis sísmico, diferenciando que en lugar de ingresar cargas sísmicas se ingresan las cargas de servicio, y para la cimentación se ingresan las características del material a diseñar. Realizando un análisis vertical (Análisis por cargas de gravedad), para verificar solamente el asentamiento tolerable y/o los asentamientos diferenciales.

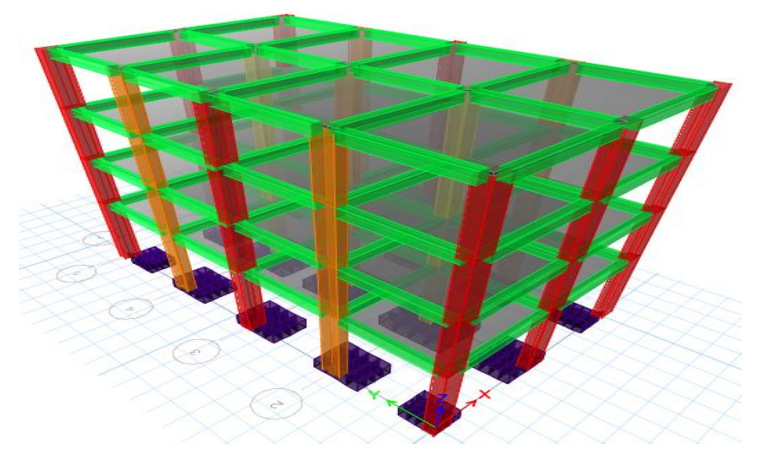

*Figura Nº 4.42. Modelo estructural para el Control de asentamientos diferenciales*

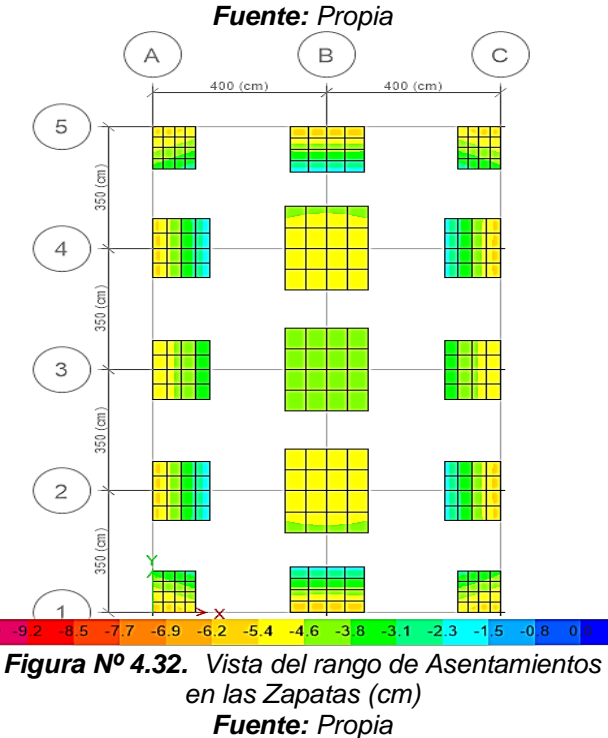

Procedemos a realizar el control con el siguiente esquema:

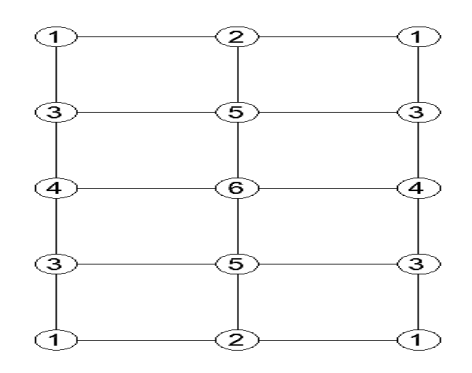

*Figura Nº 4.44. Posición de los ejes de Las columnas en la Losa de Fundación Fuente: Propia*

Tenemos los siguientes Asentamientos en las zapatas:

| <b>COLUMNA</b> | <b>ASENTAMIENTO</b><br>(cm) |
|----------------|-----------------------------|
|                |                             |
| 1              | 0.628                       |
| 2              | 0.624                       |
| 3              | 0.594                       |
| 4              | 0.545                       |
| 5              | 0.479                       |
| 6              | 0.457                       |

*Cuadro Nº 4.5. Asentamiento diferencial.*

La mayor diferencia de asentamientos de da entre las zapatas 2-5, Entonces:

Para las zapatas 2-5:

$$
\alpha = \frac{S2 - S1}{L} \leq [\alpha].
$$
  

$$
\alpha = \frac{0.624 - 0.479}{350} = \frac{0.145}{350} = 0.0004
$$

Comparamos esta desviación angular con la máxima permitida por la señalada en la Tabla Nº 10, para edificios convencionales  $\left[\alpha \leq \frac{1}{150}\right]$ :

 $\alpha$  = 0.0004 ≤ 0.007 ... ... ... OK!

Por lo tanto, podemos concluir que el asentamiento diferencial cumple la condición que indica la Norma E-050 Suelos y Cimentaciones.

#### **4.1.4. ANALISIS SISMICO**

Para este análisis se efectuará el metrado de cargas por sismo de la edificación, contemplando una incidencia del 100% para cargas muertas y 25% para las cargas vivas (100% CM + 25% CV).

También resaltamos que, este acápite pertenece al Segundo Análisis propuesto en el flujograma.

Esta tesis al poseer un carácter comparativo, proponemos 2 casos Análisis Sísmico, propuestos por la Norma E-030 – Análisis Sísmico Estático y Análisis Sísmico Dinámico; para cada uno de los cuales, aplicamos 4 sub-casos; Un Análisis Tradicional (Empotrado), y 3 Análisis Considerando la Interacción Sísmica Suelo-Estructura (Modelo I.S.E. con Coeficiente de Balasto Vertical, Modelo I.D.S.E. Barkan-Savinov y el Modelo I.D.S.E. de la Norma Rusa).

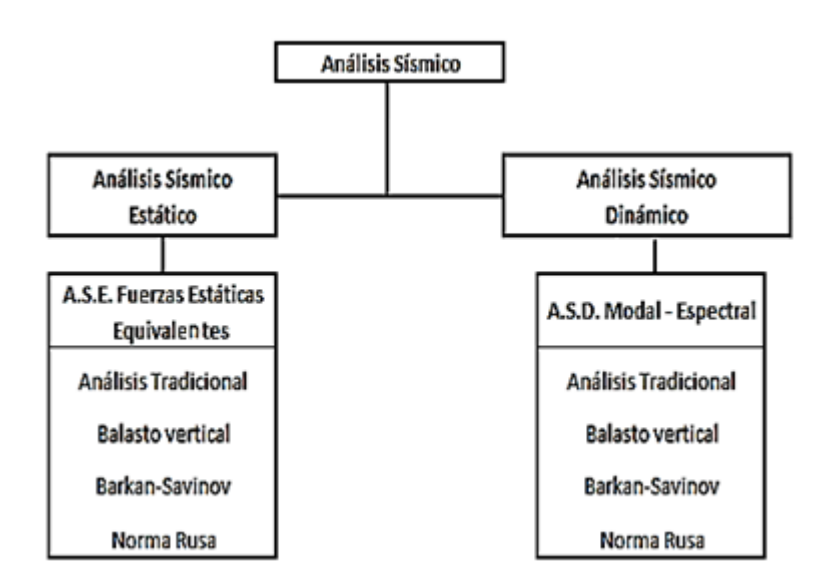

*Figura Nº 4.45. Esquema de los Modelos de Análisis Sísmico Fuente: Propia*

**Nota:** Se aplicó la metodología de análisis (y diseño) que se presenta en esta investigación debido a que, en esta, se pueden observar, revisar y corregir los controles de una manera más directa y didáctica. Sin embargo, recomiendo realizar un análisis más automatizado, utilizando las herramientas disponibles en los softwares actuales de diseño de estructuras (Como el CSI Etabs), tanto para el análisis y el diseño en general.

Para este segmento se procederá a describir los pasos de Análisis (Ingreso de datos y procesamiento) en el Software a utilizar (CSI-Etabs 2016), como los cálculos previos y los controles que se aplicaran.

### **A. ANALISIS SISMICO ESTATICO**

Partimos del metrado de cargas para sismo (100%CM + 25%CV):

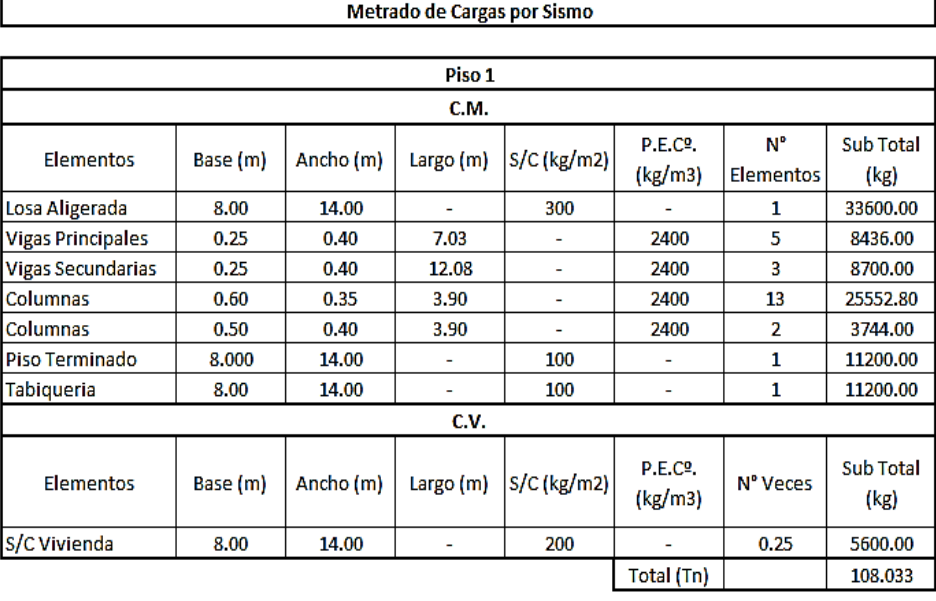

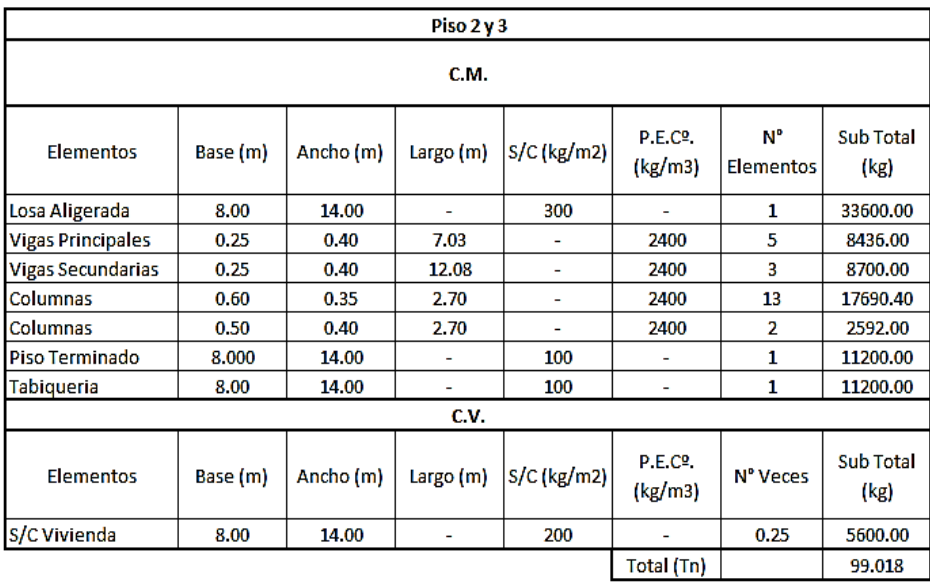

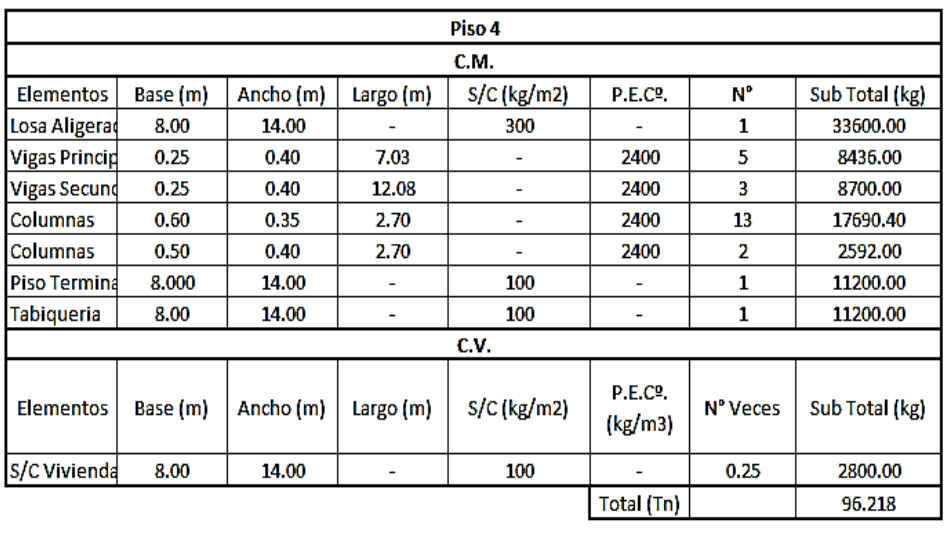

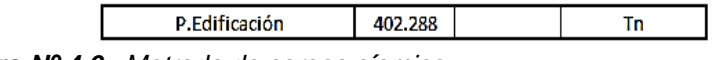

*Cuadro Nº 4.6. Metrado de cargas sísmica.*

Procedemos a calcular la cortante basal estática con la siguiente expresión:

$$
V = \frac{Z \cdot U \cdot C \cdot S}{R} \cdot P
$$

El valor de C/R no deberá considerarse menor que:

$$
\frac{c}{R}\geq 0.11
$$

El siguiente cuadro resume los valores necesarios para calcular la cortante basal estática:

| <b>DIRECCION X,Y</b> |                  |  |  |  |
|----------------------|------------------|--|--|--|
| 7                    | 0.35             |  |  |  |
|                      | (Comùn)          |  |  |  |
| с                    | 25               |  |  |  |
|                      | $1.15$ (Z3 y S2) |  |  |  |
|                      |                  |  |  |  |
|                      | 402.288 Tn       |  |  |  |

*Cuadro Nº 4.7. Factores para calcular la cortante sísmica..*

A continuación, se describe la obtención de los factores anteriormente descritos:

• Podemos observar que la zona (Z) de estudio se sitúa en la zona 3, entonces:

$$
Z=0.35
$$

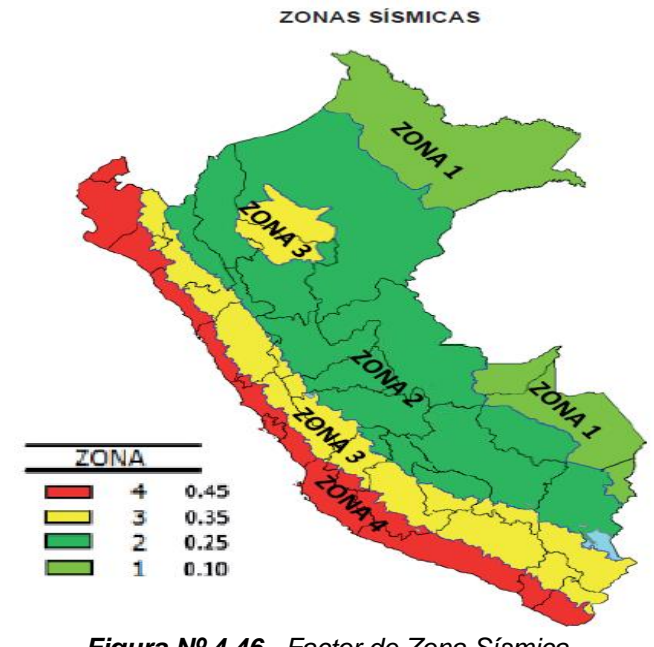

*Figura Nº 4.46. Factor de Zona Sísmica Fuente: Norma E-030*

• El factor de uso (U) para edificaciones - Tipo C, para edificaciones comunes:

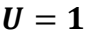

| CATEGORÍA DE LAS EDIFICACIONES Y FACTOR "U" |                                                                                                    |               |  |  |
|---------------------------------------------|----------------------------------------------------------------------------------------------------|---------------|--|--|
| <b>CATEGORÍA</b>                            | <b>DESCRIPCIÓN</b>                                                                                                    | <b>FACTOR</b> |  |  |
| lc<br>Edificaciones<br><b>Comunes</b>       | Edificaciones comunes tales como:<br>viviendas, oficinas, hoteles, restaurantes,<br>depósitos e instalaciones industriales<br>cuya falla no acarree peligros adicionales<br>de incendios o fugas de contaminantes. | 1.0           |  |  |

*Tabla Nº 4.12. Factor de Uso*

• El factor de suelo (S), para un tipo factor de zona "Tipo 3", es y un tipo de suelo S2 (Suelo Intermedio), es:

| <b>FACTOR DE SUELO "S"</b> |         |      |         |         |  |  |
|----------------------------|---------|------|---------|---------|--|--|
| <b>SUELO</b><br>ZONA       | $S_{0}$ | S,   | $S_{2}$ | $S_{3}$ |  |  |
| ۰.                         | 0,80    | 1,00 | 1,05    | 1,10    |  |  |
| .<br>- п                   | 0,80    | 1,00 | 1,15    | 1,20    |  |  |
|                            | 0,80    | 1,00 | 1,20    | 1,40    |  |  |
|                            | 0,80    | 1,00 | 1,60    | 2,00    |  |  |

 $S = 1.2$ 

*Tabla Nº 4.13. Factor de Suelo*

• El factor de amplificacion sismica (C), lo calculamos de la siguinte manera:

Calculamos el periodo fundamental de la estructura:

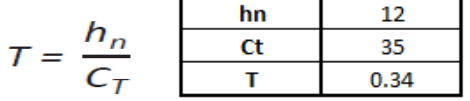

 $C_{\tau}$  = 35 Para edificios cuyos elementos resistentes en la dirección considerada sean únicamente:

a) Pórticos de concreto armado sin muros de corte.

b) Pórticos dúctiles de acero con uniones resistentes a momentos, sin arriostramiento.

 $C<sub>r</sub>$  = 45 Para edificios cuyos elementos resistentes en la dirección considerada sean:

a) Pórticos de concreto armado con muros en las cajas de ascensores y escaleras.

b) Pórticos de acero arriostrados.

 $C_{\tau}$  = 60 Para edificios de albañilería y para todos los edificios de concreto armado duales, de muros estructurales, y muros de ductilidad limitada.

De acuerdo a las características de sitio, se define el factor de amplificación sísmica (C) por las siguientes expresiones:

$$
T < T_P
$$
  $C = 2,5$   
\n
$$
T_P < T < T_L
$$
  $C = 2,5 \cdot \left(\frac{T_P}{T}\right)$   
\n
$$
T > T_L
$$
  $C = 2,5 \cdot \left(\frac{T_P \cdot T_L}{T^2}\right)$ 

| PERÍODOS "T <sub>p</sub> " Y "T <sub>1</sub> " |                 |     |     |     |  |
|------------------------------------------------|-----------------|-----|-----|-----|--|
|                                                | Perfil de suelo |     |     |     |  |
|                                                | s,              | S.  | S,  | S,  |  |
| $T_p(s)$                                       | 0,3             | 0,4 | 0,6 | 1,0 |  |
| (s)                                            | 3,0             | 2,5 | 2,0 | 1,6 |  |

*Tabla Nº 4.14. Periodos Tp y Tl en función del tipo de suelo*

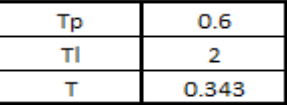

Entonces:

$$
C=2,5
$$

• El factor o coeficiente basico de reduccion sismica (R), es:

$$
R_o=8
$$

| <b>SISTEMAS ESTRUCTURALES</b>                               |                                                          |  |  |  |
|-------------------------------------------------------------|----------------------------------------------------------|--|--|--|
| Sistema Estructural                                         | Coeficiente<br>Básico de<br>Reducción $R_a^{\prime}$ (*) |  |  |  |
| Acero:                                                      |                                                          |  |  |  |
| Pórticos Especiales Resistentes a Momentos (SMF)            | 8                                                        |  |  |  |
| Pórticos Intermedios Resistentes a Momentos (IMF)           | 7                                                        |  |  |  |
| Pórticos Ordinarios Resistentes a Momentos (OMF)            | 6                                                        |  |  |  |
| Pórticos Especiales Concéntricamente Arriostrados           | 8                                                        |  |  |  |
| (SCBF)                                                      | в                                                        |  |  |  |
| Pórticos Ordinarios Concéntricamente Arriostrados<br>(OCBF) | 8                                                        |  |  |  |
| Pórticos Excéntricamente Arriostrados (EBF)                 |                                                          |  |  |  |
| Concreto Armado:                                            |                                                          |  |  |  |
| Pórticos                                                    | 8                                                        |  |  |  |
| Dual                                                        |                                                          |  |  |  |
| De muros estructurales                                      | 6                                                        |  |  |  |
| Muros de ductilidad limitada                                | 4                                                        |  |  |  |
| Albañilería Armada o Confinada.                             | з                                                        |  |  |  |
| Madera (Por esfuerzos admisibles)                           |                                                          |  |  |  |

*Tabla Nº 4.15. Coeficientes de Básico Reducción de las Fuerzas Sísmicas*

A este factor, debemos aplicar los factores de irregularidad, en planta y altura.

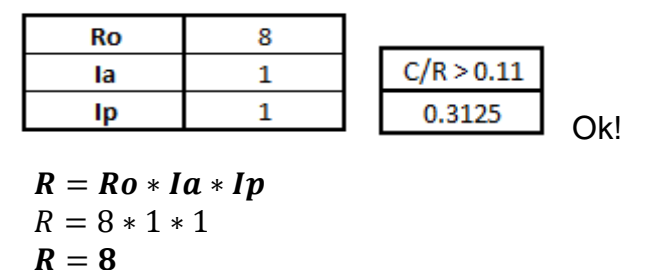

• La distribucion de la fuerza sismica en altura (Fi).

Las fuerzas sísmicas horizontales en cualquier nivel i, correspondientes a la dirección considerada, se calcularán mediante:

$$
F_i = \alpha_i \cdot V
$$

$$
\alpha_i = \frac{P_i(h_i)^k}{\sum_{j=1}^n P_j(h_j)}
$$

Donde n es el número de pisos del edificio, k es un exponente relacionado con el período fundamental de vibración de la estructura  $(7)$ , en la dirección considerada, que se calcula de acuerdo a:

- a) Para T menor o igual a 0,5 segundos:  $k = 1,0$ .
- b) Para  $T$  mayor que 0,5 segundos:  $k = (0.75 + 0.5 T)$
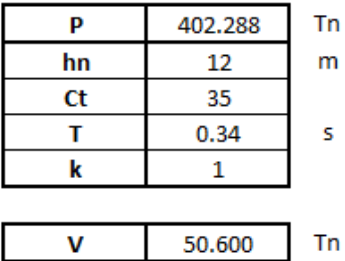

| <b>DIRECCION X, Y</b>                      |          |     |          |       |        |  |  |  |  |  |  |  |
|--------------------------------------------|----------|-----|----------|-------|--------|--|--|--|--|--|--|--|
| Pxh<br>Fi<br><b>Piso</b><br>α<br>Peso<br>h |          |     |          |       |        |  |  |  |  |  |  |  |
| 1º                                         | 108.0328 | 3.9 | 421.328  | 0.134 | 6.767  |  |  |  |  |  |  |  |
| 2º                                         | 99.0184  | 6.6 | 653.521  | 0.207 | 10.497 |  |  |  |  |  |  |  |
| 3º                                         | 99.0184  | 9.3 | 920.871  | 0.292 | 14.791 |  |  |  |  |  |  |  |
| 4º                                         | 96.2184  |     | 1154.621 | 0.367 | 18.545 |  |  |  |  |  |  |  |
|                                            | 402.288  |     | 3150.341 |       | 50.600 |  |  |  |  |  |  |  |

*Cuadro Nº 4.8. Distribución de la fuerza cortante en altura.*

## **a. Análisis Sísmico Estático Tradicional**

Una vez obtenida la distribución en altura de las fuerzas sísmicas (Fuerzas Estáticas Equivalentes). Para realizar el Análisis Sísmico Estático a la edificación propuesta de forma Tradicional (Base Empotrada), usando el software ETABS 2016, procedemos con los siguientes pasos:

| Paso         | Descripción                             | <b>Figura</b>                                                                                                    |
|--------------|-----------------------------------------|----------------------------------------------------------------------------------------------------|
| 1            | Iniciamos el<br>programa en<br>mención. | <b>ETABJ</b> <sup>2015</sup><br>Cf<br>Integrated Euliding Desi<br>Copyright (c) 1976 2015 Computers and Structures Inc. ETABS is a Registered Trademark of CSI NI Rights Reserved                                                                                                    |
| $\mathbf{2}$ | Generamos<br>nuevo<br>un.<br>modelo.    | <b>H<sub>1</sub></b> Model Initialization<br>Initialization Options<br>Use Saved User Default Settings<br>$\odot$<br>Use Settings from a Model File<br>⊙<br><b>O</b> Use Built-in Settings With:<br>Metric MKS<br><b>Display Units</b><br>$\check{}$<br>AISC14<br><b>Steel Section Database</b><br>٠<br>AISC 360-10<br>Steel Design Code<br>۰<br>ACI 318-11<br>Concrete Design Code<br>۰ |

*Cuadro Nº 4.9. Pasos del análisis sísmico estático tradicional.*

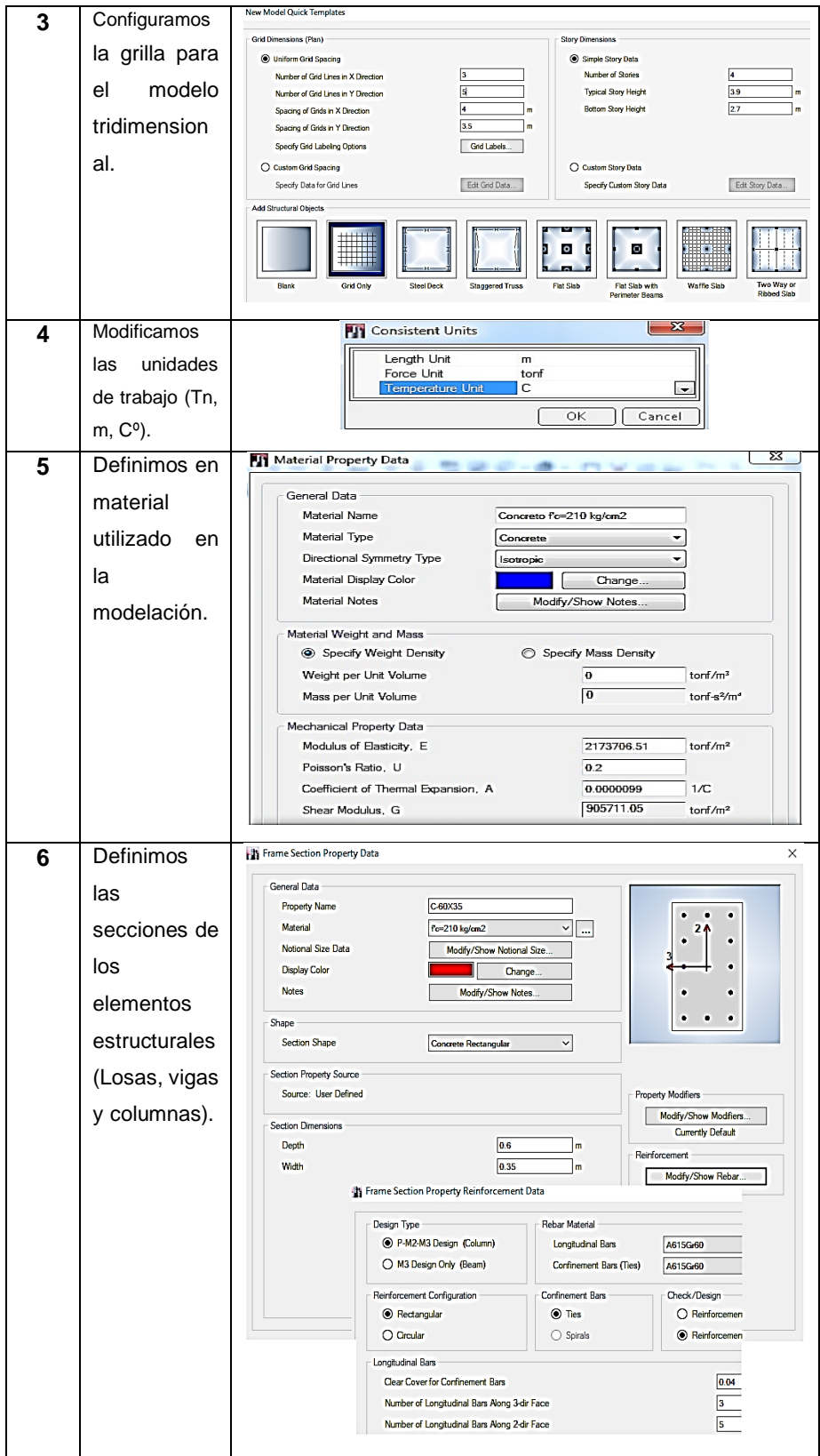

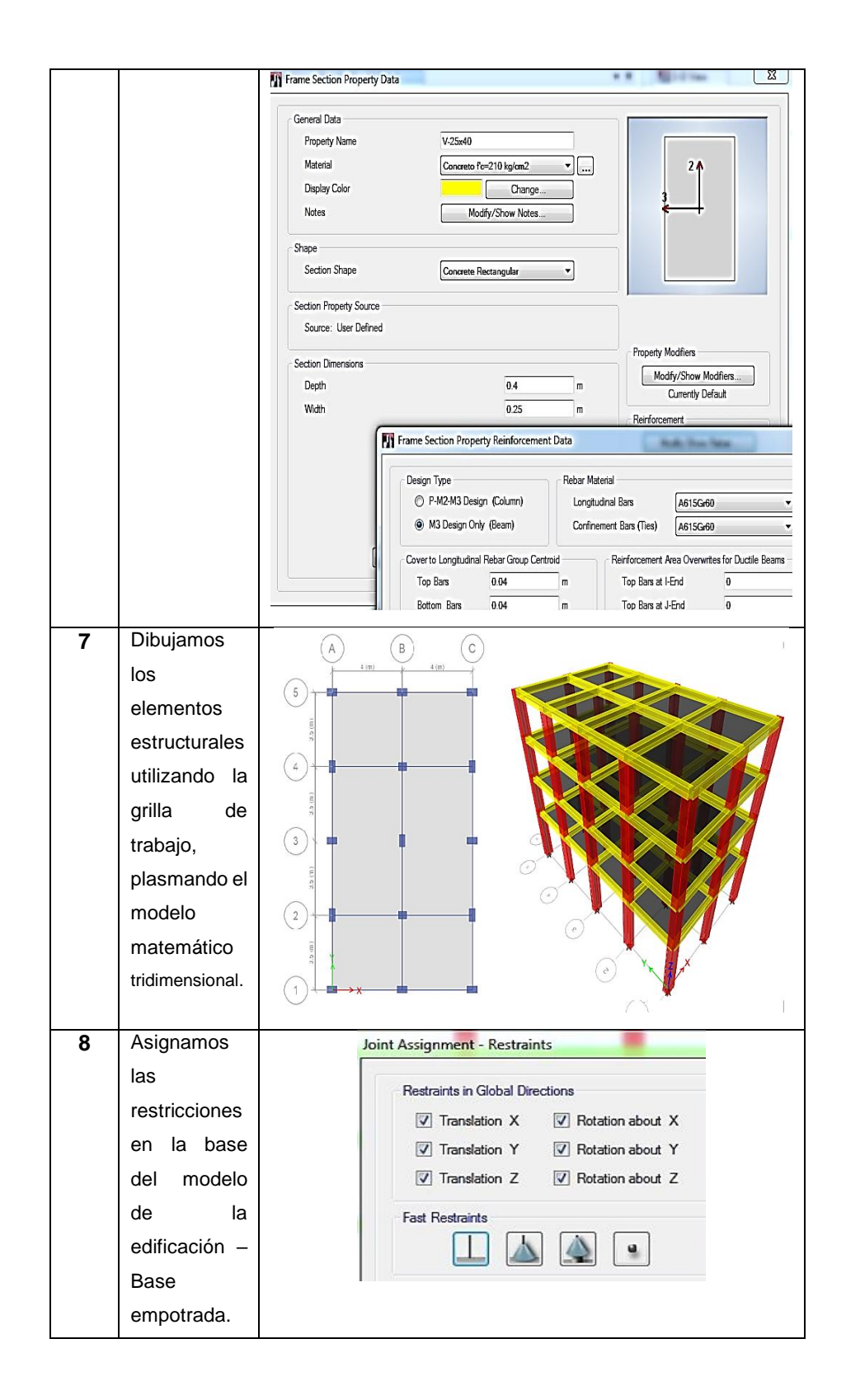

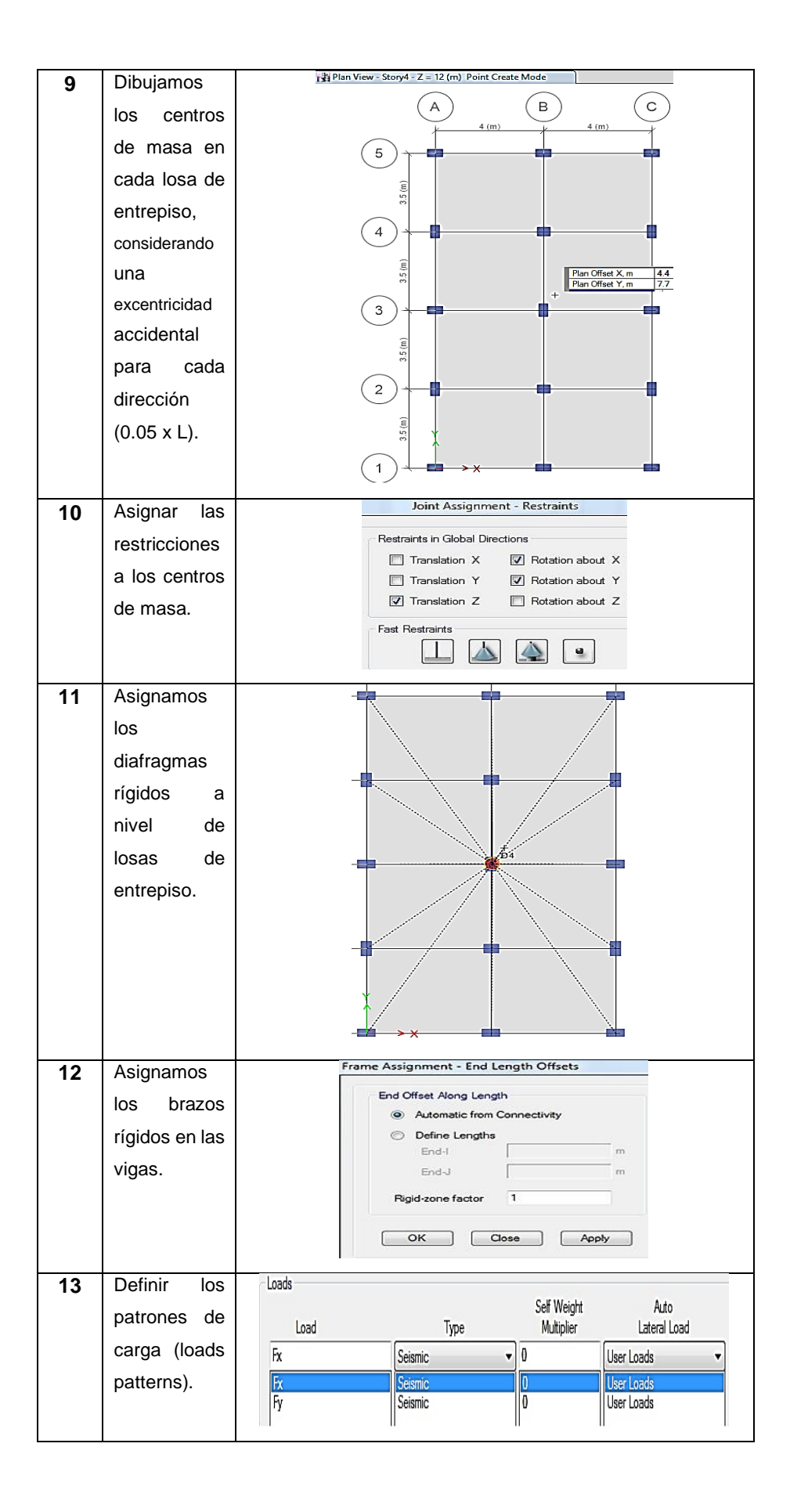

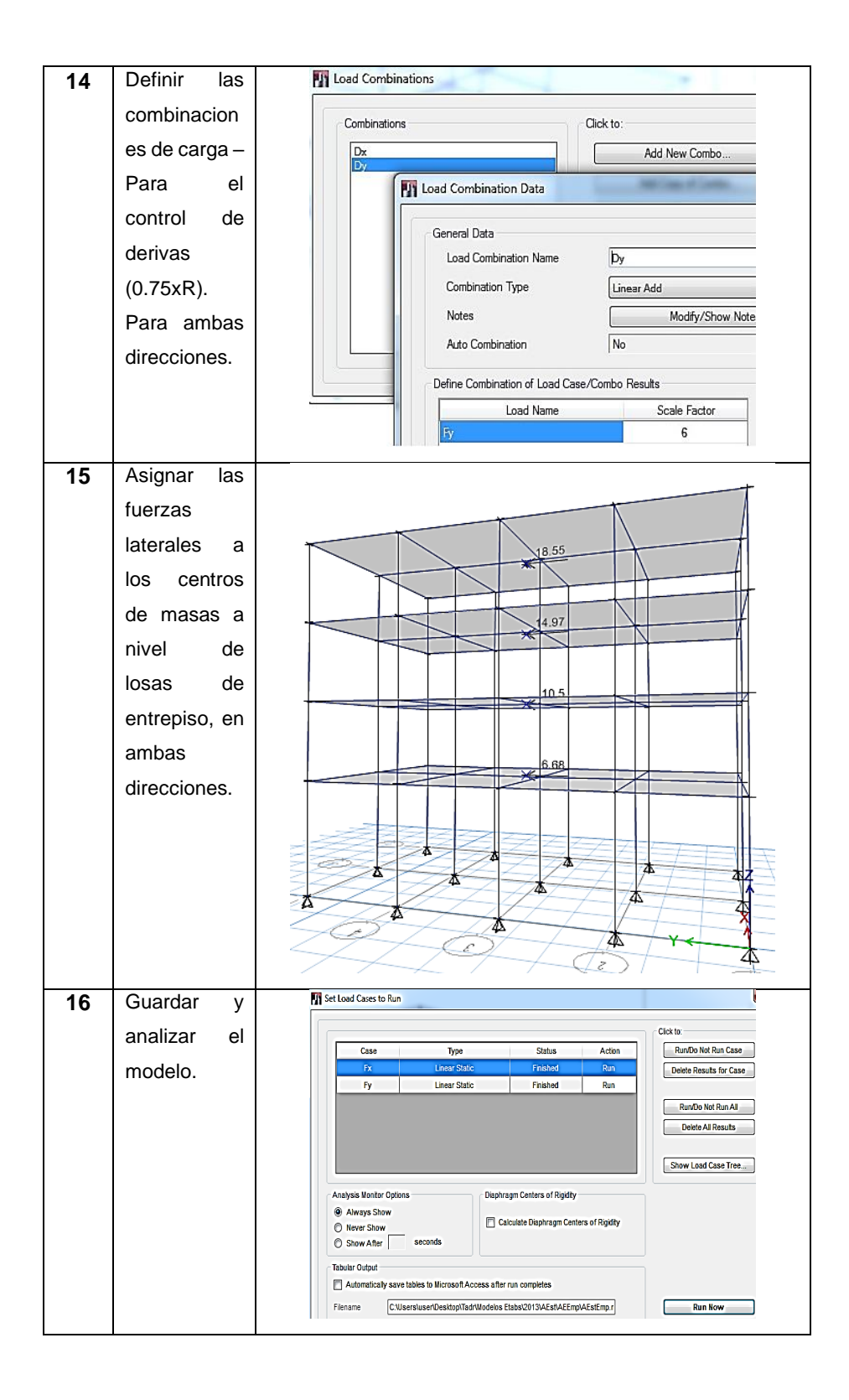

# **b. Análisis Sísmico Estático con I.S.E.**

Para realizar este análisis considerando la I.S.E. Debemos incorporar al modelo matemático, la cimentación, además con sus respectivos coeficientes de rigidez según cada modelo de I.S.E.

## **A.S.E. con I.S.E. – Winkler.**

Utilizamos la tabla propuesta por el Ing. Nelson Morrison, que relaciona el módulo de balasto vertical con la capacidad admisible del terreno:

| Esf Adm               | Winkler     | Esf Adm     | Winkler             | Esf Adm     | Winkler               |
|-----------------------|-------------|-------------|---------------------|-------------|-----------------------|
| (Kg/Cm <sup>2</sup> ) | $(Kg/Cm^2)$ | $(Kg/Cm^2)$ | (Kg/Cm <sup>3</sup> | $(Kg/Cm^2)$ | (Kg/Cm <sup>2</sup> ) |
|                       |             | 1.55        | 3.19                | 2.85        | 5.70                  |
| 0.25                  | 0.65        | 1.60        | 3.28                | 2.90        | 5.80                  |
| 0.30                  | 0.78        | 1.65        | 3.37                | 2.95        | 5.90                  |
| 0.35                  | 0.91        | 1.70        | 3.46                | 3.00        | 6.00                  |
| 0.40                  | 1.04        | 1.75        | 3.55                | 3.05        | 6.10                  |
| 0.45                  | 1.17        | 1.00        | 3.64                | 3.10        | 6.20                  |
| 0.50                  | 1.30        | 1.85        | 3.73                | 3.15        | 6.30                  |
| 0.55                  | 1.39        | 1.90        | 3.82                | 3.20        | 6.40                  |
| 0.60                  | 1.48        | 1.95        | 3.91                | 3.25        | 6.50                  |
| 0.65                  | 1.57        | 2.00        | 4.00                | 3.30        | 6.60                  |
| 0.70                  | 1.66        | 2.05        | 4.10                | 3.35        | 6.70                  |
| 0.75                  | 1.75        | 2.10        | 4.20                | 3.40        | 6.80                  |
| 0.80                  | 1.84        | 2.15        | 4.30                | 3.45        | 6.90                  |
| 0.85                  | 1.93        | 2.20        | 4.40                | 3.50        | 7.00                  |
| 0.90                  | 2.02        | 2.25        | 4.50                | 3.55        | 7.10                  |
| 0.95                  | 2.11        | 2.30        | 4.60                | 3.60        | 7.20                  |
| 1.00                  | 2.20        | 2.35        | 4.70                | 3.65        | 7.30                  |
| 1.05                  | 2.29        | 2.40        | 4.80                | 3.70        | 7.40                  |
| 1.10                  | 2.38        | 2.45        | 4.90                | 3.75        | 7.50                  |
| 1.15                  | 2.47        | 2.50        | 5.00                | 3.80        | 7.60                  |
| 1.20                  | 2.56        | 2.55        | 5.10                | 3.85        | 7.70                  |
| 1.25                  | 2.65        | 2.60        | 5.20                | 3.90        | 7.80                  |
| 1.30                  | 2.74        | 2.65        | 5.30                | 3.95        | 7.90                  |
| 1.35                  | 2.83        | 2.70        | 5.40                | 4.00        | 8.00                  |
| 1.40                  | 2.92        | 2.75        | 5.50                |             |                       |
| 1.45                  | 3.01        | 2.80        | 5.60                |             |                       |
| 1.50                  | 3.10        |             |                     |             |                       |

Modulo de balasto UPC (Nelson Morrison)

*Tabla Nº 4.16. Coeficiente de Winkler segúnla capacidad admisible del suelo*

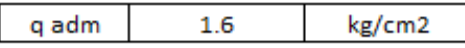

 $K_Z = C_1.A_{Cimentacion}$ 

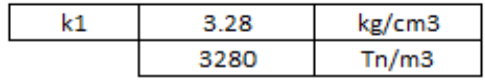

La cimentación será discretizada (dividida) en superficies de 50cm x 50cm (aproximadamente), en ambas direcciones. Para un análisis acorde con el método de elementos finitos.

Por lo tanto, para realizar este análisis seguiremos los pasos descritos en la sección anterior (**Análisis Estático** 

**Tradicional**), considerando los procesos adicionales que se citan a continuación, los cuales se pueden aplicar al final de los pasos descritos en el apartado mencionado:

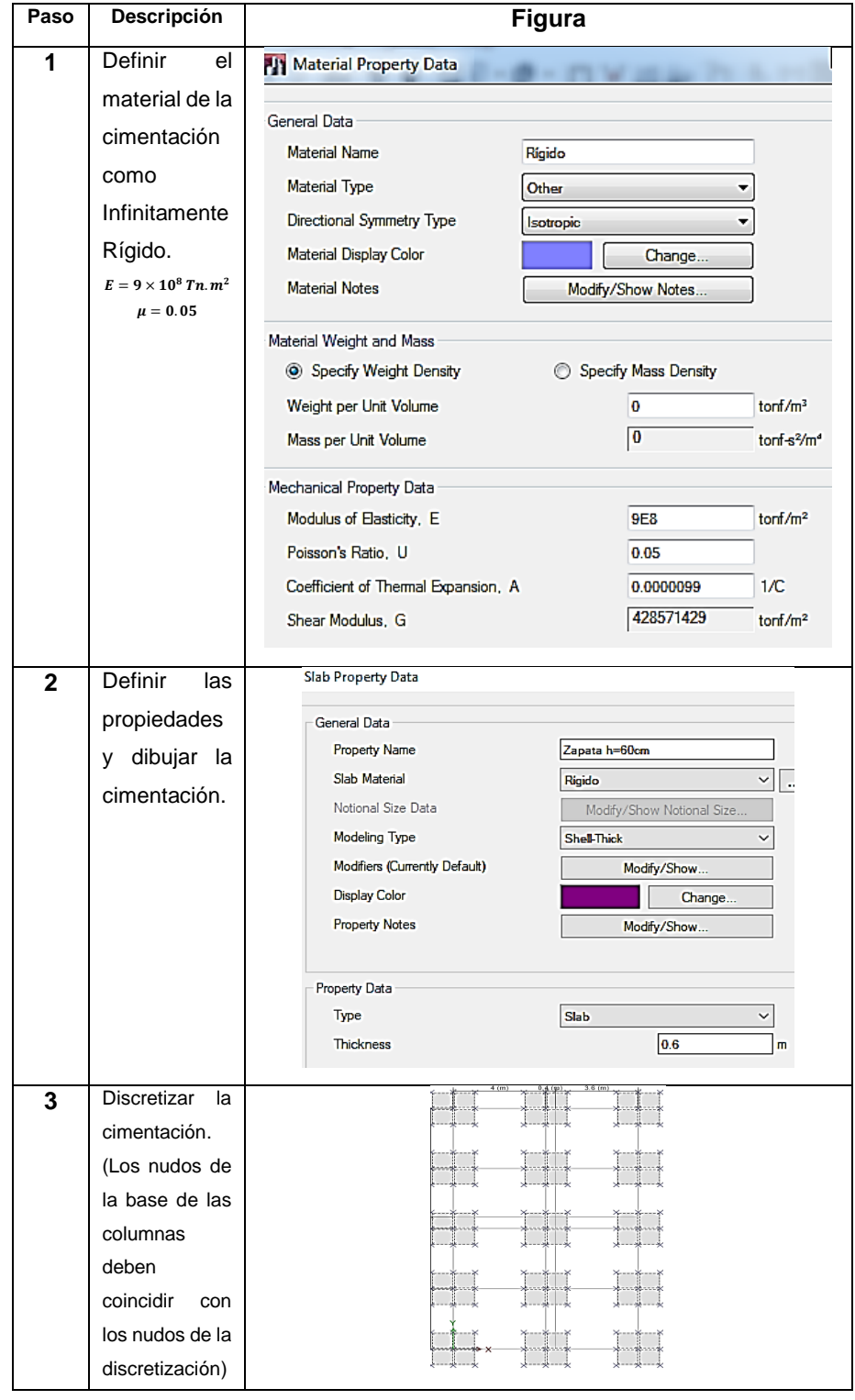

*Cuadro Nº 4.10. Pasos del análisis sísmico estático-Método de Winkler.*

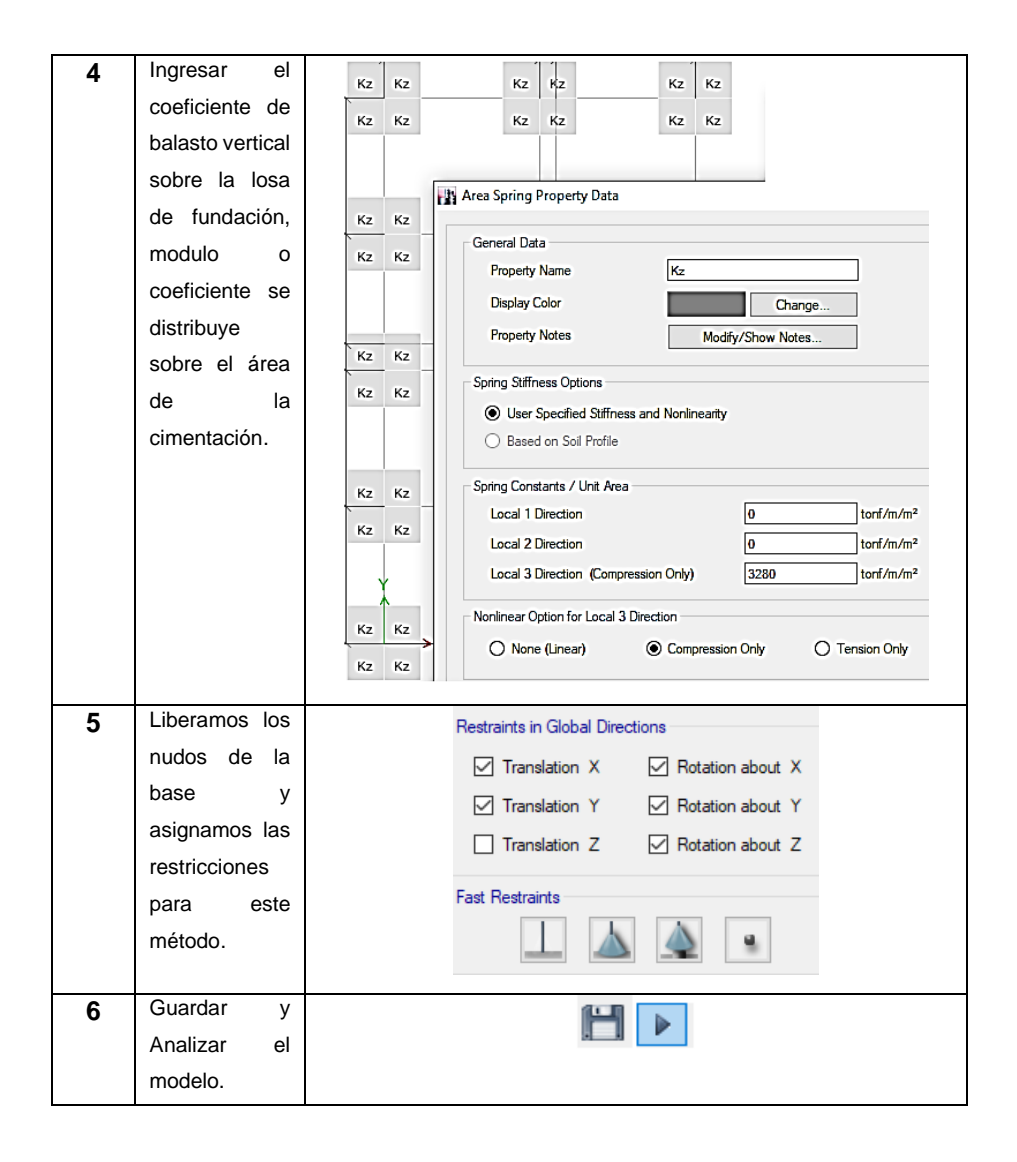

## **A.S.E. con I.S.E. – Barkan Savinov.**

Para este método se incorpora en el modelo tridimensional, la cimentación con sus respectivos coeficientes de rigidez y la masa de cada una de ellas (Traslacional y rotacional), adicionando estos factores en el centroide de cada cimentación.

Sin embargo, para este método (Estático) las masas no tienen efecto, pues en este se ingresan esfuerzos y no masas, en cambio en el *análisis dinámico* que presenta esta investigación si se consideran.

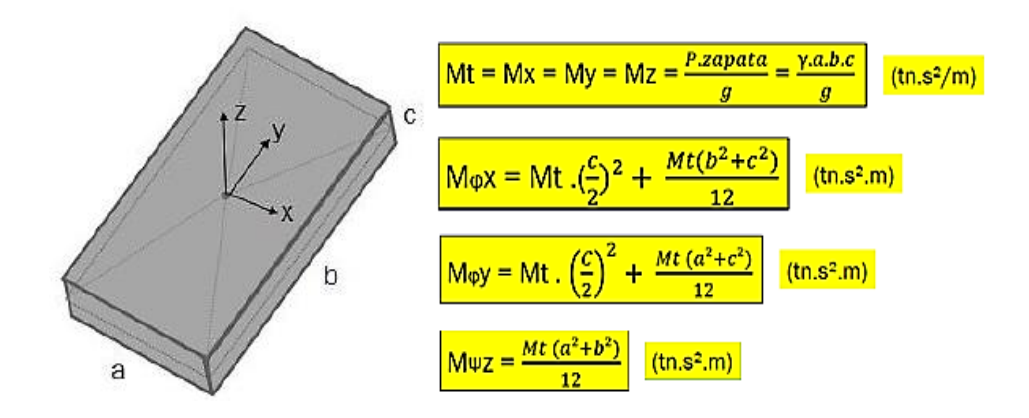

*Figura Nº 4.47. Masas traslacionales y rotacionales de una zapata Fuente: Genner Villarreal*

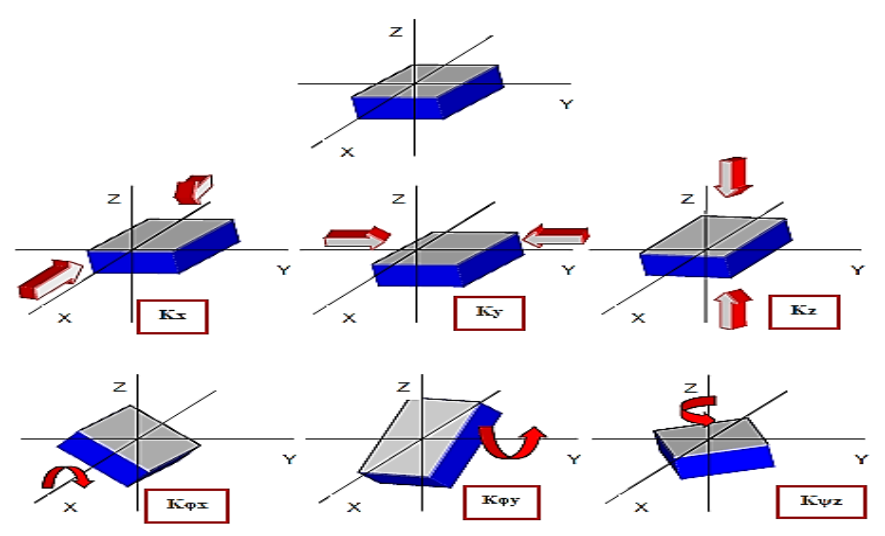

*Figura Nº 4.48. Grados de libertad de los coeficientes de rigidez Fuente: Genner Villarreal*

|            | Masa de la Zapata Central |         | Masa de la Zapata Exterior |              |         | Masa de la Zapata Esquina |              |         |  |  |
|------------|---------------------------|---------|----------------------------|--------------|---------|---------------------------|--------------|---------|--|--|
|            | <b>Datos</b>              |         |                            | <b>Datos</b> |         |                           | <b>Datos</b> |         |  |  |
| a          | 1.90                      | m       | a                          | 1.30         | m       | a                         | 1.00         | m       |  |  |
| b          | 2.40                      | m       | b                          | 1.70         | m       | b                         | 1.20         | m       |  |  |
| С          | 0.6                       | m       | c                          | 0.6          | m       | c                         | 0.6          | m       |  |  |
| $\gamma$ c | 2.4                       | Tn/m3   | $\gamma$ c                 | 2.4          | Tn/m3   | $\gamma$ c                | 2.4          | Tn/m3   |  |  |
| g          | 9.81                      | m/s2    | g                          | 9.81         | m/s2    | g                         | 9.81         | m/s2    |  |  |
|            |                           |         |                            |              |         |                           |              |         |  |  |
| MT(x,y,z)  | 0.669                     | Tn.S2/m | MT(x,y,z)                  | 0.324        | Tn.S2/m | MT(x,y,z)                 | 0.176        | Tn.S2/m |  |  |
|            |                           |         |                            |              |         |                           |              |         |  |  |
| Μφχ        | 0.402                     | Tn.S2.m | Μφχ                        | 0.117        | Tn.S2.m | Μφχ                       | 0.042        | Tn.S2.m |  |  |
| Мфу        | 0.282                     | Tn.S2.m | Мфу                        | 0.085        | Tn.S2.m | Мфу                       | 0.036        | Tn.S2.m |  |  |
| ΜφΖ        | 0.523                     | Tn.s2.m | Μφz                        | 0.124        | Tn.S2.m | Μφz                       | 0.036        | Tn.S2.m |  |  |

Cálculo de Masas de la cimentación:

*Cuadro Nº 4.11. Masas traslacionales y rotacionales cimentación.*

- Calculamos los Momentos de Inercia de Masa, respecto a los ejes X, Y:

| lωx | 2.189 | Ш<br>m4      | lωx | 0.532 | m <sub>4</sub> | lφx | 0.144 | m4 |
|-----|-------|--------------|-----|-------|----------------|-----|-------|----|
| Ιων |       | -11<br>m4    | Ιφγ | 0.311 | m4             | Ιφγ | 0.100 | m4 |
| Iψz | 3.561 | - III.<br>m4 | lψz | 0.843 | m4             | lψz | 0.244 | m4 |

*Cuadro Nº 4.12. Momentos de inercia de la cimentación.*

- Cálculo de los Coeficientes de Rigidez I.S.E.:

#### *Cuadro Nº 4.13. Coeficientes de rigidez. Modelo Barkan-Savinov.* **Zapata Central**

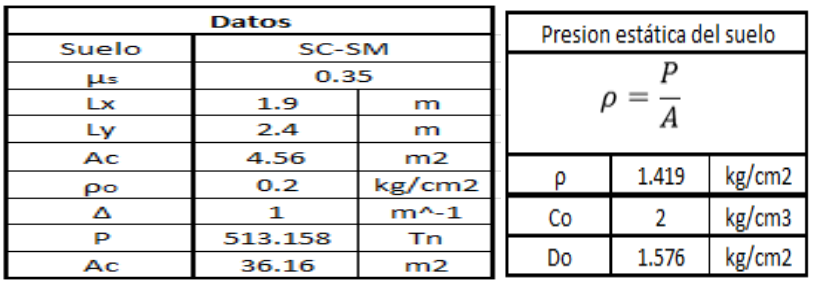

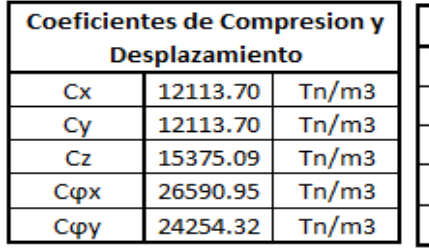

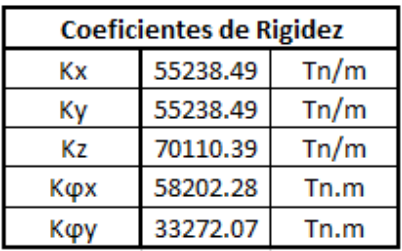

# **Zapata Externa**

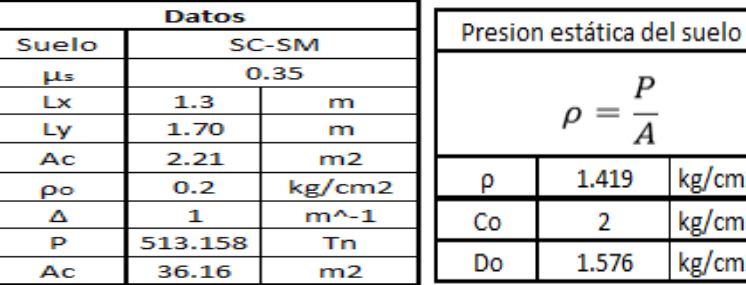

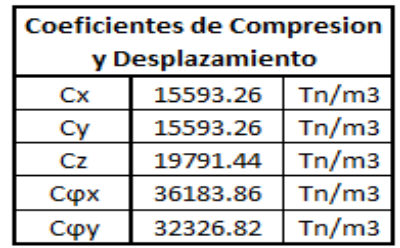

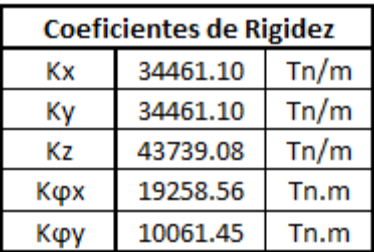

kg/cm2 kg/cm3 kg/cm2

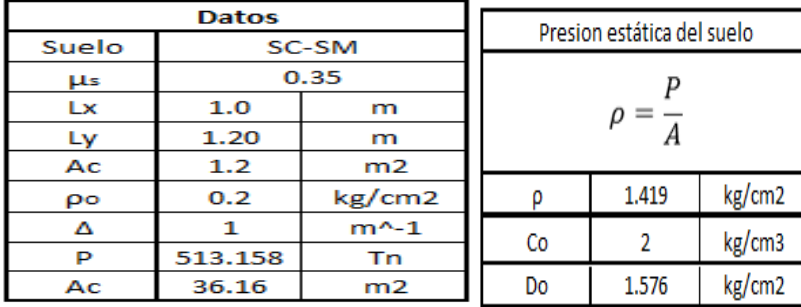

## **Zapata Esquinera**

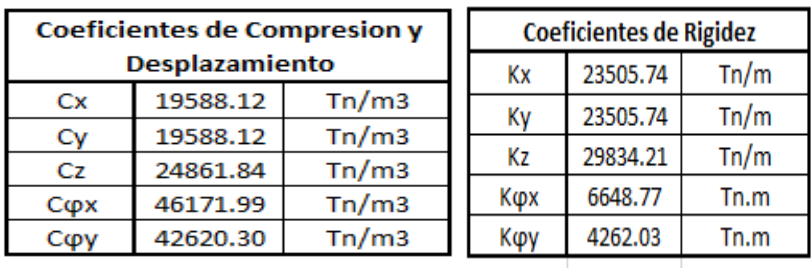

Para realizar este análisis seguiremos los pasos descritos en la sección "**Análisis Estático Tradicional**", considerando los procesos adicionales que se citan a continuación, los cuales se pueden aplicar al final de los pasos descritos en el apartado mencionado:

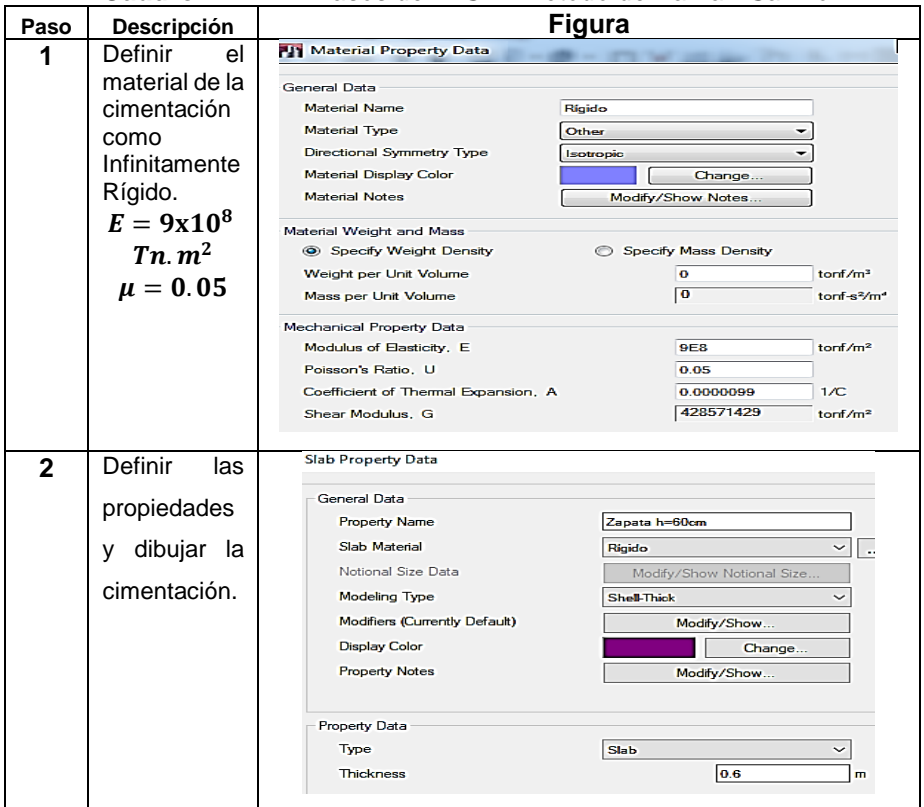

*Cuadro Nº 4.14. Pasos del A.S.E. Método de Barkan-Savinov.*

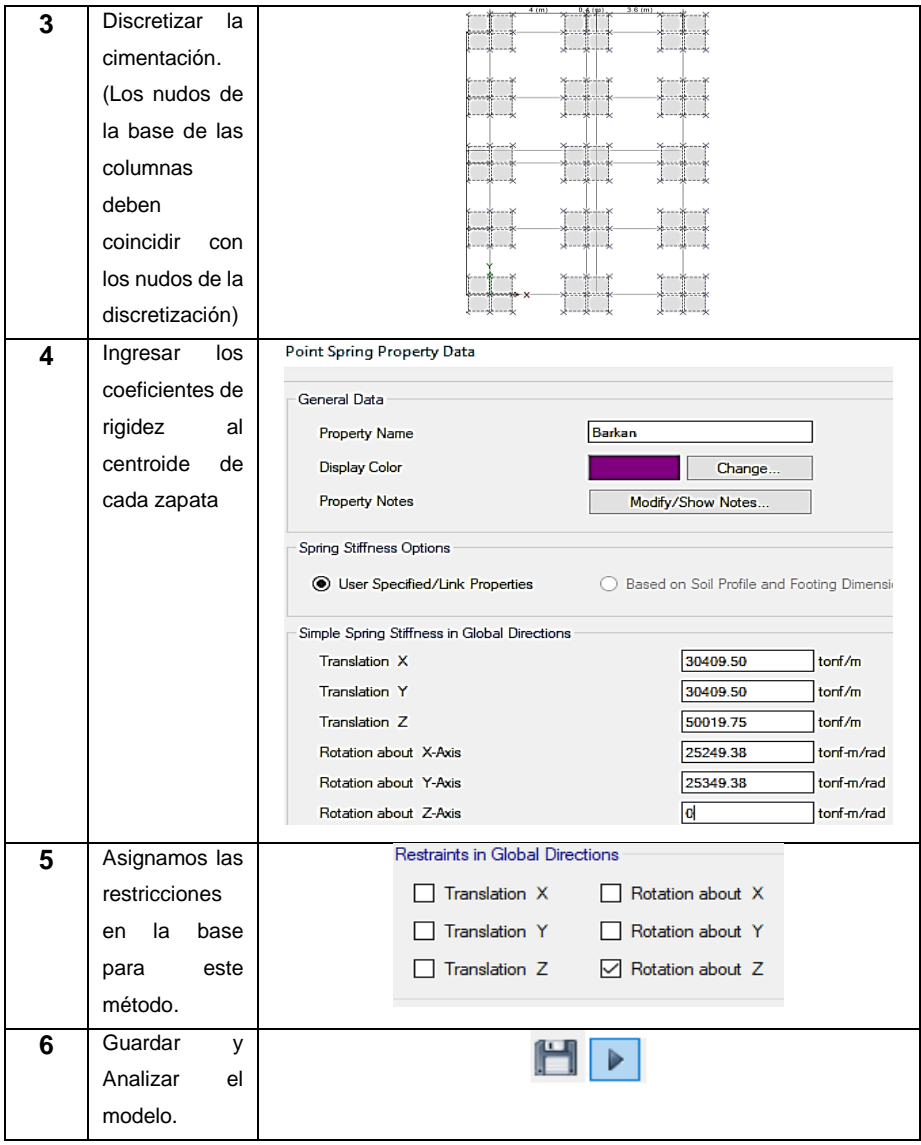

## **A.S.E. con I.S.E. – Norma Rusa.**

Se procede de manera análoga al método anterior, con la diferencia que en este método existe un coeficiente de rigidez más (Kz); entonces:

*Cuadro Nº 4.15. Pasos del A.S.E. Método de La Norma Rusa.* **Zapata Central**

|     | <b>Datos</b> |       | <b>Coeficientes de Rigidez</b> |          |      |  |  |
|-----|--------------|-------|--------------------------------|----------|------|--|--|
| Es  | 7000000      | kg/m2 |                                |          |      |  |  |
| A10 | 10           | m2    | Кx                             | 55432.61 | Tn/m |  |  |
| Ac  | 4.56         | m2    | Кy                             | 55432.61 | Tn/m |  |  |
| bo  | 1            | $m-1$ | Kz                             | 79189.44 | Tn/m |  |  |
| Cz  | 17366.11     | Tn/m3 |                                | 76021.86 | Tn.m |  |  |
| Cx  | 12156.27     | Tn/m3 | Кфх                            |          |      |  |  |
| Cφ  | 34732.21     | Tn/m3 | Кфу                            | 47645.65 | Tn.m |  |  |
| Cψ  | 17366.11     | Tn/m3 | Kφz                            | 61833.75 | Tn.m |  |  |

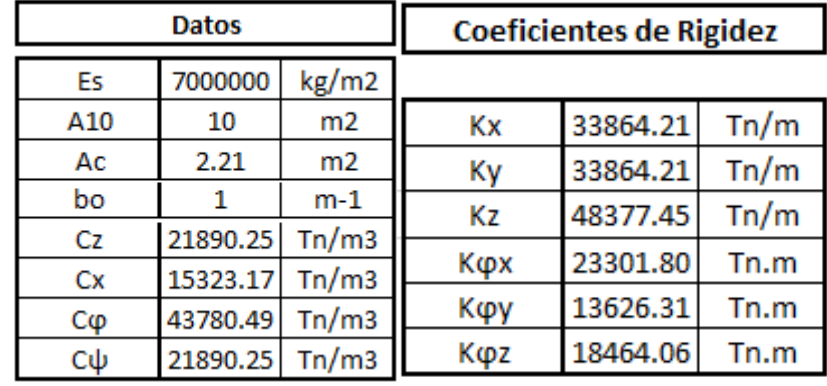

#### **Zapata Exterior**

## **Zapata Esquinera**

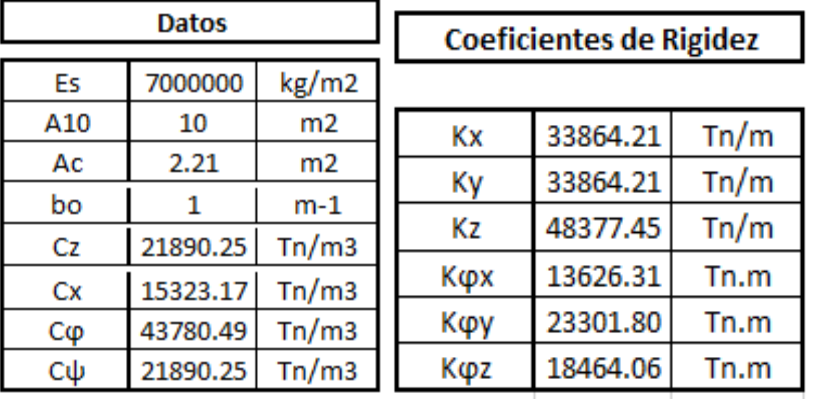

Para realizar este análisis seguiremos los pasos descritos en la sección "**Análisis Estático Tradicional**", considerando los procesos adicionales que se citan a continuación, los cuales se pueden aplicar al final de los pasos descritos en el apartado mencionado:

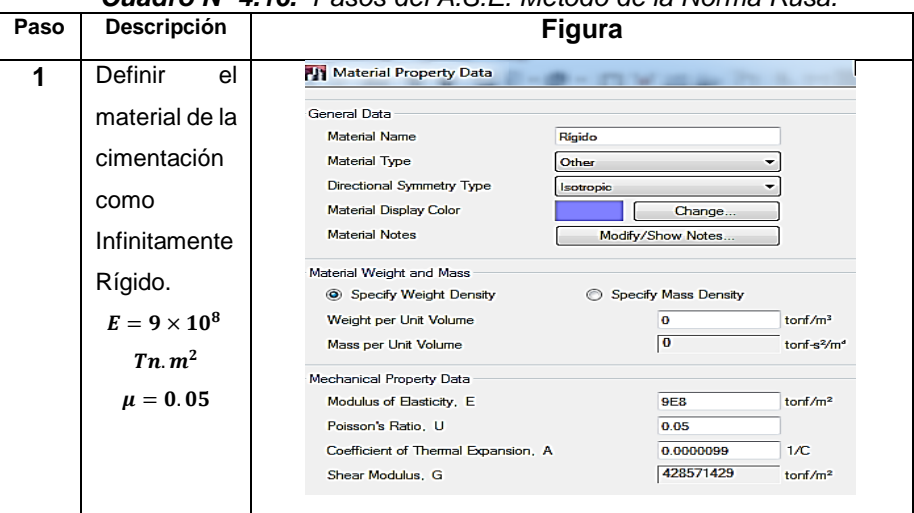

*Cuadro Nº 4.16. Pasos del A.S.E. Metodo de la Norma Rusa.*

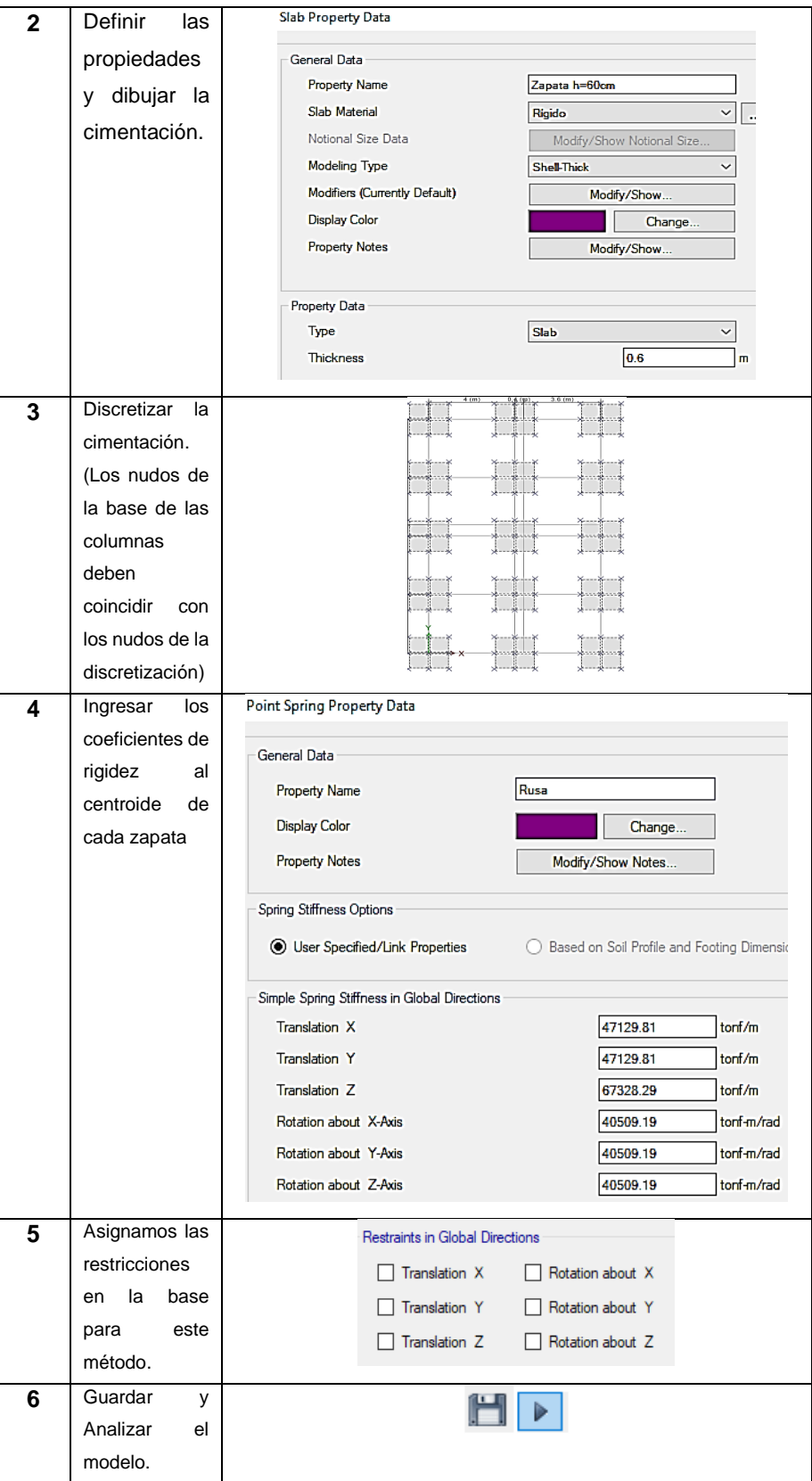

#### **B. ANALISIS SISMICO DINAMICO**

Para la aplicación del Análisis Sísmico Dinámico tomamos la propuesta presentada en a Norma E-030 - Diseño Sismorresistente, para un **Análisis Dinámico Modal-Espectral**.

Consideramos los mismos parámetros utilizados en el Análisis Sísmico Estático, además incorporamos las masas de entrepiso. Entonces:

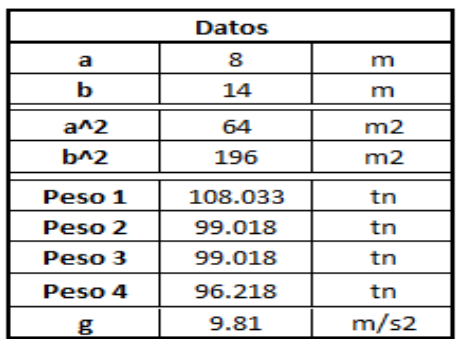

*Cuadro Nº 4.17. Factores para calcular las masas de entrepiso.*

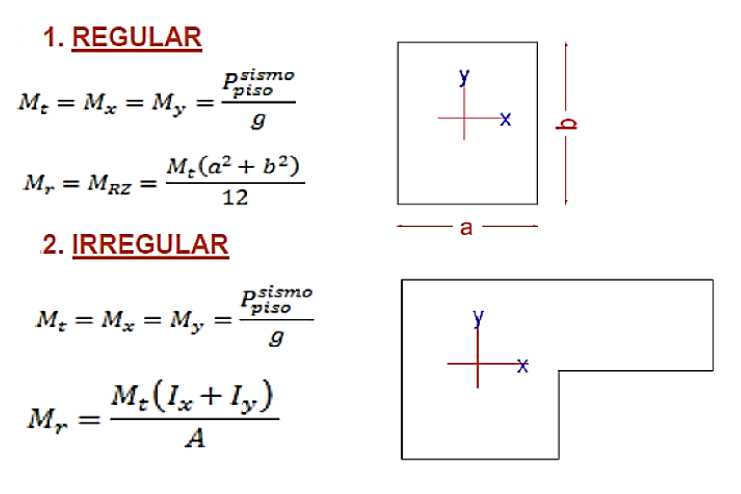

*Figura Nº 4.49. Masas de entrepiso Fuente: Genner Villarreal*

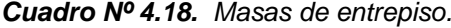

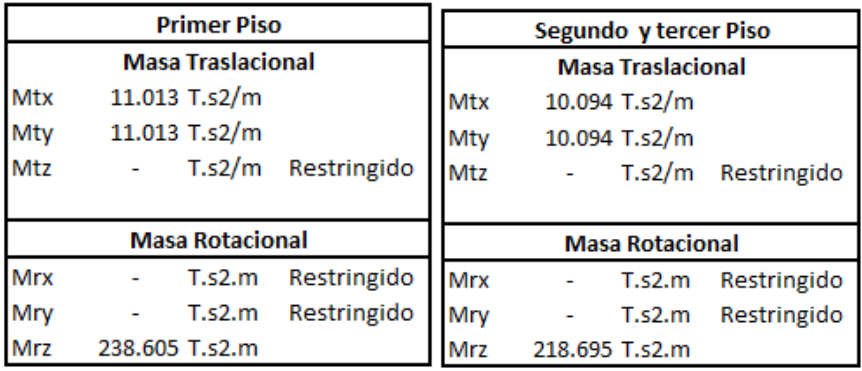

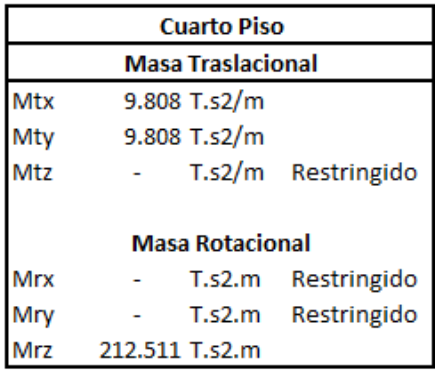

#### **ANALSIS DINAMICO MODAL ESPECTRAL**

Una vez obtenida las masas de entrepiso calculamos el *factor de escala dinámico*.

Sabemos que:

$$
S_a = \frac{Z \cdot U \cdot C \cdot S}{R} \cdot g
$$

Despejando el factor de amplificación sísmica:

$$
F.E. = \frac{Z * U * S * g}{R}
$$

De donde podemos obtener el espectro T vs C:

Factor de Amplificación Sísmica (C)

De acuerdo a las características de sitio, se define el factor de amplificación sismica (C) por las siguientes expresiones:  $T < T_P$  $C = 2.5$ 

 $C=2,5\cdot\left(\frac{T_P}{T}\right)$  $T_P < T < T_L$ 

 $T > T_L$  $T$  es el período

$$
C = 2.5 \cdot \left(\frac{T_P \cdot T_L}{T^2}\right)
$$

Este coeficiente se interpreta como el factor de amplificación de la aceleración estructural respecto de la aceleración en el suelo.

|      | 0.35   |    |     |
|------|--------|----|-----|
| п    |        |    |     |
| ς    | 1.15   |    |     |
| g    | 9.81   |    |     |
| R    |        | Тp | 0.6 |
|      |        |    | 2   |
| F.E. | 0.4936 |    | 2.5 |

*Cuadro Nº 4.19. Factores para determinar el factor de escala del A.S.D.*

| т   | C    | т   | C    | т   | с    |
|-----|------|-----|------|-----|------|
| 0   | 2.5  | 2.1 | 0.68 | 3.4 | 0.26 |
| 0.6 | 2.5  | 2.2 | 0.62 | 3.5 | 0.24 |
| 1   | 1.50 | 2.3 | 0.57 | 4   | 0.19 |
| 1.1 | 1.36 | 24  | 0.52 | 4.5 | 0.15 |
| 1.2 | 1.25 | 2.5 | 0.48 | 5   | 0.12 |
| 13  | 1.15 | 2.6 | 0.44 | 5.5 | 0.10 |
| 14  | 1.07 | 2.7 | 0.41 | 6   | 0.08 |
| 1.5 | 1.00 | 2.8 | 0.38 | 6.5 | 0.07 |
| 1.6 | 0.94 | 2.9 | 0.36 | 7   | 0.06 |
| 1.7 | 0.88 | 3   | 0.33 | 7.5 | 0.05 |
| 1.8 | 0.83 | 3.1 | 0.31 | 8   | 0.05 |
| 1.9 | 0.79 | 3.2 | 0.29 |     |      |
| 2   | 0.75 | 3.3 | 0.28 |     |      |

Para suelo Intermedio:

*Cuadro Nº 4.20. Valores del espectro T vs C..*

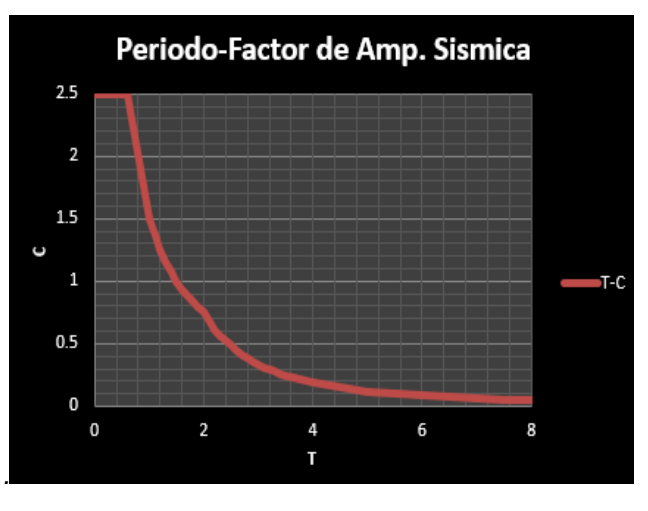

*Figura Nº 4.50. Espectro T vs C Fuente: Propia*

#### **a. Análisis Sísmico Dinámico Modal-Espectral Tradicional**

Ahora procedemos a describir los pasos necesarios para este análisis, mencionando que la mayoría de los pasos desarrollados en el análisis estático tradicional se mantienen, y la diferencia radica que en vez de ingresar fuerzas directamente al centro de masas, se ingresan las masas de entrepiso, además debemos ingresar el espectro T-C y no olvidarnos de activar la opción de análisis modal. Por lo tanto, tenemos:

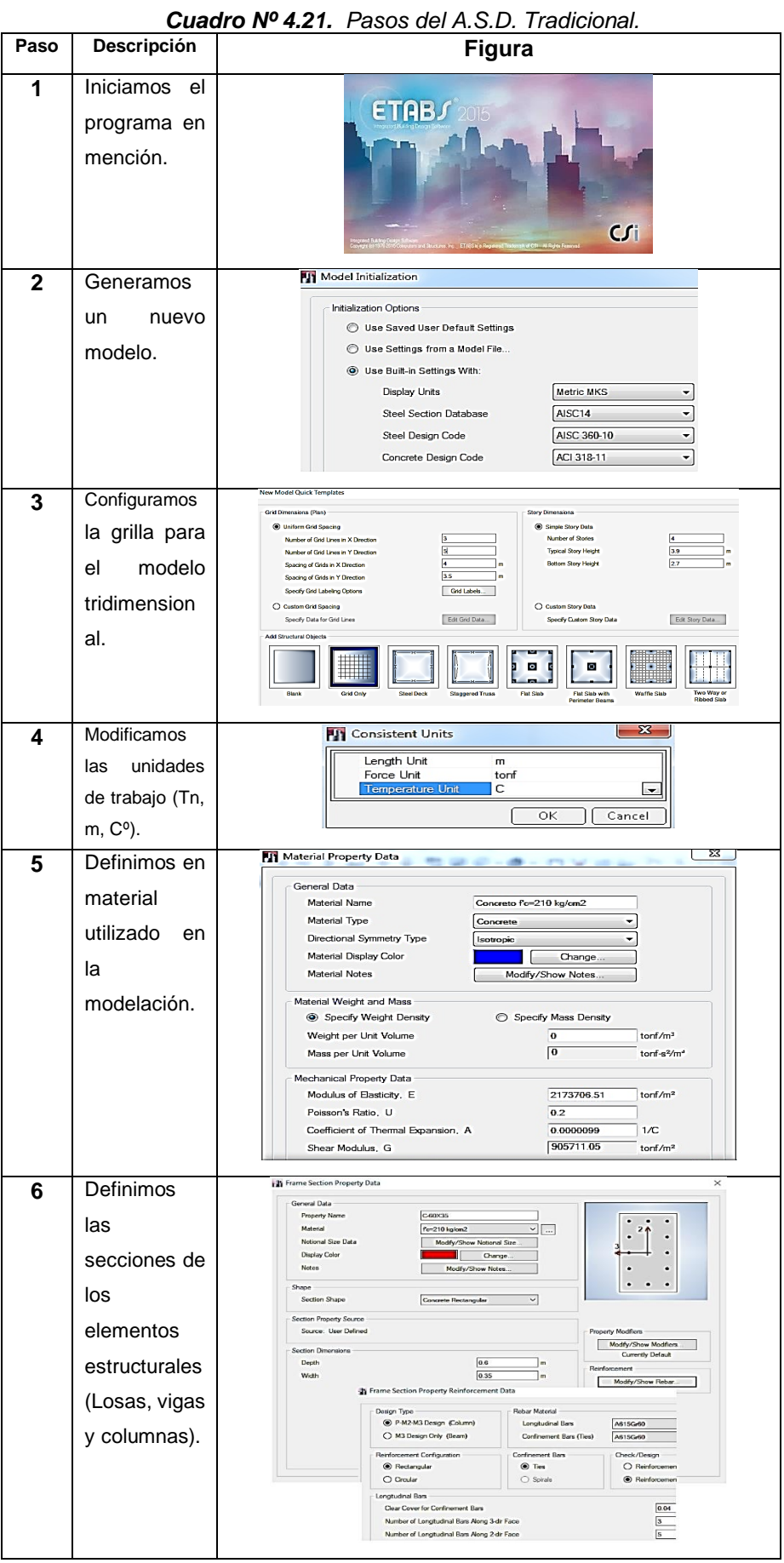

109

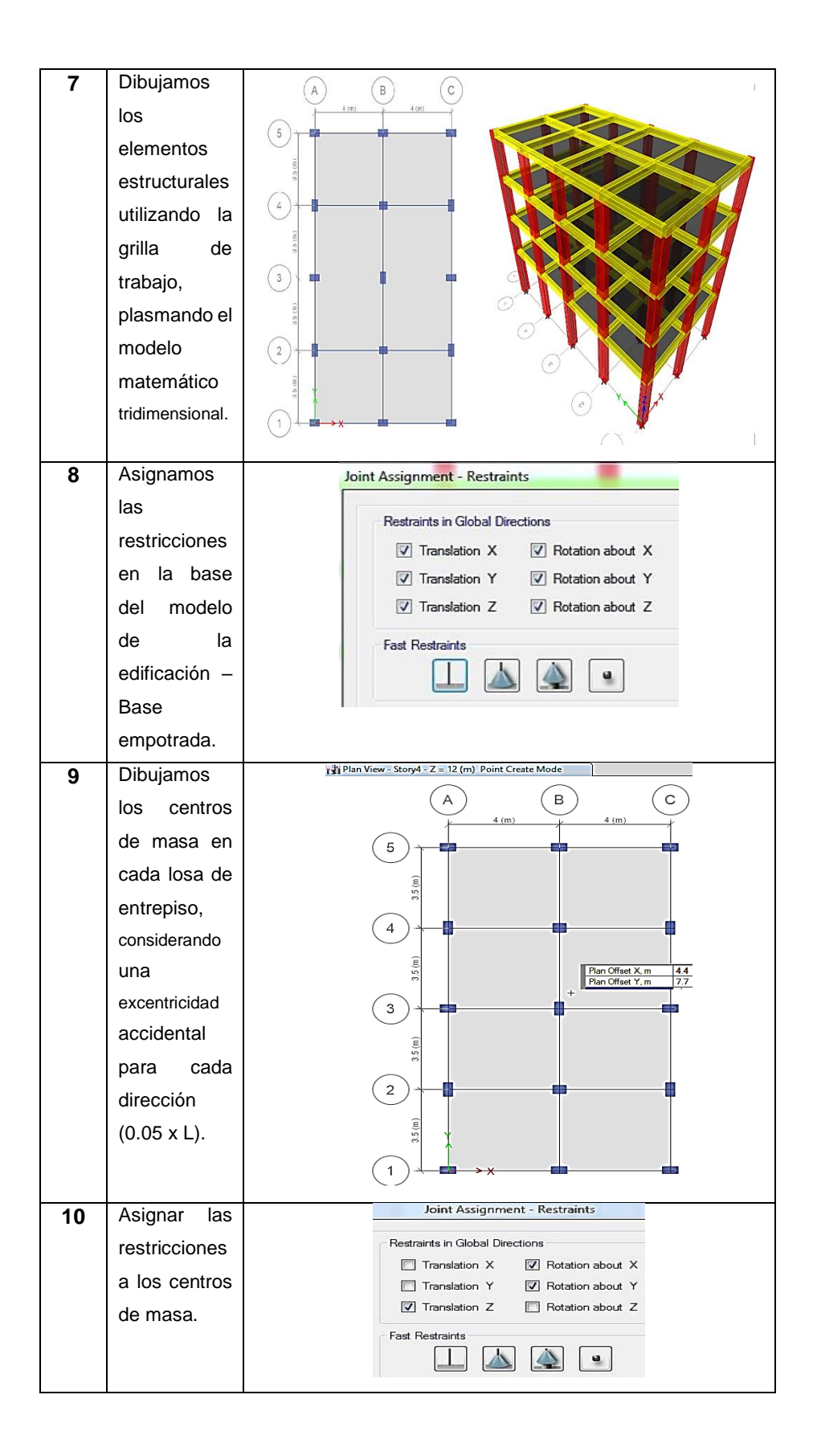

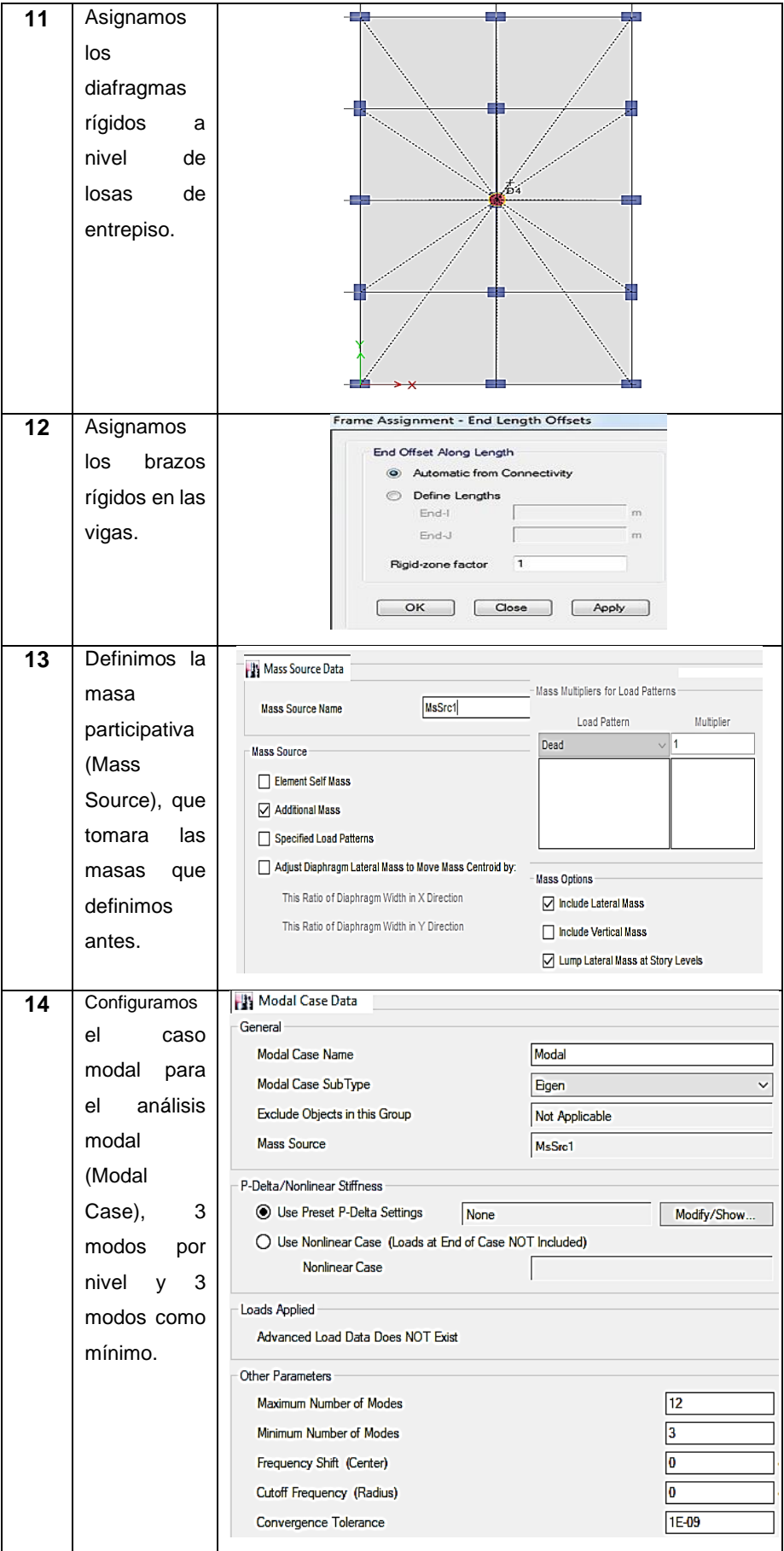

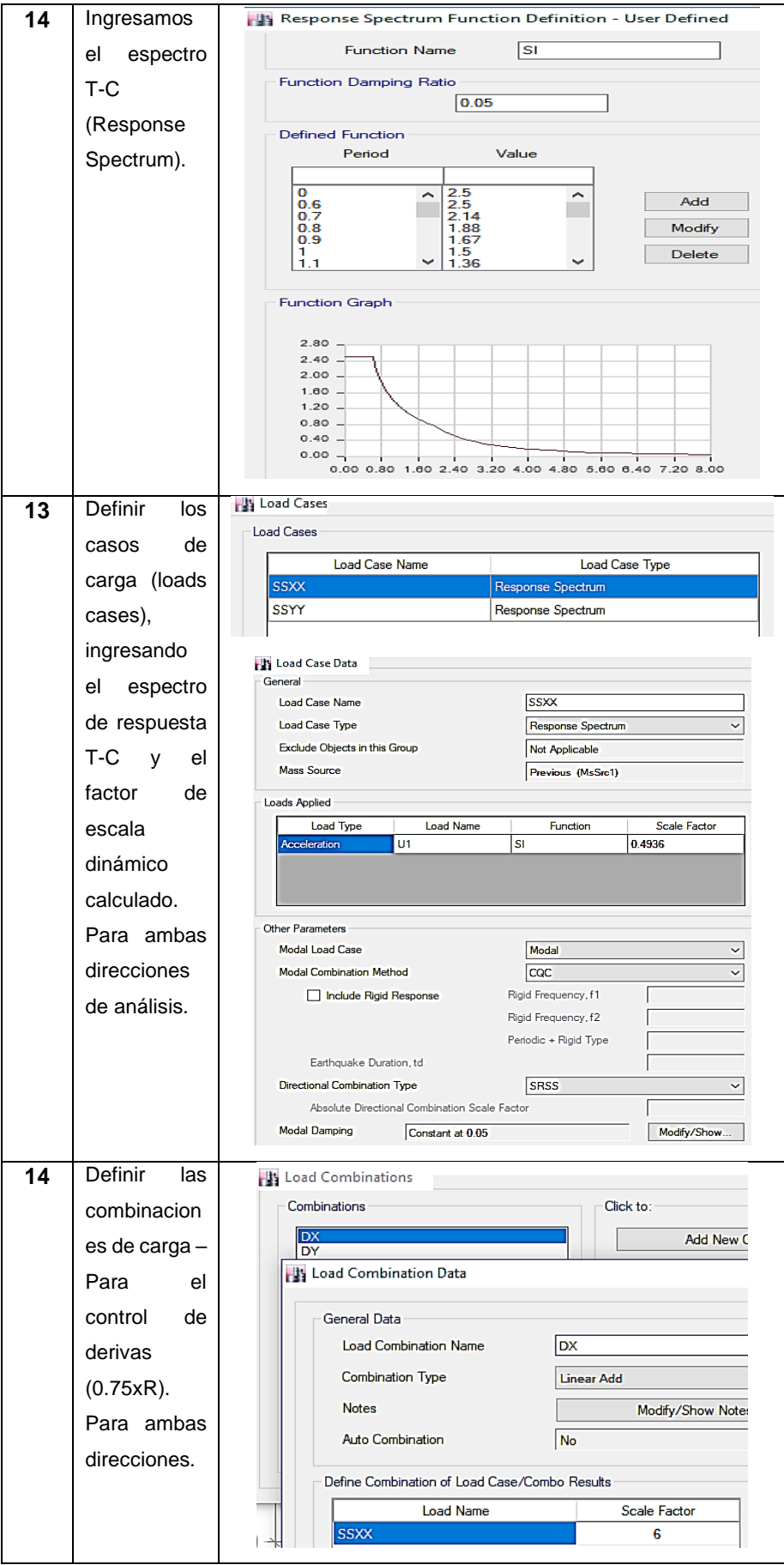

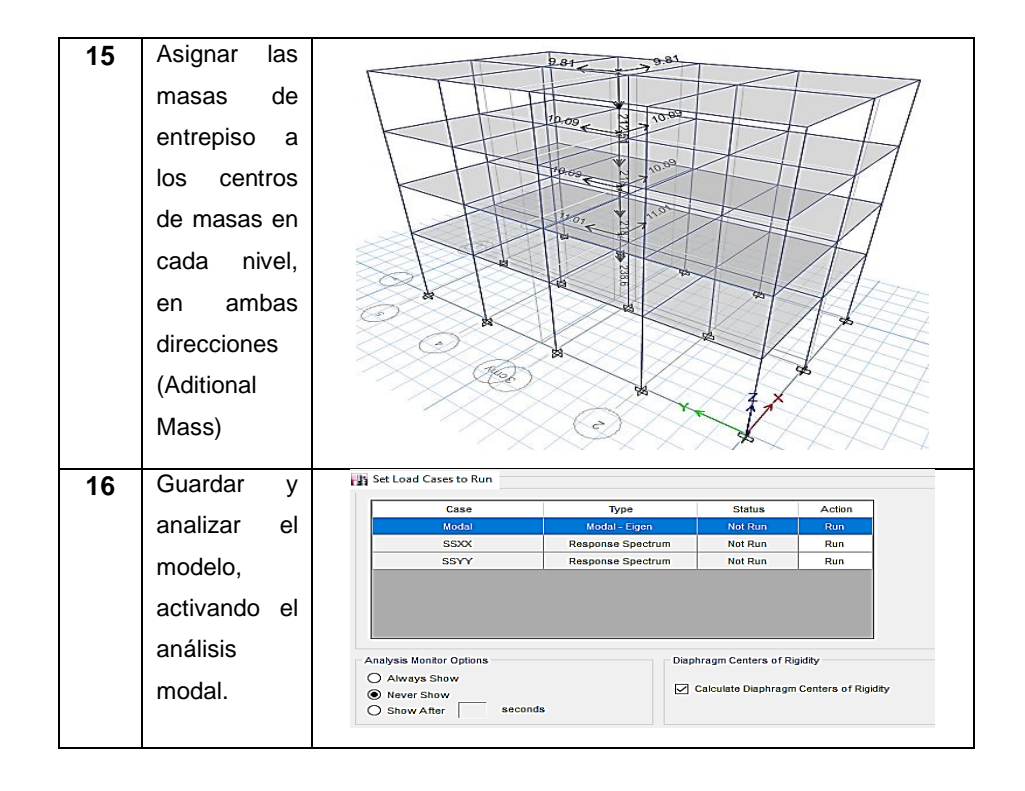

## **b. Análisis Sísmico Dinámico Modal-Espectral con I.S.E.**

Para realizar este análisis considerando la I.S.E. Debemos incorporar al modelo matemático, la cimentación, con sus coeficientes de rigidez según cada modelo de I.S.E.

## **A.S.E. Modal-Espectral con I.S.E. – Winkler.**

Este análisis incorpora en el modelo la cimentación con su respectivo coeficiente de balasto (Modulo de Winkler), nos basamos en la secuencia de pasos anterior (**Amaláis Sísmico Dinámico Modal-Espectral Tradicional**) y adicionamos los pasos que se describen a continuación:

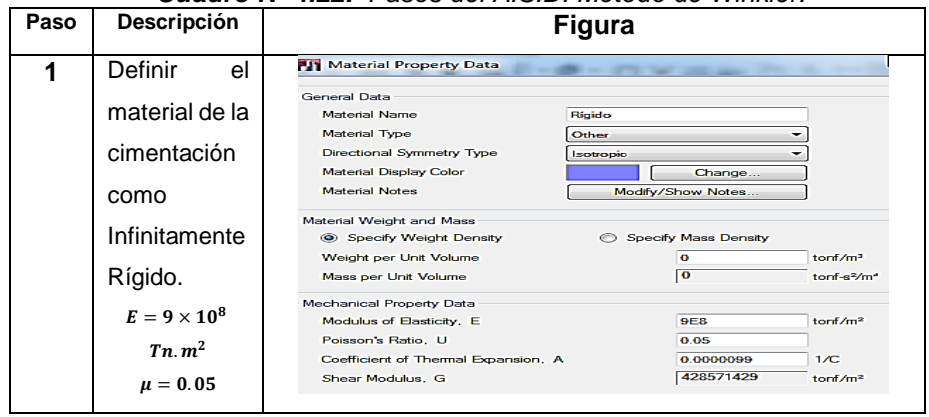

*Cuadro Nº 4.22. Pasos del A.S.D. Método de Winkler.*

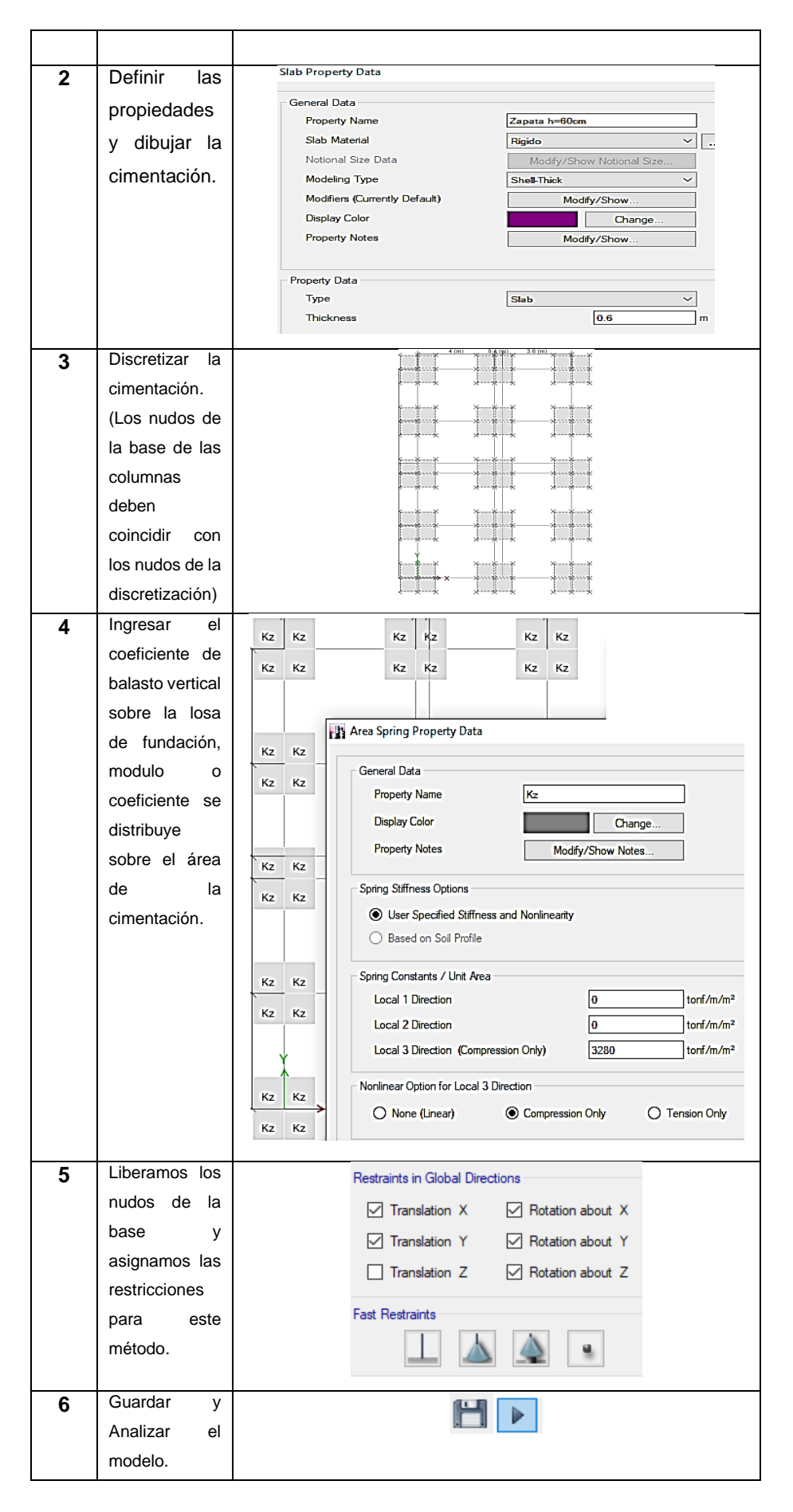

#### **A.D.E. Modal-Espectral con I.S.E. – D. Barkan Savinov.**

Para este método se incorpora en el modelo tridimensional, la cimentación con sus respectivos coeficientes de rigidez y la masa de cada una de ellas (Traslacional y rotacional), adicionando estos factores en el centroide de cada cimentación, los cuales ya se calcularon en el análisis estático para este método.

Consideramos los pasos descritos en el *Análisis Sísmico Dinámico Modal-Espectral Tradicional* y adicionamos los siguientes pasos:

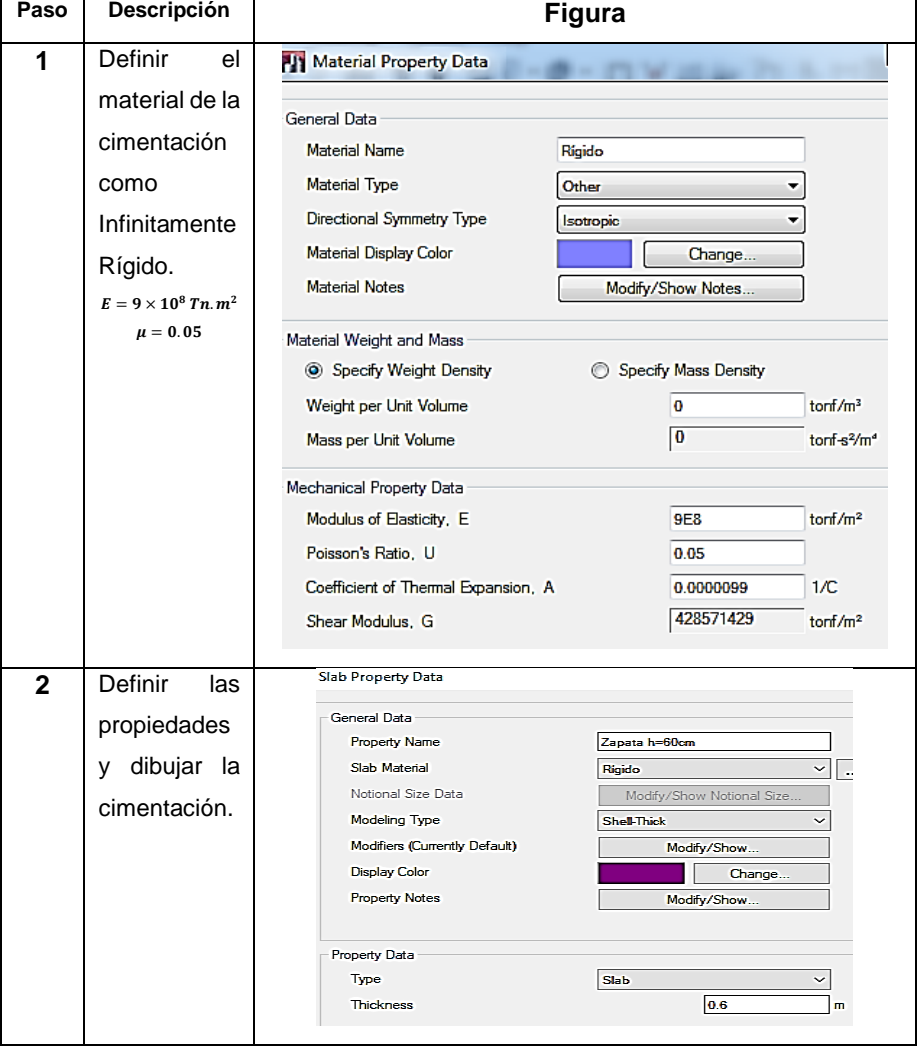

*Cuadro Nº 4.23. Pasos del A.S.D. Método Barkan-Savinov.*

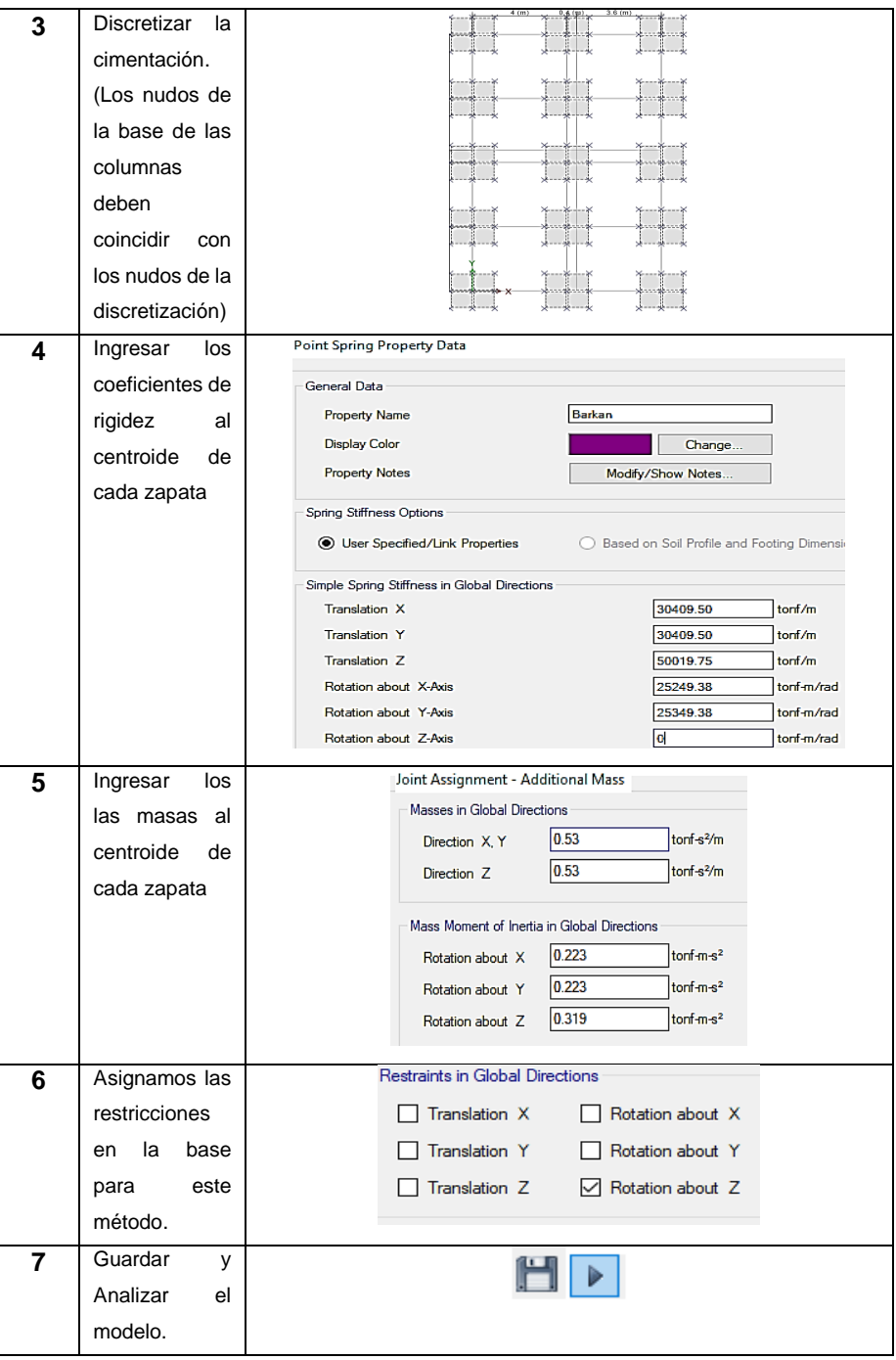

# **A.S.D. Modal-Espectral con I.S.E. – Norma Rusa.**

Se procede de manera análoga al método anterior, con la diferencia que en este método existe un coeficiente de rigidez más (Kz), ingresamos los valores que se calcularon para el Analsis Estatico para este método. Entonces:

| <b>Figura</b><br>Definir<br>1<br>el<br><b>All Material Property Data</b>                                              |                                     |
|----------------------------------------------------------------------------------------------------|-------------------------------------|
|                                                                                                    |                                     |
|                                                                                                    |                                     |
| material de la<br>General Data<br><b>Material Name</b><br>Rigido                                                      |                                     |
| cimentación<br><b>Material Type</b><br>Other<br>۰                                                                     |                                     |
| Directional Symmetry Type<br><b>Isotropic</b><br>como                                                                 |                                     |
| Material Display Color<br>Change.                                                                                     |                                     |
| Infinitamente<br><b>Material Notes</b><br>Modify/Show Notes                                                           |                                     |
| Rígido.<br>Material Weight and Mass                                                                                   |                                     |
| Specify Weight Density<br>Specify Mass Density<br>$E = 9 \times 10^8$ Tn, $m^2$<br>Weight per Unit Volume<br>$\bf{o}$ | tonf/m <sup>3</sup>                 |
| $\mu = 0.05$<br>$\overline{\mathbf{0}}$<br>Mass per Unit Volume                                                       | tonf-s <sup>2</sup> /m <sup>d</sup> |
| Mechanical Property Data                                                                                              |                                     |
| Modulus of Elasticity, E<br><b>9E8</b>                                                                                | tonf/m <sup>2</sup>                 |
| 0.05<br>Poisson's Ratio, U                                                                                            |                                     |
| Coefficient of Thermal Expansion, A<br>0.0000099<br>428571429<br>Shear Modulus, G                                     | 1/C<br>tonf/m <sup>2</sup>          |
|                                                                                                    |                                     |
| Slab Property Data<br>Definir<br>$\overline{2}$<br>las                                                                |                                     |
| propiedades<br>General Data                                                                                           |                                     |
| <b>Property Name</b><br>Zapata h=60cm<br>dibujar la<br>у                                                              |                                     |
| Slab Material<br>Rigido<br>cimentación.                                                                               | à,                                  |
| Notional Size Data<br>Modify/Show Notional Size                                                                       |                                     |
| <b>Modeling Type</b><br><b>Shell-Thick</b>                                                                            |                                     |
| Modifiers (Currently Default)<br>Modify/Show                                                                          |                                     |
| <b>Display Color</b><br>Change                                                                                        |                                     |
| <b>Property Notes</b><br>Modify/Show                                                                                  |                                     |
| <b>Property Data</b>                                                                                                  |                                     |
| Type<br><b>Slab</b>                                                                                                   |                                     |
| <b>Thickness</b><br>0.6                                                                                               | m                                   |
|                                                                                                    |                                     |
| <b>Discretizar</b><br>3<br>la                                                                                         |                                     |
| cimentación.                                                                                                    |                                     |
| (Los nudos de                                                                                                    |                                     |
| la base de las                                                                                                    |                                     |
| columnas                                                                                                    |                                     |
| deben                                                                                                    |                                     |
| 11<br>coincidir<br>con                                                                                                |                                     |
| los nudos de la                                                                                                    |                                     |
| discretización)                                                                                                    |                                     |
| Point Spring Property Data<br>Ingresar<br>los<br>4                                                                    |                                     |
| coeficientes de                                                                                                    |                                     |
| General Data<br>Rusa                                                                                                  |                                     |
| <b>Property Name</b><br>rigidez<br>al<br><b>Display Color</b><br>Change                                               |                                     |
| centroide<br>de<br><b>Property Notes</b><br>Modify/Show Notes                                                         |                                     |
| cada zapata                                                                                                    |                                     |
| Spring Stiffness Options                                                                                              |                                     |
| <b>Second Specified/Link Properties</b><br>Based on Soil Profile and Footing Dimensio                                 |                                     |
| Simple Spring Stiffness in Global Directions                                                                          |                                     |
| <b>Translation X</b><br>47129.81<br><b>Translation Y</b><br>47129.81                                                  | tonf/m<br>tonf/m                    |
| Translation Z<br>67328.29                                                                                             | tonf/m                              |
| Rotation about X-Axis<br>40509.19                                                                                     | tonf-m/rad                          |
| Rotation about Y-Axis<br>40509.19                                                                                     | tonf-m/rad                          |
| Rotation about Z-Axis<br>40509.19                                                                                     | tonf-m/rad                          |

*Cuadro Nº 4.24. Pasos del A.S.D. Método de la Norma Rusa.*

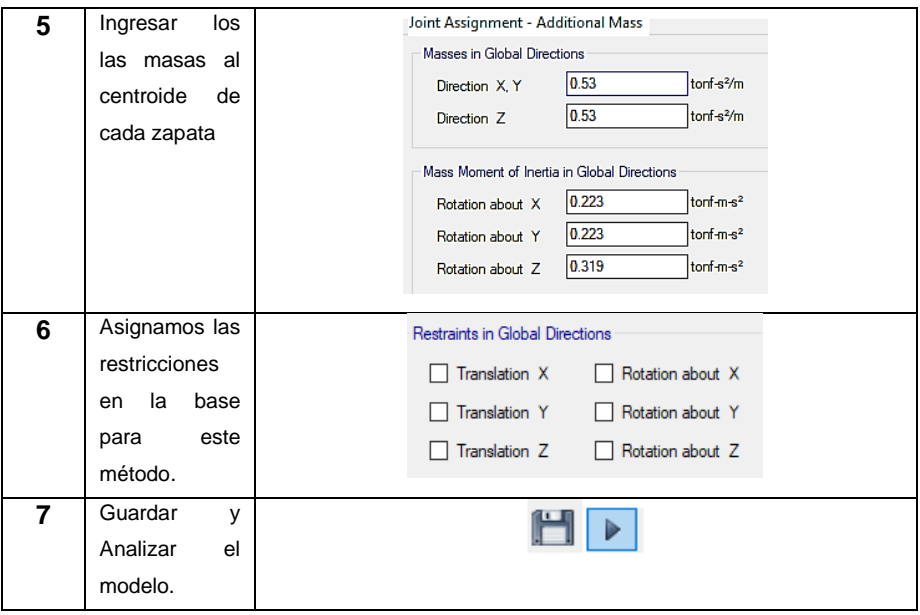

## **4.1.5. DISEÑO EN CONCRETO ARMADO**

Realizaremos el diseño de los elementos estructurales para el modelo del Análisis Sísmico Dinámico Modal-Espectral Tradicional (Empotrado) y para los 3 modelos I.S.E.

## **A. DISEÑO DE LOSA ALIGERADA**

Para realizar el diseño de losas de entrepiso nos apoyamos del software C.S.I. SAFE v.16, con el cual diseñaremos la losa de entrepiso inferior, utilizando la envolvente de combinaciones, además de incluir el código de diseño, ACI 318-14 Concreto Estructural, que incluye dicho software.

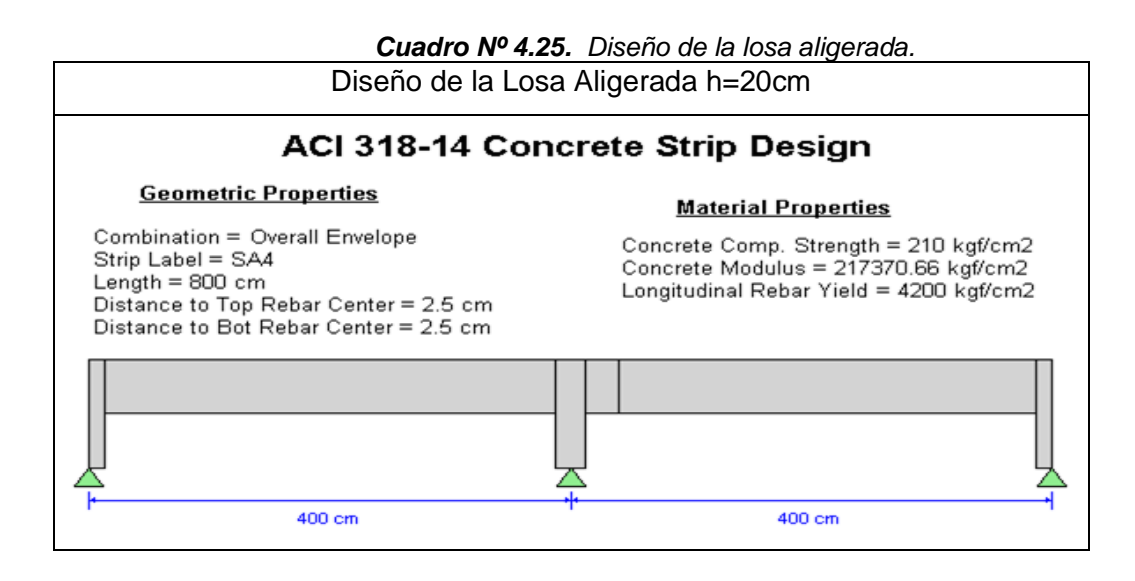

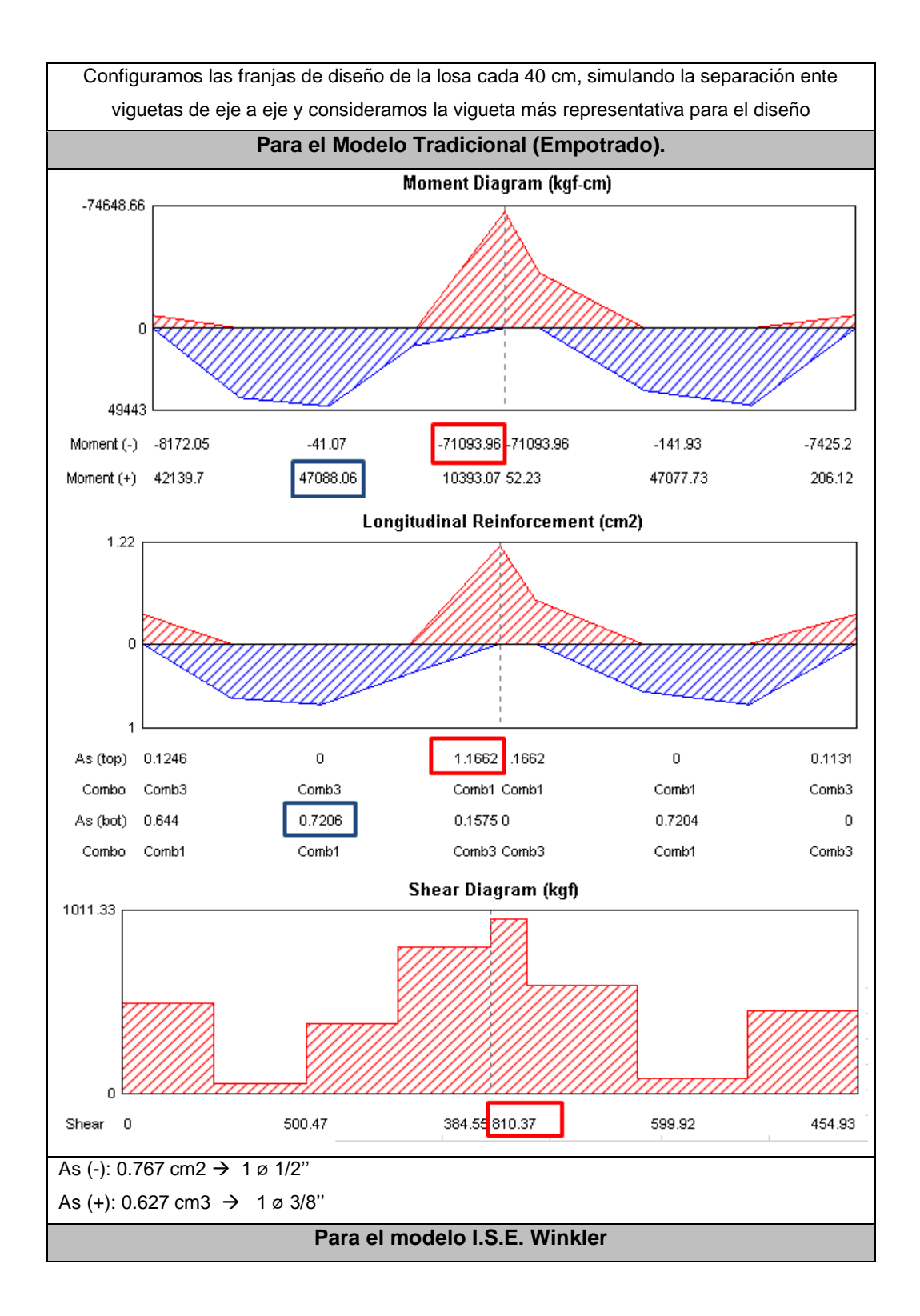

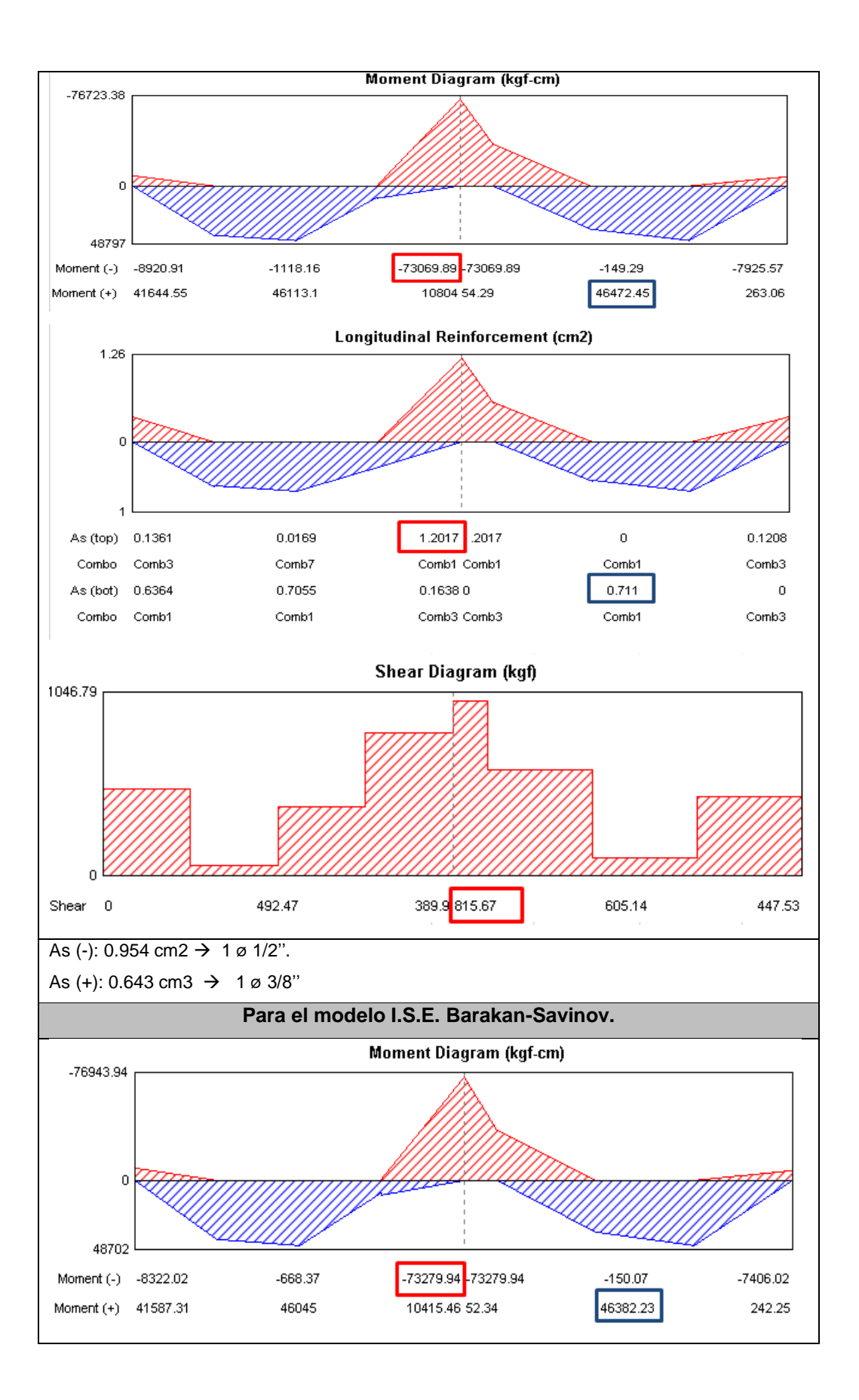

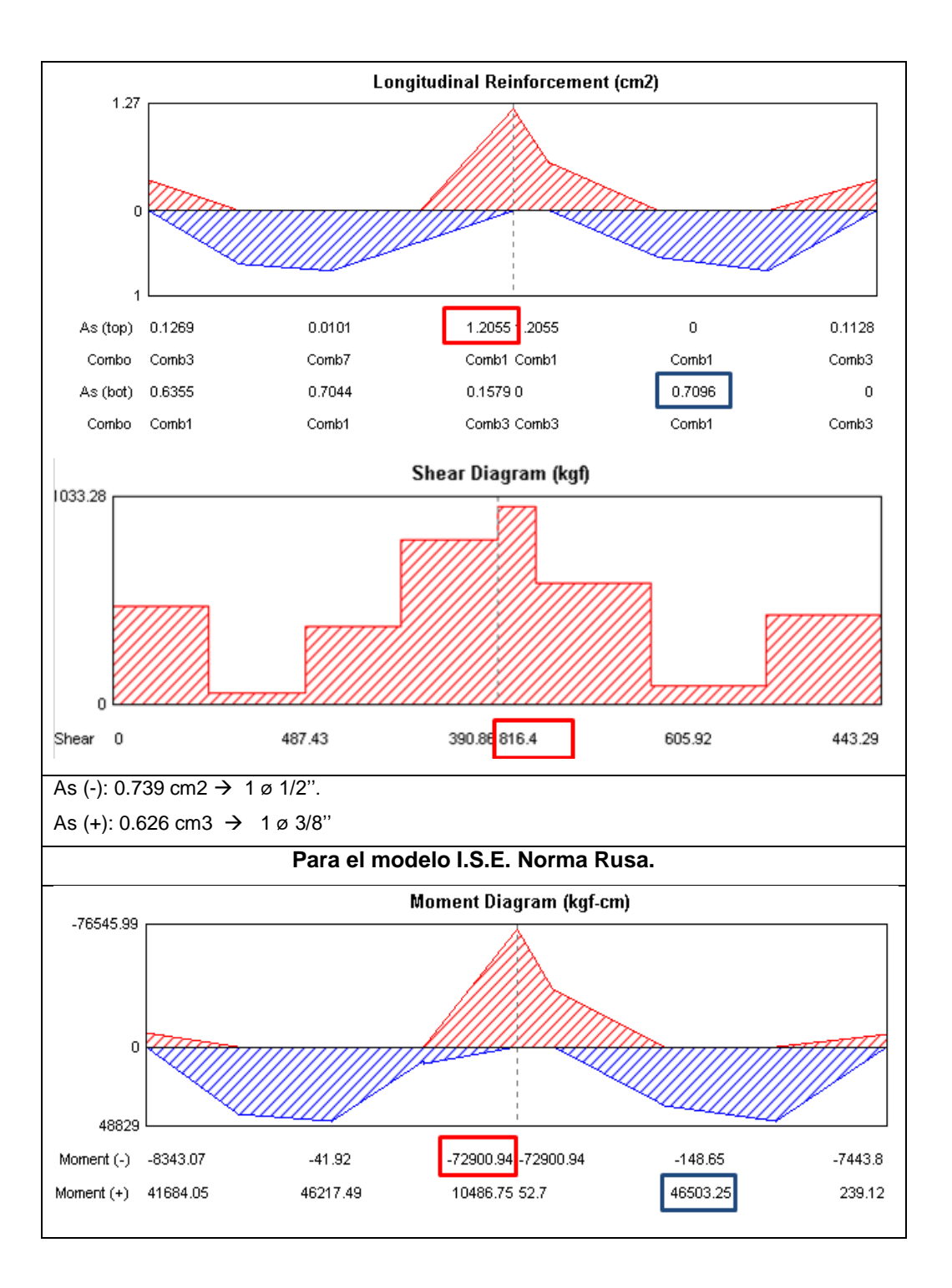

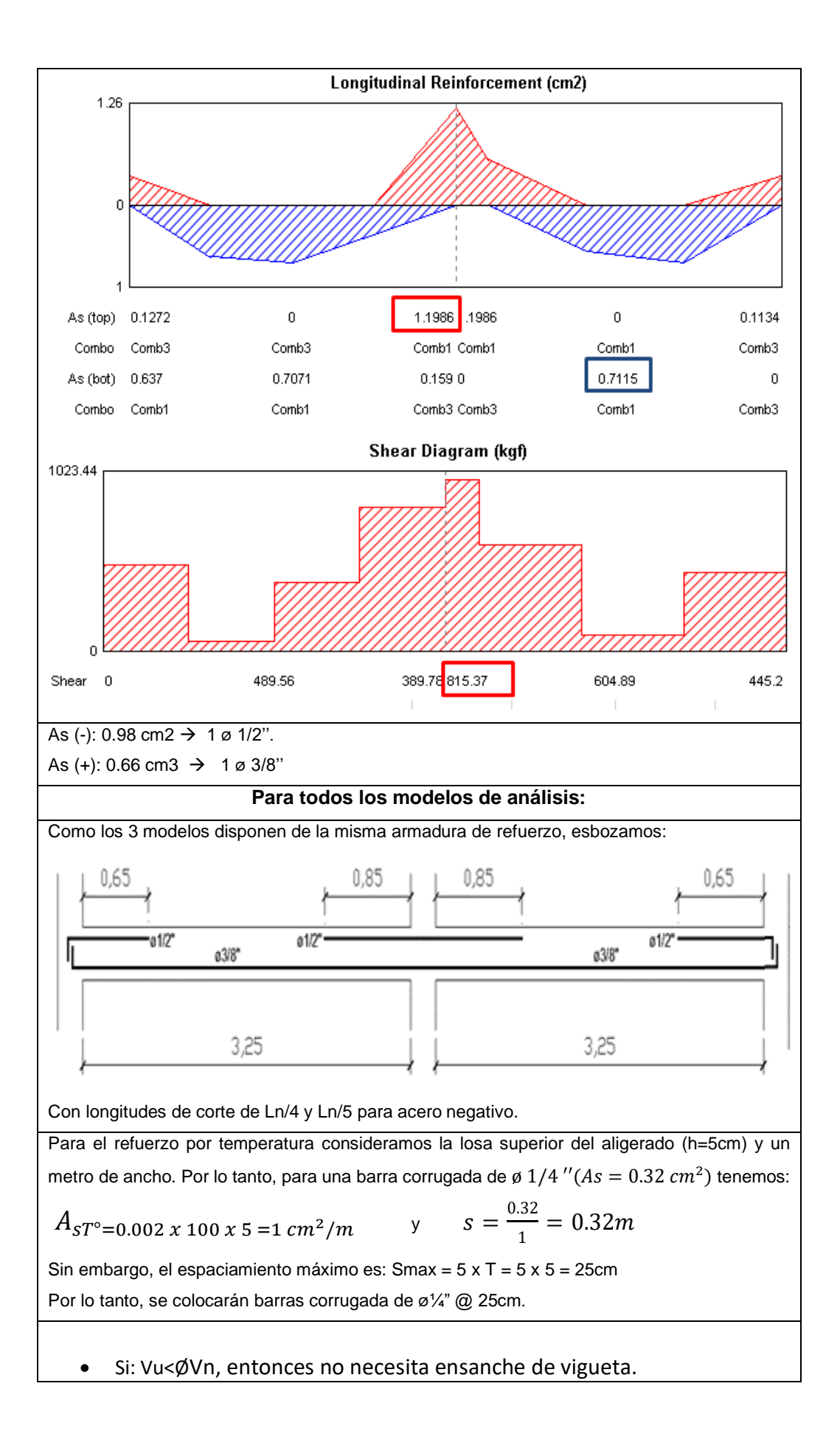

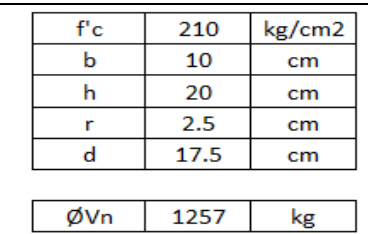

Vn = 1.1 x 0.53x  $\sqrt{f}$ c x b x d (resistencia nominal al corte)  $QVn = 0.85x1.1x0.53x\sqrt{f}c$ x b x d (resistencia de diseño)

• Como el cortante máximo para todos los modelos es inferior a la resistencia de diseño, entonces no se necesita ensanchar la vigueta.

#### **B. DISEÑO DE VIGA**

Para realizar el diseño de las vigas tomamos las áreas de refuerzo que brinda el diseño de elementos el software C.S.I. ETABS v.16, escogiendo una viga representativa y utilizando la envolvente de combinaciones, además de incluir el código de diseño, ACI 318- 14 Concreto Estructural, incluido en dicho software.

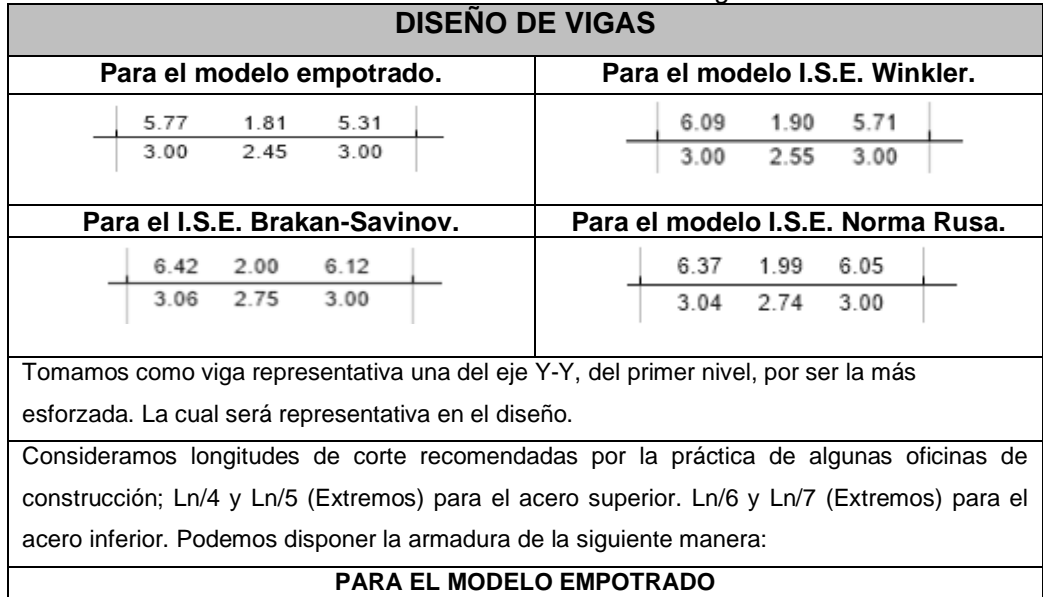

# *Cuadro Nº 4.26. Diseño de vigas.*

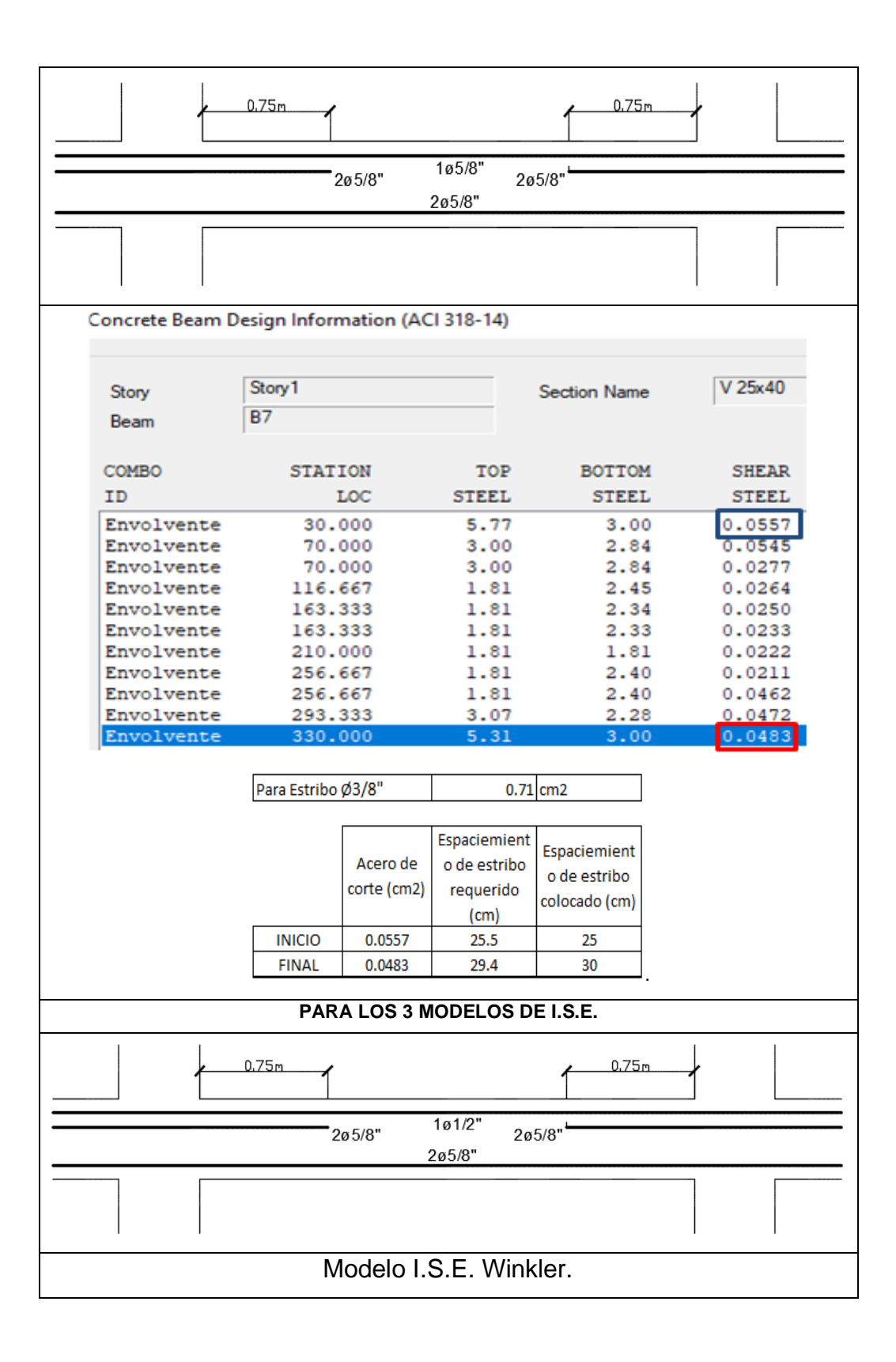

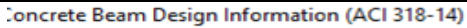

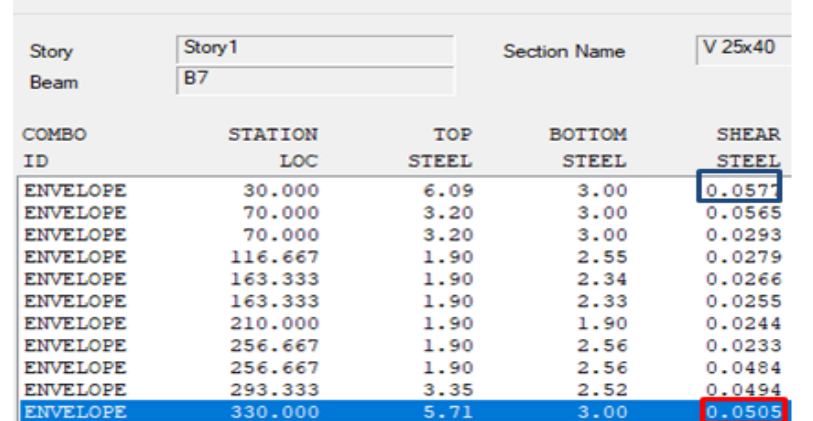

|               | Acero de<br>corte (cm2) | Espaciemient<br>o de estribo<br>requerido<br>(cm) | Espaciemient<br>o de estribo<br>colocado (cm) |
|---------------|-------------------------|---------------------------------------------------|-----------------------------------------------|
| <b>INICIO</b> | 0.0577                  | 24.6                                              | 25                                            |
|               |                         |                                                   |                                               |
| <b>FINAI</b>  | 0.0505                  | 28.1                                              | 30                                            |

Modelo I.S.E. Barkan-Savinov.

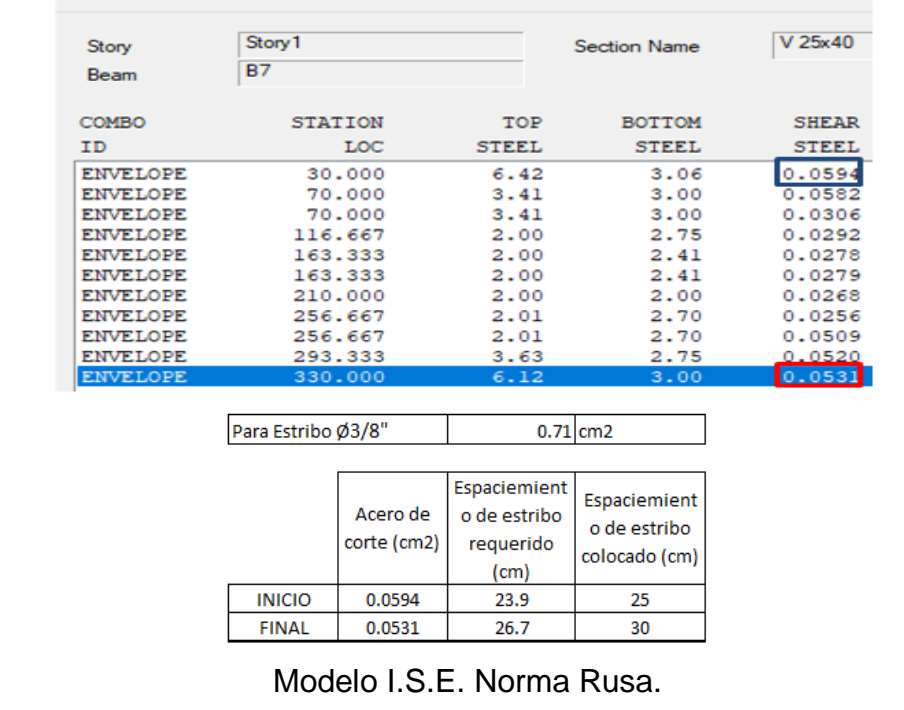

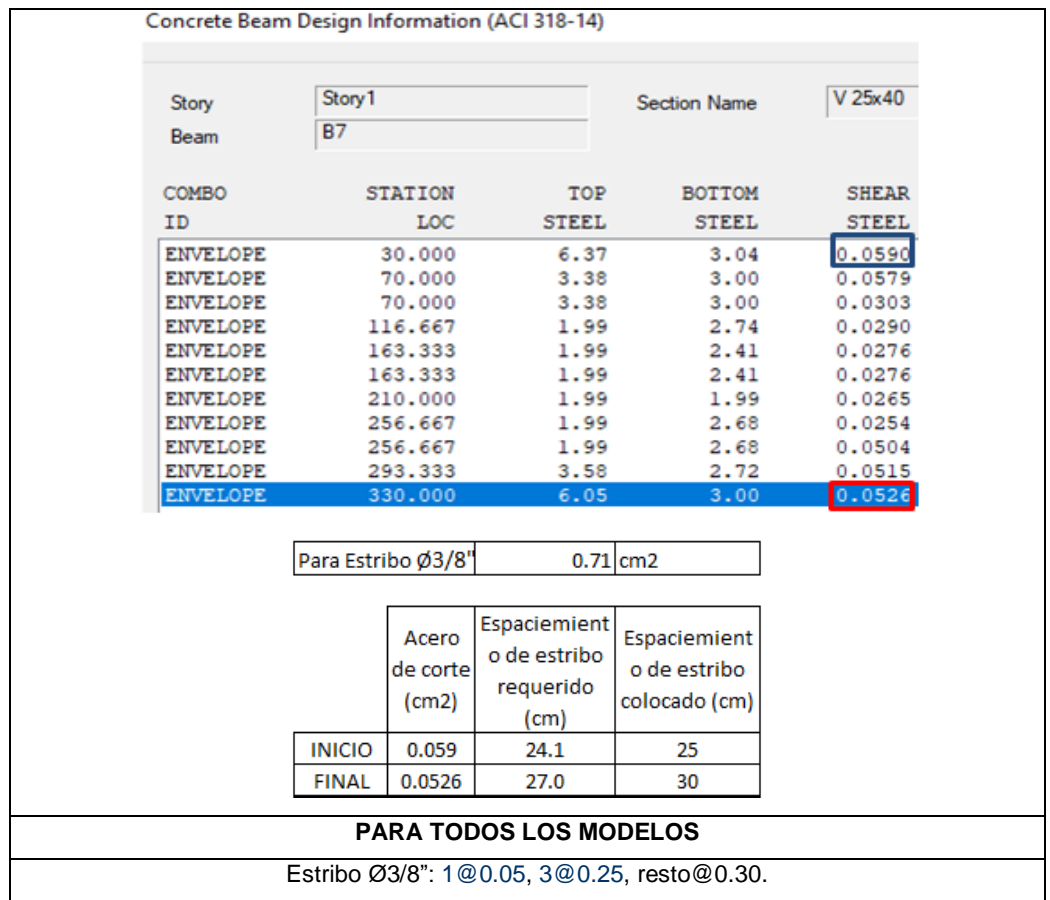

# **C. DISEÑO DE COLUMNA**

Utilizamos el software C.S.I. Col v.9, para obtener el diagrama de interacción de la sección de concreto, y podremos verificar si los esfuerzos (Combinaciones de carga) de dicha sección están contenidos en este diagrama, lo cual indica un diseño adecuado.

|                           | <b>Cuaulo Nº 4.21.</b> DISCIIO DE COMITINGS.<br><b>DISEÑO DE COLUMNAS</b> |                                                    |                                    |                |           |                |                |             |        |                 |                                    |                                |           |                                                                                             |                |
|---------------------------|---------------------------------------------------------------------------|----------------------------------------------------|------------------------------------|----------------|-----------|----------------|----------------|-------------|--------|-----------------|------------------------------------|--------------------------------|-----------|---------------------------------------------------------------------------------------------|----------------|
|                           |                                                                           |                                                    |                                    |                |           |                |                |             |        |                 |                                    |                                |           |                                                                                             |                |
| Para el modelo empotrado. |                                                                           |                                                    |                                    |                |           |                |                |             |        |                 |                                    | Para el modelo I.S.E. Winkler. |           |                                                                                             |                |
|                           |                                                                           |                                                    |                                    |                |           |                |                |             |        |                 |                                    |                                |           | Obtenemos los esfuerzos actuantes en la columna a diseñar, en este caso la columna central: |                |
|                           |                                                                           |                                                    | <b>TABLE: Column Design Forces</b> |                |           |                |                |             |        |                 | <b>TABLE: Column Design Forces</b> |                                |           |                                                                                             |                |
|                           |                                                                           | Load                                               |                                    | V <sub>2</sub> | V3        | M <sub>2</sub> | M <sub>3</sub> | Story       | Column | Load            |                                    | V <sub>2</sub>                 | V3        | M <sub>2</sub>                                                                              | M <sub>3</sub> |
| Story                     | Col                                                                       | Combo                                              | tonf                               | tonf           | tonf      | tonf-m         | tonf-m         |             |        | Combo           | tonf                               | tonf                           | tonf      | tonf-m                                                                                      | tonf-m         |
| Story1                    | C10                                                                       | Dead                                               | $-41.8482$                         | 0.0028         | $-0.0154$ | $-0.0172$      | 0.0056         | Story1      | C10    | Dead            | $-44.0141$                         | 0.0029                         | $-0.0155$ | $-0.0172$                                                                                   | 0.0059         |
| Story1                    | C10                                                                       | Live                                               | $-10.3286$                         | 0.0011         | $-0.0062$ | $-0.0069$      | 0.0022         | Story1      | C10    | Live            | $-10.1475$                         | 0.0012                         | $-0.0061$ | $-0.0068$                                                                                   | 0.0023         |
| Story1                    | C10                                                                       | <b>SSXX Max</b>                                    | 0.0064                             | 2.0407         | 0.49      | 1.2144         | 4.4238         | Story1      | C10    | <b>SSXX Max</b> | 0.0042                             | 2.0229                         | 0.3446    | 0.8735                                                                                      | 4.6784         |
| Story1                    | C10                                                                       | SSYY Max                                           | 0.0216                             | 0.2082         | 4.9679    | 12,3124        | 0.4514         | Story1      | C10    | <b>SSYY Max</b> | 0.0128                             | 0.1416                         | 5.0831    | 12.9055                                                                                     | 0.3275         |
|                           |                                                                           | Realizamos las combinaciones de carga según norma: |                                    |                |           |                |                | 1.4CV+1.7CM |        |                 |                                    |                                |           |                                                                                             |                |

*Cuadro Nº 4.27. Diseño de columnas.*

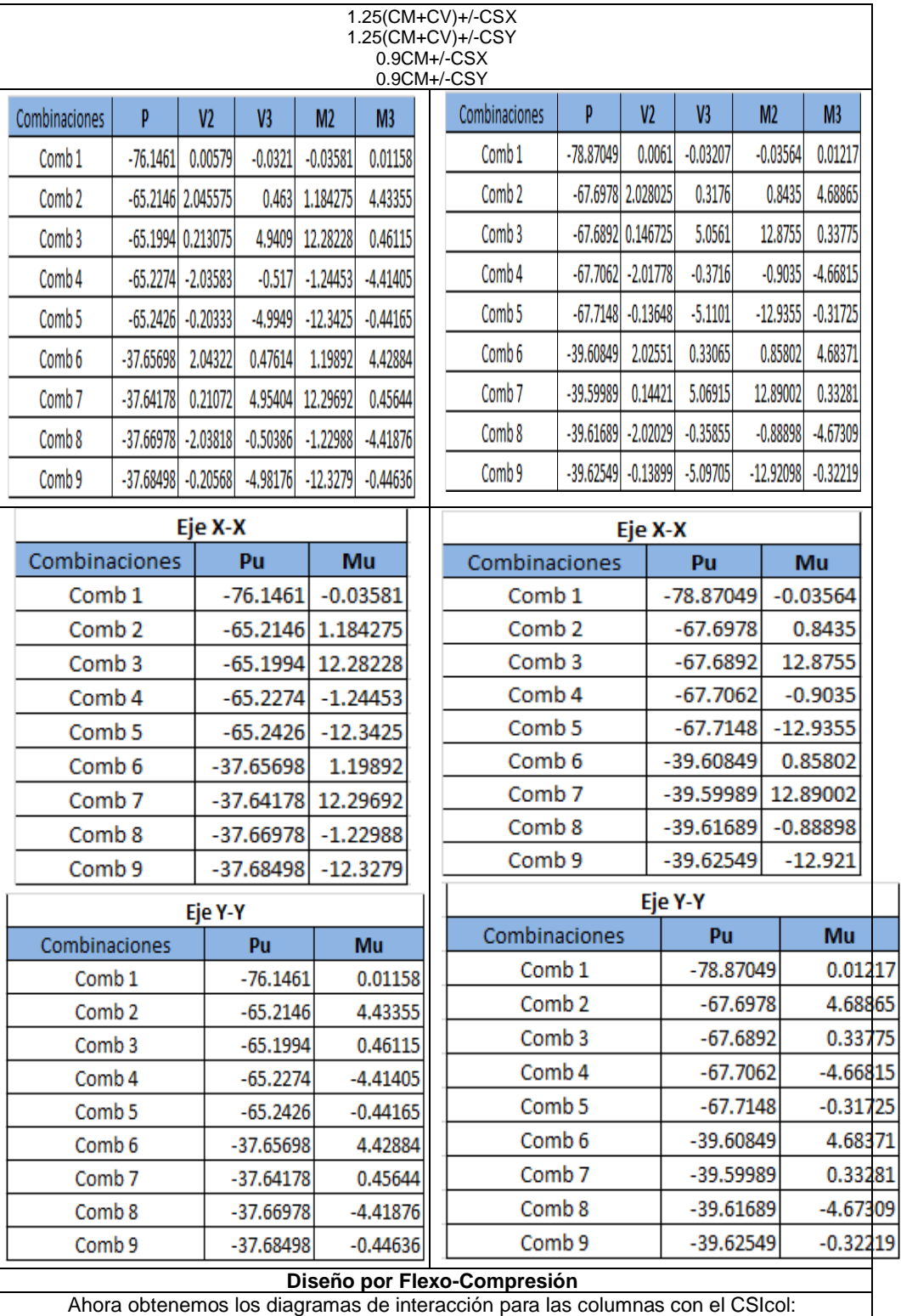
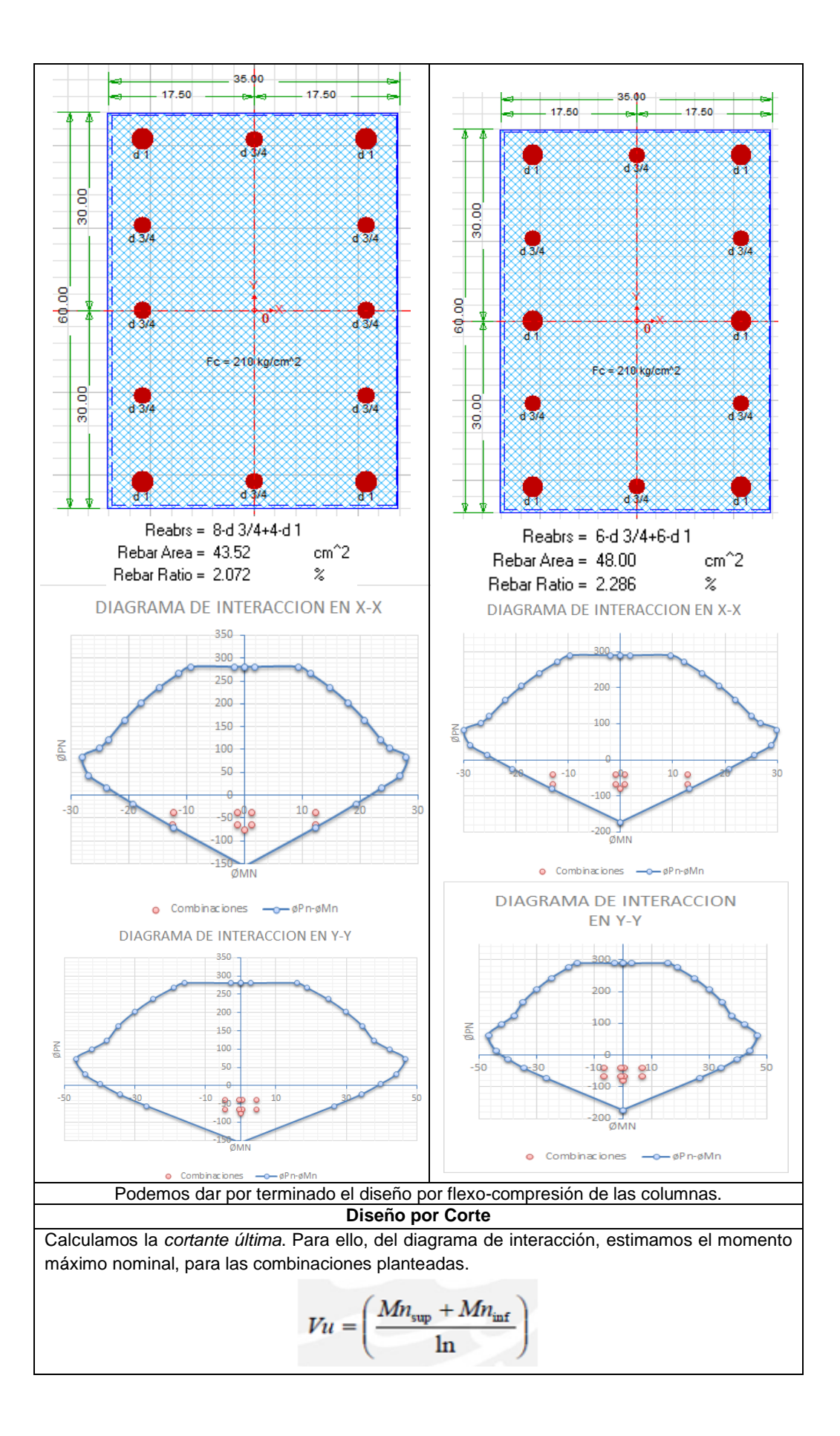

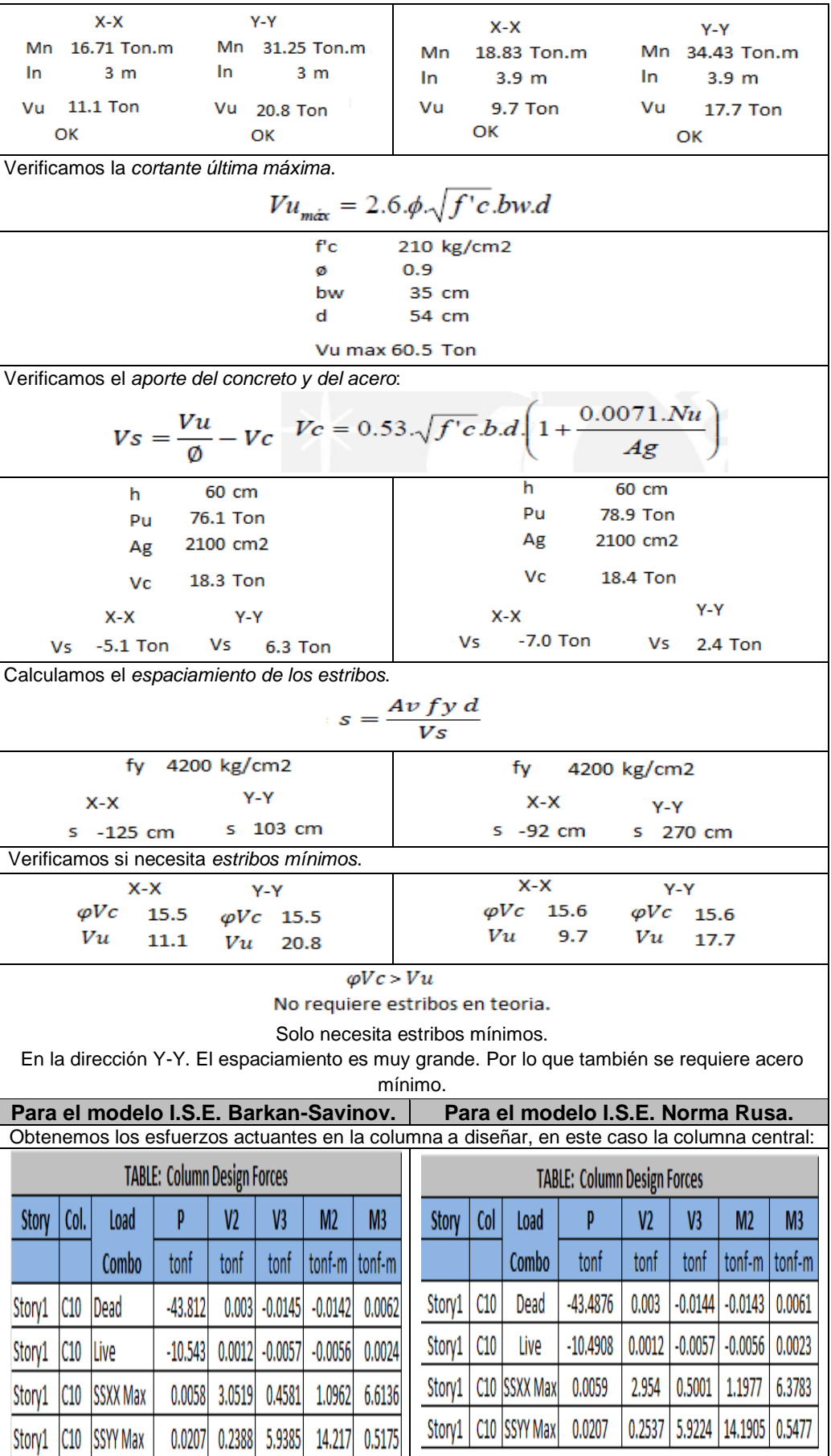

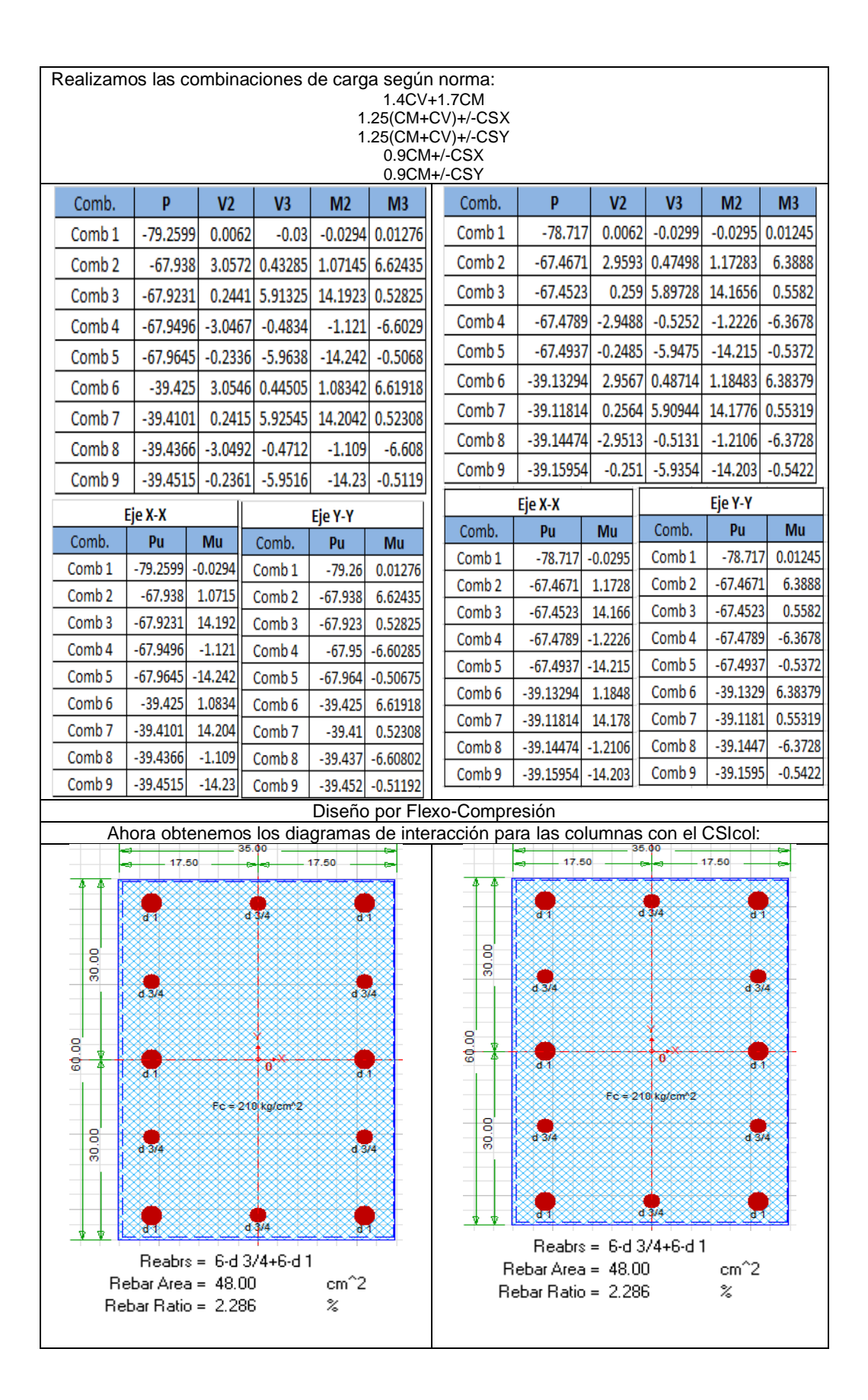

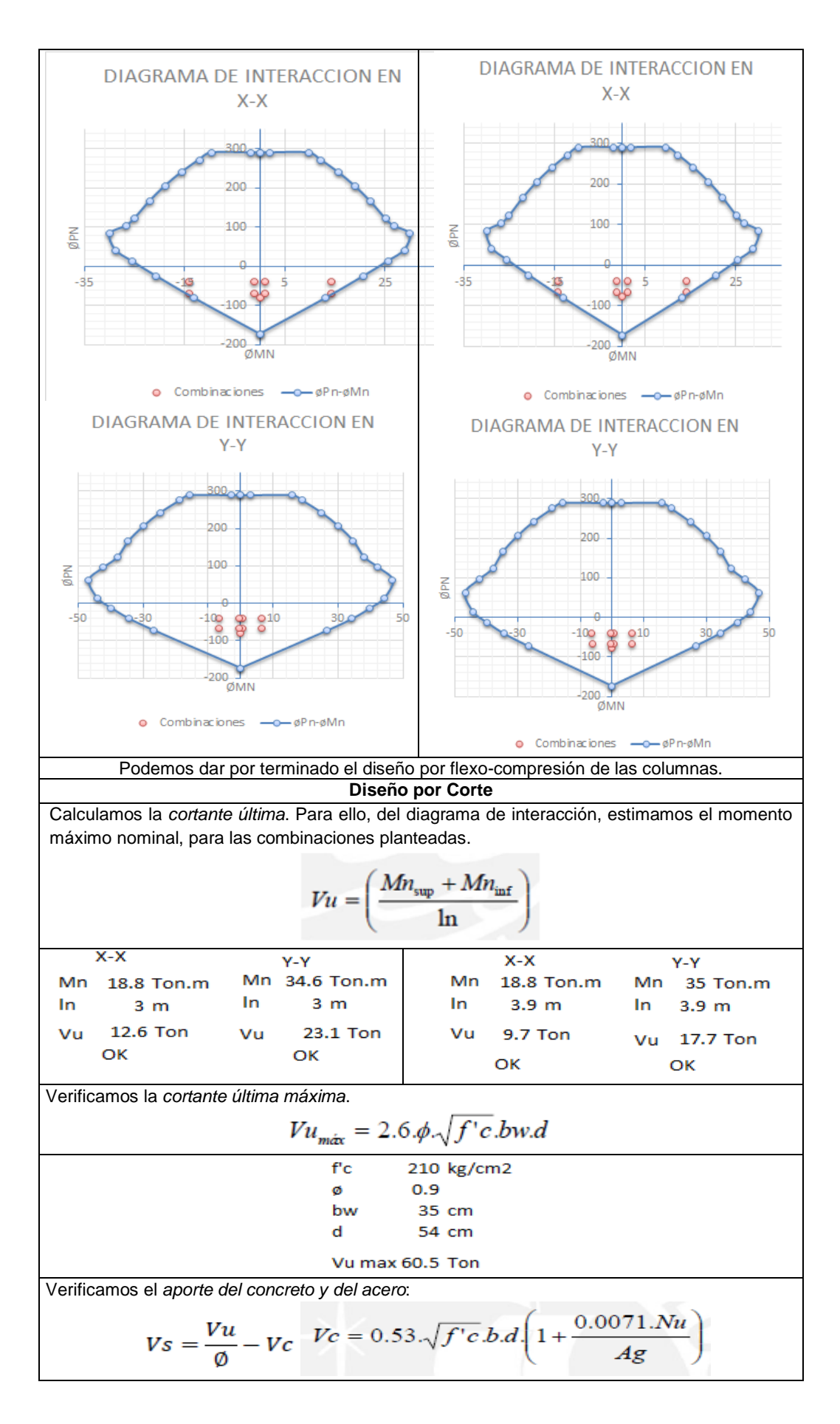

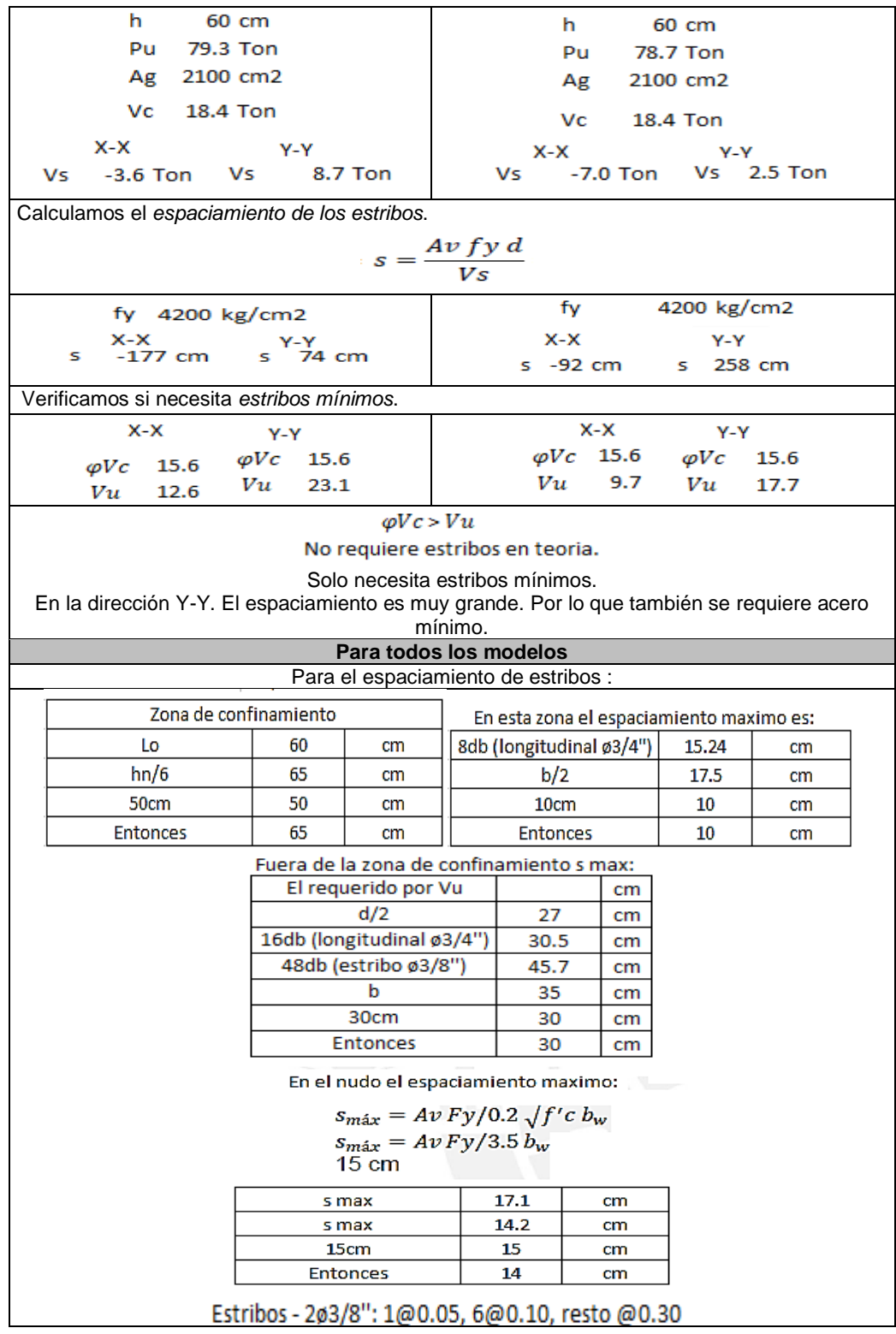

# **D. DISEÑO DE LA CIMENTACION**

Para el diseño de las vigas utilizaremos el software CSI SASE v.16, donde importaremos las cargas, geometría y combinaciones, para realizar las verificaciones de diseño de la cimentación:

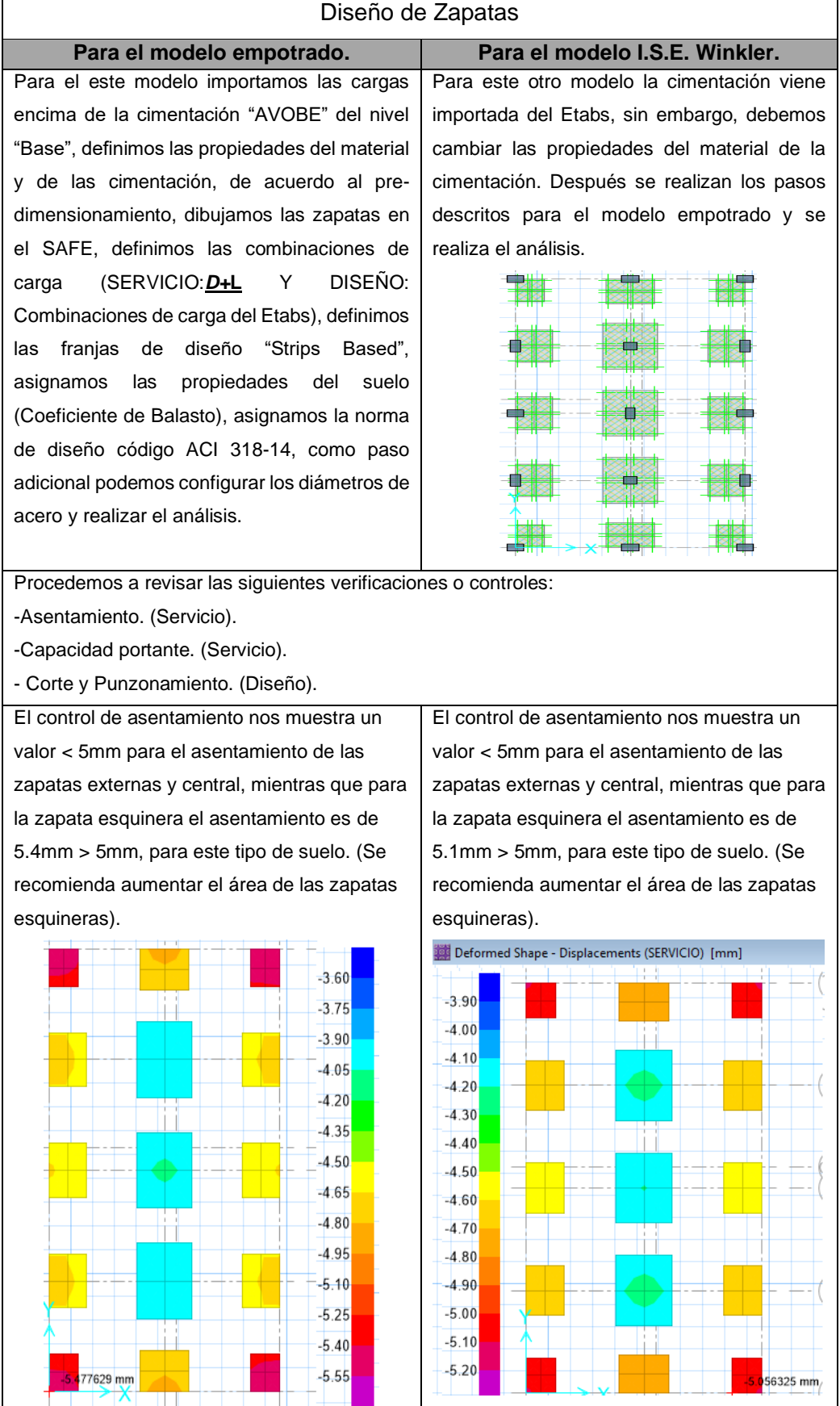

# *Cuadro Nº 4.28. Diseño de la cimentacion.*

El control por capacidad portante nos indica valores menores < 16 Tn/m2, para las zapatas centrales y exteriores, mientras que para la zapata esquinera el valor de la capacidad admisible es 17.9 Tn/m2 >16 Tn/m2. (Se recomienda aumentar el área de las zapatas esquineras).

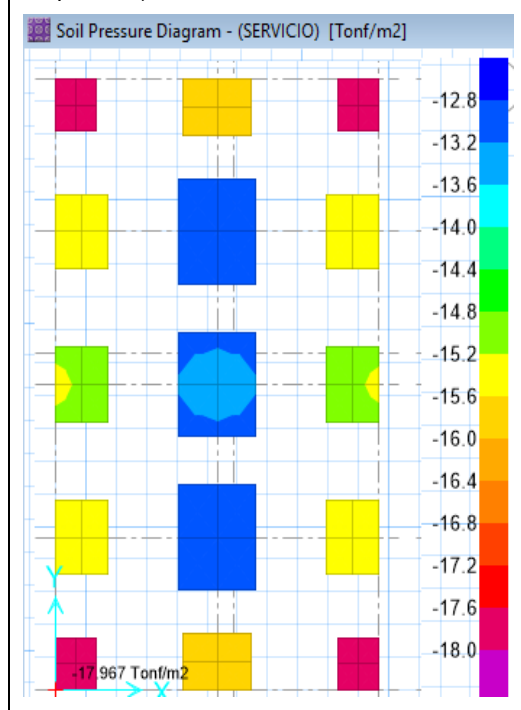

Cabe señalar que si en el software pasa el control por punzonamiento (Valor < 1), el control por cortante también. Todos los valores son muy pequeños, esto que no existe punzonado del concreto. OK. También si este control es efectivo, el control por cortante igual. OK.

hing Shear C ity Ratios/Shear Reinforcement  $\rho$ .5261 0.5698 0.4832 urini,  $0.5725$ 0.1829  $0.5022$ 0.6134  $0.5544$ 0.1813 ▄▙▅ 0.5466 0,183  $0.5022$ 輣  $0.5424$  $0.5196$ 0.4339 El control por capacidad portante nos indica valores menores < 16 Tn/m2, para las zapatas centrales y exteriores, mientras que para la zapata esquinera el valor de la capacidad admisible es 16.8 Tn/m2 > 16 Tn/m2. (Se recomienda aumentar el área de las zapatas esquineras).

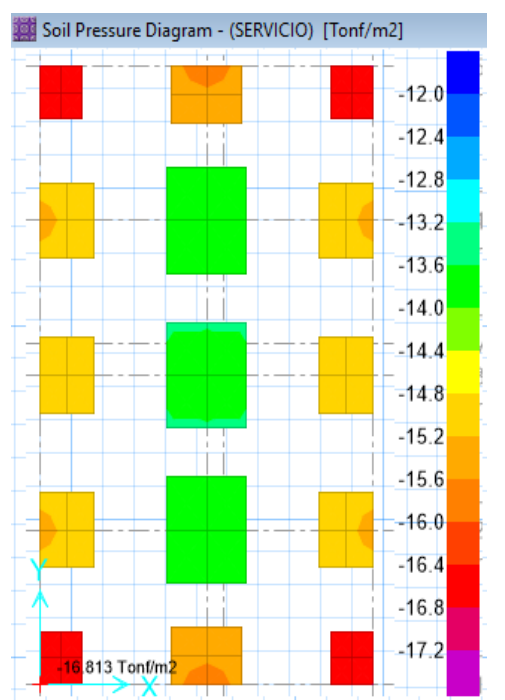

Todos los valores son muy pequeños (<1), esto que no existe punzonado del concreto. OK.

Como este control es efectivo, el control por cortante igual. OK.

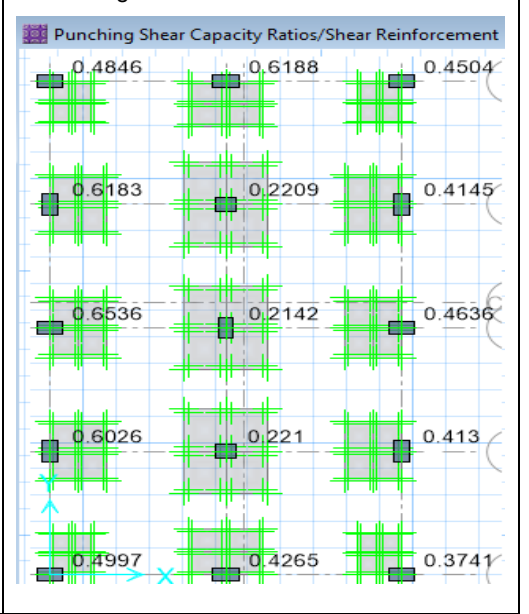

#### **Para el modelo I.S.E. Barkan-Savinov. Para el modelo I.S.E. Norma Rusa.** Importamos la cimentación del Etabs, sin embargo debemos cambiar las propiedades del material de la cimentación, importamos las cargas encima de la cimentación "AVOBE" del nivel "Base", definimos las propiedades del material y de las cimentación, definimos las

combinaciones de carga (SERVICIO:*D+***L** Y DISEÑO: Combinaciones de carga del Etabs), definimos las franjas de diseño "Strips Based", asignamos las propiedades del suelo (Coeficiente de Balasto), asignamos la norma de diseño código ACI 318-14, como paso adicional podemos configurar los diámetros de acero y realizar el análisis.

Procedemos a revisar las siguientes verificaciones o controles:

-Asentamiento. (Servicio).

-Capacidad portante. (Servicio).

- Corte y Punzonamiento. (Diseño).

El control de asentamiento nos muestra un valor < 5mm para el asentamiento de las zapatas externas y central, mientras que para la zapata esquinera el asentamiento es de 5.32mm > 5mm, para este tipo de suelo. (Se recomienda aumentar el área de las zapatas esquineras).

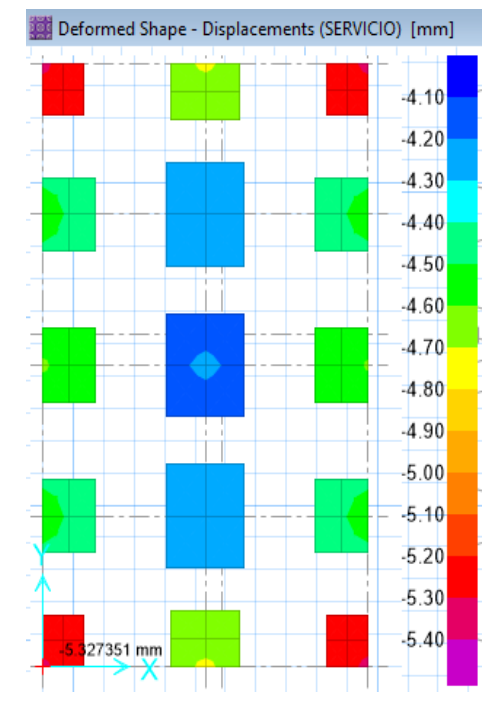

El control de asentamiento nos muestra un valor < 5mm para el asentamiento de las zapatas externas y central, mientras que para la zapata esquinera el asentamiento es de 5.3mm > 5mm, para este tipo de suelo. (Se recomienda aumentar el área de las zapatas esquineras).

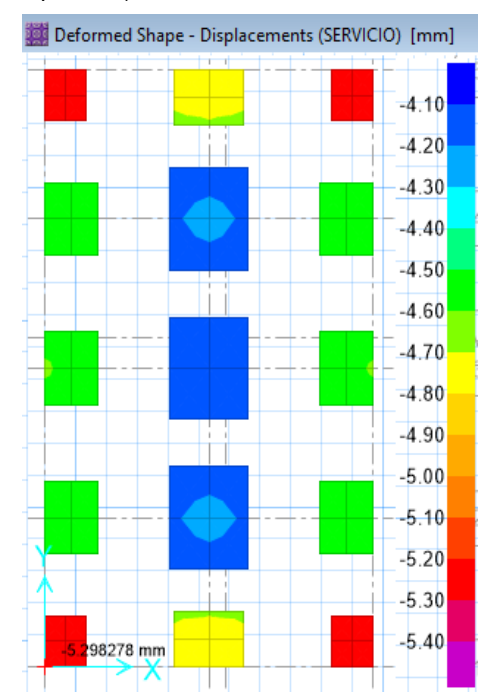

El control por capacidad portante nos indica valores menores < 16 Tn/m2, para las zapatas centrales y exteriores, mientras que para la zapata esquinera el valor de la capacidad admisible es 17.9 Tn/m2 >16 Tn/m2. (Se recomienda aumentar el área de las zapatas esquineras).

El control por capacidad portante nos indica valores menores < 16 Tn/m2, para las zapatas centrales y exteriores, mientras que para la zapata esquinera el valor de la capacidad admisible es 17.9 Tn/m2 >16 Tn/m2. (Se recomienda aumentar el área de las zapatas esquineras).

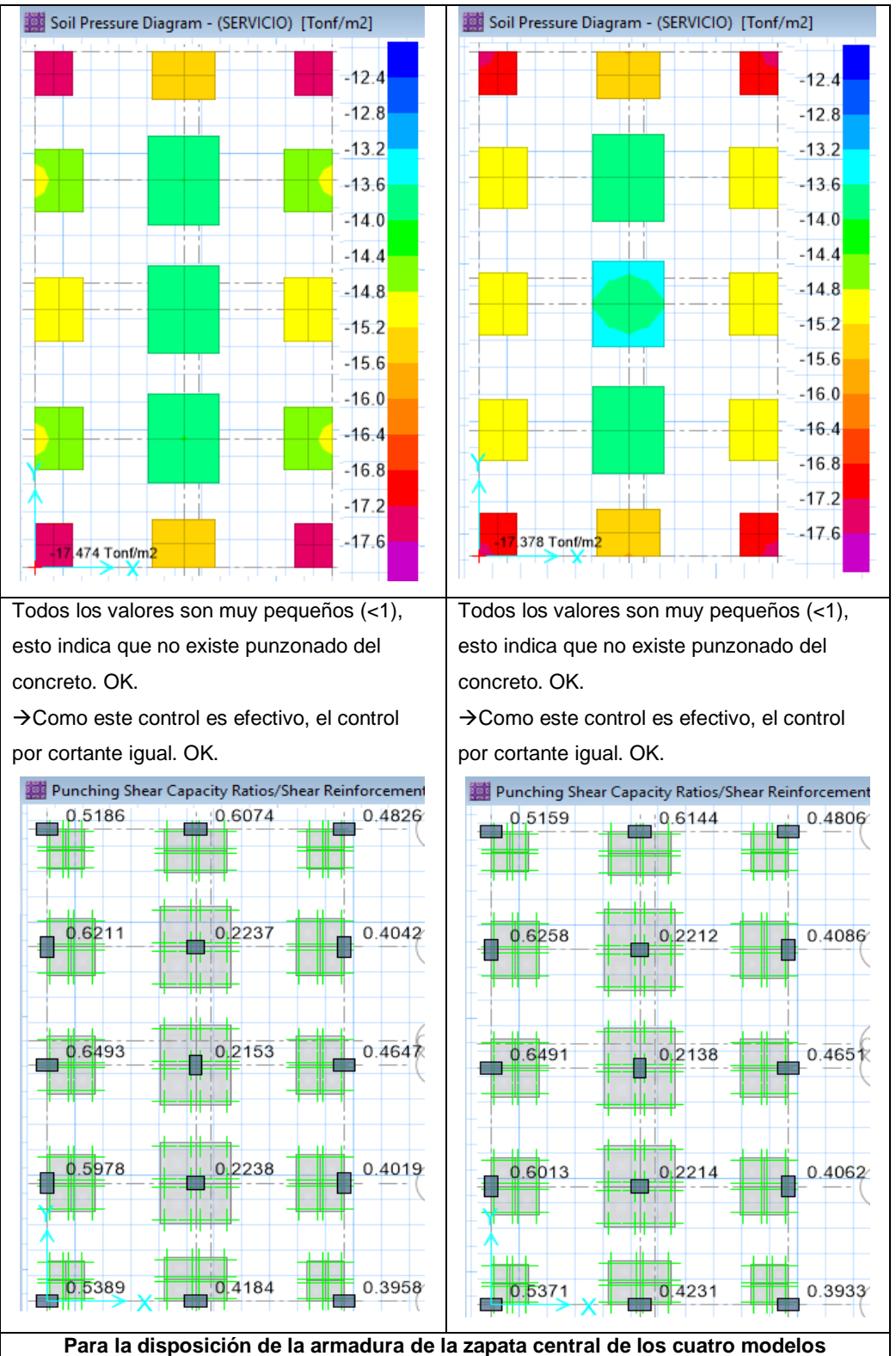

Para el diseño de las zapatas, se analizaron estas en dos direcciones, obteniendo armaduras muy inferiores al área de acero mínimo según la normativa (0.0018xbxd = 0.0018x190x51.5 = 17.6cm2. Este cálculo nos brinda un esquema parecido al determinado por el SAFE (As min: 20.5cm2), impuesto por el programa, para la dirección X. Mientras que para la dirección Y. el área mínima es; 22.3cm2 y para el SAFE es de 26.04cm2.

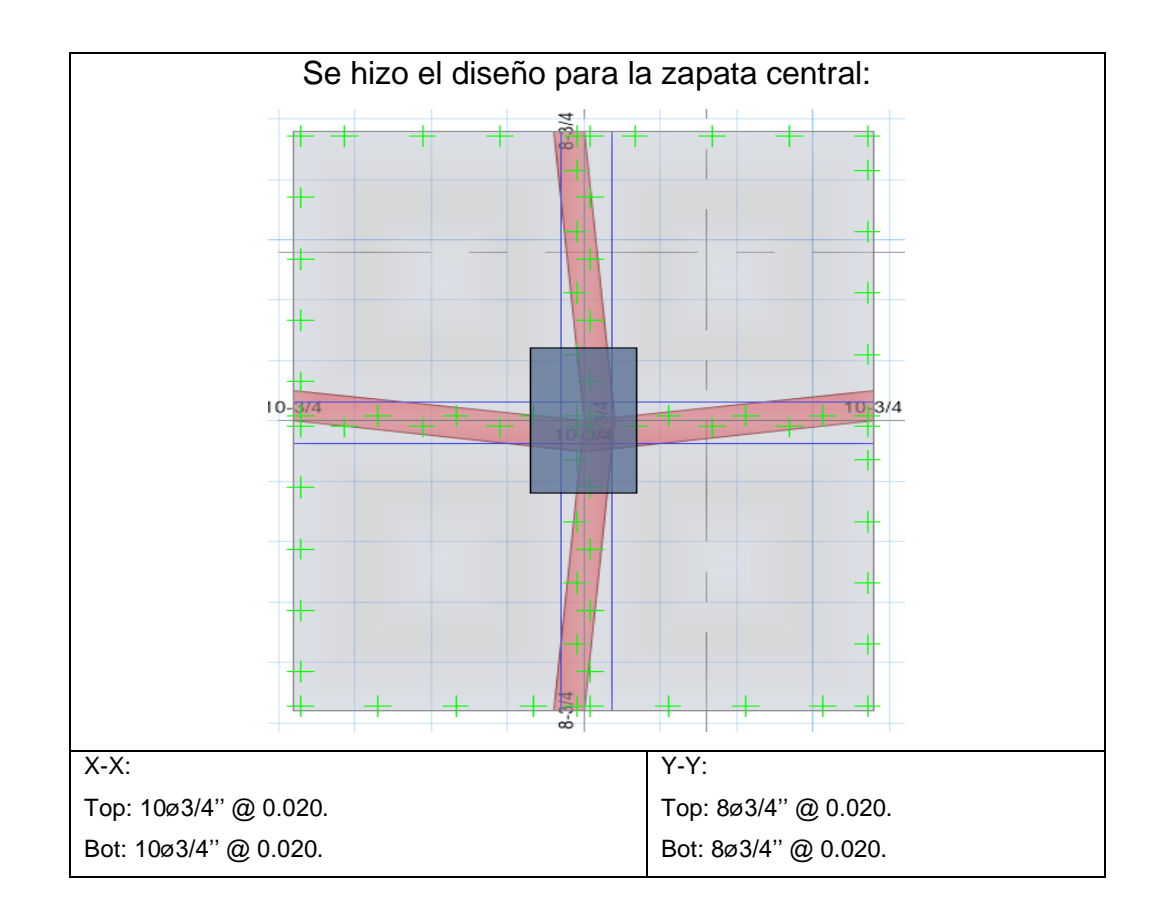

#### **4.1.6. RESUSLTADOS**

## **A. RESULTADOS DEL ANALISIS ESTRUCTURAL**

Realizaremos la verificación y comparación de los resultados del análisis sísmico para los diferentes modelos. También verificamos el Control por Deriva Lateral de la edificación y también un control adicional (Control de Giro en Planta).

# **RESULTADOS ANÁLISIS SÍSMICO ESTÁTICO**

- ➢ **Resultados Análisis Sísmico Estático Tradicional**
- CONTROL DE LAS DERIVAS DE ENTREPISO, **EJE X-X**:

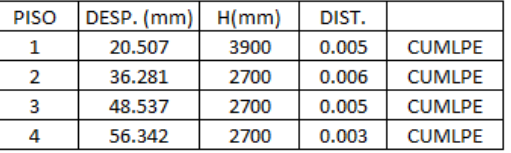

▪ CONTROL DE LAS DERIVAS DE ENTREPISO, **EJE Y-Y**:

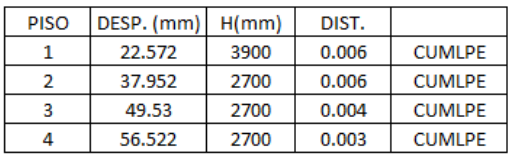

- ➢ **Resultados Análisis Sísmico Estático I.S.E. Winkler**
- CONTROL DE LAS DERIVAS DE ENTREPISO, **EJE X-X**:

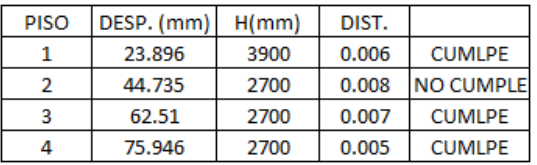

▪ CONTROL DE LAS DERIVAS DE ENTREPISO, **EJE Y-Y**:

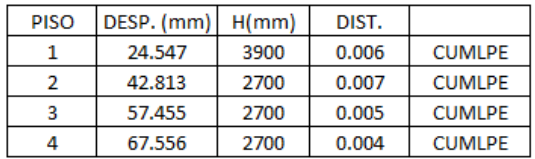

- ➢ **Resultados Análisis Sísmico Estático I.S.E. Barkan-Savinov**
- CONTROL DE LAS DERIVAS DE ENTREPISO, **EJE X-X**:

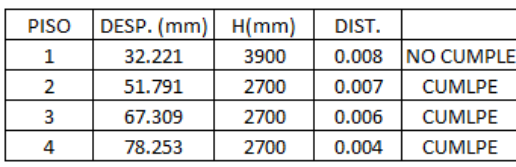

▪ CONTROL DE LAS DERIVAS DE ENTREPISO, **EJE Y-Y**:

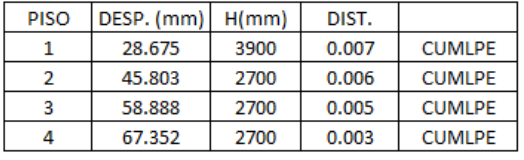

- ➢ **Resultados Análisis Sísmico Estático I.S.E. N. Rusa**
- CONTROL DE LAS DERIVAS DE ENTREPISO, **EJE X-X**:

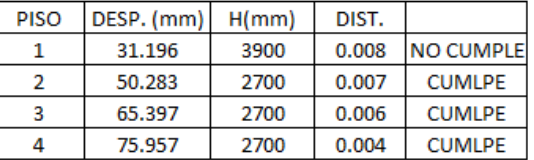

▪ CONTROL DE LAS DERIVAS DE ENTREPISO, **EJE Y-Y**:

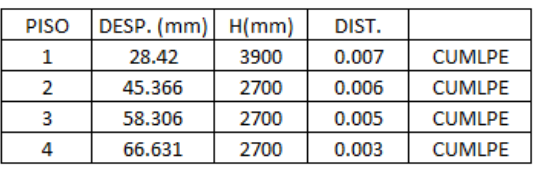

## ▪ COMPARACION GRAFICA - DERIVAS DE ENTREPISO**:**

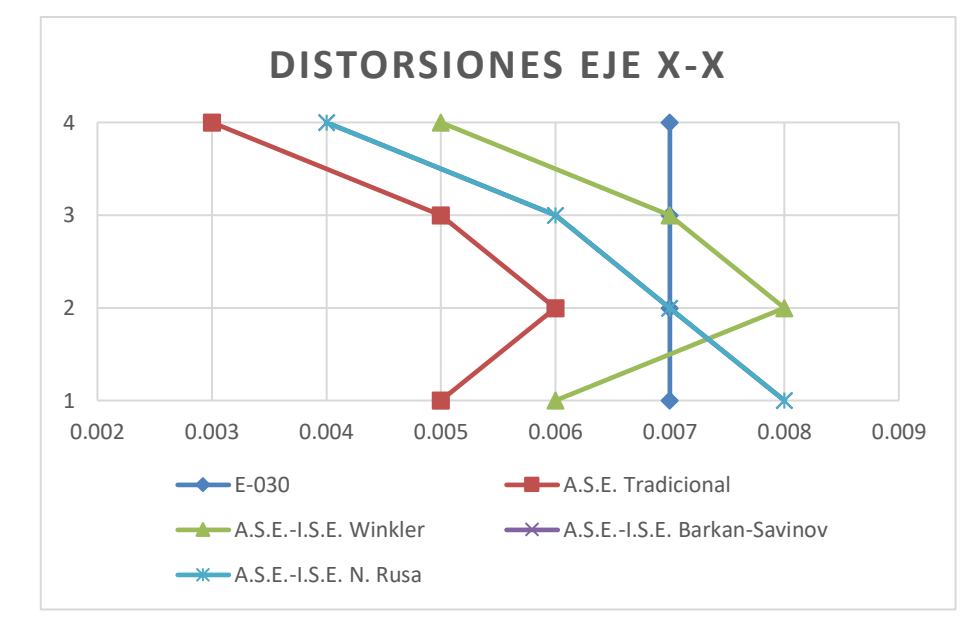

- Para la dirección X-X, las mayores distorsiones se dan para el modelo de I.S.E. Winkler y las menores para el modelo Tradicional (Empotrado).
- Variando en un +28% en promedio para los 3 modelos de I.S.E. (Con respecto al modelo tradicional) y para los 4 niveles.

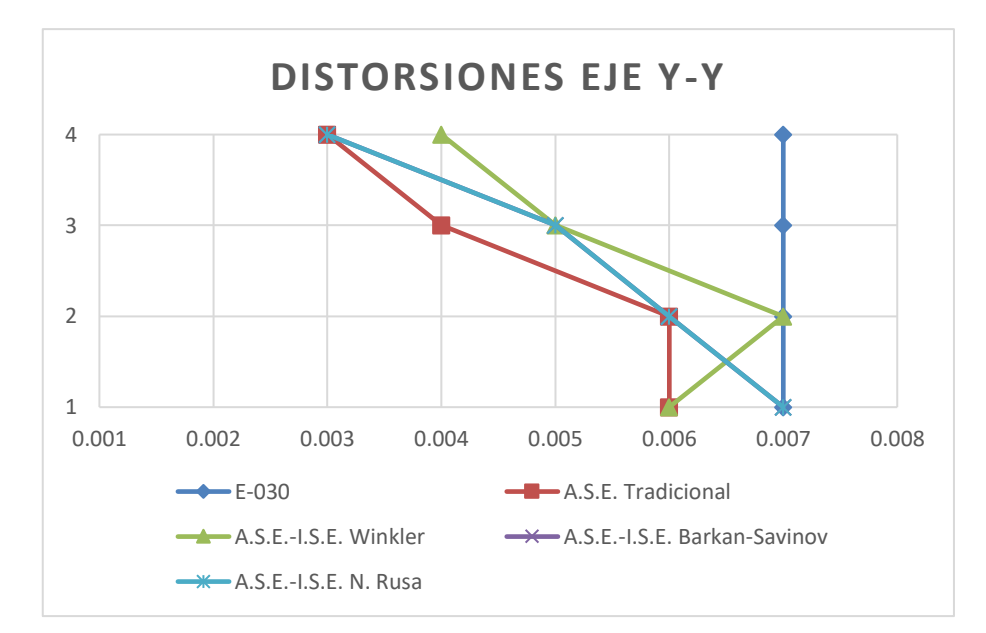

- Para la dirección Y-Y, las mayores distorsiones se dan para el modelo de I.S.E. Winkler y las menores para el modelo Tradicional (Empotrado).
- Variando en un +13% en promedio para los 3 modelos de I.S.E. (Con respecto al modelo tradicional) y para los 4 niveles.

#### **ENTONCES**

- Todas las distorsiones de entrepiso o derivas en todos los modelos del Análisis Sísmico Estático para el eje Y-Y, están Enel rango límite descrito en la Norma E-030, para edificaciones de concreto armado (0.007). Por lo tanto, cumplen este control; *Control de Derivas de Entrepiso Eje Y-Y*. *Ok.*
- En cambio, para el eje X-X, las derivas exceden lo permitido por la normativa, por lo tanto, no cumplen este control; *Control de Derivas de Entrepiso X-X*. *No cumple.*
- ➢ No se realizará el control por giro para ninguna dirección, ni para ningún modelo. Esto porque para el Análisis Sísmico Estático no incorporan las masas rotacionales, lo cual condiciona que este control no sea riguroso**.**

#### ➢ **FUERZAS INTERNAS:**

Realizaremos la comparación de las fuerzas máximas para las columnas, pues estos elementos son los encargados de resistir los efectos sísmicos principalmente**.** Estos valores serán los máximos que se presenten para ambas direcciones del análisis sísmico.

|                       |                      |      | Esfuerzos Máximos X-X |                 |                 |                              |  |  |
|-----------------------|----------------------|------|-----------------------|-----------------|-----------------|------------------------------|--|--|
|                       | Modelo               |      | Axial<br>(Tn)         | $V 2-2$<br>(tn) | M 3-3<br>(Tn.m) |                              |  |  |
|                       | Empotrado            |      | 9.23                  | 5.47            | 13.69           |                              |  |  |
|                       | Winkler              |      | 9.27                  | 5.33            | 14.57           |                              |  |  |
|                       | Barkan-S.            |      | 10.41                 | 6.50            | 15.38           |                              |  |  |
|                       | N. Rusa              |      | 10.33                 | 6.31            | 15.08           |                              |  |  |
| $V 2-2$               | M 3-3 (Tn.m)<br>(tn) |      |                       |                 |                 | Promedio I.S.E.<br>Empotrado |  |  |
| Axial                 | (Tn)<br>0.00         | 5.00 | 10.00                 | 15.00           | 20.00           |                              |  |  |
|                       |                      |      |                       |                 |                 |                              |  |  |
| EJE Y-Y               |                      |      |                       |                 |                 |                              |  |  |
| Esfuerzos Máximos Y-Y |                      |      |                       |                 |                 |                              |  |  |

**EJE X-X**

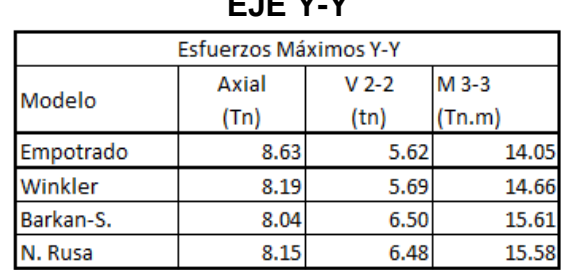

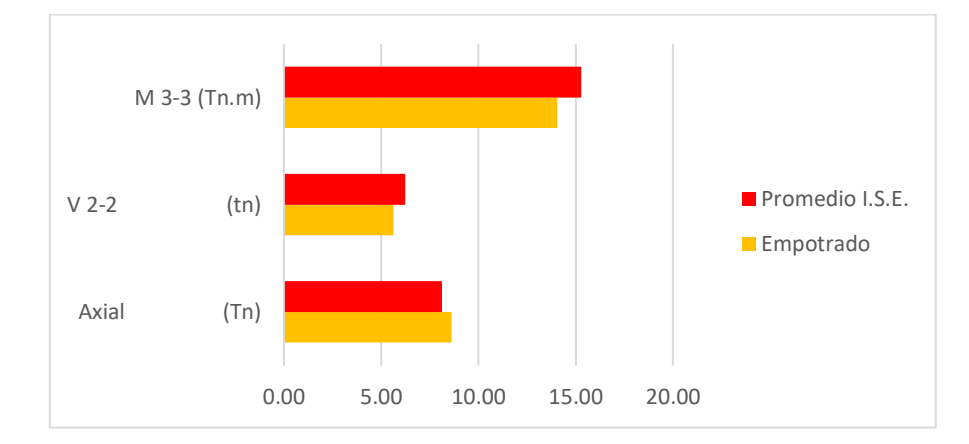

#### **ENTONCES:**

- Para el eje X-X: Existe una variación del +8.38% para la Fuerza Axial, +10.54% para la Fuerza Cortante y del +9.64% para el Momento Flector, en promedio para los 3 modelos de I.S.E. (Con respecto al modelo tradicional).
- Para el eje Y-Y: Existe una variación del -5.83% para la Fuerza Axial, +10.74% para la Fuerza Cortante y del +8.78% para el Momento Flector, en promedio para los 3 modelos de I.S.E. (Con respecto al modelo tradicional).

# **RESULTADOS ANÁLISIS SÍSMICO DINAMICO MODAL-ESPECTRAL**

➢ **Resultados Análisis Sísmico Dinámico Modal-Espectral Tradicional**

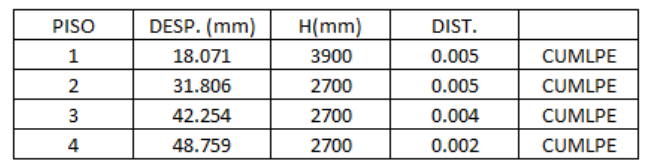

- CONTROL DE LAS DERIVAS DE ENTREPISO, **EJE X-X**:
- CONTROL DE GIRO EN PLANTA, **EJE X-X**:

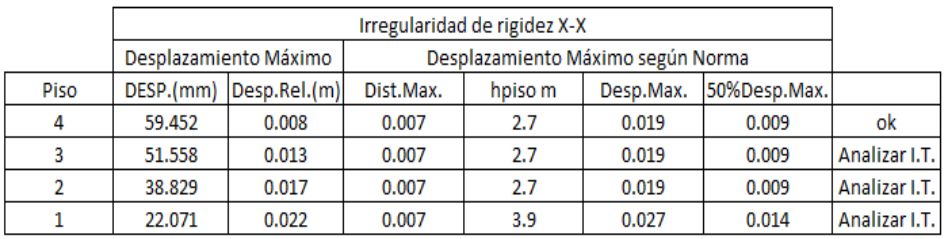

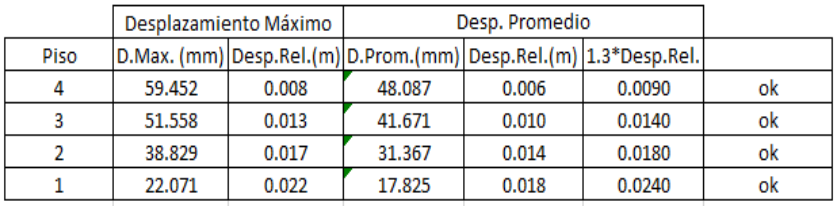

▪ CONTROL DE LAS DERIVAS DE ENTREPISO, **EJE Y-Y**:

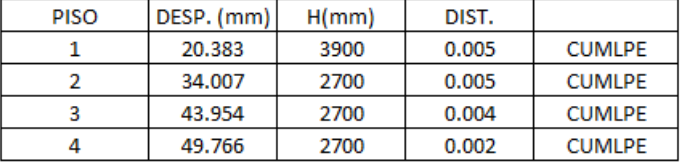

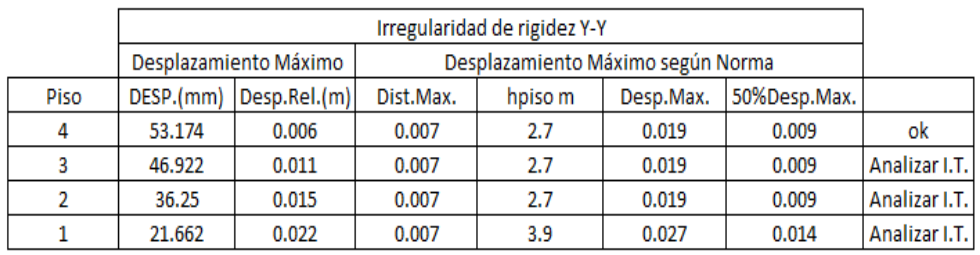

#### ▪ CONTROL DE GIRO EN PLANTA, **EJE Y-Y**:

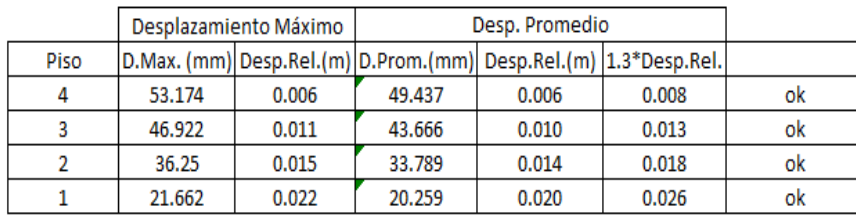

# ➢ **Resultados Análisis Sísmico Dinámico Modal-Espectral I.S.E. Winkler**

#### ▪ CONTROL DE LAS DERIVAS DE ENTREPISO, **EJE X-X**:

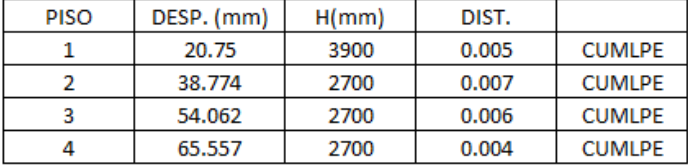

#### ▪ CONTROL DE GIRO EN PLANTA, **EJE X-X**:

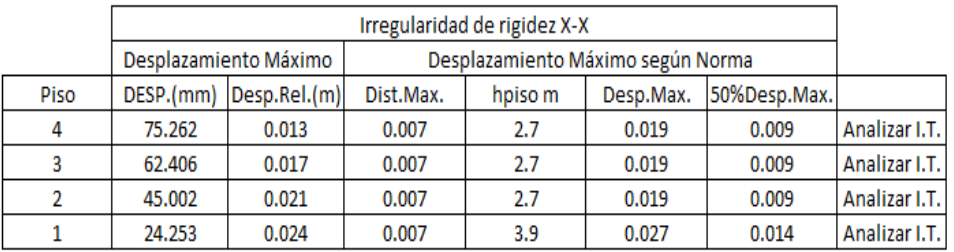

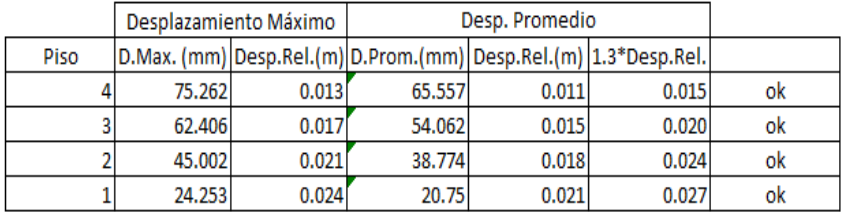

## ▪ CONTROL DE LAS DERIVAS DE ENTREPISO, **EJE Y-Y**:

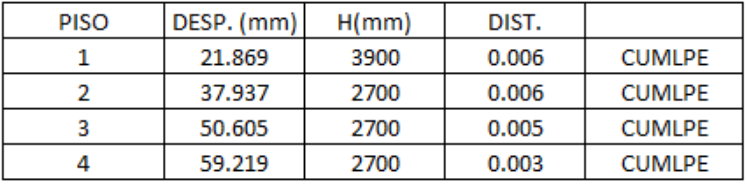

▪ CONTROL DE GIRO EN PLANTA, **EJE Y-Y**:

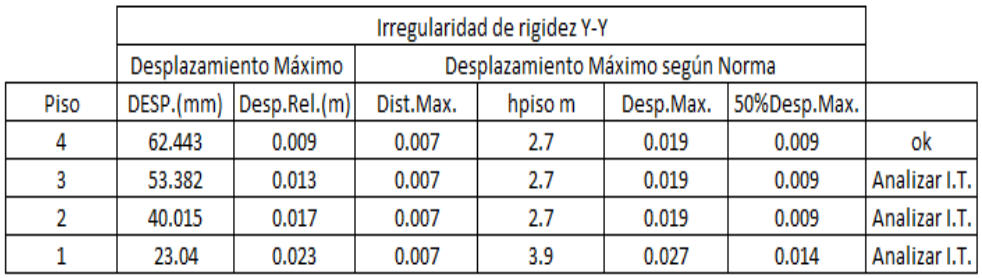

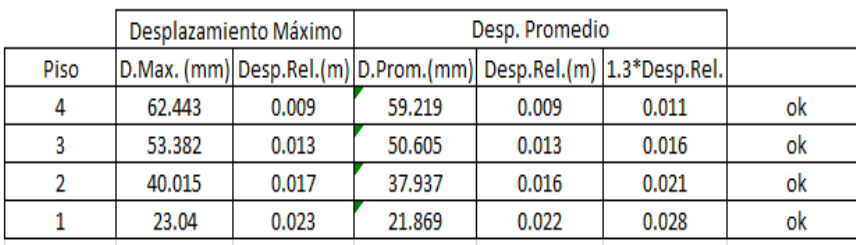

# ➢ **Resultados Análisis Sísmico Dinámico Modal-Espectral I.S.E. Barkan-Savinov**

## ▪ CONTROL DE LAS DERIVAS DE ENTREPISO, **EJE X-X**:

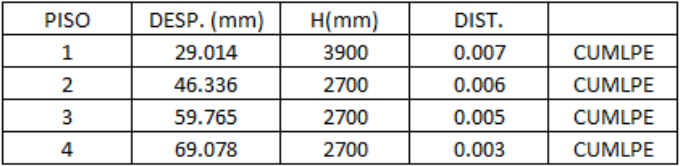

# ▪ CONTROL DE GIRO EN PLANTA, **EJE X-X**:

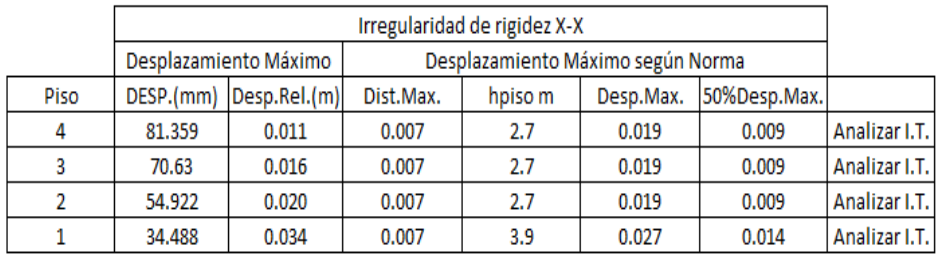

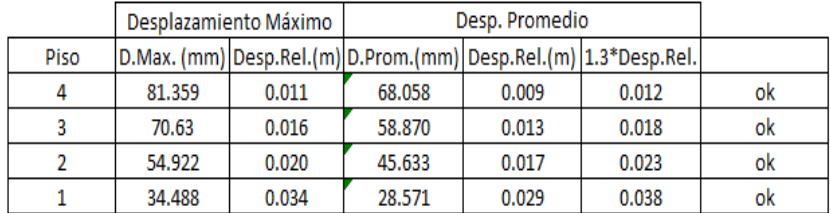

# ▪ CONTROL DE LAS DERIVAS DE ENTREPISO, **EJE Y-Y**:

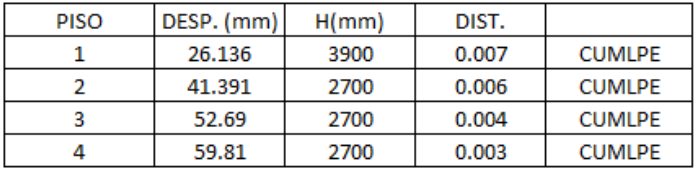

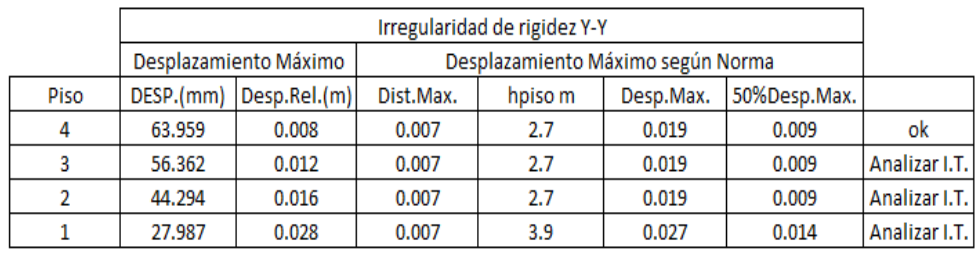

#### ▪ CONTROL DE GIRO EN PLANTA, **EJE Y-Y**:

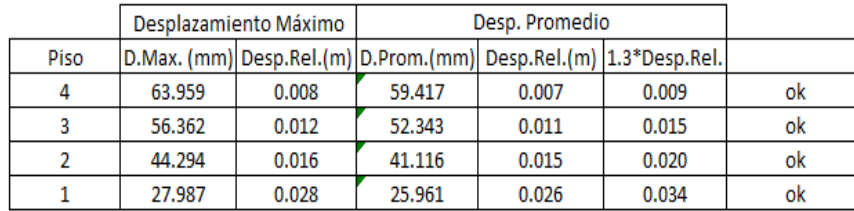

# ➢ **Resultados Análisis Sísmico Dinámico Modal-Espectral I.S.E. N. Rusa**

#### ▪ CONTROL DE LAS DERIVAS DE ENTREPISO, **EJE X-X**:

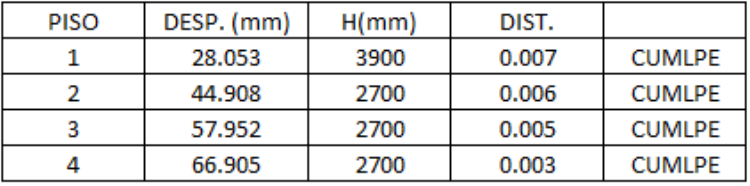

## ▪ CONTROL DE GIRO EN PLANTA, **EJE X-X**:

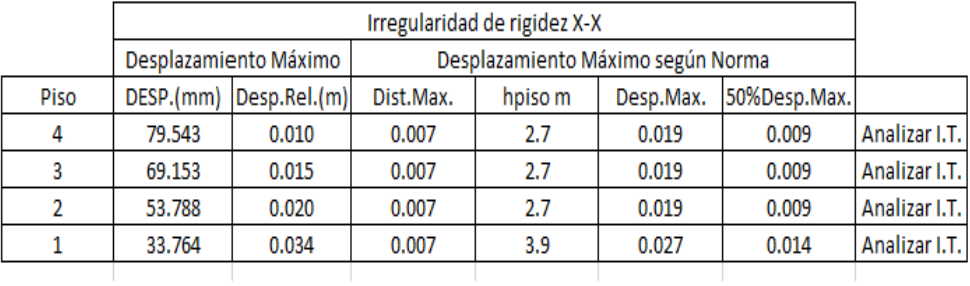

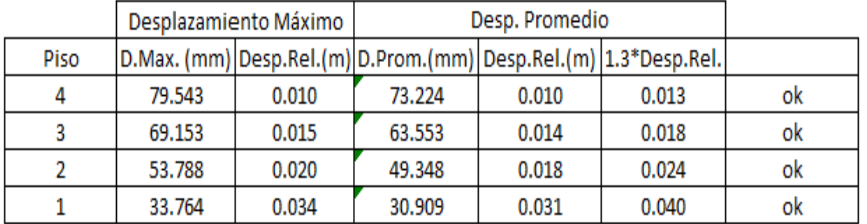

# ▪ CONTROL DE LAS DERIVAS DE ENTREPISO, **EJE Y-Y**:

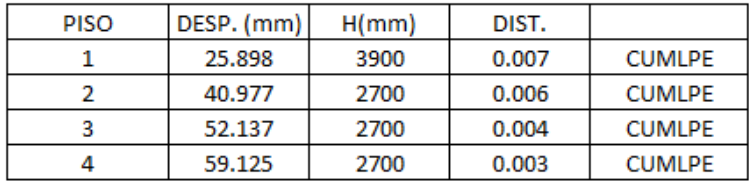

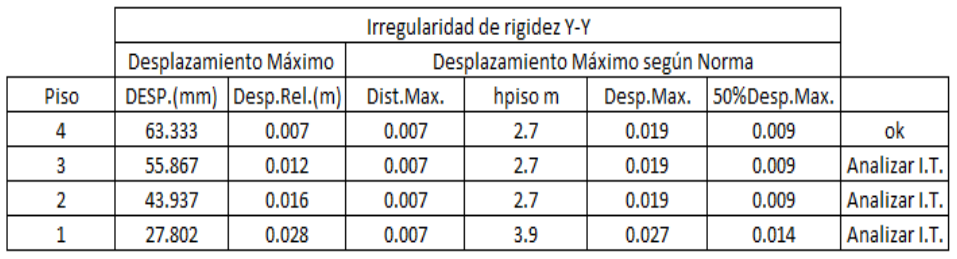

### ▪ CONTROL DE GIRO EN PLANTA, **EJE Y-Y**:

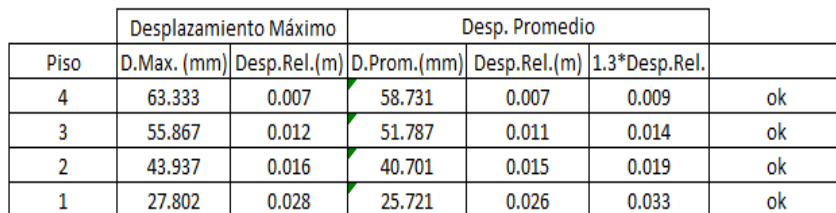

#### ➢ DERIVAS DE ENTREPISO:

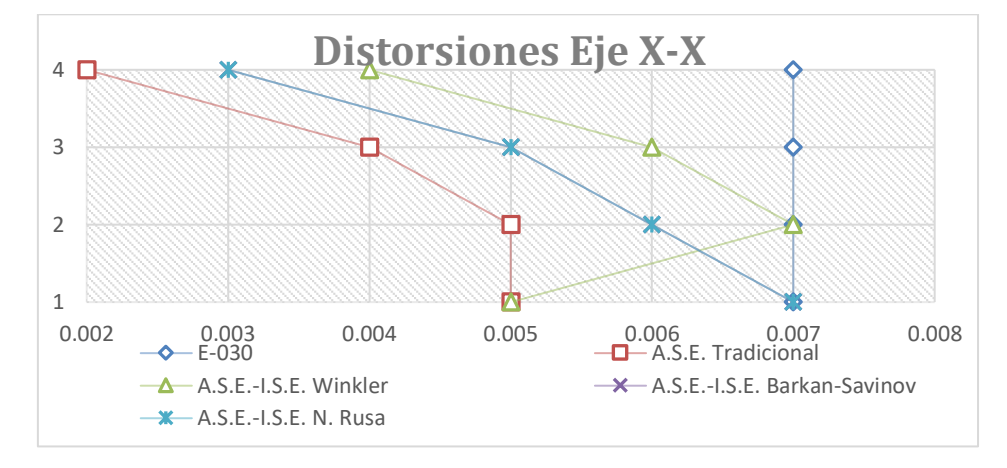

- Para la dirección X-X, las mayores distorsiones se dan para el modelo de I.S.E. Winkler y las menores para el modelo Tradiconal (Empotrado).
- Variando en un +29% en promedio para los 3 modelos de I.S.E. (Con respecto al modelo tradicional) y para los 4 niveles.

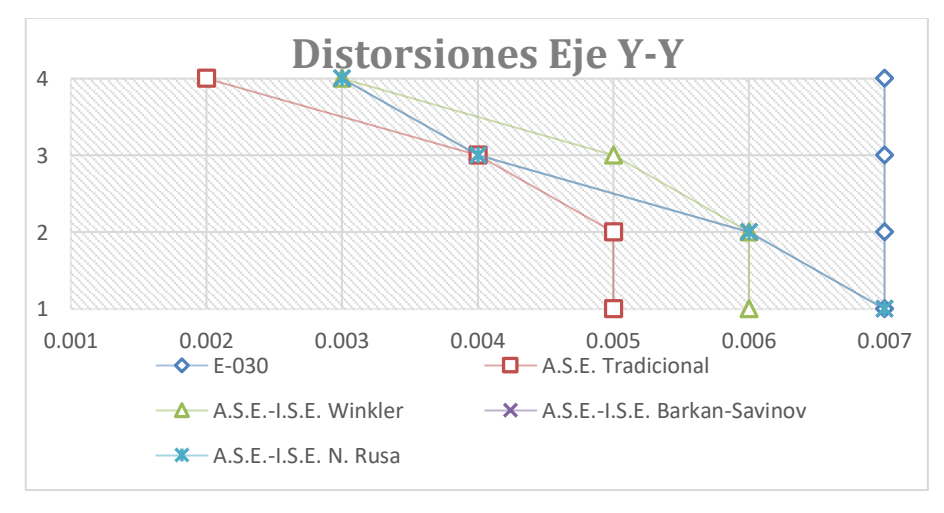

146

- Para la dirección Y-Y, las mayores distorsiones se dan para el modelo de I.S.E. Barkan-Savinov y las menores para el modelo Tradicional (Empotrado).
- Variando en un +28% en promedio para los 3 modelos de I.S.E. (Con respecto al modelo tradicional) y para los 4 niveles.

#### **ENTONCES:**

- Todas las distorsiones de entrepiso o derivas en todos los modelos del Análisis Sísmico Dinámico, están por debajo del límite descrito en la Norma E-030, para edificaciones de concreto armado (0.007), por lo tanto, cumplen este control; *Control de Derivas de Entrepiso*. *Ok.*
- Todos los modelos cumplen con el control de *Giro en Planta*. **Ok.**

#### ➢ CORTANTE BASAL DINAMICA**:**

Recordemos que la cortante basal dinámica es por lo menos el 80% de la cortante basal estática (Para estructuras regulares).

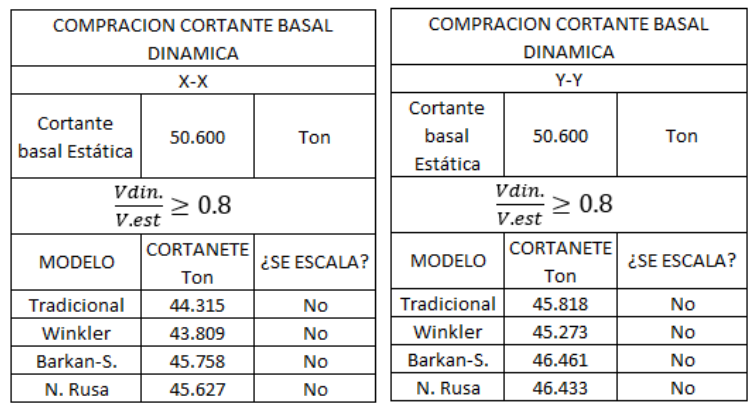

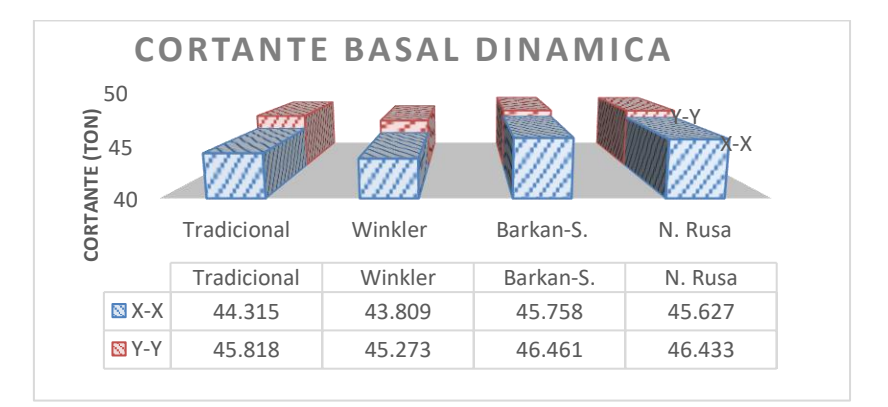

- Se obtienen valores menores para el modelo de I.S.E. Winkler y los mayores para el modelo I.S.E. Barkan-Savinov, para ambas direcciones del análisis sísmico.
- Variando en un +1.7% en X-X y +0.5% en Y-Y. Promedio para los 3 modelos de I.S.E. (Con respecto al modelo tradicional).
- ➢ PERIDODO FUNDAMENTAL**:**

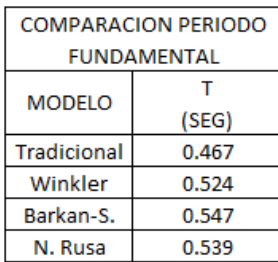

# **PERIODO FUNDAMENTAL**

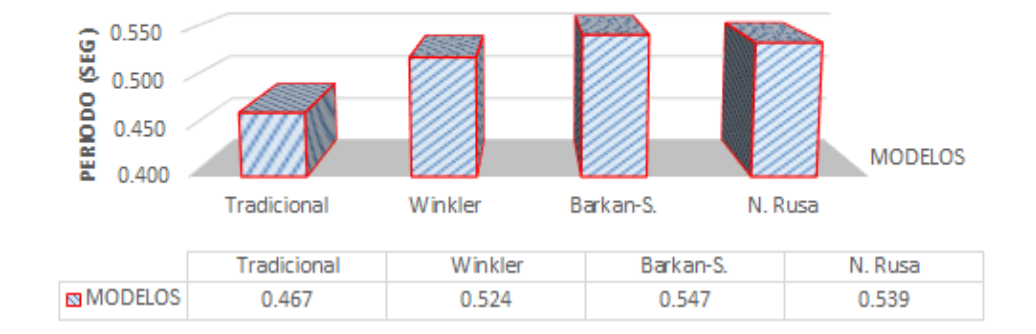

- Se obtienen valores menores para el modelo de Tradicional y los mayores para el modelo I.S.E. Barkan-Savinov, para ambas direcciones del análisis sísmico.
- Variando en un +13% en promedio para los 3 modelos de I.S.E. (Con respecto al modelo tradicional).

#### ➢ FUERZAS INTERNAS**:**

Realizaremos la comparación de las fuerzas máximas para las columnas, pues estos elementos son los encargados de resistir los efectos sísmicos principalmente**.** Estos valores serán los máximos que se presenten para ambas direcciones del análisis sísmico.

**EJE X-X**

| Esfuerzos Máximos X-X |       |        |        |  |  |  |  |
|-----------------------|-------|--------|--------|--|--|--|--|
| Modelo                | Axial | $V2-2$ | $M3-3$ |  |  |  |  |
|                       | (Tn)  | (tn)   | Tn.m)  |  |  |  |  |
| Empotrado             | 8.44  | 5.33   | 13.31  |  |  |  |  |
| Winkler               | 8.18  | 5.01   | 13.56  |  |  |  |  |
| Barkan-S.             | 9.43  | 6.38   | 15.02  |  |  |  |  |
| J. Rusa               | 9.36  | 6.23   | 14.82  |  |  |  |  |

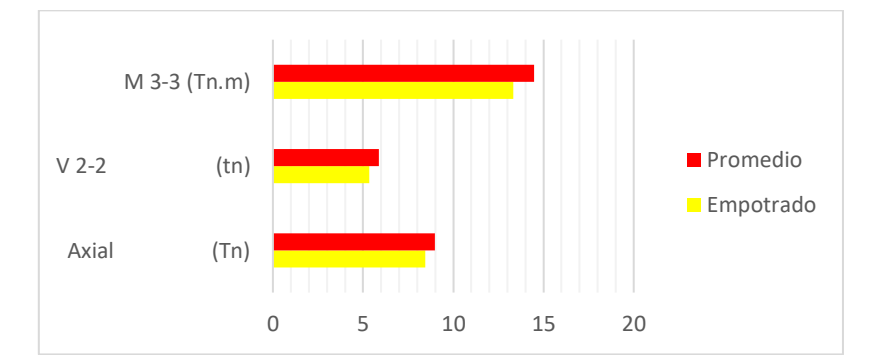

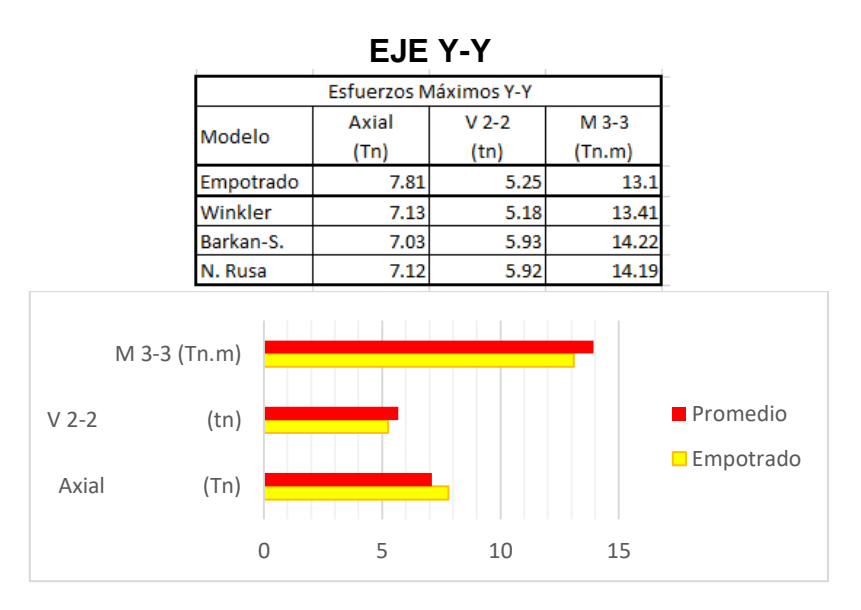

#### **ENTONCES:**

- Para el eje X-X: Existe una variación del +6.52% para la Fuerza Axial, +10.19% para la Fuerza Cortante y del +8.69% para el Momento Flector, en promedio para los 3 modelos de I.S.E. (Con respecto al modelo tradicional).
- Para el eje Y-Y: Existe una variación del -9.18% para la Fuerza Axial, +8.13% para la Fuerza Cortante y del +6.41% para el Momento Flector, en promedio para los 3 modelos de I.S.E. (Con respecto al modelo tradicional).

## **B. RESUSLTADOS DEL DISEÑO EN CONCRETO ARMADO**

En cuanto al concreto armado del diseño final, estos muestran diferencias significativas en el *área de refuerzo*, más no en la sección (dimensiones) de los elementos evaluados (Elementos estructurales representativos en el diseño):

▪ Para las *losas aligeradas* tenemos:

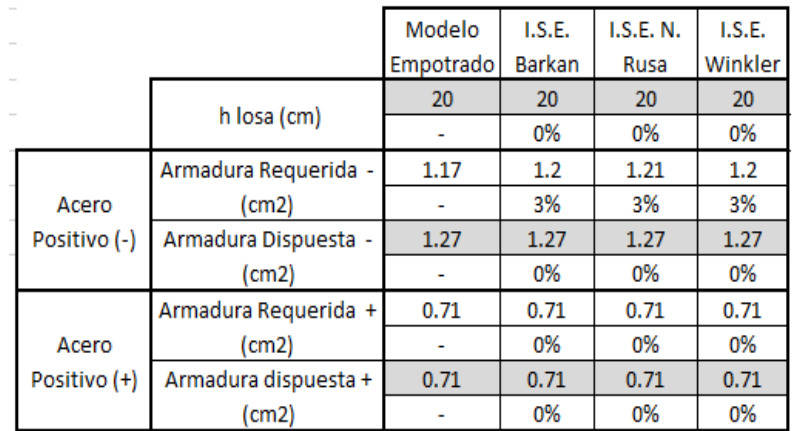

▪ Para las *vigas* tenemos:

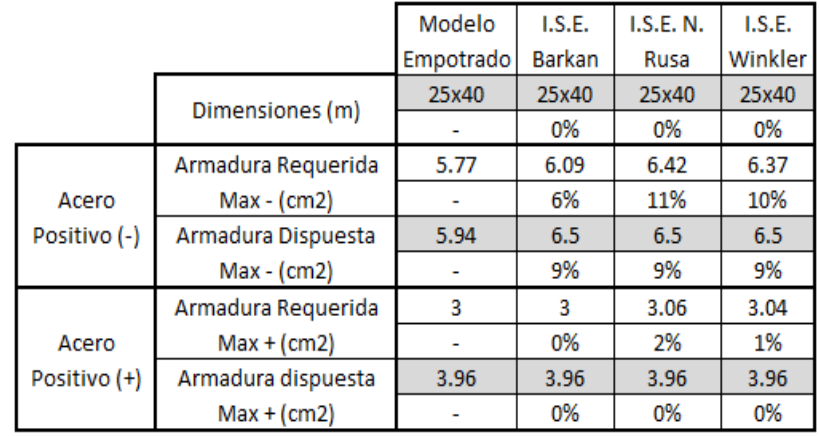

#### **VIGA: REFUERZO**

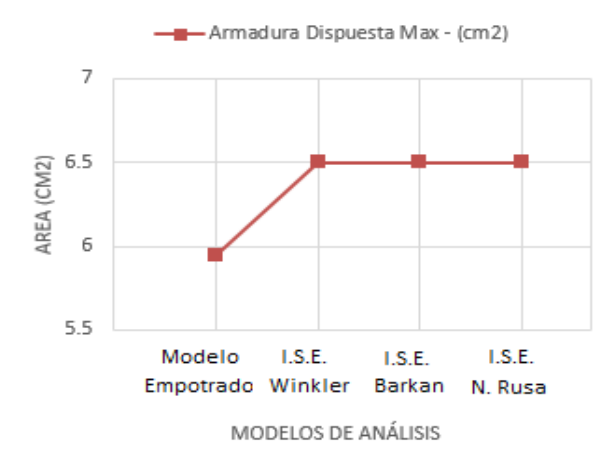

▪ Para las *columnas* tenemos:

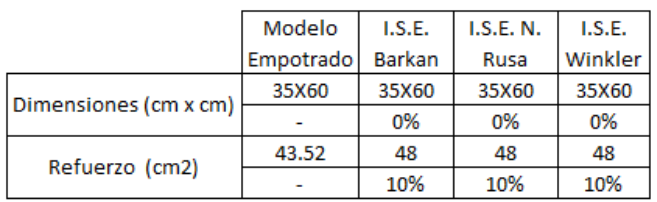

#### **COLUMNA: REFUERZO**

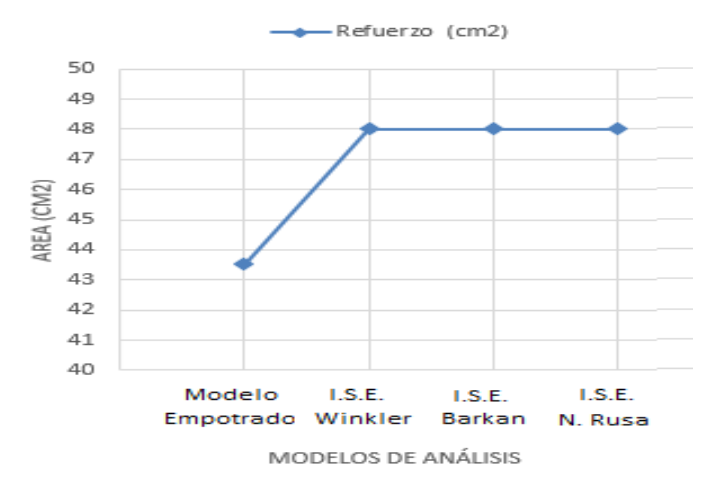

#### **ENTONCES:**

- Para las Losas Aligeradas existe una variación promedio de los modelos de I.S.E. con respecto al modelo empotrado de; +3% para el acero positivo requerido. Sin variar la disposición final de la armadura (armadura dispuesta) para ningún modelo.
- Para las Vigas existe una variación promedio de los modelos de I.S.E. con respecto al modelo empotrado de; +9% para el acero positivo requerido y dispuesto y del +1% para el acero negativo requerido.
- Para las Columnas existe una variación promedio de los modelos de I.S.E. con respecto al modelo empotrado de; +10% para el refuerzo de la columna más representativa.
- No existe una variación significativo en las zapatas tanto en sección como en área de refuerzo, pues se impone la armadura mínima.

## **CAPITULO V**

#### **DISCUSION DE RESULTADOS**

#### **5.1. DISCUSION DE RESULTADOS DEL ANALISIS ESTRUTURAL**

- Las derivas o distorsiones del análisis estático son mayores respecto a las distorsiones producto del análisis dinámico. Incluso las derivas con I.S.E. Del análisis estático exceden la norma en la dirección X-X. Por estas razones es obvio que el diseño en concreto armado no toma en cuenta los resultados de este análisis (Análisis estático).
- Los esfuerzos internos máximos en los principales elementos estructurales que soportan las acciones sísmicas (Columnas), presentan valores inferiores para el análisis estático en comparación al análisis dinámico.
- El valor de los esfuerzos internos máximos tiende a incrementarse en los modelos con I.S.E. respecto al modelo tradicional.
- Los periodos de vibración aumentan para los modelos de I.S.E. en comparación del modelo tradicional (Para análisis dinámico), esto debido a la flexibilidad del suelo fundación incorporada en estos modelos. Lo mismo sucede con la cortante basal, la cual se ve incrementada en un porcentaje mínimo.
- Al realizar el análisis sísmico considerando los efectos de la I.S.E. El análisis dinámico presenta mejor concordancia con la normativa actual.

#### **5.2. DISCUSION DE RESULTADOS DEL DISEÑO EN C°A°**

- La disposición final de la armadura de los modelos con I.S.E. no varía respecto al modelo tradicional, pese a que en los modelos con I.S.E. existen pequeños incrementos de esfuerzos. Sin embargo, el área de acero dispuesto es suficiente para hacer frente a dichos esfuerzos.
- Los modelos de I.S.E. presentan un incremento de esfuerzos significativo en el valor del acero requerido máximo de la viga mas representativa para el diseño, lo que se resume en un incremento de acero positivo dispuesto para estos modelos de I.S.E. respecto al modelo empotrado.
- La columna representativa de diseño para los modelos de I.S.E. Presenta un mayor valor en la disposición de la armadura, en comparación al modelo tradicional.
- El diseño de losas no se ve afectado en cuanto a su disposición final para ningún modelo analizado. Sin embrago los resultados indican que las zapatas esquineras deberían incrementar su sección a fin de no exceder los controles de asentamiento y capacidad admisible.

#### **CONCLUSIONES**

- 01. Se determinó que la Interacción Suelo-Estructura influyo significativamente en el Análisis y Diseño Estructural de una Edificación Multifamiliar de Concreto Armado. Palián. Huancayo.
- 02. Se identifico que, si existen diferencias significativas en los resultados del Análisis Estructural mediante el uso del software Etabs de una Edificación Multifamiliar de Concreto Armado, considerando y no la interacción suelo estructura.

Señalando principalmente que:

- En el análisis estático, para los modelos de interacción suelo-estructura; En el eje X-X, se supera el límite máximo de la deriva establecida en la Norma E-030, para este tipo de edificación. Sin embrago para el eje Y-Y, etas están dentro del límite.
- En todos los modelos de interacción suelo-estructura (tanto en el análisis estático y dinámico), los desplazamientos, las derivas de entrepiso, la cortante basal y los periodos fundamentales de vibración, tienden a incrementarse.
- Para todos los modelos de interacción suelo-estructura (tanto en el análisis estático y dinámico), los esfuerzos internos máximos en las columnas tienden a aumentar, con excepción de la fuerza axial en la dirección Y-Y, esto para ambos métodos de análisis.
- 03. Se determinó que realizar el Análisis de Cargas por Gravedad (Con los controles de; capacidad portante y asentamientos) y el Análisis Sísmico Estático-Dinámico (Con los controles de; las derivas de entrepiso y giro en planta), establecen los pasos necesarios del adecuado Análisis Estructural de una edificación de concreto armado utilizando el software Etabs.
- 04. Se estableció, que sí existen diferencias significativas en el Diseño en Concreto Armado, al considerar y no la Interacción Suelo–Estructura de una Edificación Multifamiliar de Concreto Armado.

Señalando principalmente que:

• Para el análisis dinámico en todos los modelos de interacción sueloestructura, el diseño de las Losas de entrepiso, y de la Cimentación no difieren con el diseño del modelo empotrado. Esto porque las variaciones en el área de refuerzo no influyen en la Disposición de la Armadura Final, puesto que el área de acero nominal es suficiente para resistir los esfuerzos actuantes. Sin embargo, para los modelos de interacción suelo-estructura, el diseño de vigas columnas presenta un incremento significativo en la armadura de refuerzo dispuesto.

#### **RECOMENDACIONES**

- 01. Se recomienda aplicar y/o incorporar los modelos de Interacción Suelo-Estructura al análisis y diseño de la edificación multifamiliar de concreto armado. Palián. Huancayo, pues se determinó que la I.S.E. influye significativamente en ambas etapas.
- 02. Se recomienda que al realizar un análisis estructural de una edificación multifamiliar de concreto armado Palian. Huancayo, utilizando el software Etabs. Consideremos la Interacción Suelo-Estructura, ya que se estableció que existen diferencias significativas en los resultados, si los comparamos con un "análisis tradicional".

Señalando principalmente que:

- Es preferible realizar un análisis dinámico al análisis estático, para los modelos de interacción suelo-estructura, porque en estos no se supera el límite máximo de la deriva establecida en la Norma E-030, para este tipo de edificación.
- Es importante realizar un análisis incorporando los modelos de interacción suelo-estructura, puesto que, al incrementarse los desplazamientos y las derivas de entrepiso, estos pueden excederse de los límites máximos establecidos.
- Es importante incorporar los modelos de interacción suelo-estructura al análisis estructural de una edificación multifamiliar de concreto armado Palian-Huancayo. Puesto que las columnas tienen una variación significativo en los esfuerzos, tendiendo a incrementar su valor con respecto al modelo empotrado.
- 03. Se recomienda; realizar el Análisis de Cargas por Gravedad (Con los controles de; capacidad portante, asentamientos y asentamientos diferenciales) y el Análisis Sísmico Estático-Dinámico (Con los controles de; las derivas de entrepiso y giro en planta). Pues estos estos controles determinan los pasos necesarios para realizar un adecuado análisis

estructural de una edificación de concreto armado utilizando el software Etabs.

04. Se recomienda realizar el análisis de una edificación multifamiliar de concreto armado Palián. Huancayo, considerando la interacción sueloestructura, puesto que se estableció que existen diferencias significativas en el diseño en Concreto Armado.

Señalando principalmente que:

• Es importante diseñar los elementos de concreto armado, considerando los resultados del análisis con modelos de interacción suelo-estructura. Porque existe un incremento significativo en el área de refuerzo de la armadura de vigas y principalmente de las columnas. Pues son los elementos estructurales que soportan los efectos sísmicos, y se deben analizar con detalle.

#### **REFERENCIAS BIBLIOGRAFICAS**

- 01. Daniel Silva Gutierrez y Gustavo Ipanaque Sanchez, "Interacción Sísmica Suelo–Estructura en Edificaciones Aporticadas", Piura, Universidad Nacional de Piura, 2009.
- 02. Efrain Manuel Lopez Sotelo, "Análisis de interacción sísmica suelo estructura para reducir esfuerzos en los elementos estructurales en edificaciones regulares e irregulares con zapatas aisladas en Huaraz", Huaraz, Universidad Nacional Santiago Antúnez de Mayolo, 2012.
- 03. Genner Villarreal Castro, "Interacción Sísmica Suelo-Estructura en Edificaciones con Zapatas Aisladas", Trujillo, Imprenta Gráfica Norte, 2006.
- 04. Gustavo Vladimir, Condori Uchiri, "Comparación del comportamiento sísmico lineal y no-lineal, en el análisis y diseño estructural de un edificio alto, con disipadores de energía e interacción suelo-estructura", Arequipa, Universidad Católica de Santa María, 2014.
- 05. SENCICO, "Norma Técnica de Edificación NTE-E030 Diseño Sismorresistente", Lima, 2016.
- 06. SENCICO, "Norma Técnica de Edificación NTE-E050 Suelos y Cimentaciones", Lima, 2014.

#### **BIBLIOGRAFIA**

- 01. ANTONIO BLANCO BLASCO, "Estructuración y Diseño de Edificaciones de Concreto Armado", Lima, 1931.
- 02. ALEX HENRRY PALOMINO ENCINAS, "Manual de Análisis Estático y Dinámico NTE.030 Diseño Sismo resistente", Cajamarca, 2016.
- 03. GENNER VILLAREAL CASTRO, "Interacción Sísmica Suelo –Estructura en Edificaciones con Zapatas Aisladas", Lima, 2006.
- 04. PATRICIO MARCELO VASCO LOPEZ, "Guía para Análisis y Diseño Estructural de Edificios de Concreto Armado", Ambato-Ecuador, 2003.
- 05. ROBERTO ROCHEL AWAD, "Análisis y Diseño Sísmico de Edificios", Medellín-Colombia, 2012.
- 06. ICG, "Análisis y diseño de edificaciones con Etabs", 4° Edición, Lima, 2012.
- 07. SENCICO, "Norma Técnica de Edificación NTE-E030 Diseño Sismorresistente", Lima, 2016.
- 08. SENCICO, "Norma Técnica de Edificación NTE-E060 Concreto Armado", Lima, 2009.
- 09. SENCICO, "Norma Técnica de Edificación NTE-E050 Suelos y Cimentaciones", Lima, 2014.
- 10. SENCICO, "Norma Técnica de Edificación NTE-E020 Cargas", Lima, 2006.

#### **ANEXOS**

**Anexo Nº 01.** Matriz de Consistencia del Plan de Tesis.

**Anexo Nº 02.** Instrumento de validación (Encuesta).

**Anexo Nº 03.** Resultado encuestas, Validación de Hipótesis e Informe de opinión de juicio de experto.

**Anexo N° 04.** Planos y/o esquemas.

**Anexo N° 05.** Estudio de suelos.

# **ANEXO N°1**

MATRIZ DE CONSISTECIA

#### **MATRIZ DE CONSISTENCIA DE LA TESIS**

#### **TÍTULO: "ANÁLISIS Y DISEÑO ESTRUCTURAL DE UNA EDIFICACIÓN MULTIFAMILIAR DE CONCRETO ARMADO CONSIDERANDO LA INTERACCIÓN SUELO-ESTRUCTURA. PALIÁN. HUANCAYO"**

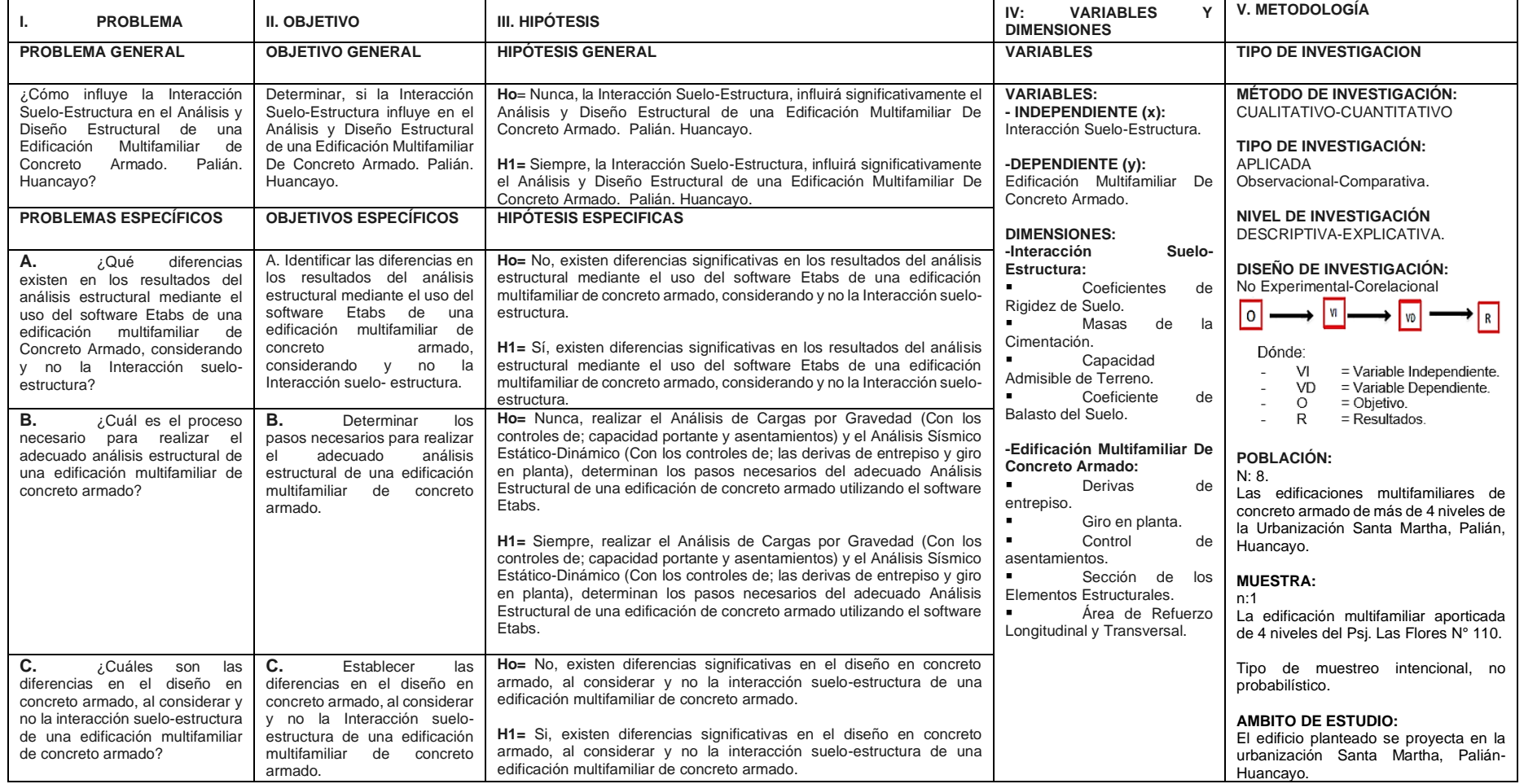

# **ANEXO N°2**

INSTRUMENTOS DE VALIDACION

(Encuesta).
## **ENCUESTA: INGENIEROS - TÉCNICOS.**

#### **INTRODUCCIÓN:**

La presente encuesta tiene por objetivo determinar si la Interacción Suelo - Estructura influye en el Análisis y Diseño Estructural de una Edificación Multifamiliar De Concreto Armado. Palián - Huancayo.

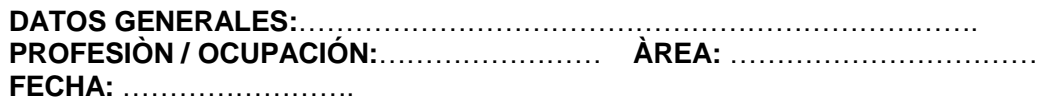

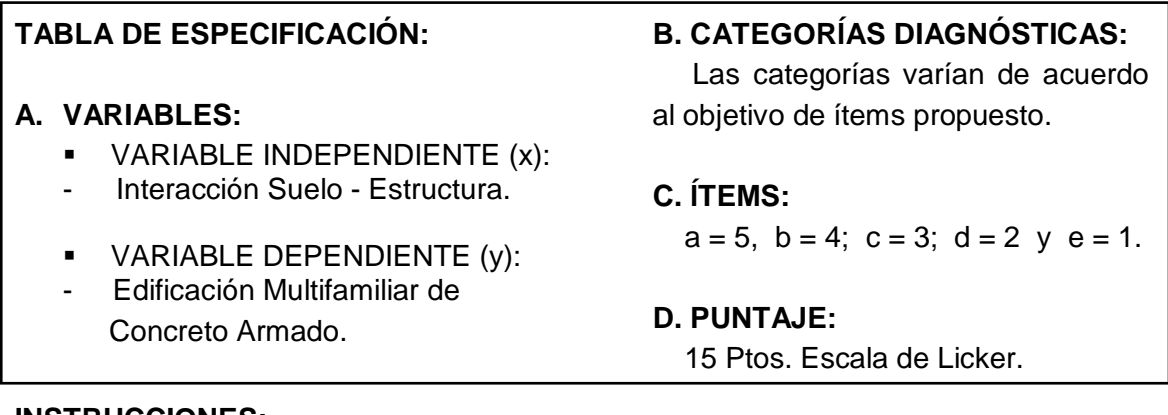

#### **INSTRUCCIONES:**

A continuación, presentamos 15 preguntas sencillas, las cuales marcará con un aspa (x), la alternativa correcta (sólo una).

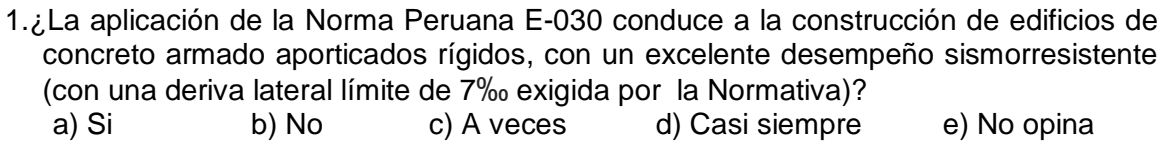

2.¿Los análisis expuestos en la Norma Peruana E-030 (Análisis Sísmico Estático y Análisis Sísmico Dinámico), son aplicables al diseño de edificios multifamiliares aporticados en Palian-Huancayo? a) Si b) No c) A veces d) Casi siempre e) No opina

3.¿La interacción suelo-estructura, influye apreciablemente en el análisis y diseño de una edificación multifamiliar de concreto armado Palián-Huancayo? a) Si b) No c) A veces d) Casi siempre e) No opina

- 4.¿Según su comportamiento frente a un sismo moderado, un edificio multifamiliar aporticado en el distrito de Palián-Huancayo, trabajaría mejor que uno con sistema de muros estructurales? a) Si b) No c) A veces d) Casi siempre e) No opina
- 5.¿Existen diferencias apreciables en el análisis y diseño de una edificación multifamiliar de concreto armado Palián-Huancayo, al considerar y no la interacción suelo-estructura?

a) Siempre b) Casi siempre c) A veces d) Casi nunca e) Nunca

6. ¿Una edificación multifamiliar ante un sismo severo percibe un comportamiento superior al elástico, por tanto, para el cálculo de la respuesta sísmica es necesario utilizar modelos de comportamientos inelásticos?

a) Si b) No c) A veces d) Casi siempre e) No opina

- 7.¿Realizar el Análisis de Cargas por Gravedad (Con los controles de; capacidad portante, asentamientos y asentamientos diferenciales) y el Análisis Sísmico Estático-Dinámico (Con los controles de; las derivas de entrepiso y giro en planta), establecen los pasos necesarios para realizar el adecuado Análisis Estructural de una edificación de concreto armado?
	- a) Si b) No c) A veces d) Casi siempre e) No opina
- 8.¿En el análisis de un edificio multifamiliar aporticado, se debe realizar conjuntantamente el análisis sísmico de la superestructura con la subestructura ? a) Siempre b) Casi siempre c) A veces d) Casi nunca
- 9.¿El modelo o idealización del "empotramiento perfecto" en la base del diseño sismo resistente de la normativa actual E-030, es suficiente para garantizar la obtención de resultados óptimos y reales ?
	- a) Si b) No c) A veces d) Casi siempre e) No opina
- 10.¿La incorporación de modelos elásticos en la base de fundación, conllevan a resultados fehacientes en cuanto al comportamiento sísmico de un edificio multifamiliar aporticado? a) Si b) No c) A veces d) Casi siempre e) No opina
- 11*.*¿La capacidad portante del suelo limita en cierto modo el diseño de un edificio multifamiliar aporticado o solo es variable a considerar*?* a) Si b) No c) A veces d) Casi siempre e) No opina
- 12.¿Los suelos de tipo limo-arcillosos son óptimos para a la construcción de edificios multifamiliares aporticados? a) Siempre b) Casi siempre c) A veces d) Casi nunca e) Nunca
- 13.¿Es necesario incorporar los modelos de interacción suelo-estructura (I.S.E.) al modelo matemático de análisis sísmico en edificios aporticados? a) Siempre b) Casi siempre c) A veces d) Casi nunca e) Nunca
- 14.¿Mientras más grados de libertad tenga un modelo de interacción suelo estructura en el modelo de la base de fundación (cimentación) más óptimo serán los resultados del análisis sísmico? a) Siempre b) Casi siempre c) A veces d) Casi nunca e) Nunca
- 15.¿La aplicación de modelos de interacción suelo-estructura al diseño empotrado (sin I.S.E.) de edificios aporticados de concreto armado en Palian-Huancayo, generan variaciones importantes en los esfuerzos internos de los elementos estructurales? a) Siempre b) Casi siempre c) A veces d) Casi nunca e) Nunca

graduates and the control of the control of the control of the control of the control of the control of the co

# **ANEXO N°3**

RESULTADO ENCUESTAS, VALIDACIÓN DE HIPÓTESIS E INFORME DE OPINIÓN DE JUICIO DE EXPERTO.

## **RESULTADO ENCUESTAS**

**01.**¿La aplicación de la Norma Peruana E-030 conduce a la construcción de edificios de concreto armado aporticados rígidos, con un excelente desempeño sismorresistente (con una deriva lateral límite de 7% exigida por la Normativa)?

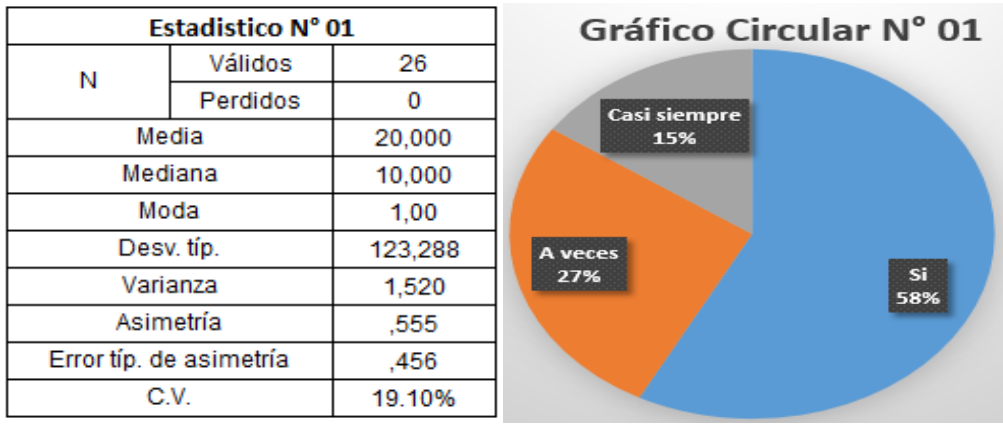

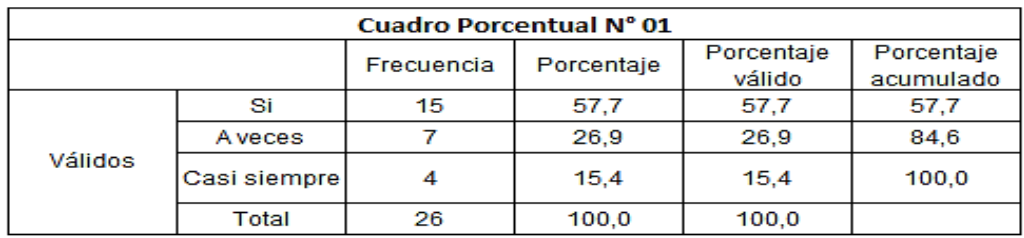

**02.**¿Los análisis expuestos en la Norma Peruana E-030 (Análisis Sísmico Estático y Análisis Sísmico Dinámico), son aplicables al diseño de edificios multifamiliares aporticados en Palián-Huancayo?

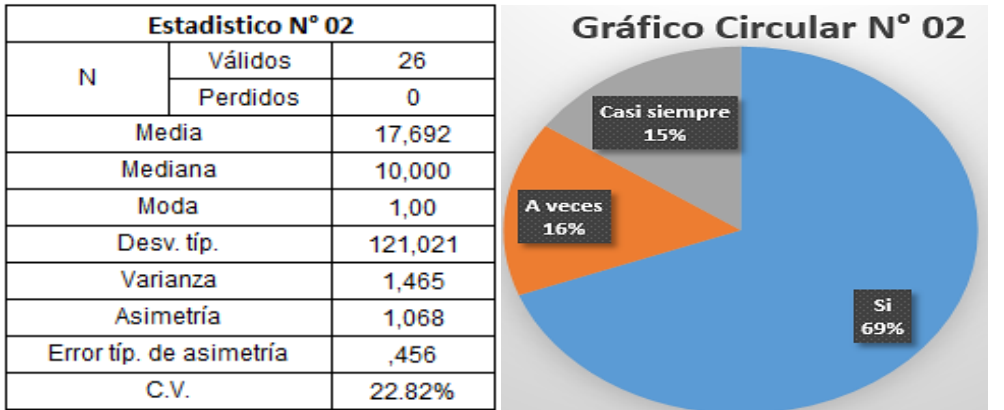

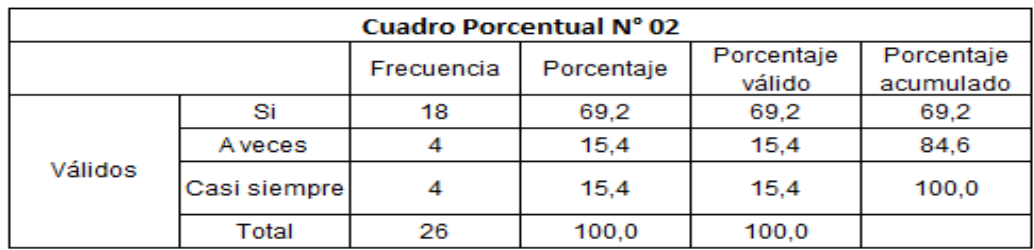

**03.**¿La interacción suelo-estructura, influye significativamente en el análisis y diseño de una edificación multifamiliar de concreto armado Palián-Huancayo?

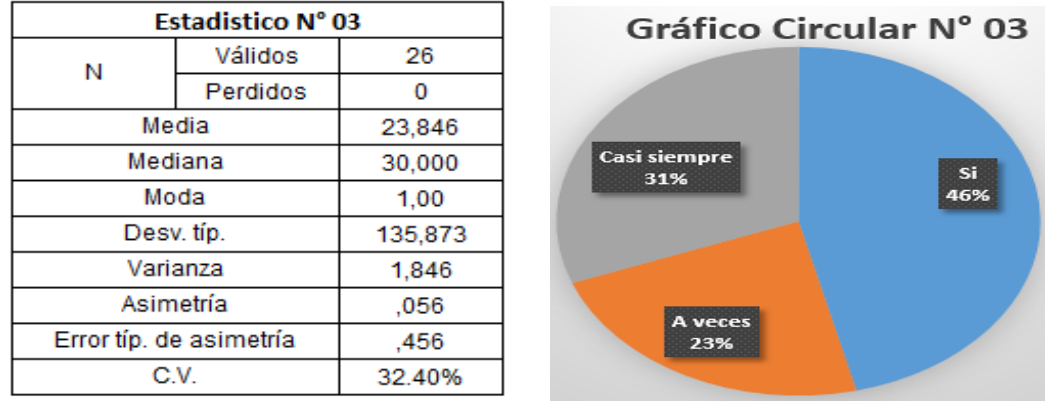

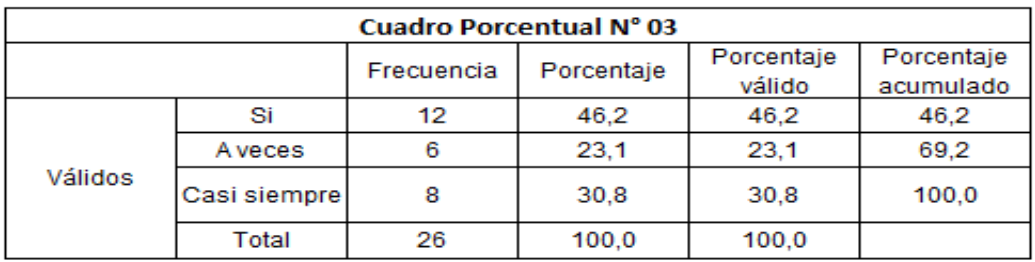

**04.**¿Según su comportamiento frente a un sismo moderado, un edificio multifamiliar aporticado en el distrito de Palián Huancayo, trabajaría mejor que uno con sistema de muros estructurales?

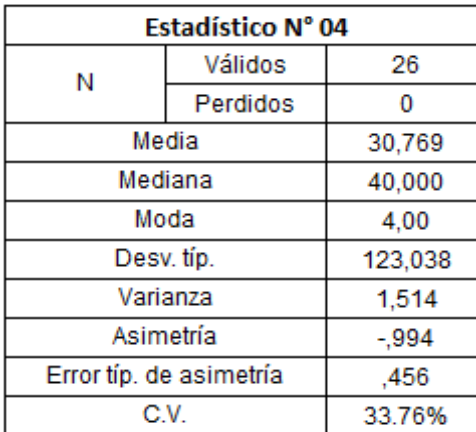

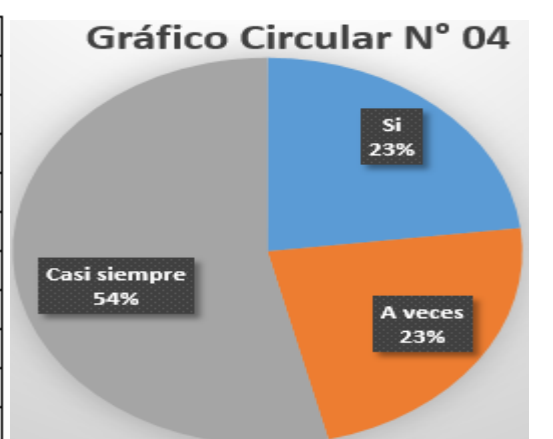

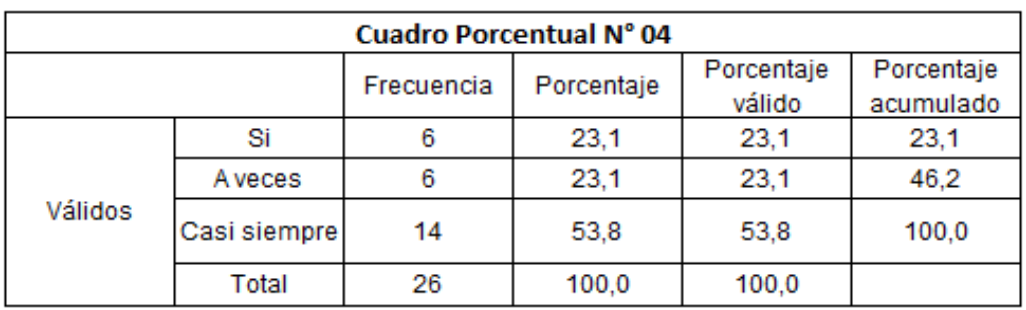

**05.**¿Existen diferencias significativas en el análisis y diseño de una edificación multifamiliar de concreto armado Palián-Huancayo, al considerar y no la interacción suelo-estructura?

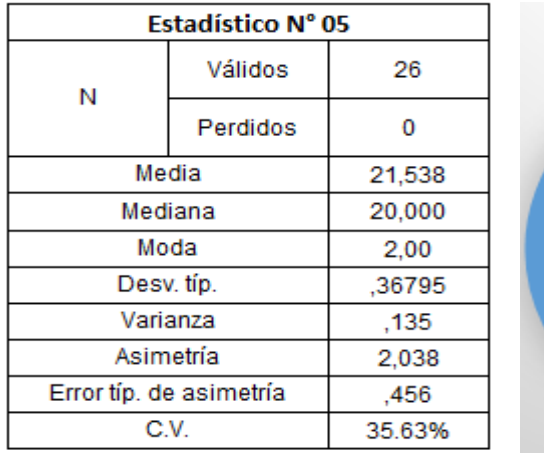

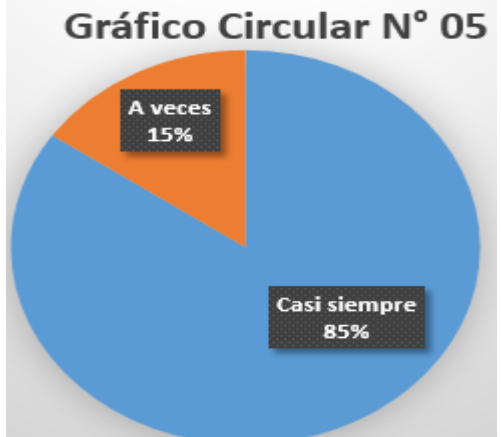

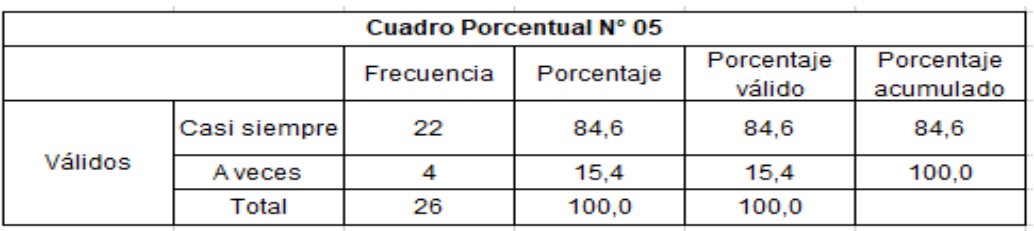

**06.**¿Una edificación multifamiliar ante un sismo severo percibe un comportamiento superior al elástico, por tanto para el cálculo de la respuesta sísmica es necesario utilizar modelos de comportamientos inelásticos?

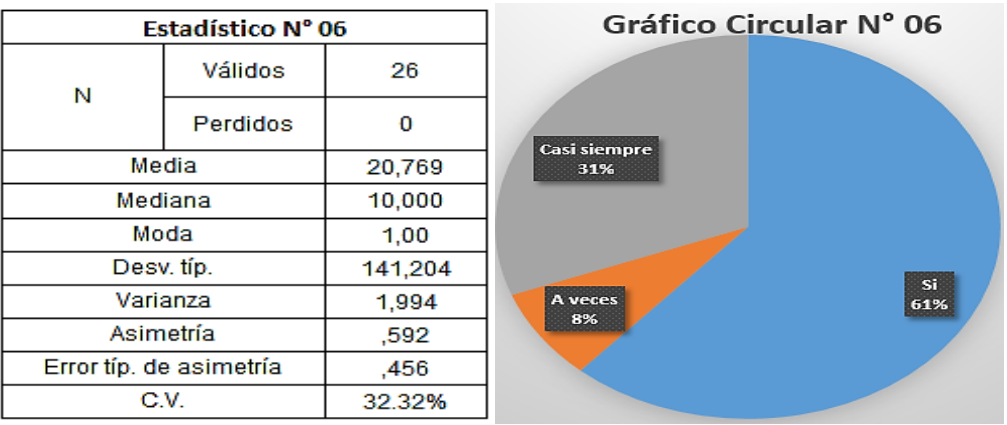

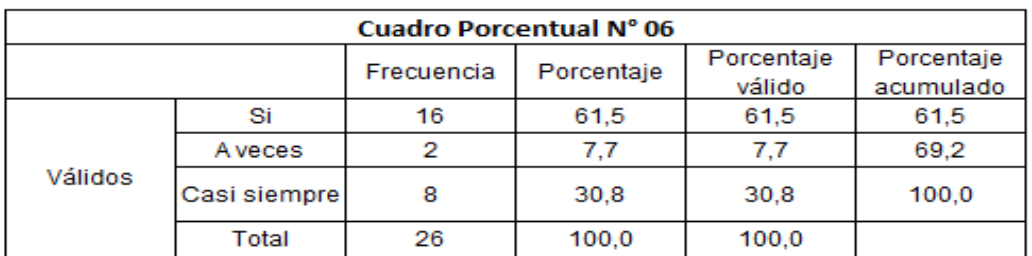

**07.**¿Realizar el Análisis de Cargas por Gravedad (Con los controles de; capacidad portante, asentamientos y asentamientos diferenciales) y el Análisis Sísmico Estático-Dinámico (Con los controles de; las derivas de entrepiso y giro en planta), ¿establecen los pasos necesarios para realizar el adecuado Análisis Estructural de una edificación de concreto armado?

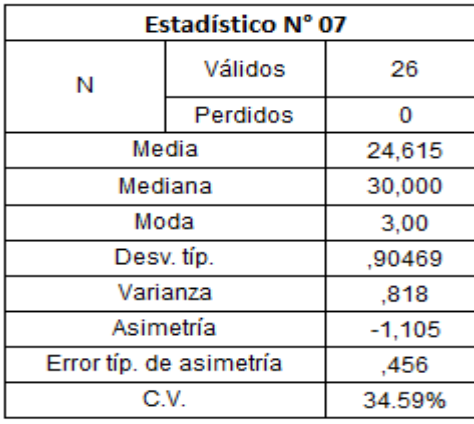

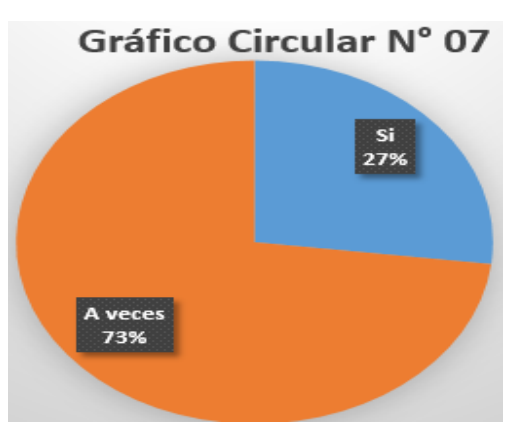

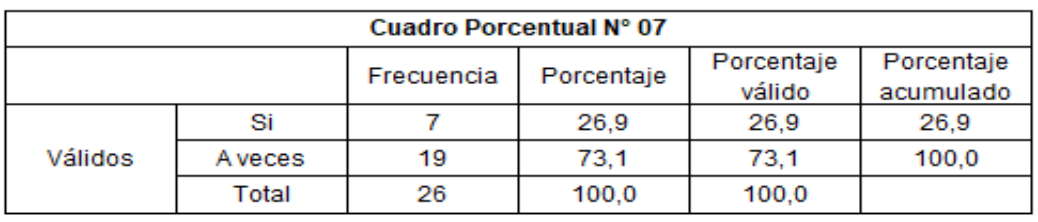

**08.**¿En el análisis de un edificio multifamiliar aporticado, se debe realizar conjuntamente el análisis sísmico de la superestructura con la subestructura?

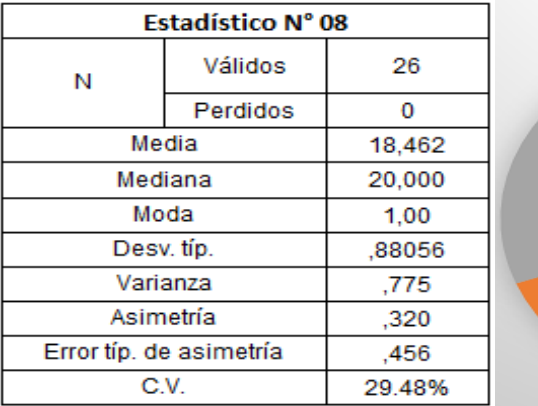

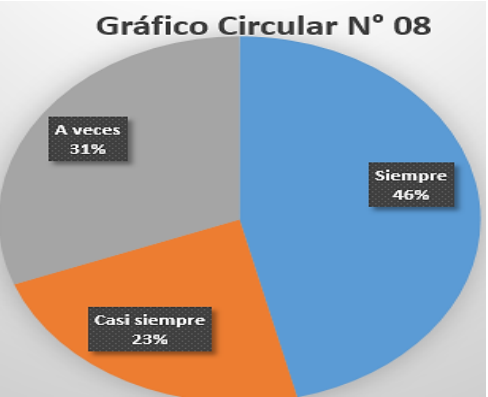

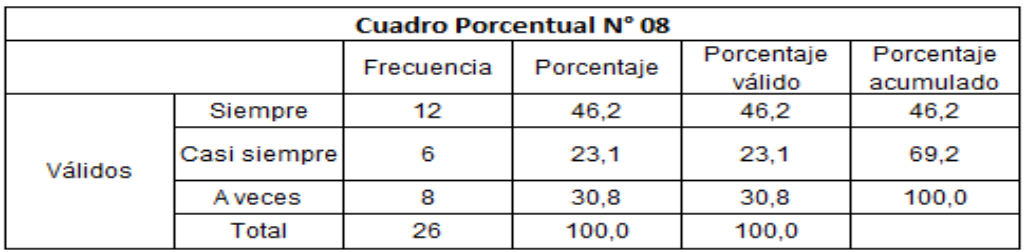

**09.**¿El modelo o idealización del "empotramiento perfecto" en la base del diseño sismo resistente de la normativa actual E-030, es suficiente para garantizar la obtención de resultados óptimos y reales?

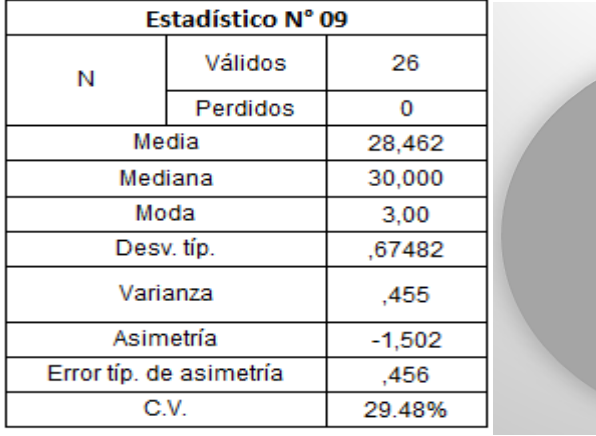

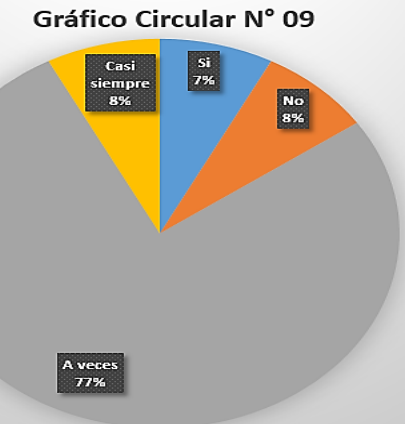

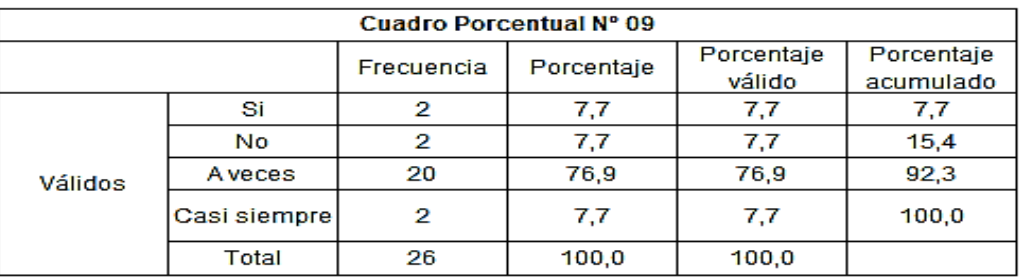

**10.**¿La incorporación de modelos elásticos en la base de fundación, conllevan a resultados fehacientes en cuanto al comportamiento sísmico de un edificio multifamiliar aporticado?

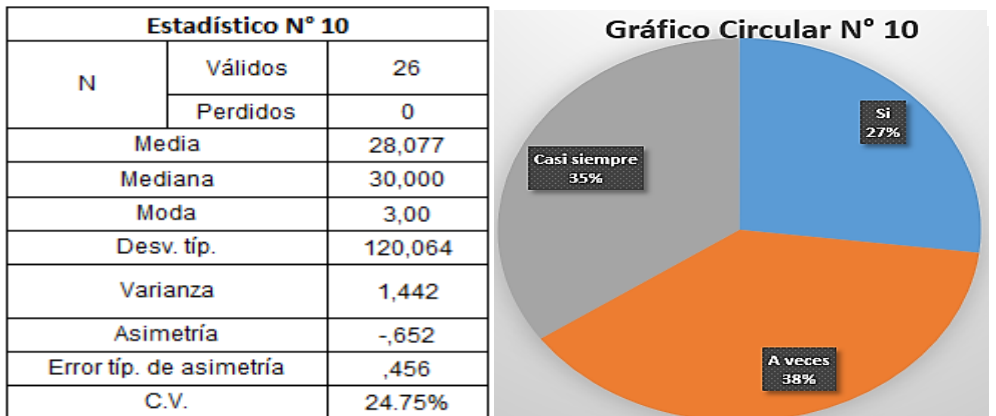

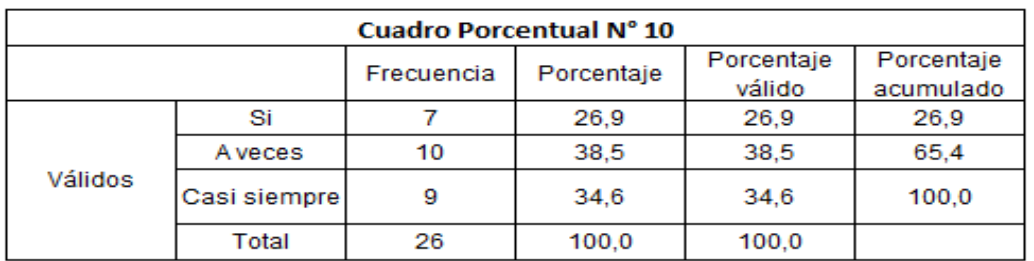

**11.**¿La capacidad portante del suelo limita en cierto modo el diseño de un edificio multifamiliar aporticado o solo es variable a considerar?

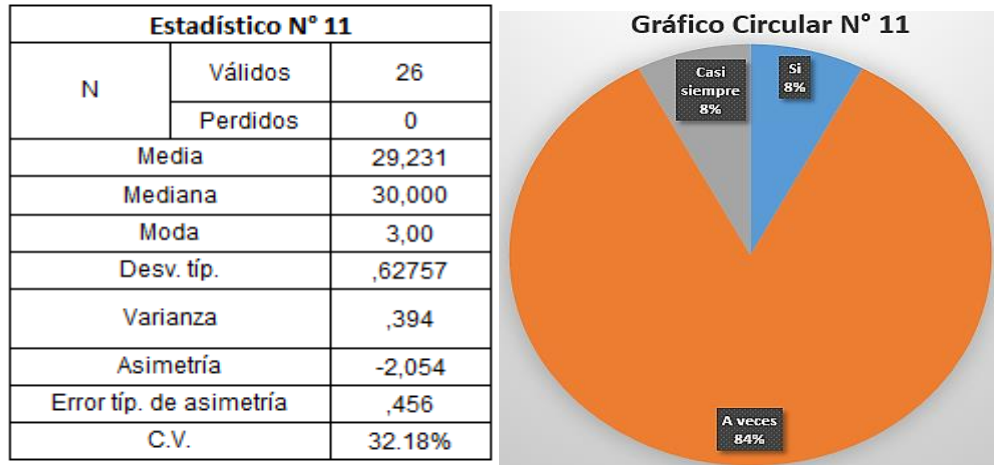

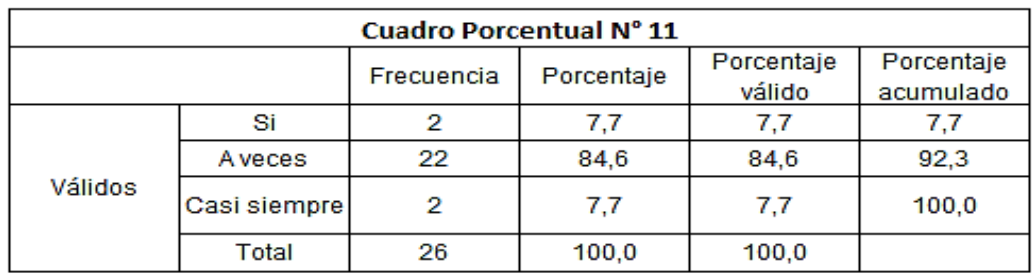

**12.**¿Los suelos de tipo limo-arcillosos son óptimos para a la construcción de edificios multifamiliares aporticados?

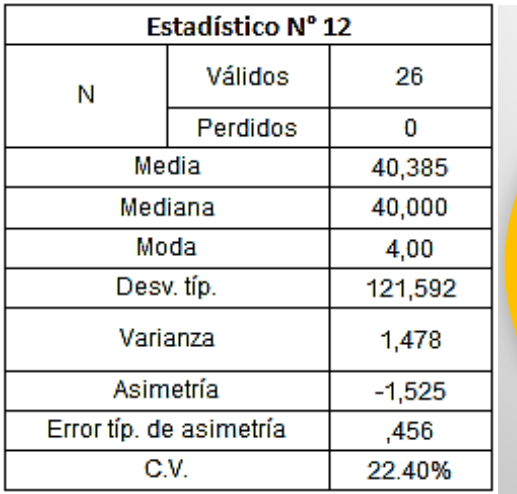

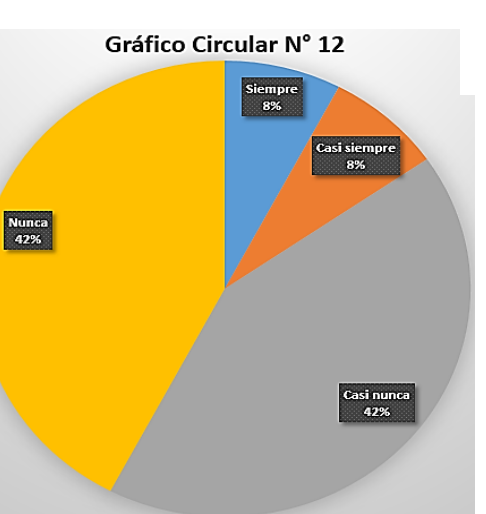

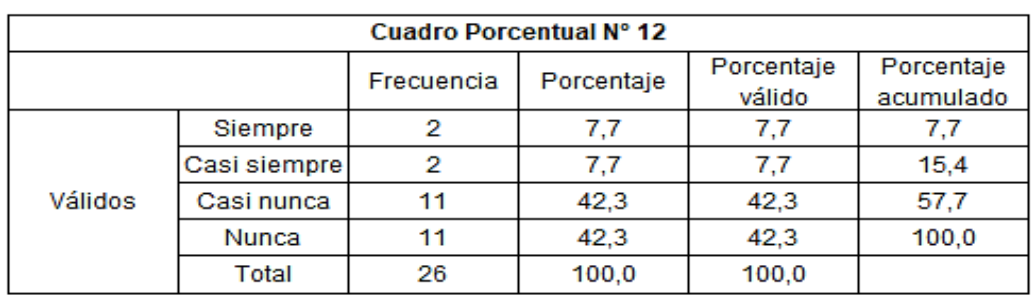

**13.**¿Es necesario incorporar los modelos de interacción suelo-estructura (I?SE.) al modelo matemático de análisis sísmico en edificios aporticados?

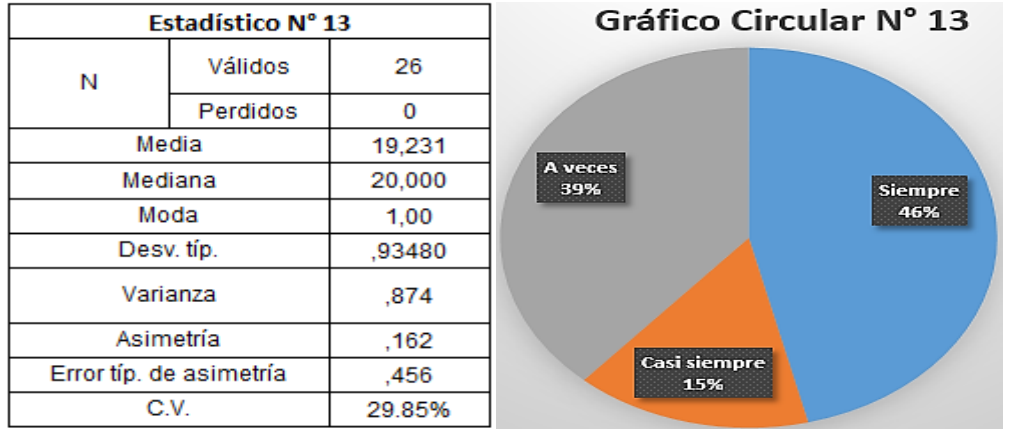

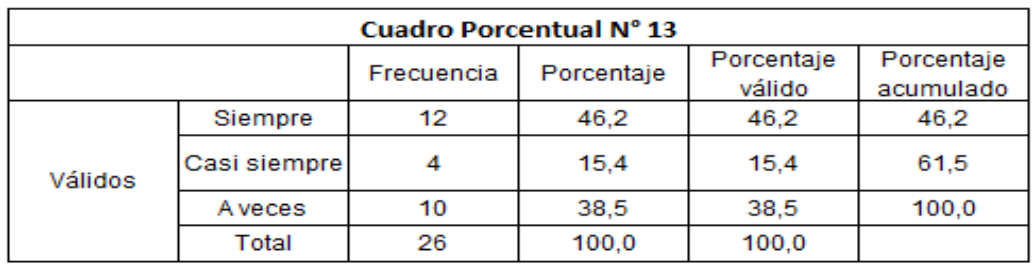

**14.**¿Mientras más grados de libertad tenga un modelo de interacción suelo estructura en el modelo de la base de fundación (cimentación) más óptimo serán los resultados del análisis sísmico?

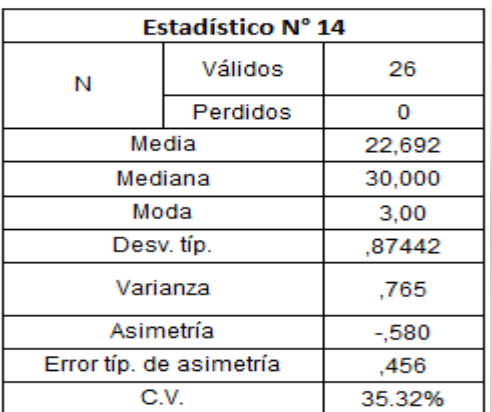

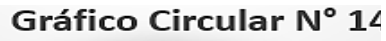

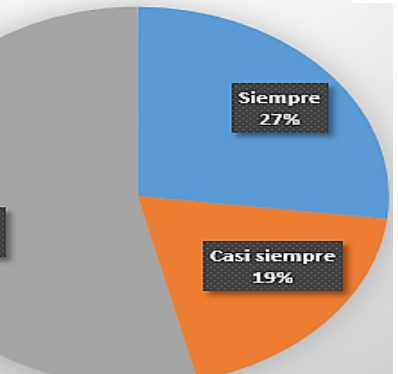

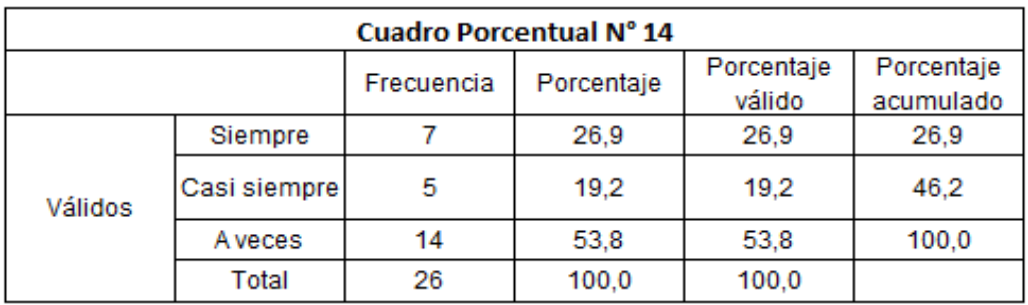

A vece<br>54%

**15.**¿La aplicación de modelos de interacción suelo-estructura al diseño empotrado (sin I.S.E.) de edificios aporticados de concreto armado en Palián-Huancayo, generan variaciones importantes en los esfuerzos internos de los elementos estructurales?

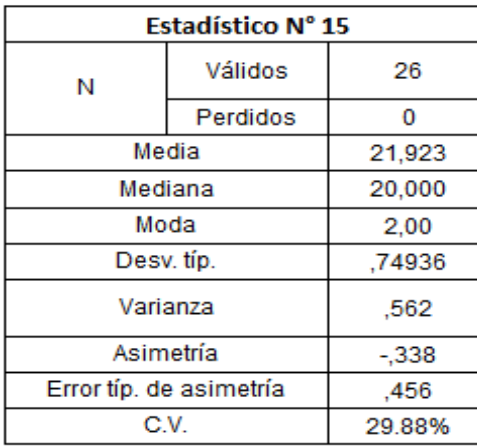

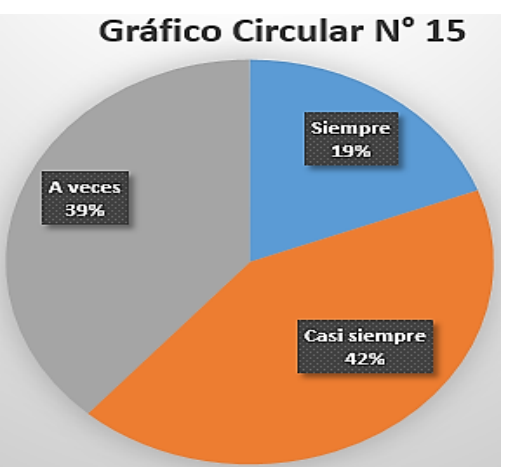

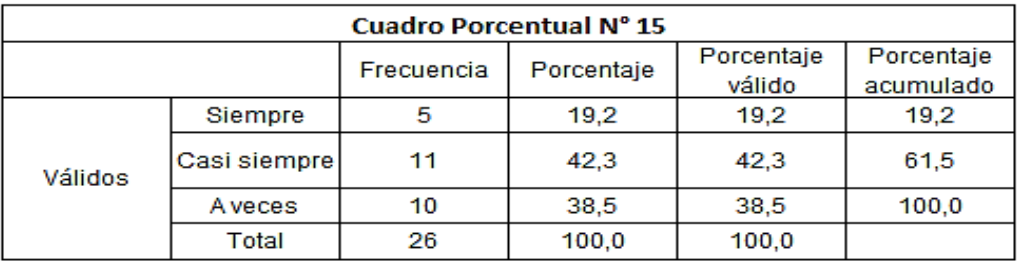

## **PRUEBA DE HIPOTESIS**

## **HIPOTESIS GENERAL**

La Interacción Suelo-Estructura, influirá significativamente el Análisis y Diseño Estructural de una Edificación Multifamiliar De Concreto Armado. Palián. Huancayo.

## **Cálculo del Estimado Puntual o Centrado:**

$$
P(\overline{X} - E_0 \le \mu \le \overline{X} + E_0) = 1 - \alpha; \quad E_0 = \frac{Z_0 \cdot \delta}{\sqrt{n}}
$$

 $1.562 \leq \mu \leq 2.438$ 

Cálculo de Zo: Reemplazando:

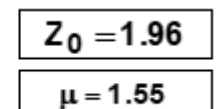

**Prueba de Hipótesis concerniente a la Media Poblacional:**

$$
H_0: \mu = 1.55
$$
  
H<sub>t</sub>: 
$$
\mu > 1.55
$$

**H<sup>o</sup>** Nunca, La Interacción Suelo-Estructura, influirá significativamente el Análisis y Diseño Estructural de una Edificación Multifamiliar De Concreto Armado. Palián. Huancayo.

**H<sup>1</sup>** Siempre, La Interacción Suelo-Estructura, influirá significativamente el Análisis y Diseño Estructural de una Edificación Multifamiliar De Concreto Armado. Palián. Huancayo.

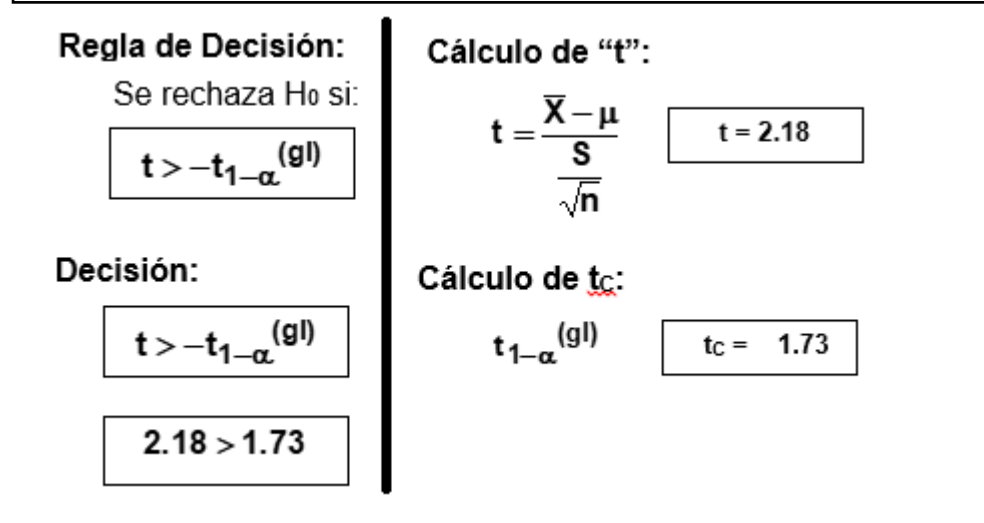

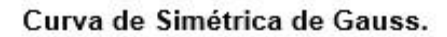

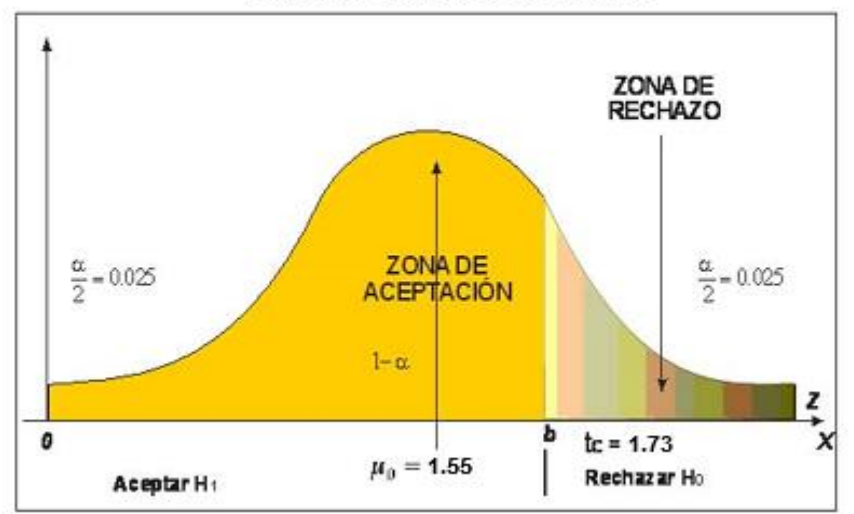

#### **Interpretación:**

Se acepta la H1: "Siempre, La Interacción Suelo-Estructura, influirá significativamente el Análisis y Diseño Estructural de una Edificación Multifamiliar De Concreto Armado. Palián. Huancayo.", con un índice de aprobación del 73% y se rechaza la Ho: debido a que el valor de tc = 1.73 se encuadra en la zona de rechazo derecha de la Curva Simétrica de Gauss (Coeficiente de Pearson).

### **HIPOTESIS ALTERNATIVAS**

#### **HIPOTESIS ALTERNATIVA "A"**

Existen diferencias significativas en los resultados del análisis estructural mediante el uso del software Etabs de una edificación multifamiliar de concreto armado, considerando y no la Interacción suelo-estructura.

#### **Cálculo del Estimado Puntual o Centrado:**

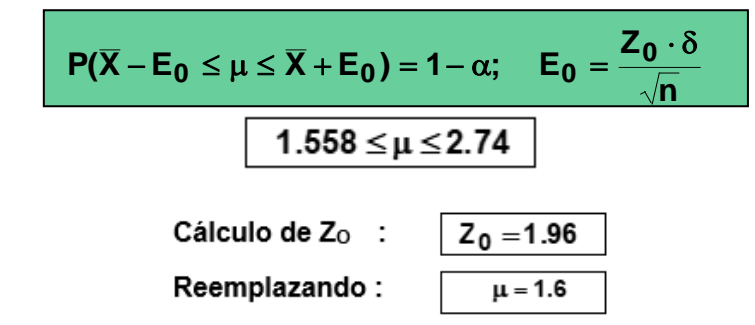

**Prueba de Hipótesis concerniente a la Media Poblacional:**

$$
\begin{aligned} H_0: \mu = 1.6 \\ H_1: \mu > 1.6 \end{aligned}
$$

**Ho** No, existen diferencias significativas en los resultados del análisis estructural mediante el uso del software Etabs de una edificación multifamiliar de concreto armado, considerando y no la Interacción suelo-estructura.

**H1**Sí, existen diferencias significativas en los resultados del análisis estructural mediante el uso del software Etabs de una edificación multifamiliar de concreto armado, considerando y no la Interacción suelo-estructura.

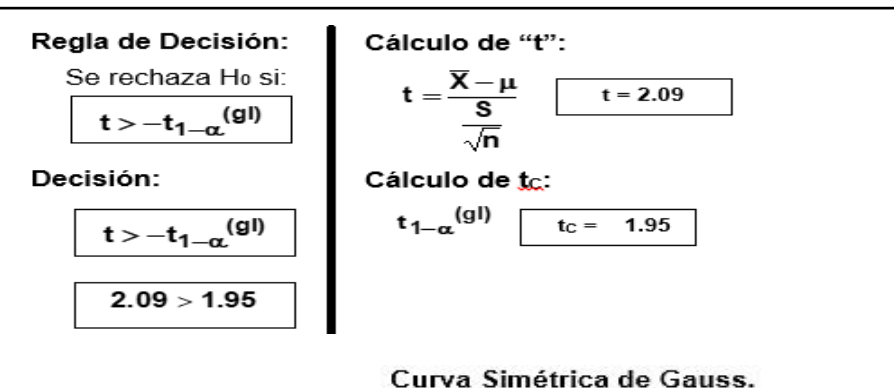

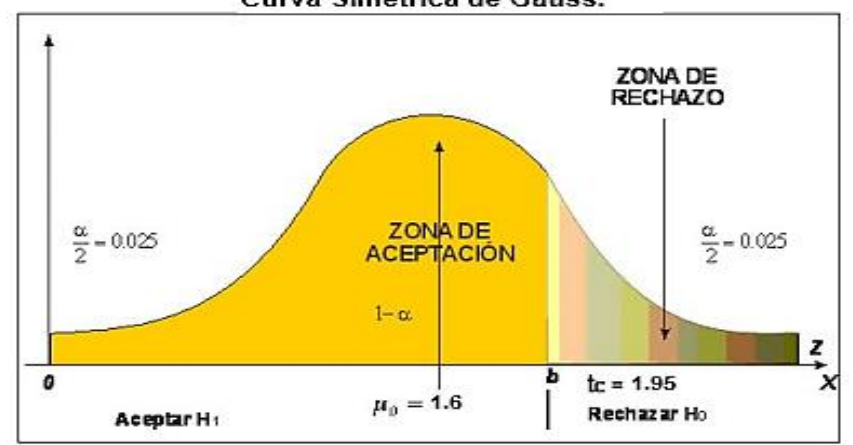

#### **Interpretación:**

Se acepta la H<sub>1</sub>: "Sí, existen diferencias significativas en los resultados del análisis estructural mediante el uso del software Etabs de una edificación multifamiliar de concreto armado, considerando y no la Interacción suelo-estructura", con un índice de aprobación del 29% y se rechaza la H<sub>o</sub>: debido a que el valor de  $t<sub>C</sub> = 1.95$  se encuadra en la zona de rechazo derecha de la Curva Simétrica de Gauss (Coeficiente de Pearson).

## **HIPOTESIS ALTERNATIVA "B"**

Realizar el Análisis de Cargas por Gravedad (Con los controles de; capacidad portante y asentamientos) y el Análisis Sísmico Estático-Dinámico (Con los controles de; las derivas de entrepiso y giro en planta), determinan los pasos necesarios del adecuado Análisis Estructural de una edificación de concreto armado utilizando el software Etabs.

#### **Cálculo del Estimado Puntual o Centrado:**

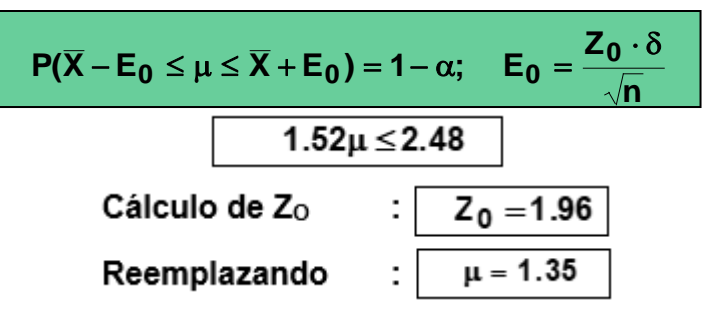

#### **Prueba de Hipótesis concerniente a la Media Poblacional:**

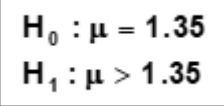

**Ho** Nunca, realizar el Análisis de Cargas por Gravedad (Con los controles de; capacidad portante y asentamientos) y el Análisis Sísmico Estático-Dinámico (Con los controles de; las derivas de entrepiso y giro en planta), determinan los pasos necesarios del adecuado Análisis Estructural de una edificación de concreto armado utilizando el software Etabs.

**H<sup>1</sup>** Siempre, realizar el Análisis de Cargas por Gravedad (Con los controles de; capacidad portante y asentamientos) y el Análisis Sísmico Estático-Dinámico (Con los controles de; las derivas de entrepiso y giro en planta), determinan los pasos necesarios del adecuado Análisis Estructural de una edificación de concreto armado utilizando el software Etabs.

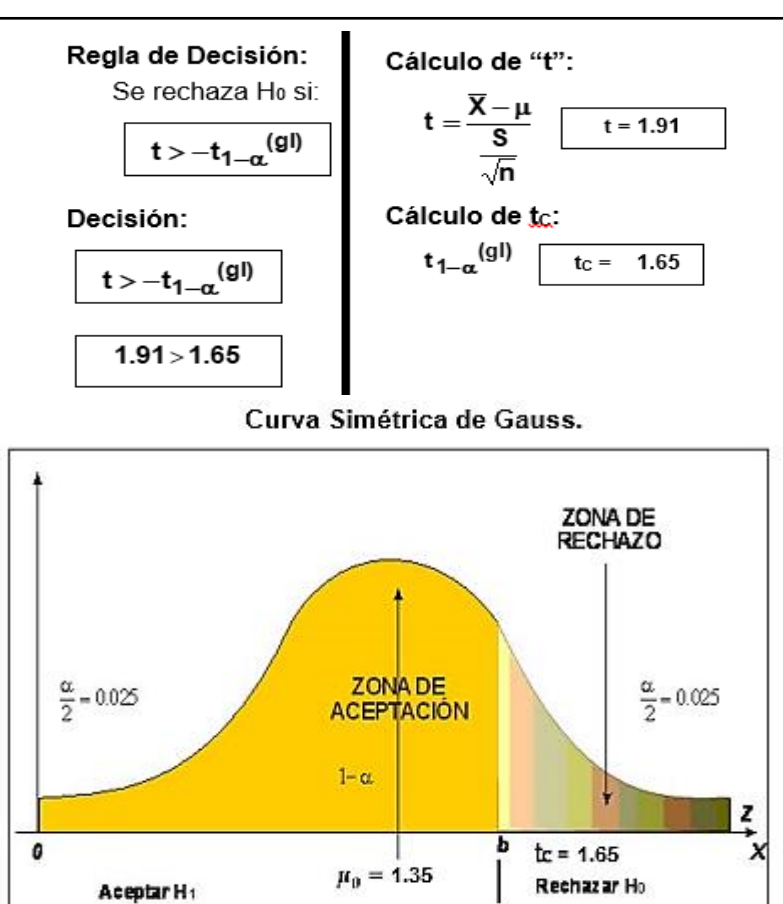

### **Interpretación:**

Se acepta la H1: "Siempre, realizar el Análisis de Cargas por Gravedad (Con los controles de; capacidad portante y asentamientos) y el Análisis Sísmico Estático-Dinámico (Con los controles de; las derivas de entrepiso y giro en planta), determinan los pasos necesarios del adecuado Análisis Estructural de una edificación de concreto armado utilizando el software Etabs.", con un índice de aprobación del 38% y se rechaza la H<sub>o</sub>: debido a que el valor de  $t<sub>C</sub> = 1.65$  se encuadra en la zona de rechazo derecha de la Curva Simétrica de Gauss (Coeficiente de Pearson).

## **HIPOTESIS ALTERNATIVA "C"**

Existen diferencias significativas en el diseño en concreto armado, al considerar y no la interacción suelo-estructura de una edificación multifamiliar de concreto armado.

## **Cálculo del Estimado Puntual o Centrado:**

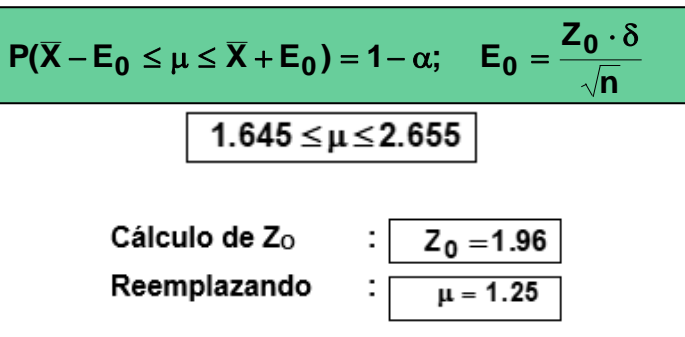

**Prueba de Hipótesis concerniente a la Media Poblacional:**

$$
H_0: \mu = 1.25
$$
  

$$
H_1: \mu > 1.25
$$

**Ho** No, existen diferencias significativas en el diseño en concreto armado, al considerar y no la interacción suelo-estructura de una edificación multifamiliar de concreto armado.

**H1** Si, existen diferencias significativas en el diseño en concreto armado, al considerar y no la interacción suelo-estructura de una edificación multifamiliar de concreto armado.

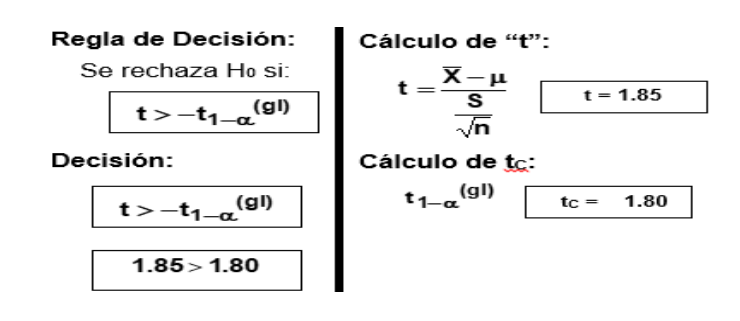

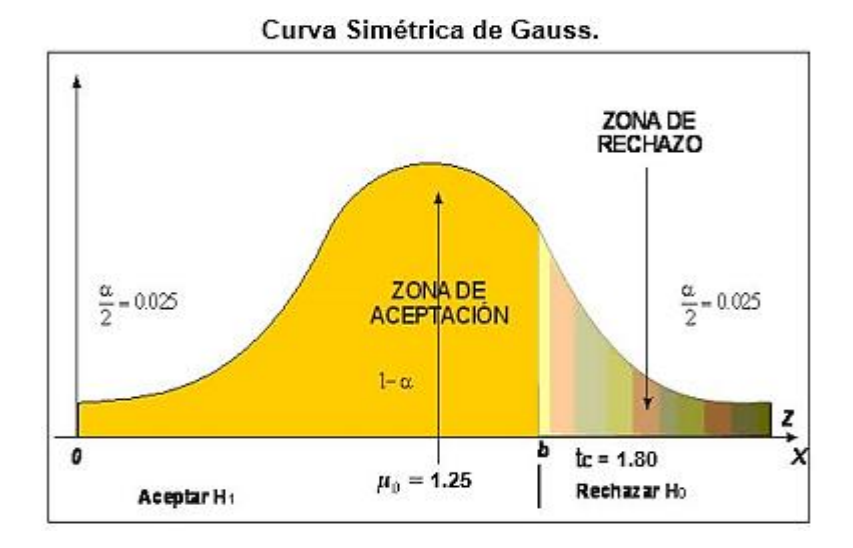

#### **Interpretación:**

Se acepta la H<sub>1</sub>: "Si, existen diferencias significativas en el diseño en concreto armado, al considerar y no la interacción suelo-estructura de una edificación multifamiliar de concreto armado.", con un índice de aprobación del 33% y se rechaza la  $H_0$ : debido a que el valor de tc = 1.80 se encuadra en la zona de rechazo derecha de la Curva Simétrica de Gauss (Coeficiente de Pearson).

# UNIVERSIDAD PERUANA LOS ANDES ESCUELA PROFESIONAL DE INGENIERÍA CIVIL INFORME DE OPINIÓN DE JUICIO DE EXPERTOS DEL INSTRUMENTO DE **INVESTIGACIÓN**

## **L. DATOS GENERALES:**

- 1.1. Apellidos y Nombres del Informante : GNGRRA BARANDCARAN SOPORTO TOPE
- 1.2. Cargo e Institución donde labora : Docembe en Metodol, se la Investe -una.
- 1.3. Nombre del Instrumentos motivo de evaluación: 50 construiro Tovel Puriouro 6 RECOLECCIÓN DE 29101
- 1.4. Titulo de la Investigación: "et 1 vailurio y diseña estructural de una edificiación un interacción de la Investigación de contrato de una de la milla de la milla de la milla de la milla de la milla de la milla de la m
- 

## II. ASPECTOS DE VALIDACIÓN:

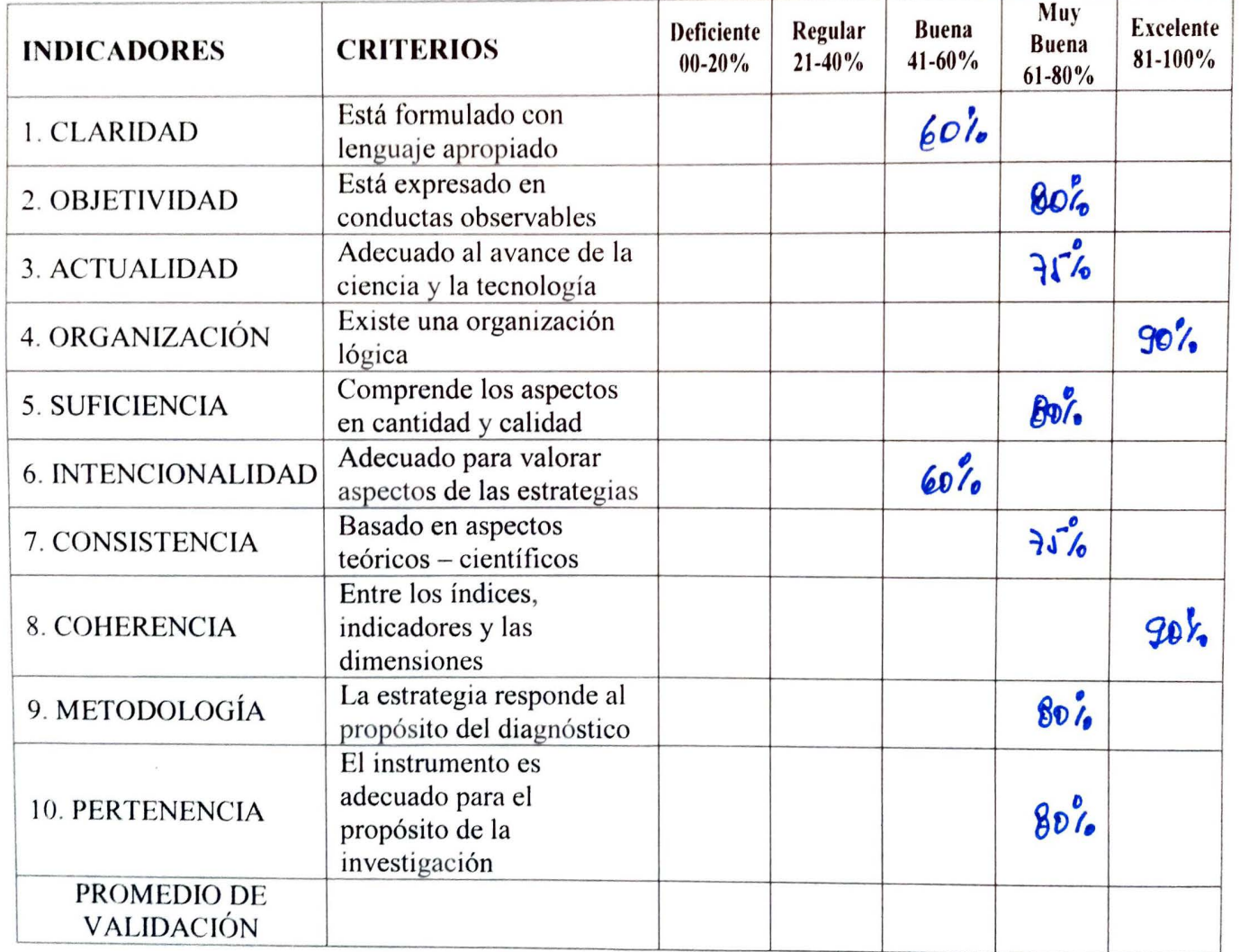

III.PROMEDIO DE VALORACIÓN: + % IV. OPINIÓN DE APLICABILIDAD: 3000

(.v.) El Instrumento puede ser aplicado, tal como está elaborado.

( x) El Instrumento debe ser mejorado antes de ser aplicado.

Huancayo, 09 de Euero . . . . . . . .del 2018 evento Guerra Dr. Sergio Guerra Ba  $DNIN^{\circ}/V\Gamma$ 

# **ANEXO N°4**

PLANOS Y/O ESQUEMAS

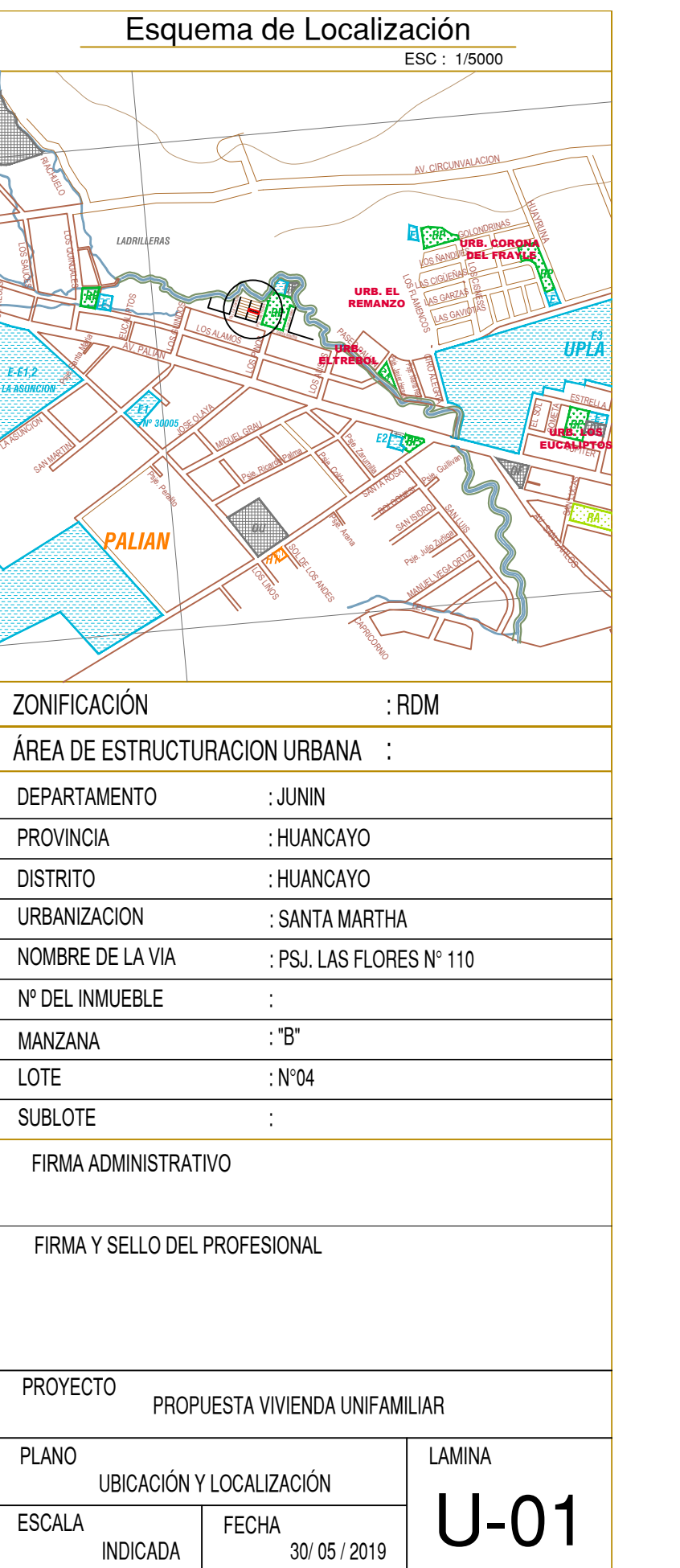

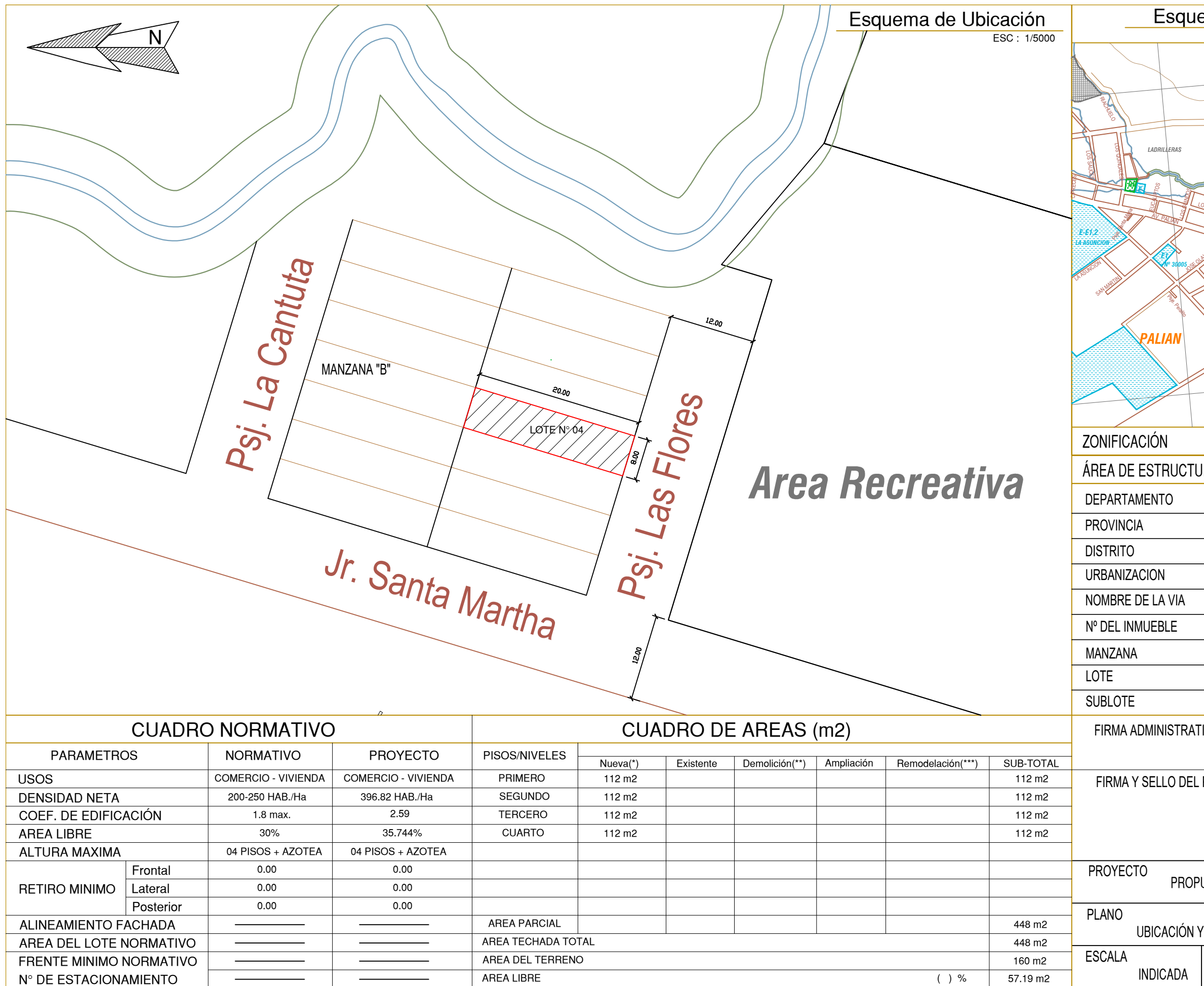

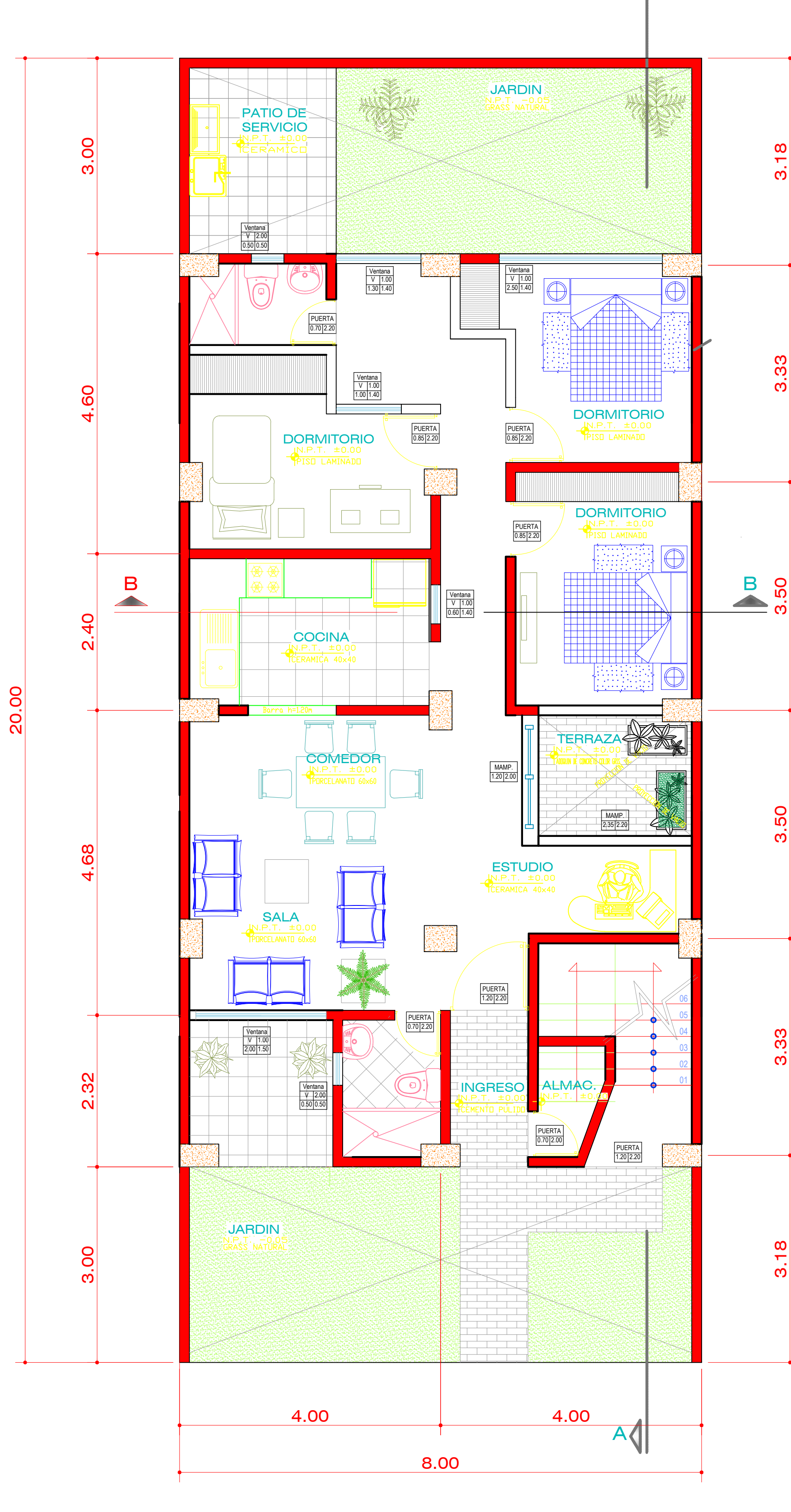

A<sup>1</sup>

PRIMER PISO

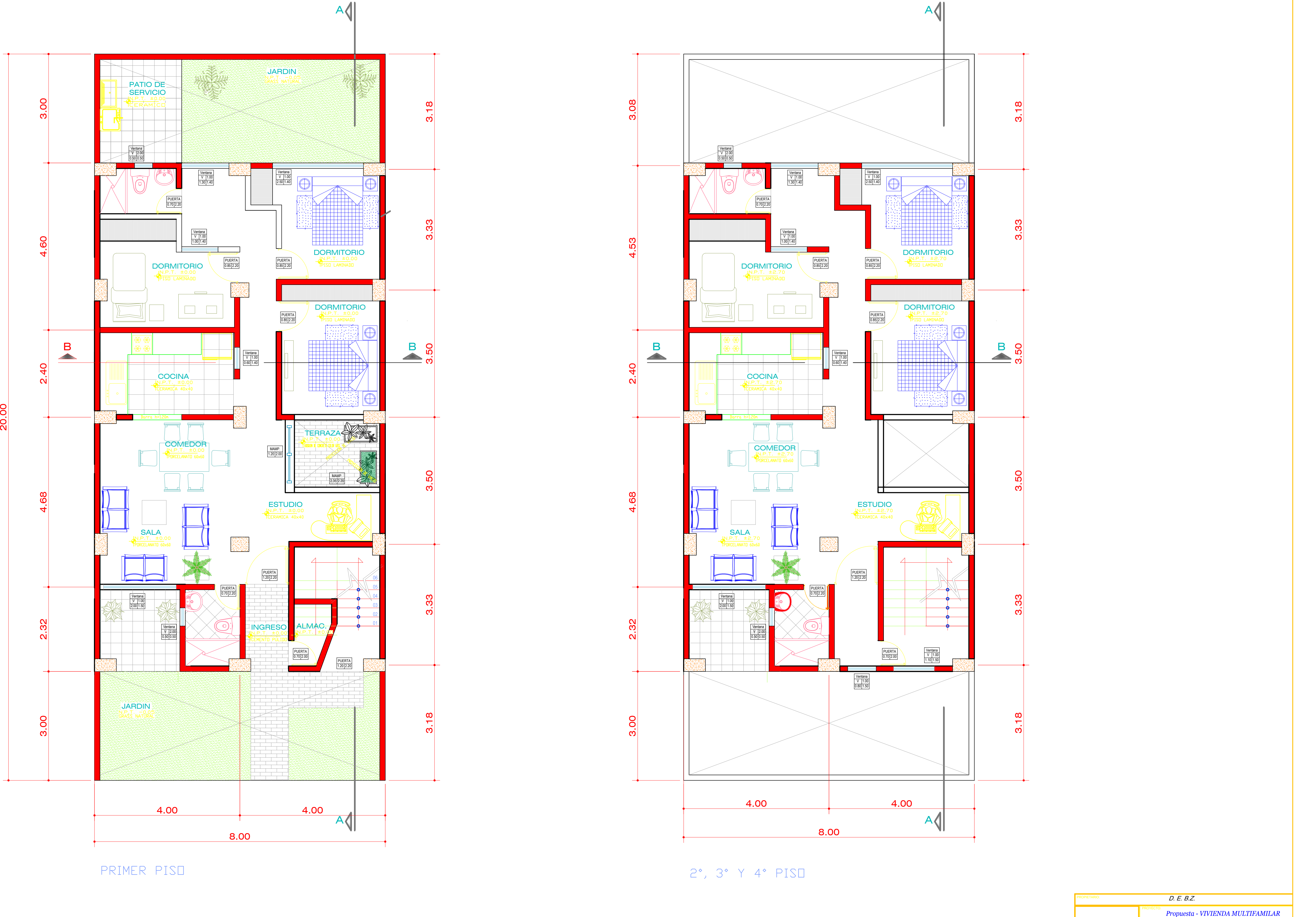

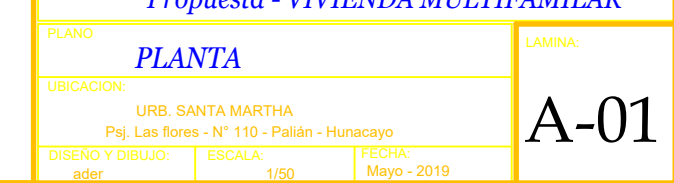

MODELO 3D EMPOTRADO

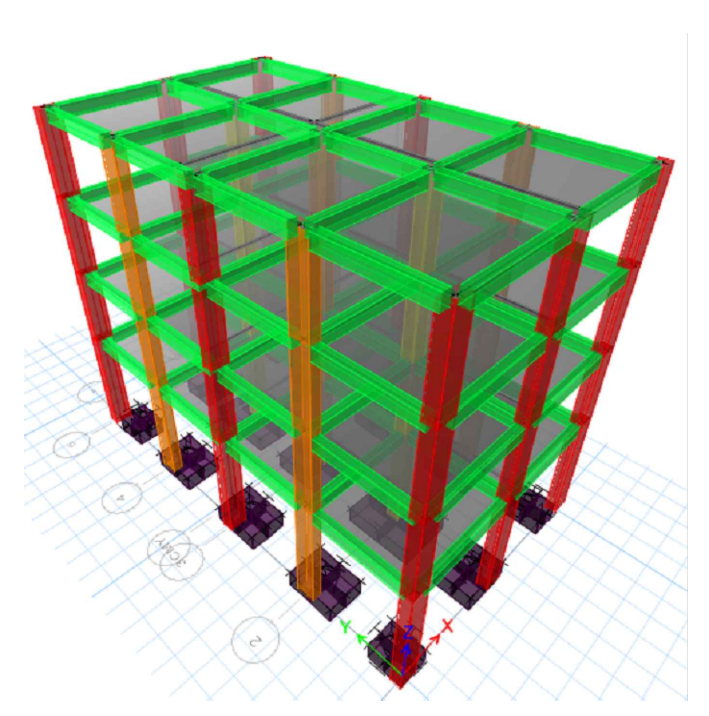

MODELO 3D CON I.S.E.

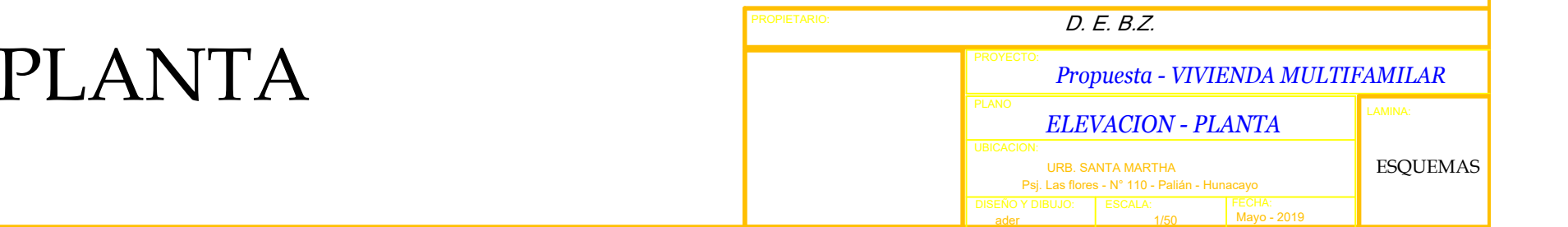

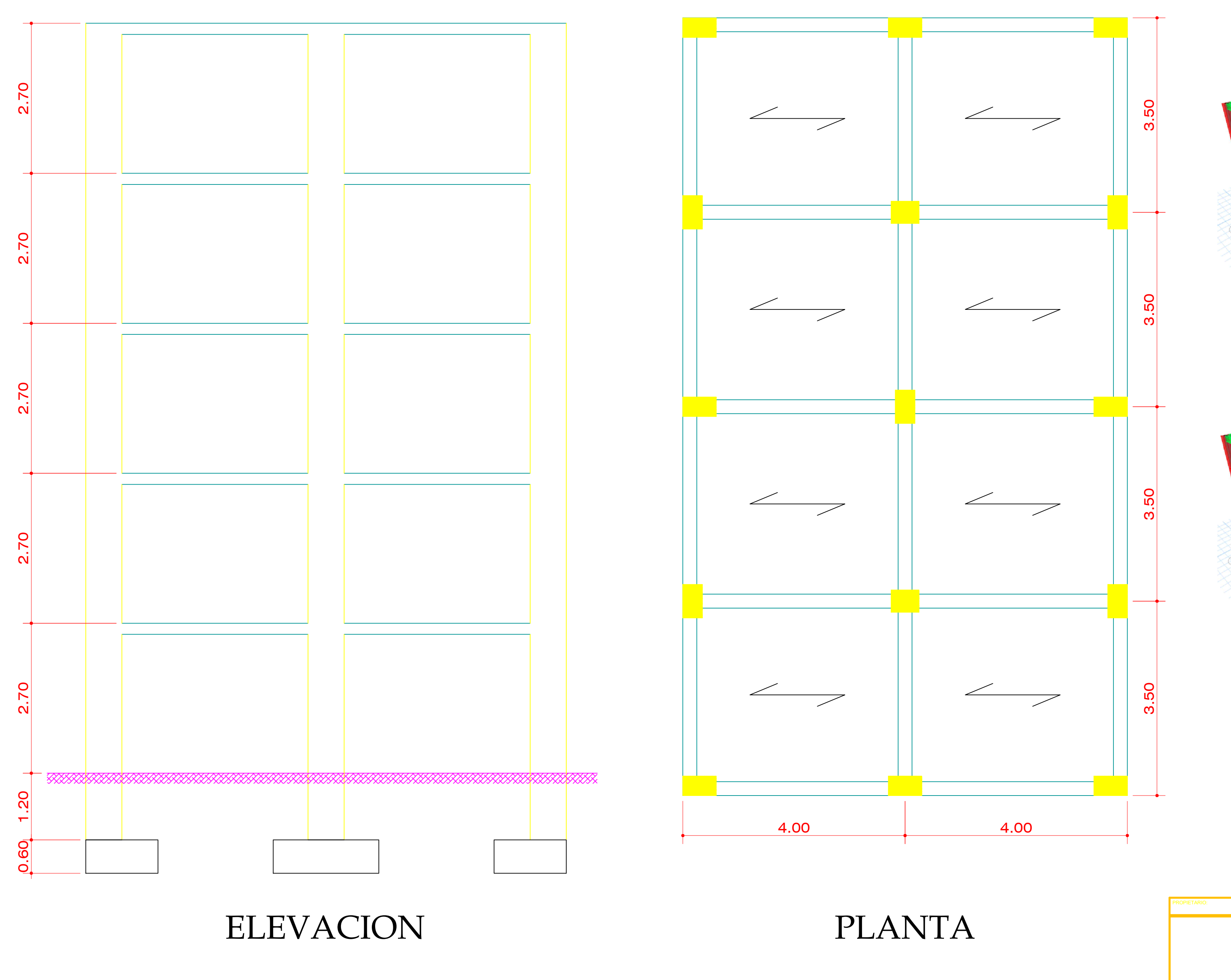

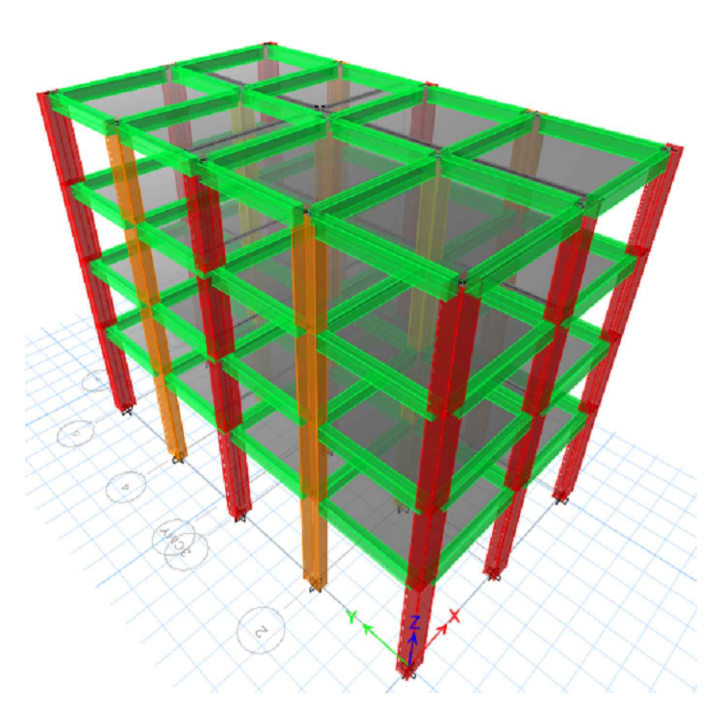

# **ANEXO N°5**

ESTUDIO DE SUELOS

LABORATORIOS DE ENBAYO

**R.U.C. Nº 20602157645** 

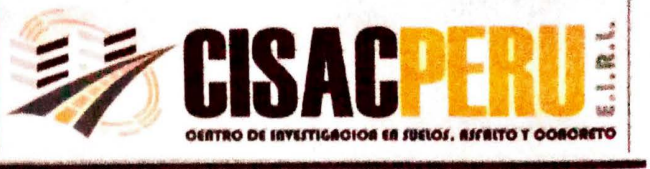

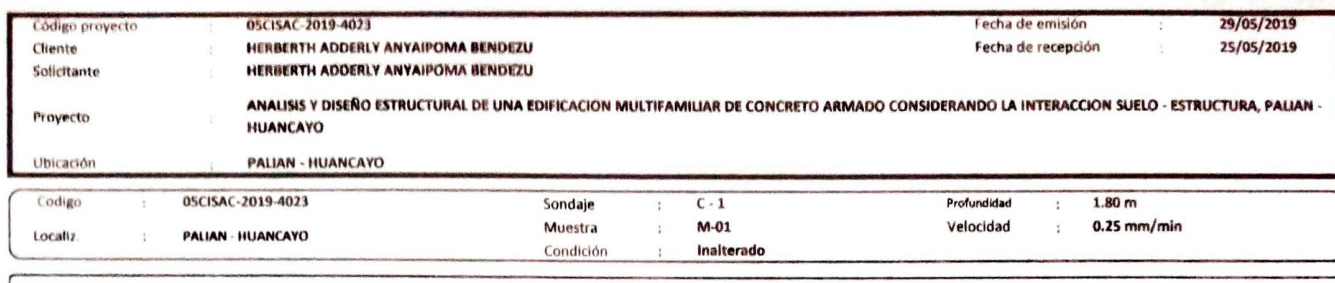

Ensayo CORTE DIRECTO (CONSOLIDADO DRENADO) - ASTM D-3080: Standard Test Method for Direct Shear Test of Soils Under Consolidated Drained Conditions.

Esfuerzo Normal (kg/cm2)

Altura (cm)

Estado

Diámetro (cm)

Cont. Humedad (%)

Densidad Seca (g/cm3)

Velocidad (mm/min)

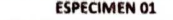

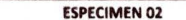

 $\overline{\mathbf{z}}$ 

 $2.00$ 

 $6.00$ 

 $5.2$ 

1.800

 $0.25$ 

Remoldeado

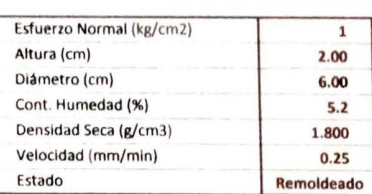

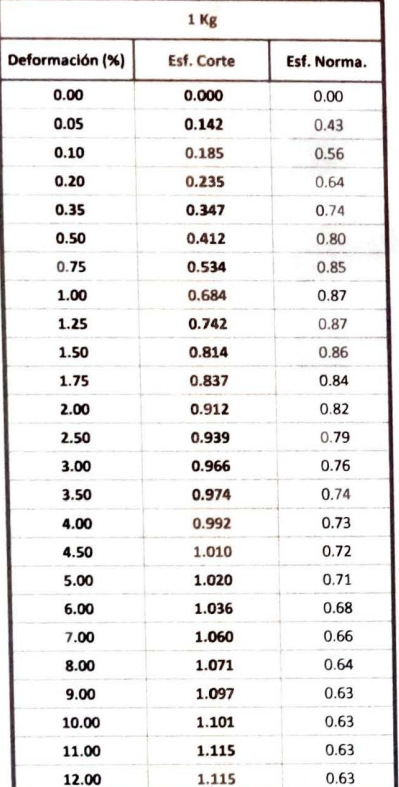

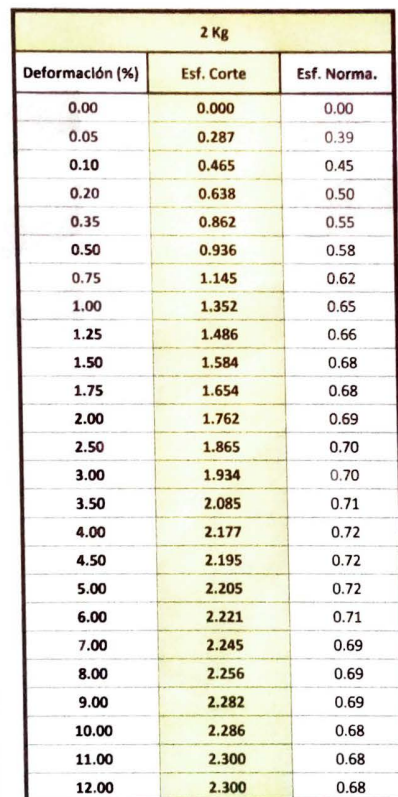

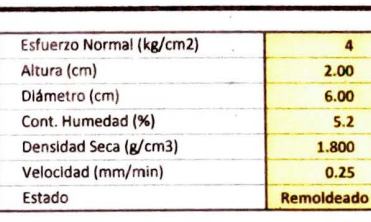

**ESPECIMEN 02** 

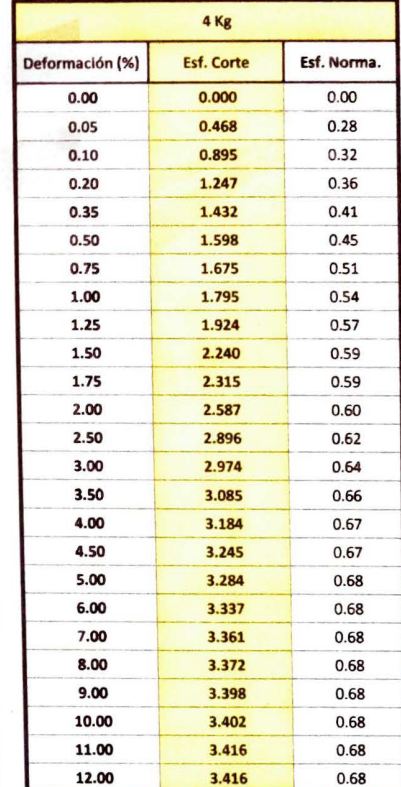

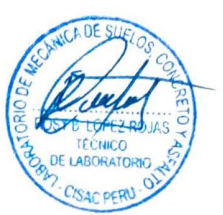

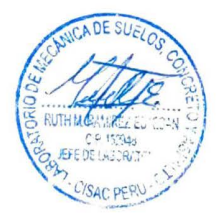

La MUESTRA ha sido identificada y entregada por el solicitante, estos datos se aplican solo a las mu stras Indicadas

Prohibida la reproducción total o parcial del presente informe de ensayo sin la autorización escrita del Laboratorio de Suelos, Asfaltos y Concretos CISAC-PERU E.I.R.L. Los resultados corresponden a los ensayos realizados sobre las muestras proporcionadas por el cilente al Laboratorio de Suelos, Asfaltos y Concretos CISAC-PERU E.I.R.L.

Of.: (064) 750 083<br>Cel.: 938 555 895 Col.: 922 397 343

*Laboratorio:* Jr. Grau Nº 211 (Ref. Frente al Parque Puzo – Intersección de la Av.<br>Leondo Prado con Av. Ferrocarril) – Chilca – Huancayo – Junín.

Email: dsacperu.eirl@gmail.com **Facebook: cisacperu** 

**Lobardario De Mecánica** De Sueles, Astalto y Concreto.

**LARBRATGAINS OF ENRAYS** 

**R.U.C. Nº 20602157645** 

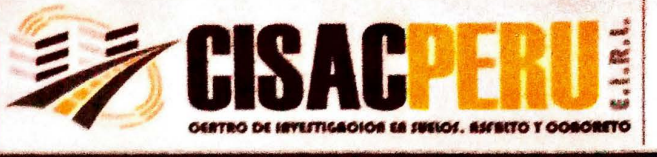

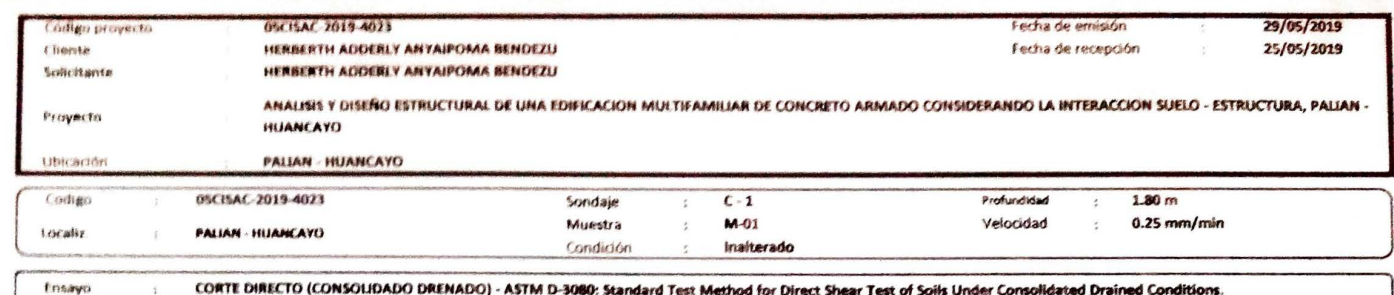

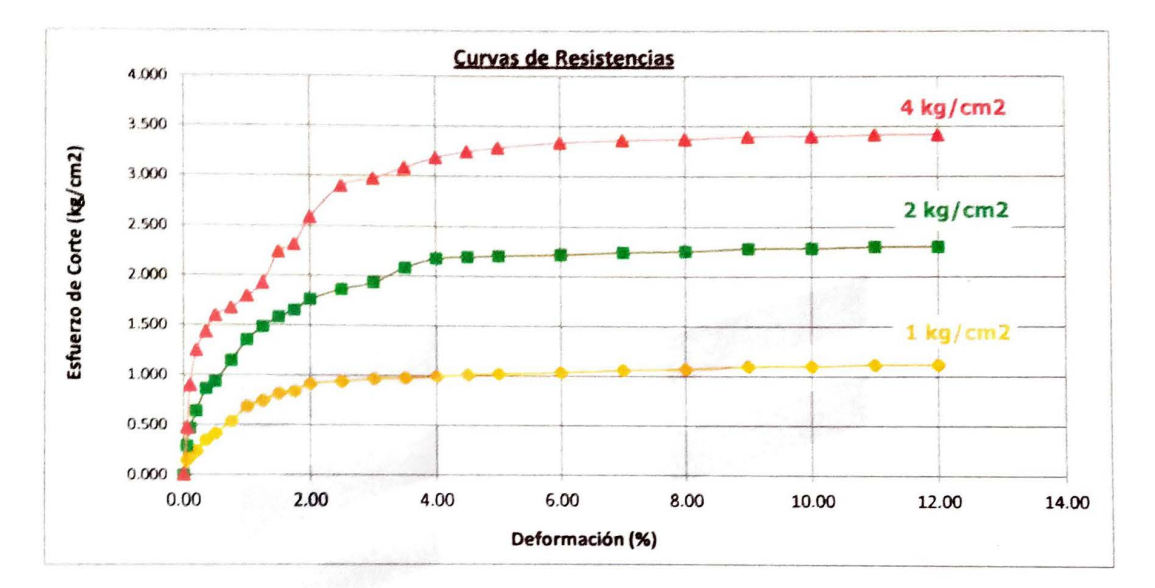

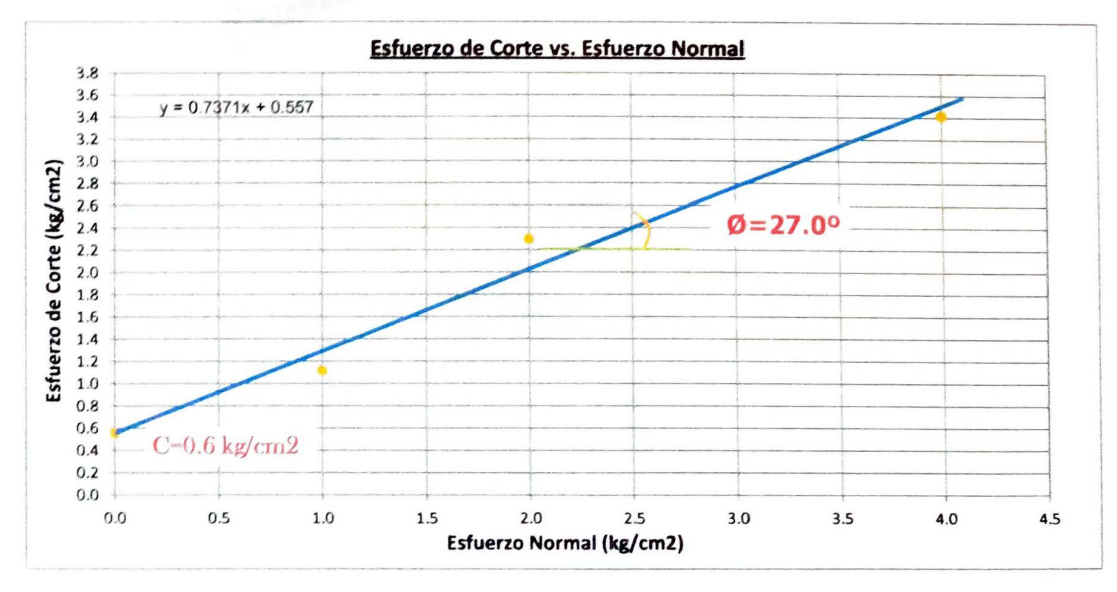

ANGULO DE FRICCION INTERNA  $27.0°$  $\ddot{\tilde{z}}$ COHESION (kg/cm2)  $0.6$  $\ddot{\cdot}$ 

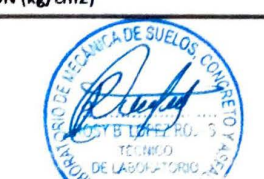

La MUESTRA ha sido identificada y entregada por el solicitante, esto

Prohibida la reproducción total o parcial del presente informe de ensayo sin la autoriza ión es del Lat rio de v Concretos CISAC-PERU E.I.R.L. stras proporcio rte al Laboratorio de Suelos, Asfaltos y Concretos CISAC-PERU E.I.R.L. Los resultados corresponden a los ensayos realizados s obre las mi

Laboratorio De Mecánica De Suelos, Asfalto y Concreto.

LABORATURIES DE ENBAYO

R.U.C. Nº 20602157645

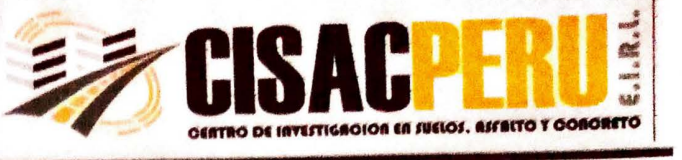

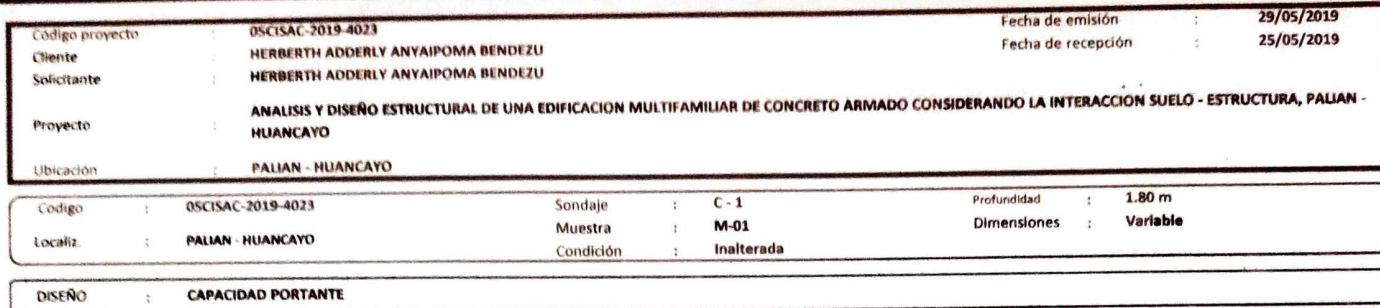

 $\overline{40}$ 

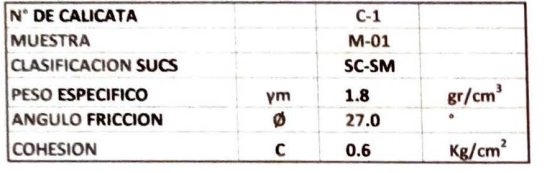

Según Terzagui

Capacidad de Carga Ultima para Cimentciones Cuadradas

qc = Capacidad de Carga Ultima

qd = Capacidad Admisible

$$
q_c = \frac{2}{3} cN'_{c} + \gamma D_f N'_{q} + \frac{1}{2} \gamma B N'_{r}
$$

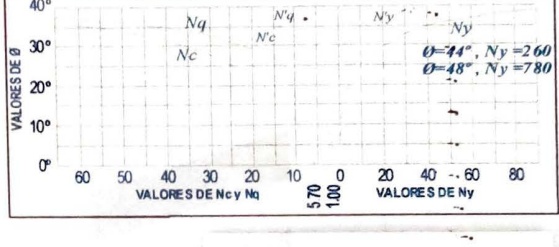

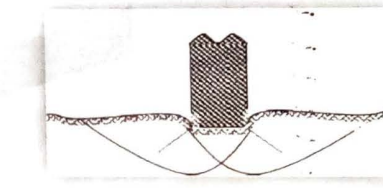

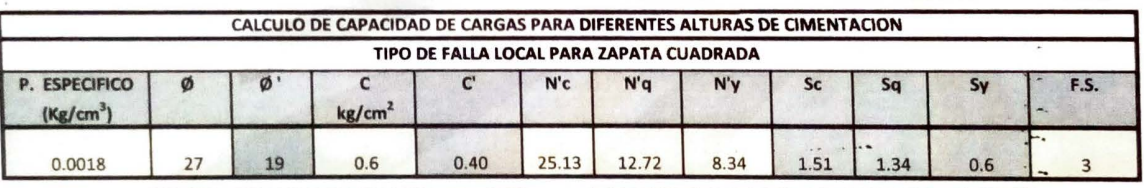

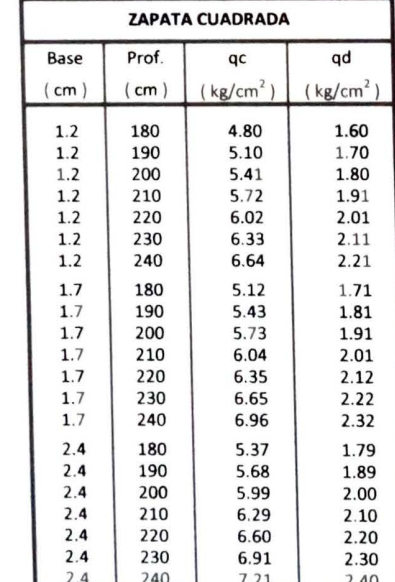

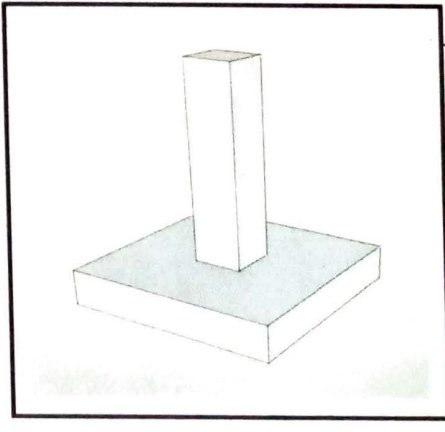

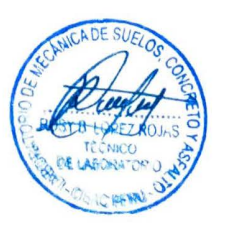

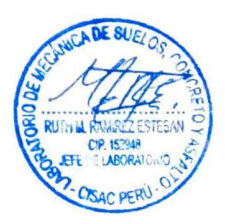

La MUESTRA ha sido identificada y entregada por el solicitante, estos datos se aplican solo a las muestras indic

Prohibida la reproducción total o parcial del presente informe de ensayo sin la autorización escrita del Laboratorio de Suelos, Asfaltos y Concretos CISAC-PERU E.I.R.L. Los resultados corresponden a los ensayos realizados sobre las muestras proporcionadas por el cliente al Laboratorio de Suelos, Asfaltos y Concretos CISAC-PERU E.I.R.L.

Of.: (064) 750 083<br>Cel.: 936 555 895 Cal., 922 397 343

Laboratorio: Jr. Grau Nº 211 (Ref. Frente al Parque Puzo – Intersección de la Av.<br>Leoncio Prado con Av. Ferrocarril) – Chilca – Huancayo – Junín.

Email: dsacperu.eirl@gmail.com Facebook: cisacners